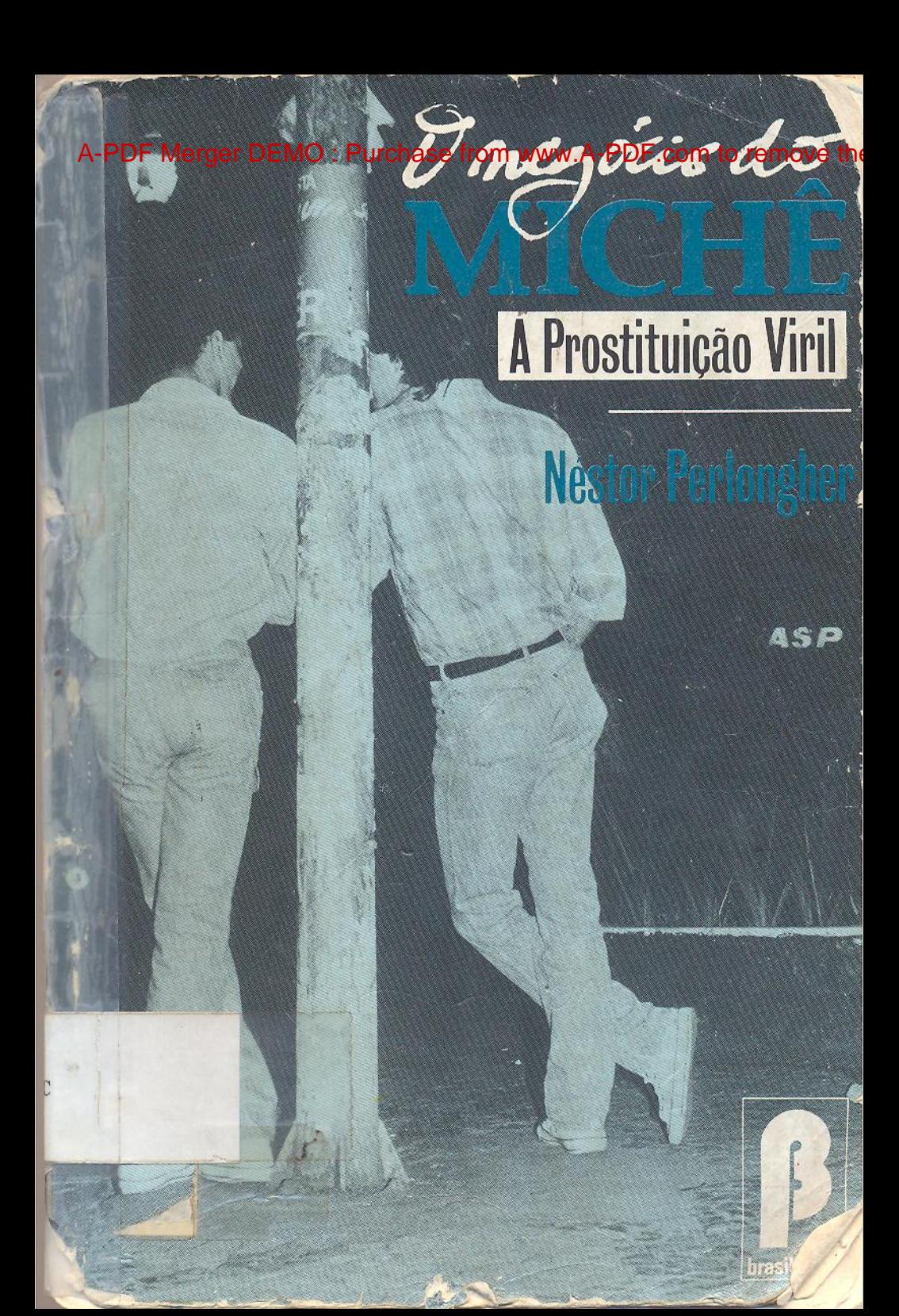

- · A Condição da Mulher Amor, paixão e sexualidade -Marta Suplicy
- A Contestação Homossexual Guy Hocquenghen
- A Funcão do Orgasmo Wilhelm Reich
- · Os Papéis Sexuais John Money/Patricia Tucker
- · Repressão Sexual Em nossa (des)conhecida Marilena Chaui
- · Sexualidades Ocidentais P. Ariès/A. Béjin (orgs.)

## Coleção Primeiros Passos

- . O que é Amor -- Betty Milan
- · O que é Corpo(latria) Wanderley Codo/Wilson A. Senne
- · O que é Erotismo Lúcia Castelo Branco
- · O que é Feminismo Branca Moreira Alves/Jacqueline Pitanguy
- O que é Homossexualismo Peter Fry/Edward MacRae
- · O que é Pornografia Eliane R. Morais/Sandra M. Lapeiz

# Coleção Encanto Radical

- · Madame Satã Com o diabo no corpo Rogério Dürst
- · Pier Paolo Pasolini Orfeu na sociedade industrial Luiz Nazário

Néstor Osvaldo Perlongier

 $(1)$ 

# O negócio do michê prostituição viril em São Paulo

editora brasiliense

# Copyright © Néstor Osvaldo Perlongher

Capa: Isabel Carballo

Foto de capa: Inêz Guerreiro

Revisão:

Marisilda Silva Lúcio F. M. Filho

 $5C-00020149-1$ 

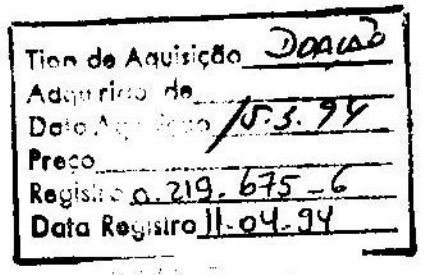

 $3^{43}$ 

۰Ń

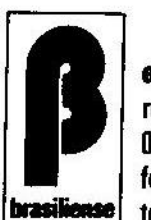

editora brasiliense s.a. rua general jardim, 160 01223 - são paulo - sp<br>fone (011) 231-1422 telex: 11 33271 DBLM BR

# **Índice**

41

₩

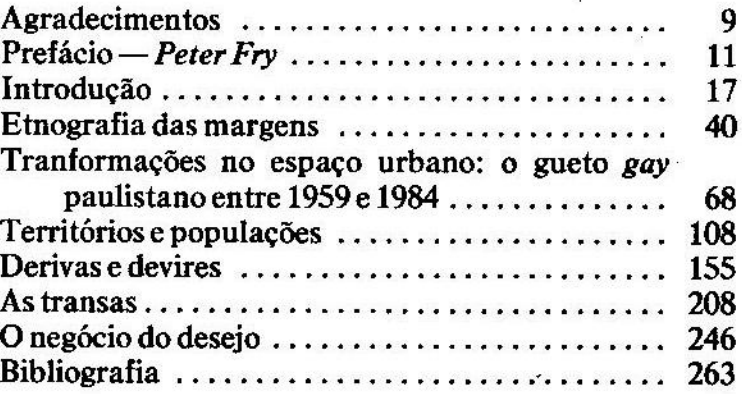

# A Maria Tereza Aarão

 $\pmb{\ast}$  .

 $\mathbf{R}$ 

# Nota de advertência

Os nomes das pessoas e de alguns locais (bares, boates, cinemas, saunas) envolvidos na pesquisa foram propositalmente alterados, com o intuito de resguardar a intimidade dos interessados.

Muitas das citações de autores estrangeiros aqui apresentadas foram traduzidas, visando maior fluência do texto.

"Termina — empieza — alguna cosa. Una experiencia se suelda con otra pero no se confunde — fruto de un compromiso particular: no repetir es la consigna para seguir investigando donde el camino se interrumpe. Otra siesta habrá de revelar lo que otros escondieron o mostraron pero no supimos describir; a veces sucedió aunque no durara. Los signos multiplicam nunca cabal conocimiento impedido por circunstancia dilatoria: pocos años, poca plata. Así Gatsby o Stahr contemplan la langosta expuesta en la vitrina de un café."

> Roberto Echavarren, Animalaccio, 1985, p. 59.

**Cases** 

# **Agradecimentos**

 $\mathbf{r}$ 

A versão original deste livro foi defendida como dissertação de Mestrado em Antropologia Social na UNICAMP, em junho de 1986. Poucas modificações foram introduzidas: suprimiu-se o capítulo sobre "O Contrato da Prostituição Viril" — parcialmente publicado nos Arquivos Brasileiros de Psicologia (Perlongher, vol. 37, nº 2, RJ, 1985) — e as tabelas de entrevistados. Tradução de uma multiplicidade de vozes, muitas pessoas ajudaram a que a pesquisa — na qual o livro sustenta-se - fosse possível. Meus agradecimentos a Mariza Corrêa, pela sua orientação; a Peter Fry e Luiz Orlandi, que junto com ela integraram a Banca Examinadora, pelo seu apoio nos tramos iniciais e suas significativas contribuições finais; a Jorge Schwartz, pelo seu permanente estímulo; a Suely Rolnik, Luiz Eduardo Soares, Heloísa Pontes, Maria Manuela Carneiro da Cunha, Rose Marie Lobert, Bella Feldman Bianco, Arakcy Martins Rodrigues, Sergio A. Domingues, Eunice Durham e aos professores e estudantes da UNICAMP, por suas leituras e discussões do projeto; ao "Grupo de Sexualidade e Reprodução" da Associação Brasileira de Estudos Populacionais, aos grupos "Estudos Urbanos" e "Família e Sociedade"

#### NÉSTOR OSVALDO PERLONGHER

da Associação Nacional de Pós-Graduados em Ciências Sociais e aos grupos de trabalho "O Desvio em Ouestão" e "Sexualidade" da Associação Brasileira de Antropologia, que permitiram a apresentação polêmica de aspectos parciais do estudo; a Jorge Beloqui, João Silvério Trevisan, Eduardo José de Sena, Antonio Carlos de Faria, Liliana Marta Fernández, Luizmar Evangelista, Veriano Terto e, sobretudo, a Pedro de Souza, por suas observações e sua indispensável colaboração na luta contra um persistente portunhol; a Edward Mac Rae, Glauco Mattoso, Carlos Nelson F. dos Santos, Paulo Ottoni, Maria Dulce Gaspar, René Schérer, Raquel Rolnik, Maria Suely Kofes, Luiz Mott, Alfredo Iussem, pelas suas sugestões e gentil cessão de materiais e textos utilizados na pesquisa; a Pedro Nunes, Roberto Piva, Darcy Penteado, Zezé Melgar e outros cujos nomes escapam-me, pelas suas valiosas informações; a Monique Augras, Graciela Barbero, Sara Torres, Eduardo Brites, Jacques Bouchara, por seus comentários críticos; aos michês e "entendidos" da noite paulistana, que me guiaram pelos labirintos do gueto; à CAPES e à FAPESP, por seus imprescindíveis financiamentos.

# **Prefácio**

Ao ler este livro, o leitor talvez pense, como eu, da extraordinária eficiência das sociedades humanas em garantir que algo tão polimorfo e perverso como o desejo sexual acabe sendo constituído, na grande maioria dos indivíduos, de tal forma que acabem desejando o que é socialmente desejável. Afinal, independentemente dos esforços da TFP, a grande maioria de nós casa (formal ou informalmente) homogamicamente. Mas os misteriosos mecanismos que produzem este efeito contêm dentro de si dispositivos em contrário, que fazem com que muita gente deseje "indesejavelmente". Eles produzem também um locus onde esses desejos podem ser consumados de acordo com regras e significações tão elaboradas quanto aquelas que subjazem o consumar dos desejos mais "desejáveis". É sobre este lugar, o "gueto gay" de São Paulo, que Néstor escreveu este livro.

Agora, as palavras deste prefaciador não são neutras, pois quem as escreve não é apenas um leitor do livro de Néstor. É personagem também. Não, apressome em dizer, como um dos michês ou clientes que frequentam as páginas, mas como um daqueles que acompanhou de perto o desenvolvimento da pesquisa e que

## **NÉSTOR OSVALDO PERLONGHER**

aparece citado no texto, nas notas de rodapé e na bibliografia. Faço parte do que se costuma chamar de "referência bibliográfica", e como tal surjo como protagonista de uma determinada perspectiva teórica aquela que insiste na necessidade de compreender a sexualidade como fenômeno cultural e histórico. Assim, nossa infinitamente rica pletora de identidades sexuais, nossos homens, mulheres, bichas, michês, viados, travestis, sapatões, monas, ades, monocos, saboeiras e assim por diante não são simples traduções dos homossexuais, heterossexuais e bissexuais que povoam as terras anglo-saxônicas. São personagens de um cenário de significações que têm sua história e lógica próprias.

Confesso que mantenho minha posição com a maior dificuldade perante meus opositores, que preferem acreditar que gay é guei em todos os lugares e todas as épocas. Assim, Alexandre, o Grande, Leonardo da Vinci e Oscar Wilde, só para citar alguns. são apenas os mais ilustres de uma espécie de linhagem de gays, cada um compartilhando a mesma essência, que seria um dado da natureza. Ou seja, o modelo anglo-saxão dos homossexuais, bissexuais e heterossexuais teria aplicabilidade universal. De fato, este enfoque tem um grande apelo. Ele permite, por exemplo, entre outras coisas, que o gay de hoje possa se ver como um, numa longa linha de gente, que sofre perseguições, mas que sobrevive, graças à persistência e a uma descomunal paciência e sensibilidade. Assim, ele pode inspirar aqueles que lutam para eliminar a discriminação contra o amor homoerótico.

Mas este livro me dá novo alento, pois, através de uma pesquisa etnográfica das mais minuciosas e sutis, Néstor não só corrobora a outra posição, como avança significativamente, levando a análise além das repre-

sentações gerais para a ação "molecular" da vida cotidiana. A primeira parte do livro é uma história da formação da taxonomia dos personagens sociais envolvidos no jogo das relações homossexuais na cidade de São Paulo e sua distribuição pelo espaço do centro desta cidade. Uma espécie de "cartografia", como define o autor. A segunda parte coloca o sistema em moção, descrevendo e analisando as trajetórias dos michês e seus clientes, e as possibilidades de relacionamento entre eles; entre rapazes jovens, pobres e predominantemente negros e seus clientes, mais velhos, mais ricos e mais brancos

 $\mathbf{F}$ 

÷

Num livro tão denso em dados etnográficos e interpretações analíticas, mencionar um aspecto ou outro não me parece muito apropriado ou interessante. Mesmo assim, gostaria de aproveitar o espaço que me foi cedido para comentar alguns pontos que me parecem da maior importância.

Em primeiro lugar, quero frisar que este livro não é apenas mais um estudo frio das margens perversas de São Paulo. Na melhor tradição da antropologia social, o texto exsude a simpatia que o autor tem para com seu "objeto de estudo". Não no sentido de uma apologia formal de advogado, mas de uma séria tentativa de "traduzir" a experiência dessas margens para que o leitor possa entendê-las na sua integridade (em todos os sentidos da palavra). Como alguns antropólogos trabalham para documentar a real situação de grupos étnicos, favelados, posseiros e outros que sofrem dos avanços desenvolvimentistas da sociedade moderna, assim Néstor descreve com carinho e simpatia um mundo que dificilmente atraíra a atenção dos filantropos. Quando fala das investidas da polícia e das autoridades que legitimam suas ações com o código do "homossexual moderno", acusando os michês de "não

 $12$ 

## NÉSTOR OSVALDO PERLONGHER

assumirem sua homossexualidade", nos apresenta como um dos mais pungentes exemplos que conheço de "resistência cultural". Os michês estão sob o ataque da polícia; mas o mundo do qual fazem parte, o mundo dos homens, bichas, sapatões, etc., está sob o ataque acirrado da modernidade. Uma cultura inteira está sob a mira não só da polícia mas de todos aqueles que aderem ao esquema que chamei acima de "anglosaxão", mas que é, de fato, das camadas dominantes e protagonistas-mores da ideologia individualista de todos os países modernos.

Em segundo lugar, quero chamar a atenção para a qualidade etnográfica deste livro. Néstor passou horas e horas batendo pé no centrão de São Paulo, conversando com os michês à deriva, e se integrando ao mundo "nomádico" que elegeu estudar. O material que resulta é riquíssimo e de muito valor independente da análise. Afinal, interpretações são sempre polêmicas e passageiras, enquanto uma boa etnografia, inspirada, é claro, pelas dúvidas e ansiedades que só a boa teoria pode provocar, forçosamente levanta dados que a teoria não prevê, sobrevive ao tempo e, assim, oferece pistas de análise para aqueles que querem discordar do autor. As vezes, ficamos tão seduzidos com a beleza das interpretações, que esquecemos do material empírico que elas devem interpretar. Mas Néstor, sob a insistente batuta dos antropólogos da UNICAMP, soube pesquisar, e, o que é mais raro, colocar seus resultados literariamente no papel. Ninguém pode acusá-lo daquilo que é comum entre os antropólogos - de ser um beletrista frustrado.

Mas o assunto mais instigante deste livro é o desejo. O desejo ao menos três vezes maldito: transitório e mediado pelo dinheiro; que corre entre pessoas do mesmo sexo, e que une, momentaneamente, pessoas

#### O NEGÓCIO DO MICHÉ

socialmente distantes (rico e pobre, branco e negro, velho e moço, "feminino" e "másculo"). O desejo que corre na absoluta contramão do desejo socialmente aceitável: aquele que é duradouro e ausente de "interesse", que une pessoas de sexos opostos e socialmente próximas. O desejo que resulta em casamento, procriação, herança e, conseqüentemente, na reprodução de uma sociedade de classes, segmentos e estamentos, diferenciados e desiguais. Néstor sabe que estes dois desejos (há mais que dois, e só faço caricatura por imperativos expositivos) se constituem um ao outro, na medida em que ambos surgem simultaneamente nas melhores famílias. Sabe, também, que podem surgir com a mesma simultaneidade num mesmo indivíduo (exceto no modelo individualista-moderno). Por estas razões, o livro de Néstor pode ser visto não apenas como um tratado sobre as margens, mas como uma provocação para o leitor questionar os lugares-comuns do "centro" da sociedade. Afinal, apesar de toda a estridente gritaria dos alarmistas, a maioria de nós continua constituindo famílias de um tipo ou de outro, e a prostituição, masculina e feminina, continua em seu devido lugar de "mal necessário". E tudo isso se move, acreditamos, pelo desejo, sem falar do medo.

> Peter Fry Santa Teresa, dezembro de 1986.

# Introdução

# O objeto

() termo michê tem dois sentidos. Um alude ao ato mesmo de se prostituir, sejam quais forem os sujeitos desse contrato. Assim, fazer michê é a expressão utilizada por quem se prostitui para se referir ao ato próprio da prostituição. Em alguns contextos — especialmente entre prostitutas e travestis — o termo pode ser aplicado também ao cliente.

Numa segunda acepção, o termo michê é usado para denominar uma espécie sui generis de cultores da prostituição: varões geralmente jovens que se prostituem sem abdicar dos protótipos gestuais e discursivos da masculinidade em sua apresentação perante o cliente.

A origem etimológica do termo é obscura. Aluizio Ramos Trinta, na sua tradução de A Sombra de Dionísio, de Michel Maffesoli (1985, p. 120), relaciona, baseado no Dictionnaire Historique des Argots Français, de G. Esnault, micchette ("seio"), miches ("nádegas"), michê ("doença venérea"), michet ("o que paga o amor") e michetonner ("pagar o amor"). Monique Augras (1985, p. 107) remete a origem do termo

# **NÉSTOR OSVALDO PERLONGHER**

ao argot francês, onde até hoje designa "o homem que dá dinheiro a mulheres para conquistar-lhes os favores", significado semelhante ao recolhido pelo Novo Dicionário da Gíria Brasileira, de Manuel Viotti (1957). Para Augras, esta duplicidade do termo desvelaria certa indistinção básica do mecanismo da prostituição, onde "quem vende se iguala a quem compra".

Cunhamos a noção de prostituição viril para diferenciar esta variante de prestação de serviços sexuais em troca de uma retribuição econômica, de outras formas vizinhas de prostituição homossexual, tanto da exercida pelo travesti - que "cobra do macho por sua representação artificial da feminilidade, à qual não são alheias as perturbadoras excitações do fetiche" (Perlongher, 1981b, p. 68) -, quanto de outros dois gêneros francamente minoritários: o homossexual efeminado que vende seu corpo (chamado michê-bicha): e um tipo de transição, que parece estar emergindo ainda timidamente: o michê-gay.

Em princípio poder-se-ia falar de uma espécie de continuum da prostituição homossexual, que vai desde a "feminilidade" do travesti até a "masculinidade" do michê. Porém, considerar separadamente este último nas suas relações com clientes "homossexuais" (no sentido convencional do termo), além de se sustentar em diferenciações marcadas no plano empírico, permitirá ressaltar uma singular circunstância na qual a masculinidade - tida por "ponto obscuro do discurso", "referente a partir do qual se destacam as especificidades sexuais" (Querouil, 1978, p. 102) — vai ser posta à venda no mercado rueiro do sexo.

As diferenças manifestas entre ambos os gêneros "maiores" de prostitutos se explicitam nas descrições seguintes:

# a) Descrição de um travesti

"O que mais me impressionou em Agatha foi o rosto - parecia um daqueles rostos que o cinema norte-americano fabrica centímetro por centímetro quadrado, até atingir a mais fria perfeição. Os cabelos louros lhe caíam em cascata até os ombros. A pele do colo era sedosa e bronzeada - os seios, grandes demais, eram vigorosamente eretos. Voltando ao rosto: os zigomas - as 'pometes', como ela chamava - repuxavam levemente os seus lábios, dando ao conjunto um ar atrevido que os olhos completavam — eram castanhodourados" (Silva, 1981, p. 4).

# b) Descrição de um michê

Em Nossa Senhora das Flores, Genet descreve assim o encontro de Seck Gorgui com Divina (a "bicha" do relato); Seck precisava de dinheiro: "Ele mantinhase ereto, firme, se bem que um pouco caído para trás, imóvel e sólido na posição de um menino de sacola nas costas, lutando sobre os trêmulos joelhos para mijar contra o nada, ou na pose (...) Colosso de Rodes, que é a pose mais viril dos sentinelas: coxas abertas pousadas sobre botas, entre as quais, elevando-se quase até a boca, eles agarram com as mãos fechadas um fuzil baioneta" (Genet, 1983, p. 183) (ênfase adicional).

Para superar a distância entre travesti e michê, alguns autores recorrem à analogia. Tanto Fry/Mac Rae (1983) quanto Ottoni (1981) coincidem em afirmar que "o michê é o travesti do homem, assim como o travesti o é da mulher". Rechy (1980), um prostituto

18

## **NÉSTOR OSVALDO PERLONGHER**

memorioso, extrema este paralelo: "A bicha se protege envergando roupas de mulher; o halterofilista se veste de músculos — 'roupa de homem', afinal de contas". A analogia pode ser válida enquanto aponta que não há algo assim como uma "natureza" feminina ou masculina — tratar-se-ia de "construções". Mas sua pertinência vacila se se considerar que, enquanto o michê estaria, no melhor dos casos, exagerando as características socialmente atribuídas ao seu sexo anatômico, a atitude do travesti, e da bicha efeminada em geral, implicaria um distanciamento, uma ruptura com os protótipos gestuais e comportamentais masculinos indiciando uma espécie de "devir mulher" (Guattari, 1981). Contrariamente, qualquer homem jovem poderia, eventualmente, fazer michê, sem precisar de um corte na aparência masculina "normal".<sup>1</sup> Curioso comércio, onde os "normais" aparecem prostituindo-se para os "desviantes".

Se, como quer Paul Veyne (1982), cada prática "lança as objetivações que lhe correspondem e se fundamenta nas realidades do momento, quer dizer, nas objetivações das práticas vizinhas" (p. 166), não se podem desconhecer certos mecanismos similares entre o negócio do michê e a prostituição de travestis e mulheres. No entanto, estudar autonomamente a prática da prostituição viril obriga a desfazer a costumeira associação entre a venda de favores corporais e a femi-

(1) Uma bicha entrevistada explica essa versatilidade: "Na fábrica em que eu trabalho, os homens parecem todos muito machões, mas é claro que transam bicha. Afinal, eles passam muito pouco tempo do dia fazendo o papel de 'marido exemplar': trabalham oito ou dez horas, logo ficam bebendo no bar, logo a viagem até a casa (os trens da periferia são uma coisa fascinante, ai dá para ver como operários muito másculos acabam transando). Claro, quando eu me insinuo e os convido à minha casa, falam que só por dinheiro, só por uma nota... Mas eles não são necessariamente michês, só que qualquer macho pede dinheiro para dissimular o fato de estar transando com um outro homem".

nilidade. Associação que leva, por exemplo, o delegado Guido Fonseca (1982) a tratar exclusivamente de travestis ao se referir à prostituição masculina, na sua História da Prostituição em São Paulo — apesar de registrar o caso de cinco "pederastas ativos" fichados na polícia em 1923 (p. 221). Bruckner e Finkielkraut (1979) interpretam: "Se a prostituição masculina tivesse se desenvolvido entre mulheres, as clientes é que continuariam a ser chamadas de putas, pois é evidente que o que consideramos prostituído não é tanto o corpo vendido, mas o corpo penetrado. Só atingem essa degradação as mulheres, ou, na falta delas, os enraba- $\cos$ " (p. 217).

Correlativamente, a prática da prostituição viril  $-$  muito menos institucionalizada do que a feminina - parece carecer dos ares de fatalidade irreversível que impregnam miticamente a condição de prostituta. Os michês não somente costumam encarar sua prática enquanto provisória, mas descarregam sobre seus parceiros homossexuais o peso social do estigma. O fato de não abandonar a cadeia discursiva e gestual da normalidade lhes possibilita esses recursos.

Outra diferença destacável com a prostituição feminina é a habitual ausência de proxenetas no meio dos rapazes de rua.<sup>2</sup> Haveria, aliás, uma dissimilitude mais estrutural, que remete ao diferente status socialmente atribuído a "machos" e "fêmeas". Consequentemente, se no caso da prostituição feminina a "exploração" da mulher é explícita no discurso social dominante, no negócio do michê a superioridade sócio-econômica do cliente comprador pode aparecer, até certo

20

<sup>(2)</sup> Não se registrou nenhum caso de "cafetão de michês" no gueto paulistano. No entanto, esse personagem apareceria, ainda em forma incipiente, na Cinelândia carioca.

## NÉSTOR OSVALDO PERLONGHER

ponto, "compensada" pela valorização do michê másculo em detrimento da inferiorização do cliente "bicha".

De modo global, o prostituto viril seria uma subespécie dentro de um tipo mais extenso: o macho ou bofe, um varão que sem abrir mão do protótipo másculo, nem necessariamente se prostituir, se relaciona sexualmente com bichas (ou seja, homossexuais efeminados).

Esse modelo de relacionamento sexual intermasculino é (como já mostrou Peter Fry, 1982) clássico no Brasil. Trata-se de um modelo "popular" ou "hierárquico" ("a bicha é a sola do sapato do macho", condensa, perante Fry, uma das suas vítimas), conforme o qual os parceiros se classificam pela sua posição no coito. Mas esse modelo "bicha/macho" está em concorrência com outro. "moderno" ou "igualitário". onde já não a bicha efeminada e "passiva se submete perante um bofe viril e 'ativo', mas um sujeito assumido como 'homossexual'" (como os "entendidos" de Guimarães, 1977) se relaciona de igual para igual com outro homossexual — modelo gay/gay.

Assim, a irrupção de um novo modelo classificatório (num processo que levantamos historicamente. através de uma análise das mudancas categoriais e territoriais no seio do gueto gay paulistano entre 1959 e 1984), ao se deslocar e se superpor ao anterior, produz uma proliferação, confusão e acentuada mutabilidade/ precariedade das categorias.

Essa oscilação atinge sua expressão categorial com a aparição, ainda incipiente, de um novo personagem: o michê gay — que, ainda que "assumindo" discursivamente sua condição de homossexual, não deixa de se prostituir para "coroas" (velhos) e "mariconas".

Em princípio, a análise vai se centrar no michêmacho ou michê-mesmo (não interessa se fingidamente ou não) nas suas relações com clientes masculinos. Novamente, os lugares categoriais não se apresentam como entidades fechadas e exclusivas, mas como pontos de um continuum, de uma rede circulatória. As- $\sin$ , um michê — como os internos do Mettray geneteano<sup>3</sup> — poderá ser macho num contexto e bicha (ou gay) no outro; às vezes, a variação poderá acontecer no mesmo espaço. Conta um michê:

"Cheguei numa festa com um cliente que eu transava; aí tinha boys (bofes, michês) e mariconas. Mas eu bebi demais e comecei a desmunhecar, ter treieitos femininos, virei bicha. Aí a bicha que estava comigo virou macho e comecou a me disputar com os outros michês que queríam me comer".

Também pode acontecer que os michês tenham relações com mulheres, seja ou não por dinheiro. Na área da prostituição de rua que estudamos, a incidência da clientela feminina é insignificante. A respeito das relações "não-prostitutivas" dos michês, elas fogem do campo do nosso trabalho; não obstante, no capítulo dedicado às transas, nos referimos sumariamente a elas. Mas essa heterossexualidade parece ser invocada muito mais vezes do que efetivamente praticada. Como os michês entrevistados "em profundidade" o revelam, gabar-se de heterossexualidade soma pontos perante os clientes, que, em grande parte, procuram rapazes que não sejam homossexuais.

(3) No reformatório de Mettray pintado por Genet, os internos estavam divididos em "famílias" conforme a idade: cada "família" tinha um "irmão maior" que dominava, despótica e sexualmente, os menores. Mas este "irmão maior" podia ocupar um lugar de inferioridade na sua própria "família", assim: "os irmãos maiores das famílias C e D eram sempre submissos a um valentão das famílias A e B" (Genet, 1980, p. 239).

# NESTOR OSVALDO PERLONGHER

Aqui nos encontramos com um primeiro paradoxo que vai marcar o negócio todo. Num apreciável número de casos, os rapazes que se prostituem não são ou não se consideram homossexuais; e esta recusa da homossexualidade vai de encontro à demanda dos clientes, os quais, como o grosso dos homossexuais mediterrâneos, segundo Pasolini:

"amam ou querem fazer amor com um heterossexual disposto a uma experiência homossexual, mas cuja heterossexualidade não seja em absoluto questionada. Ele deve ser 'macho' (donde a falta de hostilidade para com o heterossexual que aceita a relação sexual como simples experiência ou por interesse: com efeito, isso garante sua heterossexualidade)" (Pasolini, 1978, p. 2).

Se este primeiro paradoxo pode ser pensado como uma maneira de legitimar a transgressão do interdito que desestimula as práticas homossexuais (com raciocínios do tipo: "Eu cobro para não passar por bicha"), a esta permanente contradição e instabilidade (já que nunca se sabe se os rapazes são ou não homossexuais, e isso constitui uma fonte de polêmicas, conflitos, gozações, etc.), o negócio do michê soma uma outra peculiaridade, que faz referência à diferença de idade entre o prostituto e seu cliente. Em geral, a idade clássica para o exercício da profissão oscila entre os 15 e os 25 anos, enquanto os clientes costumam ter mais de 35 anos.

A minoridade econômica e sexual dos rapazes observam Schérer e Hocquenghem, 1977 — pode revestir episodicamente a forma de prostituição nas suas relações com varões adultos, sem que isso se torne necessariamente institucional, declarado ou sistemático. Por outra parte, sendo a pedofilia socialmente desestimulada, os pederastas maduros não teriam às vezes

outro recurso senão pagar para aceder a um objeto sexual "raro", preso numa constelação de instituições custodiais: o adolescente.

Esta depreciação erótica dos "coroas" não é privativa das relações de prostituição viril, mas - como já registrava Hooker (1973) no gueto gay de São Francisco — parece característica do que ela denomina o "mercado homossexual". Esse mercado homossexual está composto de massas de indivíduos à procura de um parceiro sexual ocasional e sem compromisso (programa de uma noite). O "encontro de estranhos com o fim essencial de fazer um acordo para engajar-se numa atividade sexual" ("paquera" ou cruising) constitui, no dizer de Hooker, "um dos modelos mais padronizados e característicos do mundo homossexual"; ainda que fosse também comum, achamos, às práticas extraconjugais e promíscuas em geral, próprias do "mundo da noite" — expressão de uso popular acaso preferível à de "mundo homossexual", que imagina o homossexualismo como um universo fechado e contrastivo.

O campo de circulações se urde em territórios mais ou menos circunscritos, cujos focos são tanto bares, boates, saunas, cinemas e outras opções de lazer consumista, como meros pontos de passagem e perambulação (praças, esquinas, ruas, banheiros, estações, etc.). Park concebe a noção de "região moral" para referir-se às zonas de perdição e vício das grandes cidades (espécie de esgoto libidinal das megalópoles, condição residual que ecoa em alguns topônimos, como "Boca do Lixo").

O fato de que o "gueto" ou "mercado" homossexual esteja encravado no seio da "região moral" — isto é, em relações de contigüidade com outros "códigosterritórios" (Deleuze e Parnet, 1980, p. 146) marginais, não apenas tem consequências em termos de

## NÉSTOR OSVALDO PERLONGHER

"paisagem" urbana, mas também em termos de "passagem" relacional. É certo que os pontos de michês e bichas, e os pontos de prostitutas e cafetões, costumam estar sutilmente demarcados. Espécie de "hiperterritorialização" fluente, em permanente movimento, onde as várias populações distribuem e negociam seus trajetos de perambulação e seus "pedaços" de influência, através de sutis fronteiras traçadas a giz nas calçadas. Assim, a despeito de seus reclamos de distinção. a massa de gays que circula pelo centro da cidade, num circuito instável e difuso, está em relações fatuais de contigüidade com as demais marginálias que instalam, no espaço urbano deteriorado, suas banquinhas: prostitutas, travestis, michês, malandros e todo tipo de lúmpens. Multiplicidade que transparece numa descrição "chula" da Praça da República, "onde proliferavam, azucrinavam, acampavam trombadinhas, pivetes. bandidos. bandidetes, marafoneria barata, engraxates, bicheiros, invertidos do amor e todo o resto do acompanhamento de aquela fauna rica e pobre flora" (João Antônio, 1982).

## A pesquisa

Os dados foram tomados na área do centro da cidade de São Paulo, a partir de observações de campo realizadas entre março de 1982 e janeiro de 1985. A investigação pode se definir como exploratória, descritiva e qualitativa.

Primeiramente, procedeu-se à delimitação de um território (ver planta, p. 110), privilegiando a prostituicão de rua sobre as formas de prostituição em locais fechados (saunas, boates, bordéis, casas de massagens). Não obstante, se incluem alguns dados dessas

variantes de prostituição ao nível comparativo. Em segundo lugar, recorreu-se às técnicas antropológicas de "observação participante", cujas condições de utilização merecerão um tratamento especial. No que diz respeito ao universo da pesquisa, ele inclui os michês, seus clientes e uma categoria sui generis, os entendidos - ou seja, aqueles que ainda sem se envolverem diretamente no negócio participam das transações do mercado homossexual e conhecem os mecanismos da prostituição viril.

A investigação inscreve-se no campo da antropologia urbana que, em se nutrindo do deslocamento dos antropólogos desencadeado pelo fim da dominação colonial e a progressiva extinção dos objetos de estudo,<sup>4</sup> deve respeitar as diferenças derivadas de uma abrupta mudança de contexto, da tribo primitiva à megalópole contemporânea.

Se a predileção pela observação de "microunidades relacionais" (Althabe, 1978) é própria da antropologia em geral, no caso das cidades a exigência de "unidade de lugar" ou território único deverá ser deixada de lado em benefício da plurilocalidade das "sociedades complexas", privilegiando os "espaços intermediários" da vida social, os percursos, trajetórias, devires da experiência cotidiana. Também não se poderá impor uma rígida exigência de homogeneidade do grupo observado, própria da "etnologia exótica", mas se tentará detectar "unidades reais de funcionamento" (Piedelle e Delaunoy, 1978); a mesma noção

(4) Essa filiação da antropologia é histórica e fatual, e não pretende negar os esforços de alguns antropólogos por desvincularem a disciplina de seu objeto temporal, os outros, considerando-a por seu método de observação e abordagem, e não por seus objetos circunstanciais. É interessante a sugestão de Veyne (1982, p. 142), no sentido de considerar a ciência social como disciplina auxiliar da história.

#### NÉSTOR OSVALDO PERLONGHER

de grupo verá diminuída, no contexto urbano, sua importância, em favor das "microrredes" relacionais.<sup>5</sup> Assim, a pesquisa antropológica no meio urbano centrar-se-á no nível micro; as relações interpessoais vão constituir, no dizer de Althabe, a "unidade local da etnologia urbana". Aliás, esse nível micro é o lugar onde se processa a interiorização da "reprodução das relações sociais", mas também pode funcionar como um lugar de resistência à ordem social dominante. onde se desenvolvem fenômenos irredutíveis ao nível macro. Não haveria, entre ambos os níveis, uma relacão de causalidade fixada com antecedência, mas uma dinâmica de tensão contínua. Correlativamente, não será pertinente considerar o campo empírico como um plano de constatação de hipóteses rigorosamente preestabelecidas, mas enquanto local de experimentação conceitual. Assim, as noções instrumentais tenderão a seguir os movimentos reais das práticas observadas, virando, se for preciso, flutuantes (como acontecerá, por exemplo, com a própria noção de "gueto homossexual").

# Modalidades de abordagem

A primeira dificuldade que enfrenta um estudo sobre a prostituição viril passa, conforme Schérer e Hocquenghem (1977), pela clandestinidade em que tais relações se consumam. A afirmação de Schérer e Hocquenghem é de 1977; no ínterim, a prostituição masculina tem proliferado sob formas legais ou semi-

legais: casas de massagem, bordéis, saunas, serviços a domicílio, etc., substituindo a rua como local único de recrutamento. Contudo, a chamada "baixa prostituicão", que recorre à prática do trottoir, continua estando circundada de um véu de mistério.

Os estudos sociológicos sobre a questão<sup>6</sup> podem diferenciar-se conforme a estratégia de acesso escolhida. A abordagem institucional ou custodial - entrevistando prostitutos internados em reformatórios está descartada por razões tanto políticas quanto técnicas. Pelas primeiras, prefere-se abordar os sujeitos

(6) As pesquisas específicas sobre o tema não são numerosas. Entre os que abordam prostitutos recolhidos em centros correcionais. Riess (1965) entrevista rapazes entre 12 e 17 anos de idade internados na Tennessee State Training (EUA) e procura estabelecer as regras que regem o comércio; basicamente, predomínio do interesse econômico sobre a satisfação sexual, redução do contato à relação boca-pênis; distância afetiva; e não recorrer à violência enquanto a relação se mantenha conforme essas normas, que seriam impostas pelos "passivos de felator delinquentes". Por sua parte, Schmidt-Relemberg et alii (1975, citado por Schérer e Hocquenghem, 1977) entrevistam um grupo de 25 rapazes num centro de triagem de jovens prostitutos e delinquentes de Hamburgo; como conclusão do estudo, sugerem uma descriminação da prostituição masculina, favorecendo a integração dos prostitutos no convivio homossexual, como forma de inserção na ordem social.

No segundo grupo, de abordagem livre, Boys for Sale, de Dennis Drew e Jonathan Drake (1969, apud Schérer e Hocquenghem, 1977) situa-se a meio caminho entre a informação verificável e a extrapolação delirante, entrevistando 22 rapazes do gueto de Nova Iorque, entre 12 e 19 anos de idade, e fornece uma imagem da prostituição dos rapazes mais ou menos filantrópica, não contraditóría com a inserção familiar e social. Da sua parte, Hennig (1978) dá uma imagem fluente da geografia dos pontos de prostituição masculina que os rapazes prostitutos haveriam inventado, reproduzindo entrevistas com prostitutos de ruas, travestis, sadomasoquistas, funcionários sociais e um cliente, as quais não são objeto de uma análise sistemática. A tese de Alves de Almeida, Michê (1984) é eminentemente descritiva, e classifica os prostitutos segundo o local de trabalho: casas de massagens, saunas, bordéis, ruas, boates, sendo, mais que um estudo analítico, uma espécie de "guia social", inspirado no Guia Gay do Grupo Outra Coisa (1982). Outros autores trabalham basicamente sobre fontes secundárias, como Simon Raven (El prostituto en Londres, 1965), Hoffman (Male Prostitute, 1979), Weeks (1981) e o já citado Sur la prostitution des jeunes garçons, de Schérer e Hocquenghem (1977). Tanto estes quanto outros textos (literários, jornalisticos, etc.) são citados ao longo da exposição.

<sup>(5)</sup> Para uma visão da cidade como um espaço fluido, atravessado por redes invisíveis, ver Daghini, Giairo (1983) ("Babel-Metropole", Change International, nº 1, Paris, outono).

## NÉSTOR OSVALDO PERLONGHER

em liberdade, no seu habitat natural. A possibilidade de entrevistá-los quando prisioneiros — completamente válida em se tratando de um estudo sobre adolescentes concentrados - desvela, por sinal, uma espécie de cordão umbilical que amarra a prostituição às formas mais engajadas de delinquência ou "malandragem" em geral.

A opção de abordar os prostitutos nos seus locais de trabalho abre duas modalidades diversas, conforme o conhecimento entre as partes da relação tiver lugar em espacos "fechados" (saunas, etc.) ou "abertos": esquinas, praças, bares, mictórios, etc.

Cada um desses espaços vai exigir formas diferenciadas de aproximação — tanto da parte do entrevistador quanto dos interessados na transação.

No caso dos prostitutos de sauna, bordel, casa de massagem, o acesso é facilitado por se tratar de um local fixo de trabalho: basta dirigir-se ao local para aí achar os prostitutos. Essa trivial facilidade choca-se, porém, com um obstáculo: o preço do ingresso ao local, ou de acesso ao próprio prostituto.

Por exemplo, no caso de algumas saunas, o usuário deve pagar uma taxa de ingresso e depois um preço extra pelos servicos do prostituto. A conta pode atingir por volta dos US\$ 20 na sauna Regata (Pinheiros).

O acesso de prostitutos em bordéis depende do local: no descrito por Alves de Almeida (1984), conversa-se livremente com os rapazes antes de passar para o quarto. Mas, para entrevistar um prostituto carioca, Trevisan (nov., 1980) teve de fazer o trabalho no próprio quarto, corpo a corpo.

Também os serviços a domicílio devem ser pagos, independentemente do uso, segundo a experiência com fins jornalísticos — de Aguinaldo Silva (nov., 1980).

Além do obstáculo representado pelo pagamento. existe um segundo inconveniente, que é a seleção prévia à qual os rapazes são submetidos por parte dos administradores dos locais fechados de prostituição masculina, visando garantir as condições de seguranca e qualidade vendidas ao cliente. O grau de rigor da seleção diminui nos locais onde o contrato é estabelecido diretamente entre o prostituto e o freguês e aumenta nas casas de massagem e nas agências a domicílio.

Restringindo a observação aos locais fechados, aliás, corre-se o risco de conceber uma imagem excessivamente bem-comportada dos prostitutos, em detrimento da sua proverbial periculosidade. Neste risco parece cair, em decorrência das próprias limitações do seu campo ou de sua escassa inserção no meio (ele se declara "heterossexual convicto"). Alves de Almeida. que tende a dar um panorama excessivamente feliz da "vida fácil". Na mesma ilusão enveredam alguns artigos jornalísticos (Internacional, 1984; Veja, 1980), na medida em que outorgam uma atenção preferencial à alta prostituição e deixam num segundo plano a arriscada prostituição de rua. Esse risco agrava-se quando intervém a pretensão de dar uma imagem global da prostituição masculina em São Paulo.

Nesse caso, preferimos renunciar a essa pretensão totalizante, restringindo-nos a uma modalidade particular da prostituição viril: o michê de rua - ou seja. aquele que vende seus encantos em pontos: esquinas, bares de livre acesso, fliperamas, ruas, etc. Embora o estudo abrania a área do centro da cidade de São Paulo, tem-se privilegiado alguns pontos de observação: as "áreas" da Ipiranga, São Luís, Marquês de Itu e Largo do Arouche, e adiaçências.

É verdade que, dado o habitual nomadismo dos

 $0.219.675 -$ 

Ell Motoro Heles

33

# O NEGÓCIO DO MICHÊ

feminismo e o de Edward Mac Rae sobre grupos gavs -, a observação chegou a uma intervenção ativa no seio do objeto da pesquisa. Este alto grau de participação tem sido legitimado por razões tanto metodológicas — porque permite estudar o grupo "desde dentro" — quanto diretamente políticas. Assim, os defensores da pesquisa participante propõem-se a contribuir no desenvolvimento e na organização do grupo com seu trabalho de pesquisa, compromisso que assume por vezes a forma de uma "devolução de informação".

Ainda reconhecendo sua probidade, este recurso não deixou de ser criticado pelos excessos aos quais se presta, que acarretam o risco de passar da "observação participante" à "participação militante", conforme adverte Durham  $(1983)$  — conotando eventuais repercussões no delicado campo da relação saber/ poder.

No caso dos prostitutos de rua, eles não costumam conformar grupos organizados formalmente. O desejo de organizá-los politicamente não foi formulado mais que excepcionalmente. da perspectiva anarquista (Fernandez, 1978), ou gay radical (Mieli, 1979); sabemos de tentativas de recrutamento de prostitutos por parte de grupos fascistas.<sup>8</sup> A observação participante deverá, então, apelar para técnicas menos politizadas.

Uma das alternativas levadas à prática, entre outros, por Vieira Arruda (1983) no seu trabalho sobre menores infratores, consiste em se integrar total ou

(8) Em 1984, descobriu-se um grupo neonazista espanhol chamado "Edelweiss", vinculado a redes de prostituição masculina operando no Brasil, Honduras e Marrocos (Folha de S. Paulo, 6.12.1984), que recrutava prostitutos para treiná-los militarmente; a preparação para o combate incluía práticas homossexuais (Frota Neto, Folha de S. Paulo, 1.12.1984). Na pesquisa, detectou-se um prostituto carioca militante num grupo fascista brasileiro.

#### NÉSTOR OSVALDO PERLONGHER

michês de rua, eles costumam não se restringir a um único ponto, mas perambular de um local para outro. Mas a rua pode funcionar como o grande coletor das diferentes formas e gêneros da prostituição viril: não é incomum que prostitutos de sauna ou de boates se prostituam também na rua. Tais locais fechados ficaram fora da área preponderante de observação - a a não ser eventuais referências comparativas. Para abrangê-los, seria necessário, talvez, um estudo específico, do tipo dos de Carlos Nelson F. dos Santos  $(1976).$ 

Optou-se também por não levar em consideração os pontos de prostituição viril fora da área central da cidade, como os do Ibirapuera e Trianon (Avenida Paulista).<sup>7</sup> Preferiu-se, no entanto, aprofundar o sistema de relações vigentes nas Bocas, submundo tradicional da marginália e da prostituição. Essa escolha relaciona-se com o interesse em ter acesso a prostitutos de estrato mais baixo, provindos geralmente das classes populares, e que são maioria na área, enquanto as áreas não-centrais costumam estar percorridas por prostitutos de estrato médio.

## Inserção no meio

A observação participante, recomendada classicamente pela antropologia, exige um grau considerável de interação e integração com o grupo estudado. Em alguns estudos recentes sobre grupos organizados de minorias — como o de Heloísa Pontes (1983) sobre

<sup>(7)</sup> Já no fim da pesquisa de campo, observamos que alguns michês que perambulam na área do Trianon são às vezes os mesmos que se prostituem no "ponto" da Avenida São Luís.

# NESTOR OSVALDO PERLONGHER

parcialmente às próprias gangues de jovens. O exemplo clássico é o estudo de Whyte (1965). Porém, os bandos informais de michês parecem carecer de um grau de consistência grupal comparável aos grupos de amigos de bairro. O tema será rediscutido mais adiante.

Há, aliás, uma outra dificuldade, que diz respeito às próprias condições de integração do pesquisador. No meu caso, tanto a idade — consideravelmente superior à média etária dos michês, que gira em torno dos 20 anos — como meu aspecto intelectual, atrapalhavam uma aceitação ampla por parte das gangues informais.

A solução veio quase naturalmente: não há melhor maneira de estudar o trottoir do que fazendo trottoir. O trottoir é, por sinal, um fenômeno pouco estudado. Num dos escassos trabalhos sobre o tema, a assistente social Alvamar Meira (1957) aborda o trottoir das prostitutas paulistanas de uma perspectiva filantrópico-policial. Trabalhos sobre menores abandonados, aliás, têm-se realizado sob a cobertura de instituições religiosas. Cabe supor que os michês — pouco habituados à filantropia ambulante — mostrar-se-iam relutantes perante tais apresentações.

A estratégia adotada tem sido a de procurar uma interação sistemática e eficiente com as populações do "gueto gay" do centro da cidade. Esta foi facilitada tanto por experiências anteriores — meu trabalho sobre a prostituição masculina em Buenos Aires (Perlongher, 1981a) — quanto por fatores residenciais. Não necessitei - como Maria Dulce Gaspar, na sua pesquisa sobre "garotas de programa" cariocas — alugar um apartamento na área, já que residia na mesma zona de trottoir, a poucos quarteirões dos pontos principais da pesquisa.

# Coleta de dados

Orientei as entrevistas para três grandes grupos: michês, clientes e "entendidos". Por "entendidos" compreende-se não somente a população homossexual "moderna" - no sentido utilizado por Fry e Guimarães -, mas se joga com o duplo sentido do termo (pessoas que "sabem" do negócio). A categoria foi útil, também, para abranger alguns homossexuais reticentes a se autoconsiderarem clientes, mediante o expediente de contar — enquanto "entendidos" — histórias de "outros". A eles recorreu-se, aliás, para colher informação a respeito da história do gueto. Alguns desses "entendidos" fizeram parte do Grupo Somos de Afirmação Homossexual, e tinham antecipadamente certa preocupação reflexiva sobre o assunto. Outros constituem uma espécie de *intelligentsia orgânica* do gueto.

As incursões se alternaram ao longo de quase três anos, com uma frequência de percurso dos locais de "pegação" de duas ou três vezes por semana. Tentouse, por assim dizer, uma espécie de implantação no gueto, procurando-se, a partir daí, percorrer e decifrar os seus labirintos.

Recorreu-se a três grandes modalidades de coleta de material empírico:

- observações livres, que consistiam na realização de itinerários de "pegação", colhendo impressões, descrições, situações e cenas da maneira mais minuciosa possível;

- entrevistas itinerantes: no seio desses percursos, costumava encontrar com michês, clientes ou "entendidos", com os quais tentava algum contato verbal. Registraram-se fundamentalmente as entrevistas itinerantes com michês. Sendo os contatos com "entendi-

34

# NÉSTOR OSVALDO PERLONGHER

dos" muito mais numerosos, só se registraram aqueles significativos:

- entrevistas profundas: quando se conseguia prolongar o contato, entrevistava-se o sujeito, revelando a condição de pesquisador só depois de um lapso razoável de conversa (40 minutos como mínimo; as conversas podiam durar até quatro ou cinco horas). Noutras oportunidades, os contatos para entrevistas profundas foram feitos fora do circuito do trottoir, através dos "entendidos" e, em alguns casos, dos próprios prostitutos. Nesse caso, a condição de pesquisador era manifestada a priori.

Os contatos com "entendidos" não ofereceram grande número de dificuldades, a não ser a alegação de ignorância a respeito do negócio do michê, por vezes verossímil. A interação foi facilitada por certa proximidade existencial, já que eu mesmo costumava ficar nos bares gays entre um percurso e outro.

Diferente foi a relação com os prostitutos, que previ já no início carregada de dificuldades. Nos contatos itinerantes costumava ser tido - ainda sem propor-me a isso - como cliente potencial. Deixando correr essa confusão, adverti sua utilidade, já que isso permitia descobrir os mecanismos reais (e não meramente discursivos) do contato prévio à relação. Assim também, para estabelecer esses contatos, foi preciso seguir os "rituais da interação" próprios do meio. Isto é, ainda reconhecendo algum rapaz como michê, não era tecnicamente recomendável chegar até ele sem o ritual de olhares, gestos e deslocamentos que precede rotineiramente as conversas entre desconhecidos nos circuitos do trottoir homossexual.

A não-explicitação da condição de pesquisador foi decorrente, então, das próprias condições do meio. Os próprios michês preferiam, por vezes, ignorar esse detalhe, embora estivessem dispostos a falar. Assim, um michê com quem mantive uma relação contínua (julho 1982-setembro 1984) desaparecia cada vez que eu ameaçava gravar; porém, participou animadamente da discussão de alguns pontos da pesquisa, sabendo que suas declarações seriam reproduzidas de cor. Um outro michê — contatado na rua — praticamente deixou de falar quando eu tirei caneta e papel pronto a registrar seu discurso (felizmente fez isso quando a conversa estava já muito adiantada e foi possível continuá-la). Não houve problemas, no entanto, para gravar uma entrevista com um prostituto enviado por um cliente. Um ex-michê também não opôs resistência à gravação, tendo realizado quatro sessões de conversa. Alguns desses longos depoimentos configuram de fato histórias de vida.

Embora a dificuldade de gravar as entrevistas com prostitutos possa incidir na fidelidade do material colhido, também não era recomendável percorrer os perigosos itinerários do michê provido de um gravador, que teria sido provavelmente confiscado.

Para entrevistar os clientes, recorri a contatos internos do próprio gueto. Como muitos desses clientes eram mais ou menos conhecidos, ou recomendados por contatos comuns, não eram previsíveis dificuldades para entrevistá-los. Não obstante, alguns deles se arrependeram no momento da entrevista ou se recusaram a gravar. No final das contas, entrevistar os clientes acabou sendo até mais difícil do que aceder aos prostitutos.

Boa parte da informação recusada foi recuperada sob o expediente de entrevistá-los enquanto "entendidos".

Todos esses esclarecimentos tendem a delimitar o campo empírico da pesquisa. Sua condição explorató-

## NESTOR OSVALDO PERLONGHER

ria decorre, em parte, dessas circunstâncias. O fato de ter conseguido um grau considerável de inserção no mundo da noite não elimina o risco de interferências subjetivas, que resultam dessas mesmas condições de inserção. Mencionei já a idade, que me situava em determinada faixa do mercado. Também minha qualidade de intelectual me "subenguetizava" no ramo específico dos "professores". Por outra parte, minhas próprias condições econômicas me impediam grandes dispêndios - e o fato de não ter carro tornava problemática a aproximação a certo tipo de michês, adeptos exclusivamente da freguesia motorizada. Concretamente, resultava mais propício trabalhar em certas áreas. Não era pertinente, por exemplo, interromper a exibição de um prostituto perante o fluxo dos carros como acontece sobretudo na São Luís. Aliás, por razões de segurança, evitei por vezes os locais excessivamente periculosos — como os jardins da Praça da República ou da Praça Dom José Gaspar depois da meianoite. Daí que alguns locais menos densos como "pontos" de michê, como o Largo do Arouche, mostraramse, pelas suas próprias características urbanísticas, mais apropriados para as entrevistas, por se tratar de um espaço de "repouso", onde os candidatos ficam sentados nos bancos.

A gravidade das distorções pode, contudo, se tornar mais tolerável levando em consideração as condições particulares da pesquisa. Estatisticamente falando, elas podem se detectar em certa prevalência dos entrevistados negros e de estrato baixo, no caso do michê. No caso dos clientes, foi de fato mais fácil aceder aos transeuntes que aos motorizados. Embora esta pesquisa não se pretenda "representativa", pode-se tranquilizar aos que desejem assim considerá-la, advertindo que ela tende a dar conta antes da "baixa"

que da "média" prostituição viril. De alguma maneira. mantém-se certa equivalência — embora não-pontual — entre o tipo de clientes e o tipo de michês entrevistados. A maior amplidão da gama de "entendidos" pode funcionar, de fato, como uma espécie de controle.

Por último, me ocorre acentuar um certo caráter artesanal que a pesquisa antropológica costuma reivindicar para si - sobretudo nas suas polêmicas com os sociólogos. A antropologia, ciência do sutil, não tem as suas técnicas predeterminadas rigidamente: é necessário inventá-las cada vez, conforme as próprias características das populações estudadas.

Além do mais, cabe reconhecer a possibilidade de que o acaso tenha tido, nesta pesquisa, um peso superior ao que habitualmente tem em outras investigacões, realizadas sobre comunidades fechadas ou de limites prefixados (como grupos ou bairros). Porém, o mundo da rua é, de certa maneira, o mundo do acaso - não de um acaso caótico, mas de um acaso orientado por módulos de consistência mais "frouxa" que os que regem nos espaços da casa ou do trabalho.

Não cabe considerar esta pesquisa como um estudo sobre uma "comunidade", nem sequer sobre um "grupo", mas como uma abordagem de certa prática e das populações nela envolvidas. O fato de que sua confecção compartilhe as imprevisibilidades (relativas) do trottoir não tira, achamos, valor às conclusões que se inferem; porém, as submete à marca dessa prática. Que um estudo sobre o real leve na sua construção as impressões desse mesmo real deveria, talvez, antes nos aliviar do que nos envergonhar.

38

Etnografia das margens

**SUMMER 77** 

(ao Gustavo)

Atarantado pelos automóveis. meus olhos são varados pelo néon degusto minhas doses de cinismos nos balcões molhados pelo vácuo. As mariconas fustigam meu corpo com olhares sórdidos, cada olhada fere fundo e cria crostas que se endurecem; até a noite acabar estes olhares superpostos me tornarão imune. Avenida São Luís e seus anjos turvos, supermarketing de pupilas frenéticas, sob as árvores o poder acaricia e intumesce caralhos lânguidos.

Há pelos corpos em fila uma náusea imprecisa, eu vejo uma sinfonia de cusparadus e aprendo acordes sombrios com os quais devo ornar minhas pernas metidas num blue-jeans rasgado.

Meu camarada uns passos à frente negocia sua boca de estátua grega perfumada por conhaque e baforadas com um pederasta untuoso que pilota uma reluzente máquina. Nós viemos do subúrbio numa progressão eufórica, bebemos várias cachaças & nossos corações acossados pela média preferem a autocorrosão, mas é assim que a cidade nos gosta. Eu vejo funcionários públicos levemente maquiados.

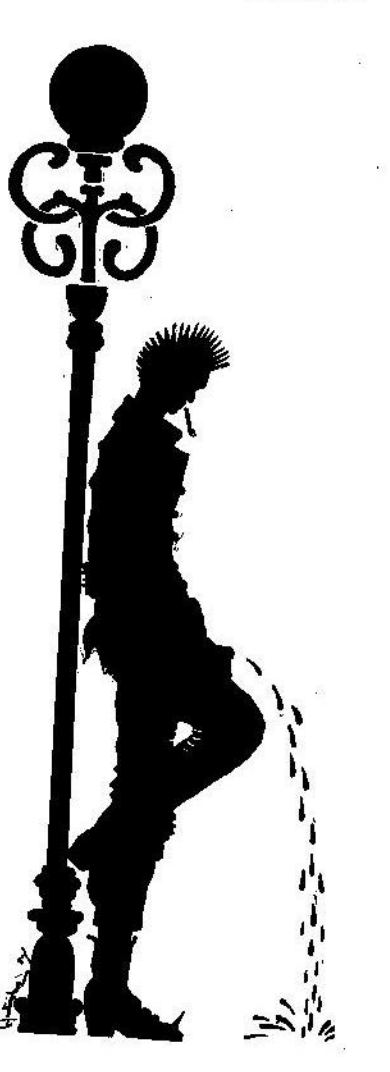

Eu vejo policiais que me tolhem os passos com ameaca de sevícias. Eu vejo as bichinhas evoluírem num frenesi azeitado por anfetaminas e um desespero dissimulado. As mariconas não as buscam, por isso elas exorcizam a noite com gritos e vêem nos outros rapazes um frisson de inexistentes limusines. O poder pelas esquinas gargalha. Atarantado pelo sono, embarco ríspido num carro. Logo mais, de madrugada ejacularei catarro, voltarei no ônibus com meu amigo, adentraremos em silêncio o subúrbio sabendo que algo em nós foi destroçado.

> (Texto de F. com o desenho que acompanha sua edição original, O corpo, n.º 6, São Paulo, 1984)

"Prostituição homossexual", "prostituição viril", "negócio do michê", "prostituição dos rapazes": a prática social que estas denominações pretendem enquadrar é ainda imprecisamente conhecida: e a variedade de denominações possíveis, os recortes alternativos que cada uma delas traça, é um reflexo dessa imprecisão.

Essas operações não se consumam no vazio, mas num locus social no qual cada corpo luz suas tatuagens. Lugar social que é também um lugar discursivo: multiplicidade de discursos que referem e encarnam o real desde óticas diferentes, vacilando entre a literatura e o saber, entre a alucinação e a objetividade, entre a imediatez do verbal e o estranhamento da escritura.

O texto transcrito — publicado em O Corpo, um boletim gay paulista de circulação restrita e aperiódica (seis números com uma tiragem de mil exemplares entre 1981 e 1984) — soma às suas virtudes literárias uma

#### NÉSTOR OSVALDO PERLONGHER

qualidade cara ao etnógrafo: trata-se de uma "crônica poética" das circulações homossexuais no "mundo da noite" paulista, escrita desde dentro desse mundo.

O narrador (F.) e seu colega são identificados, veladamente, como prostitutos ("michês"): "Meu camarada uns passos à frente negocia sua boca de estátua grega... com um pederasta untuoso que pilota uma reluzente máquina". O próprio narrador, fustigado pelos "olhares sórdidos" das "mariconas" acaba lhe imitando: "atarantado pelo sono, embarco ríspido num carro". A referência geográfica é reconhecivel: Avenida São Luís, um dos "pontos" de prostituição de rapazes do centro da cidade de São Paulo. A dimensão horária também é explicitada: ambos os rapazes vêm do subúrbio para passar a noite no centro, e voltarão, pela madrugada, de ônibus ao bairro - "sabendo que algo em nós foi destrocado".

F. e seu amigo exaltam — "anjos turvos" — sua condição de "rapazes masculinos", cujos "corpos em fila" são objeto do desejo dos "pederastas", referidos também como "mariconas" (homossexuais maduros), "bichinhas" (efeminados jovens, cujo contato as mariconas eludem), "funcionários públicos levemente maquiados".

Vemos assim, num universo de sujeitos anatomicamente masculinos à procura de um parceiro sexual do mesmo sexo, delinearem-se agrupações em base, pelo menos, a duas séries de atributos: uma de gênero (mais masculino/menos masculino); outra de idade (mais jovem/menos jovem). Insinua-se uma terceira série que faria referência ao status econômico: o pederasta motorizado opõe-se ao rapaz pobre, vestido com um "blue jeans rasgado" (atributo indumentário que pode denotar também uma acentuação da masculinidade).

A paranóia impregna o "clima" do relato: "vejo policiais que me tolhem os passos com ameaças de sevícias". Todo o conjunto — definido como um "super*marketing* de pupilas frenéticas" — tem um ranco entre sórdido e sombrio, denotado por alusões ao álcool e às drogas: "degusto minhas doses de cinismo nos balcões molhados pelo vácuo": "vejo as bichinhas evoluírem num frenesi azeitado por anfetaminas e um desespero dissimulado"; "... numa progressão eufórica, bebemos várias cachaças e nossos corações acossados pela média preferem a autocorrosão". A própria prática é retratada acerbadamente: "cada olhada fere fundo e cria crostas que se endurecem"; "(...) pelos corpos em fila uma náusea imprecisa"; "(...) uma sinfonia de cusparadas"; "(...) acordes sombrios". O poder - cuja natureza é difusa — "pelas esquinas gargalha", "acaricia e intumesce caralhos lânguidos". O contexto urbano acentua a sensação de sufoco e pesadelo: "atarantado pelos automóveis, meus olhos são varados pelo neon".

Poética, a visão de F. não pretende ser senão inteiramente subietiva. Funcionando como uma condensação abrupta, ela nos introduz de cheio ao "ambiente" em que as práticas de prostituição que pretendemos abordar consumam-se.

# Obeservação livre

Uma "observação livre" de outro dos pontos de prostituição dos rapazes - a esquina da São João e Ipiranga, contígua ao anterior — permitirá ampliar o panorama condensado por F.

Uma massa de jovens, entre os 15 e os 25 anos de idade, pobremente vestidos, ainda que convencional-

### NESTOR OSVALDO PERLONGHER

mente atraentes, olhar ladino e sorriso atrevido, se espalham pelo amplo saguão do cinema, o bowling e o histórico café Jeca contíguos. Sua postura ressalta a masculinidade: alguns levam a mão à entreperna para destacar a protuberância genital. No meio da massa humana que vai de um lado para o outro, entre as luzes da publicidade e os barulhos dos carros, o conjunto delineia-se como uma multidão apinhada.

Mas muitos dos que conformam essa multidão são identificáveis à primeira vista para o "entendido" da noite: putas, travestis e todas as outras tipologias da homossexualidade masculina: "bichas" (efeminados), "mariconas" ou "tias" (efeminados maduros de mais de 35 anos), gays (sinônimo moderno de homossexual que abrange aqueles que não são ostensivamente feminóides), "bofes" — rapazes que sem necessariamente se autoconsiderarem homossexuais, ou ainda se gabando de não sê-lo, consentem em "transar" com bichas; quando essa transa se consuma por dinheiro, o prostituto é conhecido como "michê", "cowboy" ou simplesmente boy, como eles preferem ser chamados.

Por esta área do centro da cidade circula uma multiplicidade de pessoas que por vezes nada tem a ver com o comércio homossexual; podem até ignorá-lo. Há frequentemente grupos de amigos (preponderantemente masculinos) que se reúnem para beber. Ao redor, toda a "corte dos milagres" da noite paulista: infinidade de mendigos em todas suas variedades, bêbados, malucos, marginais em geral — de vez em quando acontece uma "trombada".

A presença policial é ostensiva. Freqüentemente policiais fardados ou à paisana irrompem repentinamente, brandindo armas ou cassetetes, com a conseguinte dispersão pânica. Mas, passada a ameaça policial, a cena reestrutura-se.

Esta cena tem alguma coisa de carnavalesco, no sentido de Bakhtin. As classes sociais misturam-se numa diversidade heteróclita: "bichas" mais maduras. vestidas com casacos de couro e jeans caros, acossam. às vezes desde os seus carros, a garotinhos humildes. saídos dos estratos sociais mais baixos. A diferenca entre ambos os bandos é brumosa. Pode-se aplicar ao local o que Antonio Chrysóstomo diz acerca da Galeria Alaska — outro ponto de prostituição masculina, no Rio de Janeiro:

"Não há propriamente lados entre uns e outros. Apenas para efeitos de narração, podemos dizer que a escala entre homossexuais vai do folclore bravio das bichas marginalizadas que usam roupas de mulher, nem sempre caracterizadas como verdadeiros travestis, compondo, neste caso, tipos híbridos entre homem e mulher, aos veados distintos, indivíduos bem postos, quando não magnificamente situados na escala social, componentes da base econômica e social sobre a qual se movimenta este meio" (Chrysóstomo,  $1978, p. 2$ ).

A aproximação entre uns e outros, naquilo que parece inicialmente uma grande confusão, não é geralmente direta: estabelece-se a partir de um jogo de deslocamentos, piscares, olhares, alusões, pequenos gestos quase imperceptíveis para um estranho, através dos quais se trocam sutis sinais de periculosidade, de riqueza e poder, de libidinosidade, de inteligência. Não mencionamos estes preâmbulos barrocos, mais do que para nos deter num aspecto: num locus de contornos aparentemente difusos e fugidios, toda uma sucessão de demandas e ofertas sexuais articulam-se. Essas articulações aparecem como casuais, "livres" ou arbitrárias. Ao conhecê-las mais de perto, percebe-se que, sem perder a qualidade do acaso, essas interações estavam

## **NÉSTOR OSVALDO PERLONGHER**

percorridas por redes, mais ou menos implícitas, de signos codificados.

Neste momento, a "observação livre" — que "consiste em estudar as situações da vida real sem apelar para medidas e instrumentos de precisão e sem controlar a exatidão dos fenômenos estudados" (Madras, 1972, p. 194) — dá passagem à "descrição densa": uma etnografia cujo objeto é apreender "uma hierarquia estratificada de estruturas significantes, em termos das quais os tiques nervosos, as piscadelas, as falsas piscadelas, as imitações, são percebidos, produzidos e interpretados, e sem os quais eles de fato não existiriam". Portanto, fazer a etnografia será "tentar ler (no sentido de 'construir uma leitura') um manuscrito estranho, desbotado, cheio de elipses, incoerências, emendas suspeitas e comentários tendenciosos, escrito não com sinais convencionais do som, mas com exemplos transitórios de comportamentos modelados" (Geertz, 1978, pp. 18-20).

Como praticar essa "etnografia densa"; que recomenda Geertz? Numa visão superficial, a cena rueira de um dos "pontos" de freqüência homossexual do mundo da noite paulista apresenta-se como caótica, mas extremadamente rica e complexa no que respeita às interações, circulações e trocas entre os sujeitos. Tentar-se-á ver como essa territorialidade tem sido pensada pelas ciências sociais. \*

# A região moral

A constância de certas populações em agruparem suas perambulações à procura de sexo, diversões, prazeres e outros vícios próximos à ilegalidade, em áreas especializadas das megalópoles, mereceu um status

particular na Sociologia Urbana com a aplicação da categoria da "região moral".

"É inevitável — raciocina Park — que indivíduos que buscam as mesmas formas de diversão... devam de tempo em tempo se encontrar nos mesmos lugares." A população dessas áreas — que nem necessariamente reside, mas apenas perambula pelo local - "tende a se segregar não apenas de acordo com seus interesses, mas de acordo com seus gostos e temperamentos" (Park, 1973, p. 64).

A noção de "região moral" repousa numa concepção que divide o espaço urbano em círculos concêntricos: uma faixa residencial, outra industrial e o centro - que serve ao mesmo tempo como ponto de concentração administrativa e comercial, e como lugar de reunião das populações ambulantes que "soltam", ali, seus impulsos reprimidos pela civilização (idem, p. 65).

As delimitações não são sempre precisas. Em princípio, para Park, "cada vizinhança, sob as influências que tendem a distribuir e segregar as populações citadinas, pode assumir o caráter de uma 'região moral'" (Park, 1973, p. 64).

Modernamente, a tendência à descentralização urbana leva também a espalhar os lugares de diversão e lazer, especializando crescentemente o antigo centro urbano em atividades de gestão e administração (Castells, 1972, p. 182). Porém, o mesmo Castells adverte "a persistência de certa especialização da região central relativamente a espetáculos de tipo único e, notoriamente, no que se referè à chamada 'vida noturna' "  $(idem)$ .

Se, por um lado, a caracterização do centro "enquanto núcleo lúdico, concentração de lugares de diversão, variedade e ócio, sede espacial das 'luzes da cidade' " (idem, p. 171), costuma fugir dos limites da sociologia para se converter num gênero literário inter-

#### NÉSTOR OSVALDO PERLONGHER

mediário entre o lirismo e a ficção científica, simboli-"camente, concede Castells, "o que caracteriza o centro não é tanto um ou outro tipo determinado de espetáculo, de museu e de paisagem, mas a possibilidade do imprevisto, a opção consumista e a variedade da vida social" (*idem*, p. 183).

O centro da cidade, lugar privilegiado de intercâmbios (Castells), ponto de saturação semiológica (Lefebvre, 1978), é também o local da aventura, do acaso, da extravagância, das fugas. Fluxos de populações, fluxos do desejo: a predileção dos sujeitos à procura de parceiros sexuais do mesmo sexo pelas ruas do centro. detecta Alves de Almeida (1984), "não parece ser casual".

Barbosa da Silva (1959) explica assim esta preferência: "A diminuição das sanções, a concentração de grupos masculinos para a procura de prazeres sexuais ou de lazer são basicamente fatores que servem de catalisadores de grupos homossexuais" (Barbosa da Silva, 1959, p. 354).

O "dispositivo de sexualidade" não se detém em conferir à homossexualidade uma demografia — uma base populacional. Instaura também uma territorialidade geográfica: "Para a agência dos indivíduos como grupo existe também a necessidade do aparecimento de uma base espacial" (Barbosa da Silva, op. cit., p. 351).

Esta base espacial  $-$  cujos limites veremos mais adiante — está dentro da "área de desorganização" a "região moral" de Park. A contigüidade entre homossexualismo e delinquência (colocada já por Hocquenghem, 1980) fundamenta-se num plano empírico, tanto espacial quanto historicamente. Assim, já em 1959, "dados de observação mostram que se superpõem nessa "área atividades classificadas como índices para a caracterização de áreas de desorganização, como casas de

 $\mathcal{R}_1 \times \mathbb{R}^{n \times n}$ 

cômodo, prostituição, apartamentos pequenos, concentração de bares, dancings, cinemas, boates, criminalidade, vadiagem, homossexualismo, boêmios" (Barbosa da Silva, op. cit., p. 353).

# A Boca do Lixo

Já em 1944 Lucila Hermann caracterizava "a deterioração moral" do antigo centro paulista. A mobilidade material própria da área, cujos habitantes não se sentiam sujeitos a ela por laços familiares nem econômicos, "acompanha e intensifica uma grande mobilidade moral", que determina "uma mentalidade propensa à aceitação rápida das inovações e uma fixação mínima dos tabus, convenções, códigos de moral comum". "Apenas as meretrizes — concedia Hermann  $(1947, pp. 31-33)$  — encontram aí afinidade e centro profissional: (mas constantemente controladas pela polícia de costumes, são freqüentemente obrigadas a se mudarem para outras zonas impostas pelas autoridades."

Em 1954, a zona de prostituição confinada, caracterizada pela existência legítima de bordéis sob controle governamental, é fechada por decreto das autoridades. A antiga zona centrava-se nas ruas Itaboca, Aimorés e suas travessas, abrigando milhares de prostitutas oficialmente registradas. Não apenas havia prostitutas na área: habitualmente, as áreas de prostituição são focos aglutinadores do chamado "submundo da noite".

Inicialmente resistida — até com pichações nos muros, do tipo: "Fulano (nome do policial responsável pela operação), reabra a zona, sua mãe já voltou para casa" (citada por Moraes Joanides, 1977, p. 21) -, a

### **NÉSTOR OSVALDO PERLONGHER**

medida oficial acabou gerando a abertura de uma outra área, conhecida como "Boca do Lixo".

O delinquente Hiroito dá uma visão "microscópica" do processo. Assim, desabrigadas pelo fechamento dos bordéis.

"(...) o grosso, quantitativamente falando, das despejadas (...) solucionaram seus problemas de abrigo indo morar naqueles hotelecos e casas-de-cômodos, que sempre proliferaram no bairro dos Campos Elíseos, nas cercanias das Estacões Ferroviárias da Luz e Sorocabana, e que são presença obrigatória nas imediações de toda cidade grande" (Moraes Joanides, 1977, p. 22).

A modalidade de prostituição modifica-se: das casas fechadas passa-se ao trottoir. Assim o define (protofoucaultianeamente) uma assistente social da época:

"O trottoir é a forma de prostituição em que a mulher se oferece publicamente. Da calcada - símbolo do seu métier - até os bares, desenvolve a meretriz seu triste mister, à espera de 'fregueses' que concorrem para a manutenção da sua existência decaída e, mais além, para a reprodução dos parasitas sociais, que vivem do aviltante comércio" (Meira, 1957, p. 70).

Uma nova zona, com seus códigos, atividades e populações próprias, se estabelece, intermediária entre a delinquência e o "ilegalismo" (para usar a expressão de Foucault, 1976).

Conta Hiroito:

"Com o fechamento da chamada 'zona', a prostituição, 'desoficializada', foi se fixando no bairro dos Campos Elíseos, onde, em curto espaço de tempo, apossava-se territorialmente de toda a área circunscrita pelas ruas e avenidas Timbiras, São João (Praça Júlio Mesquita), Barão de Limeira, Duque de Caxias, Largo General Osório e Rua dos Protestantes, no que veio a constituir a famigerada 'Boca do Lixo'; o 'Quadrilátero do Pecado'" (Moraes Joanides, idem, p. 15).

Até inícios do ano 1959, a Boca constituía um local relativamente tolerado. A intervenção policial era estentórea, e restringia-se a propiciar um clima de sossego na área:

"Apenas nas sextas-feiras é que o DI e o 3º Distrito Policial saíam às ruas da Boca, em caravana com aqueles enormes carros de presos percebíveis a quilômetros de distância, para recolher aos xadrezes, até a segunda-feira, de preferência as mulheres mais baderneiras, os tipos mais arruaceiros, visando com isso propiciar um sábado e domingo - dias em que o pedaço iria ferver em sua movimentação — mais pacíficos e ordeiros, com menos ocorrências policiais" (idem, p. 15).

Mas o desencadeamento da repressão policial, através de sucessivas blitz (Operação Arrastão, Pente-Fino, etc.), geraria o desabamento da Boca, resistido no início com novos deslocamentos de prostitutas e sua corte de marginais, primeiramente para a Avenida São João e ambos os lados da Duque de Caxias, depois para o Largo do Arouche (área, como veremos, muito significativa para o gueto homossexual), e a Rua Rego Freitas, que passaria a ser conhecida como a "Boca do Luxo".

# O gueto gay

A noção de "região moral" da Escola de Chicago, ainda que pertinente, revela-se excessivamente ampla

50

# **NÉSTOR OSVALDO PERLONGHER**

para descrever as redes de sinalização e inclusão categorial das populações "homossexualistas".<sup>1</sup> Levine (1979), baseando-se numa longa lista de usos do termo - que inclui, entre outros, Altman, Humphreys e Wainberg and Williams — propõe legitimar a noção de ) gay ghetto para denominar essas populações unidas pelas suas preferências e cerimônias eróticas.

Levine parte do clássico The Ghetto, de Wirth, 1928 (1969), e tenta estabelecer em que medida as condições definidas pela Escola de Chicago — cujos sociólogos "aplicaram a expressão a vizinhanças habitadas por judeus, poloneses, negros e italianos" - se adaptam aos bairros de predomínio homossexual de Boston, Nova Iorque, Chicago, São Francisco e Los Angeles.<sup>2</sup>

Esses requisitos são:

1) Concentração institucional: através do traçado de detalhadas plantas, Levine mostra "a existência de concentração institucional de gays em áreas de cada

(1) Goffman defende a aplicação do termo "homossexualista" em substituição ao ambíguo "homossexual": "O termo 'homossexual'" é, geralmente, usado em referência a alguém que se engaja em práticas homossexuais abertas com um membro do seu mesmo sexo, sendo essa prática chamada de 'homossexualismo'. (...) Observe-se que um indivíduo pode conservar a filiação no mundo homossexual sem se engajar em práticas homossexuais, assim como pode explorar o homossexual pela venda de favores sexuais sem participar social e espiritualmente da comunidade (...). Se o termo 'homossexual' é usado em referência a alguém que se engaja num tipo particular de ato sexual, então é necessário um termo como 'homossexualista' para designar alguém que participa de um tipo particular de comunidade desviante" (Goffman, 1975, p. 154). Carlos Nelson F. dos Santos segue o conselho de Goffman no seu trabalho sobre saunas gays (1976).

(2) Castells (1984, p. 139) refere-se criticamente à tentativa de Levine: "Mas qualquer que seja a coincidência que possa existir entre as características do gueto, como definido pela Escola de Chicago, e a experiência gay de organização espacial, trata-se de argumento meramente formal e, em certos casos, enganador. De sua parte, os líderes gays preferem falar de 'zonas liberadas', e existe uma diferença teórica maior entre as duas noções: os territórios gays, diferentemente dos guetos, são construíde deliberadamente pelas pessoas gays". Castells põe o acento nos aspectos políticos da ocupação espacial gay, sem prestar especial atencão às definições internas de identidade.

cidade" (p. 191). Estas instituições são basicamente comerciais: lojas, saunas, bares, boates, mas abrangem desde bancos e agências de turismo até cruising areas.

2) Área de cultura: Levine determina "a cultura de uma área através do estudo dos traços culturais que aparecem dentro dela" (p. 191). Observa que "essas áreas de cultura homossexuais são caracterizadas por uma concentração extraordinariamente alta de gays e de seus traços culturais". Assim, "grande número de homens gays está presente nas ruas, enquanto mulheres e crianças estão visivelmente ausentes". Aliás, "a linguagem gay é amplamente empregada nestes lugares"; desfilam aí as variantes da moda gay, especialmente na sua versão butch: "trabalhador, valentão de classe baixa, militar e atleta" (p. 193). Consequentemente, há um considerável aumento da tolerância para as formas manifestas de comportamento homossexual, em oposição ao puritanismo cínico da sociedade global. Estes fatores explicam a preferência dos gays por essas áreas.

3) Isolamento social: obrigados por preconceitos e discriminações amplamente difundidas no corpo social, os gays tendem a se isolar e se agrupar entre si. Em alguns casos, "a sua interação com os heterossexuais era restrita ao trabalho ou a esporádicas visitas familiares. Excetuando-se essas, as relações sociais limitavam-se às mantidas com outros homossexuais" (p. 196).

4) concentração residencial: apesar das dificuldades representadas pela não-inclusão da categoria gay nos censos domiciliares, Levine detecta uma tendência dos homossexuais a concentrarem suas residências nas áreas de "cultura gay": "A concentração gay em todas essas áreas é tão extensa que quadras e prédios inteiros são habitados exclusivamente por gays, muitos dos

 $52$ 

 $\mathbf{I}$ .

## **NÉSTOR OSVALDO PERLONGHER**

quais proprietários dos prédios em que moram" (p. 199).

Levine conclui afirmando a validade da noção de gay ghetto "como uma construção sociológica", e especula a respeito do desenvolvimento eventual destas áreas:

"Uma crescente aceitação da homossexualidade na região mais liberal do país significa que os gays podem agora praticar um estilo de vida aberto sem medo de penalidades. Uma vez fora do armário, os gays podem ser atraídos para os guetos parcialmente desenvolvidos, para ficarem perto de outros semelhantes a eles e dos lugares da vida gay, aumentando o número de moradores gays nesses distritos" (p.  $201$ .

# Pode-se falar de um gay ghetto em São Paulo?

No caso de São Paulo, o processo de diferenciação do chamado gay ghetto no seio da "região moral" não parece estar tão avançado quanto nos Estados Unidos.

Os requisitos colocados por Wirth para definir ghetto não se cumprem na sua totalidade na área do centro da cidade de São Paulo delimitada para nosso estudo. Porém, alguns deles estão parcialmente presentes.

Assim, a denominada concentração institucional limita-se à concentração e exploração de locais de lazer: bares, saunas, boates e pontos de "pegação". À diferença das megalópoles do norte, a área gay superpõe-se com outras "concentrações institucionais", principalmente de prostitutas.

Também se realizam em forma relativa os outros dois requisitos, área de cultura e isolamento social. A respeito deste último, pode-se pensar que a maior tolerância não se limita às manifestações públicas de ho-

mossexualismo, mas abrange as diversas variantes da sexualidade "desviante". De outra parte, o grau de densidade das manifestações subculturais parece estar relacionado com o predomínio de sistemas classificatórios distintos. Por exemplo, a área da Marquês de Itu é a mais estritamente  $\frac{pay - e}{}$  a presença de mulheres, esporádica. Pelo contrário, na área mais "popular" da Ipiranga, a proliferação de gestos, indumentárias e gírias prototipicamente "entendidas" pode suportar a intrusão de homens e mulheres "heterossexuais", ainda que em franca inferioridade numérica. Nas duas áreas, esta hegemonia "homossexualista" só se verifica em horários noturnos.

O quarto requisito — concentração residencial não parece realizar-se, pelo menos no seu sentido estrito. A população da área parece continuar tendo, a grosso modo, as características de "desintegração" registradas por Hermann em 1944. A escassez de trabalhos sobre o centro da cidade na área da antropologia urbana dificulta comprovar completamente esta inferência. Gouvêa et alii (1983) enfrentam essa dificuldade recorrendo a estudos produzidos na área da geografia: Helena Cohn Cordeiro (1980) define a zona como "área de depreciação urbana"; segundo Silva (1983), o centro vê-se afetado "pela passagem da metrópole ampliada simples para metrópole ampliada complexa", vivida pela cidade de São Paulo entre 1955 e 1970.<sup>3</sup>

Gouvêa et alii (op. cit.) dão conta também das dificuldades para definir com precisão os limites da "Boca", que "sofrem uma expansão territorial muito

(3) Explicando o deslocamento do centro urbano para a Avenida Paulista. Sant'Anna (1984, p. 7) sublinha "a perda de qualidade do Centro Histórico tradicional", manifestada, entre outros sinais, pelas "sucessivas 'degenerações' da paisagem constatadas pela deterioração das edificações, como também dos espacos públicos".

significativa desde 1953 até hoje" (pp. 13-14) e observam:

"De um lado, está o modo peculiar pelo qual a Boca se constituiu e se consolidou ao longo dos anos como um espaço segregado. De outro, a liberalização dos costumes e o relaxamento da moral fazēm surgir e crescer enormemente. a presença de outros tipos sociais, isto é, o nascimento e a expansão da prostituição masculina, que vem ocupar o espaço aberto que é a Boca" (p. 25).

É a profusão de pessoas adeptas às formas 'marginais' de sexualidade e/ou sobrevivência que favorece a relativa permissibilidade a respeito das condutas publicamente homossexuais. Essa tolerância pode ter estimulado a instalação residencial das populações ligadas ao mercado homossexual, sob uma ampla variedade de estilos; é comum encontrar prédios ou "cortiços" habitados por diferentes tipos de lumpen (prostitutas, travestis, delinquentes, etc.), coexistindo não raramente com famílias trabalhadoras ou ainda, no mesmo quarteirão, com famílias de classe média.

De uma maneira geral, o modo de agrupação das populações na área do centro de São Paulo parece corresponder à clássica "região moral" — cuja tendência à dispersão previra já o próprio Park e descrevera Castells. No caso de São Paulo, esta expansão da "região moral" tem a ver com aparição de focos de "vida noturna" em outras áreas da cidade. Isto se exprime também nas "instituições" especificamente gays, que vão paulatinamente se deslocando para bairros residenciais de classe média ou média alta, como os Jardins, Pinheiros, Vila Madalena, etc.

Cabe, aliás, registrar certa tendência (ainda incipiente) à instalação de homossexuais ostensivos em áreas da "classe média liberal", onde haveria certa to-

lerância para comportamentos gays mais ou menos manifestos. Em 1984, por exemplo, abriu-se uma "casa de chá" destinada explicitamente à "elite gay" no bairro de Moema. Porém, esse êxodo molecular de "homossexuais assumidos" pode não ir especificamente na direção de constituir gays ghettos à moda americana. No momento, esses gays de classe média parecem justapor aos traços da sua "subcultura" peculiar outros próprios do setor sócio-econômico ao qual se acoplam.

De outro lado, a pertinência de aplicar a noção de "região moral" à área de circulação sexual do centro urbano sustenta-se em uso recente, como o de Gaspar (1984) — que aponta a delinear uma "geografia do sexo" de Copacabana — e o de Velho (1975), na sua radiografía de um prédio desse mesmo bairro carioca. Porém, Velho se declara a favor de uma "antropologia na cidade", e contra uma "antropologia da cidade", donde aquela noção procede (Velho e Machado, 1977).

A polêmica na/da é retomada a propósito da análise de Levine. O ponto de partida de Levine é, para dizê-lo nestes termos, da. Levine (p. 183, op cit.) opõe a concepção espacial — "ecológica" — de Wirth e Park às outras interpretações da noção de ghetto, que restringem a aplicação do termo a comunidades compostas de minorias étnicas e raciais. Dito de uma maneira técnica, Park e Wirth colocam o acento na territorialidade-espacialidade; seus críticos, mais próximos à sociologia na cidade, salientam como determinante a idéia de comunidade-identidade.<sup>4</sup>

(4) Wellman e Leighton (1981) fazem um desenvolvimento dessa diferença entre os que colocam o acento na espacialidade ("a comunidade perdida", caracterizada por "redes frouxas" de relações interpessoais) e os que salientam a persistência dos vínculos comunitários ("a comunidade protegida", caracterizada por "redes protegidas" de relações), e incluem um terceiro modelo de análise: "a comunidade emancipada", de "redes ramificadas" que independem da sujeição

## NÉSTOR OSVALDO PERLONGHER

O curioso é que a análise de Levine, partindo de perspectivas "espaciais", chega a conclusões, por assim dizer, "comunitárias". Em momento nenhum Levine coloca em questão que a chamada "identidade homossexual" não seja motivo suficiente para a agrupação territorial destes sujeitos, que optam por realizar um gay way of life. Noutros termos, Levine participa da "naturalização" da "identidade homossexual" questionada — como veremos — por Pollak.

Haveria, então, um duplo movimento. De um lado, a preferência dos homossexuais por perambularem na "região moral", teria sido historicamente a resposta à marginalização a que a sociedade global os condena: elas teriam encontrado aí um "ponto de fuga" para os seus desejos "reprimidos" pela moral social.

Para dizê-lo em termos de Deleuze e Guattari, a população "homossexualista" ter-se-ia "desterritorializado" sobre a "região moral" (espécie de esgoto libidinal das urbes, condição residual que ecoa no mesmo topônimo: "Boca do Lixo"), para "reterritorializar-se" numa "territorialidade perversa", marcada pela adesão a lugares de encontro, argots e códigos comuns.

Mas já a constituição dos gays ghettos americanos como uma população estávêl agenciaria um ponto de reversão da tensão desterritorialização/reterritorialização.

O surgimento dos gays ghettos à moda americana - com sua concentração territorial e sua identidade

totalizante — exprimiria um reforço — uma mutação de sentido — desse processo de reterritorialização: as massas flutuantes são substituídas por populações localmente fixadas. Concomitantemente, as populações dos gays ghettos começam a deixar de ser "marginais" e quebram seus vínculos de contigüidade com as outras populações da "região moral". De fato, no caso de São Francisco — talvez a cidade onde o peso político e demográfico da lavender community seja mais intenso a pressão expansiva do gay ghetto tende a deslocar as populações negras que habitavam originariamente esses bairros, entrando freqüentemente em conflito violento com elas.

Voltando à análise de Levine, esse deslocamento "teórico" da perspectiva territorial para a perspectiva comunitária pode se assentar na evolução histórica do homossexualismo americano, num processo percebido, entre outros, por Marshall (1981).<sup>5</sup>

# **Ghetto x Boca**

Num interessante artigo, Pollak (1983) relaciona "o fato de a homossexualidade ter abandonado (nas últimas décadas) a sombra do domínio do não dito" com o desenvolvimento de populações homossexuais social (e até politicamente) legitimadas:

"Na visão psiquiátrica dominante, a classificação da homossexualidade entre as perversões (...) manteve toda sua força até os anos 60. A decisão que a Associação Psiquiátrica Americana tomou em 1974 no sentido de deixar de considerar a homossexualidade como uma perturbação

aos limites do bairro ou da vizinhança, sendo "(...) redes fracamente soldadas, de limites imprecisos, são mal-equipadas estruturalmente para o controle social interno" (p. 125). Em compensação, "as redes emancipadas ramificadas são bem estruturadas para a aquisição de recursos suplementares através de um grande número de conexões exteriores diretas e indiretas" (p. 126). Os relacionamentos entre as populações do gueto poderiam talvez ser pensados através deste modelo de redes ramificadas.

<sup>(5)</sup> Condensa Plummer (1981, p. 55): "Guetoizado e reificado, o homossexual permanece firmemente sob controle no 'capitalismo liberado'".

## NÉSTOR OSVALDO PERLONGHER

mental (mental disease) é um ato simbólico que marca a alteração das relações de força entre as diferentes teorias da sexualidade. Mas esta alteração operou-se em favor de uma visão que, também ela, naturalizou o fenômeno homossexual" (p. 51).

Um dos efeitos desta "naturalização" parece ter sido o progressivo deslocamento do protótipo caricatural da "bicha louca", pelo paradigma de uma "identidade gay" redefinida pelos militantes homossexuais "libertando-a da imagem que faz do homossexual, na melhor das hipóteses, um homem efeminado, na pior, uma mulher falhada". Como reação contra esse estereótipo, continua Pollak, "o homem 'superviril' ou 'macho' tornou-se ideal: cabelos curtos, bigodes ou barba, corpo musculado".<sup>6</sup> Assim:

"enquanto o tema da emancipação dos heterossexuais está. muitas vezes, ligado à indiferenciação dos papéis masculino e feminino, a emancipação homossexual passa atualmente por uma fase de definição muito restrita da identidade sexual" (p. 64).

(6) Seymour Kleinberg interpreta assim esta "insensível busca da masculinidade": "Antigamente, a duplicidade das vidas escondidas encontrava alívio no comportamento efeminado excessivo e caricato: agora, a supressão ou negação do problema moral implicado na escolha é muito mais nociva". Assim, "a masculinidade é a única verdadeira virtude: os demais valores são desprezíveis. E a masculinidade, no caso, não é alguma noção filosófica ou um estado psicológico; não está sequer vinculada moralmente ao comportamento. Ela redunda exclusivamente na glamurização da força física" (Kleinberg, 1979, pp. 8-9).

Segundo ele, a consequência prática deste quadro seria a progressiva impotência registrável nas saunas gays.

Por sua parte, Blachford (1981) vê neste fenômeno de "masculinização do mundo gay" a permanência da dominação masculina própria da ordem social global na subcultura gay. A partir de 1970, o "novo estilo masculino (...) tornou-se a forma dominante de expressão na subcultura. O novo 'papel homossexual' proibiu ou certamente limitou a efeminação" (p. 188). Isso se traduz em expressões discriminatórias do tipo: "Eu sou gay, mas você é bicha". Assim, "homossexuais efeminados vão ser estigmatizados pelos homossexuais mais 'normais'" (p. 189).

A inclinação à "guetificação" — no sentido de concentração cultural e residencial — implicaria, assim, certa tendência à homogeneização, orientada à "afirmação de uma identidade homossexual", que regimenta, modela e disciplina os gestos, os corpos, os discursos.<sup>7</sup> Acontece, segundo Pollak, que "o aparecimento no seio do meio homossexual de uma imagem viril em oposição à imagem efeminada" está na raiz da instauração de uma "identidade homossexual". Esse mesmo processo — "que chega até a organização econômica, política e espacial" — está na base da constituição dos gays ghettos conceituados por Levine.

No caso do Brasil urbano, a inexistência de um processo de agrupação residencial da população homossexual no sentido clássico da noção de ghetto corresponde-se com um desenvolvimento ainda não monopólico das formas de "homogeneização" dessas populações em benefício do "gay macho" — como acontece nas cidades americanas. Embora essa tendência à uniformização se expresse no Brasil — na sua versão política, sob o modelo da "bicha ativista" de Mott  $(1982)$ , por exemplo -, a homogeneidade androginizante parece ainda longe de ser obtida e a própria dispersão classificatória dos "Dez Viados" baianos exprime este multimorfismo das homossexualidades bra-

(7) Patrício Bisso pinta uma divertida descrição do ghetto gay da Rua Castro, em São Francisco: "Nós últimos anos parecem ter-se estabelecido no universo gaiato três modelos, modelos estes que devem ser seguidos à risca, sob pena de serem condenadas à terrível lei do ombro frio (a lei do ombro frio consiste em que, se você entrar num lugar e não estiver vestido igual ao resto, todas instantaneamente se viram de costas e, de repente, você se sente no meio de um iceberg de ombros de gelo). Os três modelinhos para esta temporada são: a) lenhadora; b) pesadona; c) bonitinha (segue a descrição). Agora, não pensem que nem entre elas se misturam, não, não. Por exemplo, se uma c) bonitinha entrar num bar cheio de b) pesadonas, não dá outra: pimba, lá vem o tal de ombro frio. As únicas que circulam livremente pelos dois ambientes parecem ser as a) lenhadoras" (Bisso, 1984).

## NÉSTOR OSVALDO PERLONGHER

sileiras. Fry tende a vislumbrar um avanço do modelo "gay-igualitário" como efeito do maior peso das classes médias urbanas democráticas na vida social brasileira.

Porém, esse progressivo deslocamento das formas "populares" de representação dos gêneros homossexuais não parece proceder de uma forma linear. Pelo contrário, certa "resistência da (bicha) louca" — similar à encontrada por Hocquenghem<sup>8</sup> em Barcelona - parece agir como um fator não desprezível no retardamento da homogeneização identificatória gay.

Assim, episódios "pitorescos" como a popularização do travesti Roberta Close,<sup>9</sup> no nível de consumo de massas, estariam exprimindo, apesar de sua óbvia reapropriação capitalista, uma crescente pressão de uma população de travestis também crescente. Essa "explosão" do travesti brasileiro parece indicar, entre, outras coisas, que o coming-out da década de 70, diri-

(8) Na sua descrição da área de circulação homossexual de Barcelona, Hocquenghem (1980) pinta um ambiente carnavalesco parecido ao brasileiro: "Não existem homossexuais em Barcelona (...). O que se vê são os militantes da frente homossexual catalã, vestidos de jeans, barbudos, e que acham os travestis 'apolíticos' (...). Mas na rua ... só se vêem mariconas, machos ambíguos, gigolôs abertos, militares e turistas". Hocquenghem constata "... uma resistência da 'louca latina', tradicional detentora de uma cultura vigorosa e solidamente enraizada nos cais dos grandes portos mediterrâneos e que se opõe ao modelo anglosaxão de responsabilidade e de afetação liberada" (p. 138).

(9) Numa entrevista inaugural, concebida à revista  $Close -$  da qual procede seu apelido -. Roberta Close, numa conversa com outros travestis, participa da defesa reivindicatória da classe. Simone é a mais veemente: "Eu sou travesti e sou prostituta. Não estou nessa porque eu queria, mas porque essa foi a única forma que encontrei para ser aquilo que sempre quis ser, isto é, mulher de amor. Quem vai dar emprego para um travesti? Ninguém. Há uma terrível discriminacão nesse aspecto, que as autoridades não se importam. Os travestis estão no pé do pé da pirâmide das minorias segregadas" (seguem diversas reivindicações específicas).

Roberta Close explica: "Âs vezes certos homens não saem com a gente por medo ou preconceito. Mas ele só tem medo ou é preconceituoso se estiver com um amigo ou a namorada. Fora disso, as coisas acontecem (...). Cada um tem o direito de ser aquilo que melhor lhe convém, e isso deve ser respeitado" (Close, 1981).

gido pela vanguarda gay, não beneficiou somente as "bichas ativistas" de Mott (1982) nem os "entendidos" de Guimarães (1977), mas também as denotadas "falsas mulheres" — diferenciar-se das quais constituíra. paradoxalmente, um dos primeiros objetivos dos gays "conscientizados".<sup>10</sup>

Nas "regiões morais" brasileiras, essa resistência da "bicha louca" costuma assumir arestas cortantes.  $\tilde{E}$  a força de navalha — adverte Gaspar (1984) —que os travestis despeiaram as prostitutas dos "pontos" da Avenida Atlântica no Rio de Janeiro — contíguos ao gay ghetto da Galeria Alaska e à "Bolsa de Valores" do narcisismo praieiro. A contigüidade e a superposicão entre pontos de travestis e áreas de "gays modernos" têm expressão também no caso de São Paulo.

 $\text{Cabe}$  — num esquema provisório — comparar dois quadros situacionais diferentes:

1) No caso do gay ghetto americano, a territorialidade perversa vira também residencial; suas instituições não são locais de lazer — como eram, segundo registra Hooker, na São Francisco da década de 50 -. mas também posições econômicas e políticas. Conforme delimitam-se com mais clareza seus contornos geográficos, a identidade gay assume contornos cada vez

(10) Não seria pertinente aplicar aos modos de relacionamento homossexual vigentes nas urbes brasileiras moldes categoriais fabricados nas metrópoles do Primeiro Mundo. Ploegmakers e Perruchot (1982) atribuem a essa defasagem o fracasso dos grupos de "afirmação homossexual" brasileiros, cuja preocupação por se diferenciar dos travestis e estabelecer um paradigma de "identidade eav" choca com certa "tentação hedonista ... tão densa que podemos senti-la vibrar no ar". Notam que "no centro do Rio, palavras como 'gay' ou 'homossexual' servem apenas como senha, levando a práticas multiformes" (pp. 16-17).

Escreve um dos protagonistas do movimento gay brasileiro: "O homossexual deve lutar para existir e se fazer respeitar na integridade física, moral e psicológica que lhe é natural (...) sem se autodiscriminar ou afirmar-se em hierarquias ou classes, sejam travestis, michês, bichas loucas, bichas mais-ou-menos-loucas... bichas-intelectuais, etc., etc." (Penteado, 1980).

## **NESTOR OSVALDO PERLONGHER**

mais totalizantes. A tendência do ghetto, especula Levine, parece ser a expansão.

2) No caso das bocas paulistanas, o território é antes um ponto de fluxo e de ambulação do que um local de residência fixa; nele os gays coexistem, literal e espacialmente, com outros tipos de marginais, "sexuais" ou não. Apesar de certa tendência à instalação habitacional por parte dos modernos gays (que, porém, parecem preferir áreas mais de classe média), essas moradias costumam ter a marca da fugacidade: hotéis, pensões, pequenos apartamentos alugados, característica da "região moral".

Esta dissidência revela-se também no plano semântico. Ghetto associa-se às comunidades minoritárias e alastra uma forte carga de "nacionalismo". Boca é um lugar de emissão de fluxos, que se associa ("boca de fumo", "boca de ouro", etc.) a qualquer forma de "ilegalismo" não exclusivamente homossexual. Alguns pontos de emissão podem ser também pontos de fixação na rede circulatória: trata-se dos pontos de travestis, de michês, de prostitutas, etc.

Os reparos que provocam a aplicação literal do conceito de gay ghetto de Levine, com sua carga de homogeneização, tem a ver não somente com a operação de 'modelização' que esse contrabando ideológico poderia eventualmente acarretar, mas também com "dissimilitudes" reais entre as populações homossexuais norte-americanas ou "metropolitanas", de um lado, e as brasileiras ou até latino-americanas em geral. do outro.

A existência pura e simples de um gueto gay paulistano, nas condições definidas por Levine, não pode ser sustentada, bem como não estamos em condições de levantar indícios suficientes de uma próxima consti-

tuição (ainda que a própria lógica do modelo gay-gay possa avançar nessa direção).

Não obstante, considerando-a na sua face puramente descritiva e não-conceitual, a palavra ghetto tem a vantagem de ter sido incorporada ao linguajar de alguns setores do meio homossexual local.

O uso do termo traz outro benefício, que é possibilitar certa distinção (espacial e "subculturalmente" verificável) entre os "pontos" de encontro homossexual e os das restantes populações da Boca. Essa diferenciação parece ser, no caso de São Paulo, anterior à própria constituição de uma vanguarda gay "assumida", como a descrição da "base espacial do grupo homossexual" de Barbosa da Silva (1959) o indica.

O acento no uso do termo vai repousar, então, nas populações masculinas que fazem o intercâmbio de prestações sócio-sexuais numa área frouxamente delimitada.

Este acento nas populações pode permitir, de passagem, abranger um segundo movimento de espacialização. Se o requisito de "concentração residencial" não se verifica numa medida significativa, cabe presumir que o deslocamento de "casa" ao "centro" implicará "micromigrações" das massas envolvidas — às quais os michês, que costumam morar nas periferias, nos parecem particularmente sensíveis. Essa circunstância poderá acentuar, intuímos, certa predisposição à nomadização característica da "deriva" homossexual em geral, exacerbada entre os michês de rua.

De outro lado, este modo sui generis de instanciação e circulação da população do gueto homosse $xual$  - expressão usada aqui no sentido que a partir de agora lhe outorgaremos — pode favorecer a aparição de "subguetos" ou de pequenas áreas (como bares, estações, etc.) de concentração de adeptos às prá-

# NÉSTOR OSVALDO PERLONGHER

ticas homossexuais em diferentes pontos da cidade, mais ou menos próximos às residências das "bichas". Um "entendido" entrevistado faz referência a esse processo:

"No final dos anos 50, tinha um grupo de bichas 'grã-finas' que reuniam-se numa casa de Cantareira, todos moravam mais ou menos aí por perto. Elas costumavam sair para fazer pegação no bairro operário próximo mais populoso que era Santana. Iam todas numa pizzaria que ficava na rua principal de Santana sábado à noite. De fato os rapazes que frequentavam o pedaço sabiam que podiam encontrar bichas aí. A transação era exclusivamente sexual, nada de engajamentos afetivos. No domingo as bichas contavam-se o que tinha acontecido na véspera. Dava para fazer até várias pegações numa noite. De fato, pegação tinha - e acho que tem — na cidade toda" (D., entrevistado por Edward<br>Mac Rae).

Ao pensar o termo gueto gay, então, estaremos nos referindo, de um modo geral, aos sujeitos envolvidos no sistema de trocas do "mercado homossexual" (Hooker) e aos locais onde as atividades relacionadas com sua prática sexual (e geralmente também existencial) se exercitarem com freqüência consuetudinária. Nosso uso da expressão ghetto vai abranger, em primeira instância, a área estudada — mas seu campo de ressonância poder-se-á estender conforme o deslocamento das populações que o constituem.

Esta noção de ghetto,<sup>12</sup> ao contrário da enunciada por Levine, não poderá ter limites geográficos nem

"étnicos" demasiadamente precisos. Ela deverá flutuar e se nomadizar,<sup>13</sup> acompanhando os movimentos reais das redes relacionais que aspira significar.

<sup>(11)</sup> Edward MacRae - que realizou uma pesquisa sobre o Grupo Somos - teve a gentileza de facilitar-nos o acesso a esta entrevista.

<sup>(12)</sup> Gouvêa et alii propõem pensar a Boca do Lixo/Luxo como um "universo em movimento": "Desta forma, a idéia de uniformidade dá lugar à concepção de um conjunto de relações que se atualiza constantemente: cada nova ida à

Boca pode contribuir para ampliar a apreensão deste 'espaço fluido'" (1983, p. 11, Segundo Relatório).

Tanto eles quanto MacRae (1983) consentem - embora sem uma discussão conceitual específica - num uso da noção de "gueto gay" similar ao elaborado aqui.

<sup>(13)</sup> Deleuze e Guattari, no "Traité de Nomadologie" (1980), opõem a localização, própria do espaço nômade, à delimitação característica do espaço sedentário: "O nômade, o espaço nômade, é localizado, não delimitado". De uma parte, "o nômade tem um território, ele segue os trajetos costumeiros, vai de um ponto a outro, não ignora os pontos". Mas esta perambulação entre pontos não é princípio, mas consequência da deriva nômade. "(...) Mesmo se os pontos determinam os trajetos, eles não estão estritamente subordinados aos trajetos que determinam, inversamente ao que se passa com o sedentário" (p. 471).

Transformações no espaço urbano: o gueto gay paulistano entre 1959 e 1984

#### VISÃO DE SÃO PAULO À NOITE

Poema antropófago sob narcótico (fragmento)

Maldoror em tacas de maré alta na rua São Luís o meu coração mastiga um trecho de minha vida a cidade com chaminés crescendo, anjos engraxates com sua gíria feroz na plena alegría das praças, meninas esfarrapadas definitivamente fantásticas há uma floresta de cobras verdes nos olhos do meu amigo a lua não se apóia em nada eu não me apóio em nada.

Roberto Piva (1963, p. 35)

# Período 1959-1979

O gueto homossexual em 1959

Salientou-se já o caráter pioneiro do trabalho de Barbosa da Silva — cuja tese de mestrado em Sociologia, defendida na USP no início da década de 60, foi misteriosamente "arquivada" e nunca mais apareceu.

(1) Ver Prandi, Reginaldo: "Homossexualismo, duas teses acadêmicas", in Lampião, ano 1, nº 11, abril 1979, p. 17.

Resta, porém, um paper. Nele, Barbosa da Silva nos dá os limites de território ocupado pelo que ele chama de "grupo homossexual" no seio da "região moral" paulista:

"A região principal, que tem resistido durante muito tempo como ponto de encontro de grande parte do grupo homossexual de São Paulo, pode ser caracterizada por um grande T, formado pela confluência das Avenidas São João e Ipiranga, que teria seus limites mais gerais entre os pontos do cinema Oásis, Art-Palácio e início da Rua São Luís. A vida de rua encontra alguns focos principais entre os quais podem ser mencionados: imediações do café Mocambo (Rua dos Timbiras), do bar do Jeca (esquina da Avenida São João com Avenida Ipiranga), o passeio de todo o quarteirão formado pela Avenida São João, Ipiranga, Praça da República, e rua dos Timbiras, Avenida São João desde o cine Oásis até o Art-Palácio (lado ímpar), Praça Dom José Gaspar (principalmente diante dos bares aí localizados), toda a Praça da República, Largo Paissandu, Rua São Luís (principalmente diante dos bares), Praça da Sé, Praça Clóvis Bevilacqua, Praça João Mendes, Praça Ramos de Azevedo (em frente à loja Mappin), à tarde, Rua Barão de Itapetininga, e os bares República, Nicky Bar, Pari Bar, Mocambo, Jeca, Cremeirie, Brahma, Baiúca, os cinemas Art-Palácio (principalmente segundas-feiras), Oásis, Marabá (principalmente quartas-feiras), Cairo, Pedro II, Cinemundi, Santa Helena, banheiros públicos (principalmente os das Praças da República, Arouche, Paissandu, Ramos de Azevedo e dos cinemas e bares citados), estações de ônibus intermunicipais, estações de estrada de ferro e quartéis" (Barbosa da Silva, 1959, p. 352).

Nota-se, em primeiro lugar, uma superposição parcial com alguns pontos de diversão de prostitutas e delingüentes, assinalados por Hiroito. Homossexuais e marginais compartilhavam, por exemplo, o cinema Oásis, que Moraes Joanides (1978, p. 79) inclui no "campo de entretenimento social 'submundano'".

## NÉSTOR OSVALDO PERLONGHER

Mas Hiroito não faz menção a esta obscura convergência; anota, porém, que "o Restaurante Papai, da Júlio Mesquita, sempre gozou da preferência das lésbicas" (idem, p. 78). Infelizmente, as lésbicas ficam fora da análise de Barbosa da Silva. Ele, se bem que situe o território homossexual dentro da "área de desorganização", não está preocupado, aparentemente, com precisar os contatos entre as marginalidades. Interessa-se, antes, por "determinar (...) os indivíduos que fazem parte da categoria social homossexual". Conforme o "critério sexo", os divide em: homossexual passivo; homossexual duplo; homossexual ativo.

Os passivos "são aqueles que durante o ato sexual desempenham papéis sexuais que podem, no contexto da relação, ser assimilados aos da parceira feminina". Estes homossexuais dividem-se, pela sua vez, em duas "espécies": em primeiro lugar, "aqueles que não só representam durante o ato sexual o papel passivo como também em outras situações têm a preocupação de demonstrar um comportamento construído segundo estereótipos e padrões de personagem feminina (travesti)"; em segundo lugar, "aqueles que só desempenham papéis femininos durante o ato sexual, mas que em outras situações da vida externam o maior número possível de atitudes tidas como 'masculinas'".

Os homossexuais duplos, continua Barbosa da Silva, "são aqueles que desempenham no ato sexual tanto o papel feminino quanto o masculino; comportam-se, em geral, segundo padrões de comportamento 'masculinos'".

Por último, os homossexuais ativos "são aqueles que só representam papéis masculinos nas relações sexuais; podem ser considerados, na totalidade, subietiva e externamente, como 'masculinos'" (pp. 356- $357$ .

Apesar dessa detalhada classificação, quando Barbosa da Silva aprofunda a noção de "grupo homossexual", exclui os "ativos", para referir-se só aos "passivos". Faz isso se referindo às virtudes socializadoras do "grupo homossexual":

"È no grupo que os homossexuais se iniciam e são classificados, perdem as suas inibições de viver e mostrar-se como homossexuais, aprendem a desfilar, usar roupas femininas, e meios de atração e defesa do parceiro sexual. Em suma: ele representa para o homossexual um ponto de apoio psicossocial e moral; oferece-lhe segurança, maior conforto, perspectivas de ter uma vida organizada com centro de interesses e valores próprios. Se ele não explica, totalmente, a diferenciação da personalidade do homossexual no plano biopsicológico, é a agência sócio-cultural, por excelência, que seleciona, regula e orienta os ideais de vida do homossexual passivo" (sic) (p. 360).

Como se pode entender essa restrição de Barbosa da Silva ao "homossexual passivo" no agenciamento do "grupo homossexual"? Provavelmente, os "ativos" e "duplos" — ainda que incluídos na classificação de homossexuais — não seriam sujeitos do grupo homossexual na medida em que suas "atitudes masculinas" os confundiriam com os varões heterossexuais. A exclusão praticada pelo autor é coerente, então, com os seus postulados iniciais, que apontavam no sentido de estabelecer uma diferenciação taxativa entre "homossexuais" e "heterossexuais":

"A definição do homossexual, portanto, implica (...) uma pluralidade de pessoas que são reconhecíveis através desse caráter e podem ser estudados como uma unidade social (...). A explicitação da categoria levantada serve imediatamente para indicar o tipo de indivíduos que dela participam e que dela são excluídos pois divide o grupo social global em

70
### **NESTOR OSVALDO PERLONGHER**

duas semipopulações exclusivas: a dos heterossexuais e a dos homossexuais" (p. 359, ênfase adicional).

A restrição de Barbosa da Silva não somente é ilustrativa dos riscos a que conduz a partir de uma visão "exclusiva" do "grupo homossexual" como "categoria social". É, num outro sentido, até premonitória: antecipa - pode-se pensar - as modernas elucubrações acerca da "identidade homossexual" que somente haveriam de se consolidar depois do gay liberation (1969). Mas, diferentemente da identidade  $gay - que vai$  se constituir predominantemente em torno do personagem que Barbosa da Silva chama de "homossexual duplo" -, o protótipo escolhido era, na época, o "passivo".

Como se processa, no gueto homossexual do centro de São Paulo, essa passagem?

# História do gueto  $-1959-1979$

Para ter uma visão global da história do gueto gay paulista, desde a descrição de Barbosa da Silva até a década de 80, recorremos ao depoimento de Clóvis. Clóvis se define como gay, tem 42 anos (ainda que costume revelar menos), trabalha como supervisor em pesquisa de mercado, e freqüenta sistematicamente o "mundo da noite" paulista desde os primórdios da década de 60. Seu depoimento contribui para uma tentativa de reconstrução da "história dos pedaços", referente também às modificações nas vigências das categorias classificatórias bicha/bofe/gay, às variações com relação ao michê, e a ligação do "mundo gay" com a chamada marginália em geral.

Além da entrevista de Clóvis, intercalam-se outros depoimentos e materiais que, basicamente, coincidem com a esquematização daquele.

O entrevistado citado, Rolando, é um escritor, da classe média, 53 anos, branco, entendido. Há mais de 30 anos ele é um dos que frequentam as redes de perambulação homossexual: porém, não conta fazê-lo com a persistência e consequência de Clóvis.

Incluem-se, também, trechos de um pouco difundido artigo de Antônio Bivar, "O Paraíso Gay, São Paulo, é claro", revista Especial, fevereiro de 1980. Bivar foi um protagonista direto dos fatos.

# DEPOIMENTO DE CLÓVIS - 1960-1965

"Um pouco antes da década de 60, eu morava em Santos com minha família. Eu pegava o trem Santos/ Jundiaí, que não tinha tanta fiscalização com relação aos menores, então preferia ir com uns amigos passear pelo grande centro. Vínhamos a São Paulo de trem. Isso era por volta de 1959. Eu tinha um grande fascínio pelo mundo gay, queria saber como era, onde é que estava. Chegava à cidade escutando: é na Rua São Luís, na esquina da Ipiranga com São João. Assediava esses lugares, existia o fascínio de um adolescente para com locais freqüentados por pessoas adultas.

Nessa época eu ainda não podia me definir como homossexual. Não tinha consciência como tenho hoje. Tinha uns 14 ou 15 anos. No início freqüentava a Rua São Luís. Ainda não existia a Galeria Metrópole, mas no lugar onde ela está agora já existiam dois bares freqüentados por pessoas homossexuais, Barbazul e Ar-

 $\sim$ 

#### NÉSTOR OSVALDO PERLONGHER

pege. O Barbazul era mais refinado, pessoas mais convencionais, de terno e gravata, e o Arpege era mais boteco, não tinha mesinhas como o Barbazul, era um bar de balcão. Continuando pela Rua São Luís, onde agora é a Praça Dom José Gaspar, ainda não tinha calcadão, mas já estavam outros dois bares gays: o Cremeirie (que ainda existe) e o Pari Bar, que desapareceu por volta de 1983.

A indumentária da época era terno e gravata, mesmo entre os gays. O Pari Bar era mais sofisticado. O Cremeirie era intermediário: também tinha mesas mas era frequentado por pessoas mais jovens e era permitido não usar terno e gravata. Continuando, do outro lado da rua, havia um bar, bem popular, chamado Turist — este tinha uma frequência misturada entre gays e pessoal de teatro. Tinha um outro bar frequentado pela classe teatral: o Nicky Bar, com piano, ficava ao lado do TBC, na Major Diogo. Fora desse circuito, nas imediações da Ipiranga e São João, já existia, nessa mesma esquina, o Jeca, muito frequentado; e um café, chamado Mocambo, muito sofisticado, detrás do cinema Metro, perto da Avenida São João. Também tinha o Brahma (São João esquina Ipiranga, frente ao Jeca), um local mais boêmio. Tinha casas de chá como a Vienense, que ainda existe, na Barão de Itapetininga, frequentada por casos, no começo da noite, final da tarde. Havia também marginália: São Paulo já era uma cidade grande. O ponto dos michês era no cinema Itapira, do lado do Jeca, se estendendo pela Avenida São João até a galeria do cinema Lira. Havia então uma postura de distinção entre as pessoas, na paquera.

A transa em geral era de mariconas com machos. Havia uma mentalidade de vanguarda, mais imposta pelo pessoal de teatro, de gay transar com gay, mas era

muito criticada, chamada "quebra-louca", muito malvista; dizia-se que era coisa dessas "bichas loucas", paranóicas, intelectuais, que estavam propondo esse modelo de bicha transar bicha.

A diferenca entre a bicha e o macho era muito mais nítida do que agora, falava-se em termos de bicha e bofe, não se usavam muito essas classificações como homossexual, nem ativo/passivo. Também entre as lésbicas a diferenca lady/sapatona era muito rígida.

Depois, já na primeira metade da década de 60, a coisa comecou a ficar mais diluída, num processo muito lento que ainda não está totalmente definido. No início esse modelo de mentalidade progressista propunha a quebra desses esquemas, mas era uma minoria. Nessa época o homossexual tinha esses valores ativo/passivo muito incorporados, a coisa se dissipou com o tempo. Hoje em dia tem mil caminhos, muitas possibilidades de transa e paquera, uma explosão das possibilidades."

### Repressão policial

"Já na época tinham-se notícias de repressão policial. Determinados lugares muito assediados por homossexuais, cuja homossexualidade era muito nítida, evidente, imediatamente sofriam assédio, repressão da polícia. Os policiais apareciam, pediam documentos, e produziam uma dissipação, uma saída, um êxodo do gueto. Principalmente na Avenida São Luís, no começo dos anos 60, lembro do assédio da polícia e a consequente dispersão. A coisa já estava muito aflorada.

Porém, os lugares não só mudavam por causa da repressão, mas também por causa da moda. Um pouquinho de cada coisa, o gay tem um pouco de se enjoar

74

### NÉSTOR OSVALDO PERLONGHER

do lugar, gosta da novidade. Havendo o pretexto e o incômodo da repressão, era uma coisa que acionava mais essa mudanca."

## Boca do Lixo

"Na época havia a Boca do Lixo, que começava na esquina da São João e Ipiranga, e estendia-se do outro lado da São João. Eu não cheguei a frequentar essa área. Apenas conheci um barzinho, boêmio, do outro lado da São João, justo em frente ao Jeca e, no Largo do Paissandu, o Ponto Chic, que era um lugar muito do mundo da noite, freqüentado por boêmios mas também por gays, essas misturas da noite onde os gays se incorporavam.

A contigüidade com o mundo marginal sempre existiu. Mas eu não tenho notícias de que as bichas estivessem integradas ao mundo autônomo da prostituição (que era isso a Boca do Lixo até fins da década de 60). Estavam contíguos mas não se misturavam. Muito perto um do outro, mas acho que nunca houve mistura dessas duas marginalidades.

Travesti era muito raro na época, pelo menos nas ruas. Geralmente se limitavam aos teatros, às boates. Eles eram tão discretos que passavam despercebidos.

As boates gays demoram em aparecer, eu só as conheci na metade da década de 60. Na época anterior, a postura de homossexual era muito comedida. muito elegante. Tinha um bar, na Praça Roosevelt, por volta de 1960-1965, chamado João Sebastião Bar. Também na Praca Roosevelt (que então era uma espécie de largo, um estacionamento, ainda não estava construído o Minhocão), uma outra confeitaria, a Baiúca, também transada por entendidos da classe média intelectualizada e de teatro.

(Rolando: 'Na década de 60 os meninos, quando cobravam, era mais para jantar, essa coisa toda. Meninos muito afetivos, que criavam uma relação até duradoura. Muitas vezes bem do subúrbio ou da classe mais baixa. Pessoas de certa sensibilidade, queriam sempre estar em dia com determinados filmes ou discos, para poder levar um papo com o pessoal homossexual da época que era muito intelectualizado. Atualmente, com a sociedade de massas, os garotos perderam sua gíria criativa. Hoje só querem uma moto e erunhem: - Legal, tudo bem.

Nos anos 60 não era um gueto homogêneo, tinha pessoas diversificadas, não tinham essa cara de sociedade anônima que têm hoje. Noites com mais de mil pessoas de todas as idades. Agora o centro se espalhou.

Naquela época, entre os mesmos homossexuais, a coisa se dividia entre as *bichas* (efeminadas) e os fanchonas (viris).<sup>2</sup> Lembro de um pessoal que frequentava o bar *Arpege* e que fazia ponto em frente do cinema Itapira, que não era esse lixo que é agora. Um dia estava tendo um desfile de adolescentes na Avenida São João. Dois fanchonas (desses que procuravam garotos para comer — o termo ainda se usa na linguagem patibular, Oswald de Andrade já o empregava) falavam um para o outro: 'olha como nós somos criminosos, olha essa juventude, o que nós fazemos', era um jeito de dizer que os meninos eram gostosos sem sentir culpa: tinham que se tratar primeiro de corruptores. Esse universo da compra/venda é um universo da culpa.')."

(2) O termo fanchona, segundo parece, deixou de ser usado entre os homossexuais masculinos, passando a denominar a lésbica "masculinizada". Com o sentido de "homossexual ativo", o termo se conserva na gíria carcerária — ver Ramalho, Mundo do Crime (1979).

#### NÉSTOR OSVALDO PERLONGHER

# CLOVIS - 1965-1970

"Na segunda metade da década de 60, há um grande acontecimento, que é a inauguração da Galeria Metrópole. Ela foi construída como um espaco arquitetônico, urbanístico. Mas já quando estava em obras as bichas já falavam: 'vamos invadir esse espaco, vai ser nosso, vai ser uma bicharada toda nessa galeria'.

Na época, os grupos de bichas eram mais sólidos. não tão fracos quanto agora. Frequentava-se muito os apartamentos. De tanto em tanto dava-se uma saída à calçada, Avenida São Luís, Galeria Metrópole. Havia mais interação entre as pessoas, visitavam-se as casas, organizavam brincadeiras.

O michê já era uma constante da época, mas muito menos do que hoje. Existiam uns boyzinhos que faturavam, ou tentavam faturar. A mesma postura machista que hoje, mas em muito menor quantidade. Não existia a violência de hoje, em termos de assalto, roubo.

Nessa época começa a aparecer o termo 'entendido', usado pela vanguarda teatral, para amenizar. Foi tipo 1964-1965; hoje quase não se usa, foi substituído por gay."

### Repressão

"O golpe militar de 1964 demora em se fazer sentir no pedaço; 1966-1967 foi o auge da Galeria Metrópole. A revolução de 1964 não surtiu efeito imediato entre as pessoas, só a partir do AI-5, em 1969.

Aí houve um grande momento de blitz macica. Na Galeria Metrópole foram fechadas as suas três portas, e em camburões e ônibus levavam preso todo mundo. Isso conseguiu diminuir a frequência, e a Galeria Metrópole caiu no declínio.

Até então a paquera era sobretudo caminhante. A paquera motorizada no circuito (onde agora é o calcadão) que apodava-se 'Autorama', aparece só nos anos 70. Até então era uma badalação incrível, mas a pé, nas imediações da Galeria Metrópole.

Não havia hotéis específicos para gays como tem agora. Transava-se em hotéis improvisados, mas também freqüentados por heterossexuais. Hotéis mais baratos sempre permitiam hospedar dois caras por uma noite, às vezes passava-se o final de semana. Na Rua 7 de Abril, lembro, havia um hotelzinho chamado São Tião, a gente ja com muita discrição e ficava hospedada com um cara.

(Rolando: 'Galeria Metrópole na década de 60: os garotos ficavam andando pela cidade. Tinha noites 500, 600 garotos que te chamavam, não queriam grana, queriam transar.

Os anos 60 foram muito livres, entre 1966 e 1968. Bandos e bandos que ficavam perambulando ou encostados nos carros. Quando Sartre veio no Brasil ficava a noite toda tomando uísque na Galeria. Tinha uma vivência de garotos que perambulavam por aí. Agora são garotos que ficam na beira da calçada para pegar carro. Só pega de carro. Garoto de subúrbio com fetiche da Rua Augusta, que aceita os valores da classe média como algo inquestionável. Nos anos 60 a maioria não era assim. Falava com garotos, era mais livre, mais aberto. Isso correspondia incluso com uma maior rigidez da família. Muitas pessoas na época eram expulsas de casa e não ficavam amargas, entendiam que a verdade estava com eles. Quantos meninos moraram já na minha casa. Atualmente isso é impossível, porque eles roubam.')

#### NÉSTOR OSVALDO PERLONGHER

(Bivar: '1967: o ponto quente da vida gay paulistana era a Galeria Metrópole. Cheia de bares, boates. inferninhos, fliperamas, galerias, livrarias, escadas rolantes, etc., a Galeria misturava não só o mundo gav. mas também intelectuais, artistas, poetas, encucados, suicidas, prostitutas, gigolôs, cafetinas, músicos, e mais a bossa nova, o jazz, o rock, a tropicália, a psicodélia, o álcool, as drogas e, é claro, a polícia. Enfim, misturava tudo e todos, de Chico Buarque a Silvia Pinel, todo mundo deu, nem que en passant, uma geral pela galeria, onde o 'Barroquinho' de Zilco Ribeiro era o ponto chique.

(...) Apesar de que antes de 1967, num tempo careta, já caía de existir travesti, bichas irremediavelmente pintosas, hermafroditas, etc., a tônica gay, antes de 1967, era enrustida e não-assumida. Era uma sociedade secreta, entendida.

(...) A Galeria Metrópole teve seu apogeu e declínio em 68, por ocasião da visita da rainha Elizabeth ao Brasil, quando a polícia, para limpar a cidade das suas criaturas indesejáveis, prendeu meio mundo e instalou o grilo, como se a rainha a qualquer momento resolvesse irromper pela galeria. Logo veio o AI-5.' Bivar, 1980, p.  $26.$ )"

## CLŌVIS - 1970-1980

"A Galeria Metrópole sobreviveu um pouco, especialmente sua periferia, a Avenida São Luís. As pessoas ficavam com medo de ir lá, porque a galeria era uma verdadeira ratoeira: a polícia fechava as três bocas e o pessoal não tinha por onde fugir. Assim mesmo sobreviveu até que fizeram o calcadão, e tiraram a circulação de carros pela porta que dá na Praca Dom José Gaspar, fica restrita só à Avenida São Luís. Atualmente é ponto só de michês.

O chamado Autorama foi uma extensão da galeria, até as imediações do Teatro Municipal, onde rodava pessoal de carro. Já na época a ideologia gay era mais aceita, pintavam paqueras gay/gay a pé. Pintavam transas em qualquer parte, mais concentradas no centro.

Mas a extensão do circuito da paquera gay aos Jardins vai se dar muito depois, já no final dos anos 70, com a expansão das boates. Uma das primeiras a sair do microcentro e ir para a Augusta foi a Saloon.

As boates foram uma grande novidade da época. Já no final dos anos 60 (1968 ou 1969) lembro de uma. na Ladeira da Memória, chamada Nighting... No início, a capa cultural, os "entendidos" e o pessoal do teatro, fizeram uma grande resistência às boates, à música rock, ao Roberto Carlos. Eles transavam jazz e bossa nova e curtiam lugares para ouvir música. Era a elite versus o populacho.

Essa transformação do mundo gay no que ele é agora foi aos poucos. Mas não houve (eu acho) tanto um crescimento da quantidade de "entendidos" (gays, diz-se hoje) quanto uma maior dispersão. Agora dá para encontrar gay em qualquer parte, antes era sobretudo no centro. Lembro que o volume de homossexuais que havia era enorme mesmo, a polícia levava quantidades enormes de pessoas nas suas blitz.

Finalmente, esvaziada a Galeria Metrópole, sobreveio o auge da Nestor Pestana. Nos anos 70 houve o movimento hippie, underground, que foi absorvido pelos gays. A Nestor Pestana era um local absorvido pelos gays sem ser de características exclusivamente gays. Era um local assediado pelo pessoal que fumava, transava LSD, ia maquiado com batom verde, purpu-

 $80<sup>°</sup>$ 

#### NÉSTOR OSVALDO PERLONGHER

rina no cabelo, penas na cabeça. Aí veio uma grande repressão, mas parece que estava dirigida mais contra o tráfico de drogas, o tóxico, o desbunde. Procuravam tóxico nas pessoas e com essa escusa foram perturbando o pessoal homossexual e esvaziando o local.

Ai já aparece claramente o gay como personagem. Isso aconteceu por volta de 1974. Foi um questionamento dos valores burgueses, um cansaço do convencional. O pessoal procurou atividades alternativas: artesanato, artes. Isso foi antes de que aparecesse o movimento gay propriamente dito. Na verdade, estava tudo misturado, o movimento era contestatório, o gay pegava carona. Havia um ponto particular de reunião desse pessoal, gay-contestatório, que era na Rua Nestor Pestana.

Já existia independentemente, como um outro foco, o Largo do Arouche, também começando a ser gay. E outros lugares, como uma grande churrascaria de "entendidos" na Rua Rego Freitas.

Durante toda a época se mantém uma diferenca de classe muito clara; todos esses locais: Nestor Pestana, Largo do Arouche, eram curtidos por pessoal da classe média. Continuava o tempo todo existindo o foco mais pobre, mais lúmpen, da Avenida Ipiranga e São João e a Praça da República.

O importante era que na época quem dava as diretivas no mundo gay da classe média era a vanguarda teatral, mais intelectualizada. Eles acabariam impondo o padrão gay/gay.

Já no início da década de 70 esse padrão bicha/ bofe começa a se enfraquecer, perante a ideologia que começaram a propagar os teatrólogos. Nos anos 60 a bicha era mulher, e o bofe era o homem. Logo nos anos 70 esse esquema veio a ser questionado.

Mas essa ideologia gay/gay foi logo incorporada. como está sendo incorporada agora a moda gay-macho. O que sumiu com a generalização da moda gay foi essa tendência intelectualizante, culturalizante, essa preocupação dos primeiros entendidos pela distinção, pelo sensível. Isso sumiu e deu passagem à banalidade, à frivolidade, ao antiintelectualismo.

Essa mudança de bicha/bofe para gay-macho foi bastante radical. Antes, uma grande parte das bichas procurava ser mais mulheres para atrair os machos. Hoje, os garotos pensam que para atrair caras não-efeminados, eles devem ser mais másculos para conseguir pessoas mais másculas. Então o gay-macho procuraria ser mais machão, não para atrair o pessoal muito bicha, senão para seduzir o mais metido a machão também.

Há uma preocupação tão grande dos gays por transarem com um parceiro de aparência máscula que se um cara desmunhecar ou se for muito mulher não tem praticamente chance de trepar nesses ambientes gavs.

Essa situação é curiosa, a gente poderia se perguntar que é que acontece quando o michê tem que transar com uma bicha de aparência bem machuda. Eu acho que os michês incorporaram inconscientemente um padrão rentável para eles. Eles parecem mais másculos que o mais heterossexual dos homens, os michês são quase caricatos na sua masculinidade. Descobriram que sendo assim têm mais chance de se comercializarem. Descobriram esse segredo quase inconscientemente, pois não são pessoas brilhantes. Esse tipo ultramásculo é muito apreciado, o michê pode faturar mais sendo desse jeito.

Agora, vejamos o que acontece com a massa dos gays. Saem da Galeria Metrópole, fugindo da polícia,

## NÉSTOR OSVALDO PERLONGHER

e vão parar na Nestor Pestana. Daí vem uma nova perseguição policial, e então confluem para o Largo do Arouche e expandem-se pela Vieira de Carvalho. Esse processo tem seu apogeu no final dos anos 70, 1978 e 1979, justo antes das blitz do Richetti, que foram em  $1980$  "

Numa primeira análise, identificam-se dois grandes níveis:

1) territorial: refere-se aos deslocamentos espaciais, devidos à intervenção policial, à moda, à lógica do microcapitalismo dos bares gays, etc.;

2) categorial: invoca deslocamentos no nível dos sistemas de classificação instrumentados pelos nativos e nos paradigmas comportamentais decorrentes dessas modificações.

Os dois níveis interpenetram-se: em grande parte, as divisões espaciais têm sentido em função das divisões categoriais. A adscrição a sistemas de valores sociais invocada como legitimação das escolhas - do tipo "gay é a elite culta" — parece ser, de modo geral, interna aos próprios modelos. Assim, os gays identificam-se manifestamente com certa "classe média intelectualizada"; as bichas e bofes, desse ponto de vista, ficariam do lado do "populacho".

No central, o território demarcado por Barbosa da Silva parece ter-se mantido. Espacialmente, o "grande T" de 1959 parece ter-se expandido para ambos os lados da Avenida Ipiranga e seu alongamento imaginário em direção ao Bixiga. O núcleo Avenida São João e Avenida Ipiranga/Avenida São Luís/Praça da República sofre um primeiro acréscimo com o apogeu da Galeria Metrópole. Devastada esta, primeiro pela intervenção policial e finalmente pela construção

do calcadão — que afasta o movimento dos carros em torno da Praca Dom José Gaspar —, o território especificamente gav/gav (então sob a orientação da "vanguarda teatral") desloca-se para a Rua Nestor Pestana. Aí os "entendidos" compartilhariam o espaco com os novos marginais urbanos da década de 70 hippies, roqueiros, maconheiros, etc. Com as novas operações policiais, os gays passam a se concentrar nas adiacências do Largo do Arouche — lembremos que essa área, assim como a Rua Rego Freitas e imediacões, fazia parte da chamada "Boca do Luxo" já na década de 60.

Chama a atenção o que poderíamos chamar de "inversão lógica". Assim, enquanto no modelo bicha/ bofe, a bicha, supostamente, procurava ser cada vez mais feminina para atrair o macho (aprendiam a "desfilar e usar roupas femininas" no grupo homossexual, dizia B. da Silva), no novo modelo gav/gav os homossexuais procurariam ser mais masculinos para seduzir amantes ainda mais masculinos. Se na lógica do sistema "hierárquico" a submissão da bicha perante o bofe era manifesta e aberta, no novo sistema, que se ufana de "igualitário", essa submissão é formalmente criticada. Porém, ela não parece implicar uma "defenestração revolucionária" do macho. Embora os extremos "caricatos" da macheza sejam desestimulados, não se trataria, na verdade, de uma espécie de "interiorização" do protótipo masculino? Isto é: já não se procuraria submeter-se perante o machão, mas "produzir" em si mesmo certo modelo gay que passaria, entre outras coisas, por uma recusa de "bichice" e por uma defesa — ainda que retórica — de certa pretensão de masculinidade.

Ao que parece, esta autoprodução de virilidade não parece ter tido resultados práticos tão felizes

### NÉSTOR OSVALDO PERLONGHER

quanto os propalados; assim, a persistência do protótipo hipermasculino entre os michês, que Clóvis reconhece, parece marcar os limites desta curiosa reversão. "A inversão da inversão", proclamaríamos com Cadillac. um travesti de Cobra (Sarduy, 1974, p. 99), que se opera, não para virar mulher, mas para se converter em macho.

De passagem, poderia pensar-se numa curiosa trajetória: da discreta "reivindicação" do "homossexual passivo" (com seus modos femininos e seu gosto pelos desfiles), deslizada quase sorrateiramente por Barbosa da Silva em 1959, à defesa da "virilidade gay" que alguns dos descendentes contemporâneos dos épicos "entendidos" da vanguarda dos anos 70 pareceriam conclamados a assumir.

## Período 1979-1984

## $O$  "desbunde" gay

Os ecos do desencadeamento do chamado "desbunde" gay ressoam como uma música: Trevisan (1986) dá conta da influência dessas modulações no comingout dos homossexuais brasileiros, pautada por nomes ainda vigentes: entre outros, Ney Matogrosso, Caetano Veloso, Gilberto Gil, e os Dzi Croquettes com sua androginia de combate (Lobert, 1979).

No que diz respeito à expansão do gueto, o "desbunde" gay ruge com vigor em 1979, seguindo o compasso da abertura. Este massivo out of closets ("sai do armário") tem um epicento: o Largo do Arouche cuio processo de ocupação homossexual já vimos.

Antônio Bivar (1979) pinta um vívido quadro do "visual" do Largo do Arouche, "onde - especialmente se for sábado à noite - a efervescência era total":

"Do lado direito (entrando pela Vieira de Carvalho) ficam os bares com mesinhas na calçada. O décor lembra um pouco todos os cais do mundo, no seu passé: a iluminação é luz negra e o som é de discoteque. A clientela é ruidosa e mistura todos os sexos, tendências e idades, beirando a faixa dos 8 aos 80 anos. Do lado esquerdo do Largo, na ampla calcada em frente à tradicional floricultura, uma ala mais jovem e bastante avant-garde reúne-se em grupos na calcada, nos balções dos bares e lanchonetes, e riem, discutem, fofocam... (Gilson - que é do Amazonas e expert em computadores — conta, numa roda de amigos, do 'trabalho' que fez para a Pomba Gira...) São animados, modernos, são a new wave gay de São Paulo: dos vários estilos de cortes de cabelo a um ou outro brinco na orelha, aos modelinhos (foram os primeiros a vestir pantufas no verão e anoraks na meia-estação)" (p. 27).

Embora o que mais chamasse a atenção fosse a emergência da new wave gay, o Largo do Arouche constituía um espaço consideravelmente democrático. Os gays tendiam a instalar-se nos bares situados em frente à praça do Largo (com árvores e um fervente banheiro público no meio), na continuação das ruas Bento Freitas e Vieira de Carvalho. O extremo da praça para a Rua Rego Freitas era mais frequentado por travestis; às vezes, se misturavam prostitutas. Outro foco de travestis e bichas populares se insinuava na Rua da Vitória, onde ainda hoje sobrevive um bar freqüentado por homossexuais maduros de classes populares, em boa parte migrantes nordestinos.

Mas a praça era um campo comum para o heteróclito leque de homossexualidades da época - que se confunde com o atual. Continuemos com a descrição nativa:

"1980: O universo gay hoje é vasto e povoado por tipos que vão desde o travesti radical (...) ao gay macho, que é o extremo oposto. O gay macho rejeita, hoje, a velha e neurótica superidentificação com as mulheres (...). Hoje, os modelos de identificação são os macho-men. Em poucos anos passaram da escravidão à feminilidade que nunca alcançaram a uma masculinidade que, eles sabem, jamais alcançarão" (...). "Os machos e os travestis são os dois extremos que iluminam o vasto centro gay. Tem: as tias, os garotos e as meninas que vêm dos bairros e subúrbios em busca de alguma 'grana' ou de um pouco dos reflexos das luzes da cidade; as 'bichas loucas' de todas as idades que fazem o gênero jeune fille; os que estão à caça do verdadeiro amor; os que só acreditam no dinheiro. etc., e os mutantes (como a deliciosa Sharon Tate que nasceu 'Aderbal' e já passou por várias encarnações até chegar a 'Sharon')".

O mesmo Bivar vê assim o "perímetro gay", "onde pulsa o coração da coisa":

"Da Rua Major Sertório, com o trottoir de travestis (...). passamos pela 'Boca do Luxo' (império das mundanas) e saímos para a Avenida Ipiranga. Uma volta pela Avenida São Luís — outrora elegante e arborizada, hoje passarela de gay quiet quality -, um passeio pelos calçadões e um look na esquina do pecado que é o cruzamento das Avenidas Ipiranga e São João (os mais sofisticados que não querem mas não conseguem deixar de - dar uma passada, nem que rapidinha, por lá, já inventaram até um nome para o vício: 'a síndrome da esquina'). Desse ponto crucial, o turista sobe um pouco e evita - ou atravessa - a Praça da República (onde costumam acontecer assaltos e até crimes, e onde impera o baixo gay), e chega à bonita Avenida Vieira, de Carvalho, cheia de edifício art-déco e quartel-general do gay 'macho' e do gay 'executivo', enfim, do gay aparentemente sério: todos usam bigodes (símbolo de classe, status e

masculinidade) e vestem-se com um aprumo que beira o conservador, de tão discreto" (...) (p. 27).

A efervescência nas ruas teria também seu correspondente político: resultante da confluência da "vanguarda teatral" com os intelectuais e os universitários gays, e com uma vasta rede de relações entre os "entendidos" do gueto em geral, a militância gay paulistana — após várias tentativas descontínuas — conseguiu organizar o "Grupo Somos de Afirmação Homossexual".

O grupo Somos expressava politicamente as demandas de "liberação" dos gays. Sua difusão deu-se através de um processo já registrado, por exemplo, quando da constituição da Frente de Liberación Homosexual argentina: independentemente de ter permanecido ou não no grupo, uma parte considerável da população homossexual do gueto paulista acabou passando pelas suas reuniões.

Os atrativos da participação extravasavam o político para beirar o clássico encontro  $qay -$  do tipo dos "grupos de passivos" recuperados por Barbosa da Silva em 1959 —, onde o papo entre conhecidos é animado pela possibilidade de conhecer "pessoas novas". Além desse estímulo - que se dá bem com certa homogeneidade endogâmica suposta no "modelo gay" -, o Somos oferecia para o recém-chegado uma espécie de "ritual de iniciação", que era a passagem pelos "grupos de reconhecimento" (de afirmação ou de identificação). onde se procurava, em termos gerais, alentar a "assunção" homossexual das pessoas e ajudá-las na "conscientização" da sua condição existencial.

Nos seus primórdios, os grupos gays brasileiros se orientaram a diferenciar-se dos travestis, libertando-se

#### NÉSTOR OSVALDO PERLONGHER

da imagem degradada e folclórica do homossexual efeminado, festejado só no Carnaval. Este enunciado parece fazer parte do arcabouco ideológico do movimento;<sup>3</sup> porém, o ingresso de travestis e bichas "pintosas" foi estimulado, sem muitos resultados: a participação de travestis, quando aconteceu, foi minoritária e geralmente passageira.

De fato, os militantes  $gays$  — com variantes consideráveis, que iam dos discretos viris quase enrustidos até prototravestis, passando por universitários barbados - tenderam a se recrutarem entre os "entendidos" da vasta "classe média", e não entre os travestis nem as bichas pobres mais "pintosas"; porém, quando o grupo inicia sua decadência (1981), passa por uma aguda fase de lumpenização. No início, a adesão genérica à "moda gay" ostentava-se espacialmente na vitrina do Largo do Arouche: a turma dos gays mais ou menos ligados com o Grupo Somos que freqüentava o largo, costumava agrupar-se na porta do Bar 77.

## O Largo do Arouche: um ponto sensível

Pelo menos desde a década de 50, o Largo do Arouche está mais ou menos integrado à Boca do Lixo. Por volta de 1957, a perambulação homossexual não era — com as condições de maior discrição da época  $-$  excepcional no Largo.

No final das contas, o Largo do Arouche parece constituir uma espécie de "corredor polonês", por onde se faz a passagem da primitiva Boca de Lixo à mais atual Boca do Luxo. Esse fato pode explicar o trottoir de travestis e prostitutas, como também a afluência de "garotos" e "tias" do subúrbio.

Mas a atualização explosiva do largo parece provir da conexão das populações "populares" da área com a área mais sofisticada e "burguesa": a Avenida Vieira de Carvalho. Esta avenida funcionou, segundo inferimos, como uma espécie de barreira de contenção da expansão da Boca para a área da Consolação. Reflexos desse movimento de avanco da Boca sobre a avenida chic podem-se ler ligeiramente no público da "Caneca de Lata", reduto de homossexuais maduros, parentes pobres dos sofisticados gays da Caneca de Prata, situada exatamente do outro lado da calcada. Na Rua Aurora há ainda um escuro "inferninho" gay. frequentado por um público da classe mais baixa, o mesmo que invade os cinemas de "pegação" da Avenida Rio Branco.

O Largo do Arouche é, então, um ponto particularmente sensível do centro da cidade, na medida em que está — como a Praça Roosevelt — circundado de prédios residenciais da classe média, com alguns restaurantes de luxo. Desta vizinhança provirá, em boa medida, o apoio social com que contou a operação policial de "limpeza" da área, conhecida como "Operacão Richetti".

## A "operação limpeza"

O paraíso pintado por Bivar no verão de 1980 marca o ponto culminante da explosão gay no centro

<sup>(3)</sup> Diz um membro do grupo Somos, numa mesa-redonda: "... o próprio homossexual está muito esclarecido a respeito da sua homossexualidade, tanto assim que reproduz na prática os padrões heterossexuais, caricaturando as funções de atividade e passividade, por exemplo. Existe sempre aquela bicha 'pintosa', 'desmunhecada', à procura do seu 'bofe', isto é, aquele que vai exercer o papel masculino na relação. Isto é muito falso, pois não tem nada a ver com a homossexualidade em si" (Mantega, 1979, p. 144).

#### NÉSTOR OSVALDO PERLONGHER

da cidade, que foi praticamente ocupado por massas de bichas, gays, travestis, marginais, bofes, prostitutas, etc.

No início a resistência não passou de queixas anônimas e rotineiras violências policiais, sobretudo contra travestis. O artigo de Bivar é de fevereiro. Já em abril O Estado de S. Paulo desatava uma barulhenta campanha, chamando a lutar contra o perigo dos travestis.

Em 1.4.1980 o delegado da Seccional Sul da Polícia, Paulo Boncristiano, propunha confinar os travestis numa zona da cidade:

 $\triangleright$  "Serão alguns quarterões, depois de determinada hora da noite, quando o comércio já fechou e estão abertos somente os bares e os inferninhos. Em São Paulo já temos o lugar, as chamadas 'Boca de Luxo e Lixo', proximidades da Avenida Rio Branco, bairro de Santa Ifigênia, e Rua Amaral Gurgel, baixos do elevado Costa e Silva" (OESP, 1.4.1980).

De sua parte, o Coronel da PM Sydney Gimenez Palácios (futuro deputado estadual pelo PTB) prometia:

"As rondas policiais recolherão os travestis e na triagem os primários serão liberados e aconselhados a freqüentar somente determinadas ruas, o mesmo ocorrendo com os enquadrados em crime de vadiagem" (idem).

Este enquadramento era provisório, "enquanto a lei não puder ser modificada, sujeitando o homossexualismo a outras penalidades", advertia Darcy Penteado (Lampião, maio de 1980). Outro integrante desse jornal, João Silvério Trevisan, e protagonista direto dos acontecimentos, conta:

"Tal plano pretende juntar as forças da polícia civil e militar (verdadeira façanha, considerando as rivalidades entre ambas) para, entre outras coisas, tirar os travestis dos bairros residenciais, reforçar a Delegacia de Vadiagem e destinar um prédio (o desativado presídio do Hipódromo) para abrigar especialmente homossexuais. No fim de maio, é transferido para a Terceira Seccional (Centro) um delegado que se vangloria de ter, na década passada, expulsado as prostitutas de São Paulo e criado a zona de meretrício em Santos. Nome do personagem: José Wilson Richetti" (Trevisan, Lampião, julho de 1980).

A operação desata-se com intensidade em meados de maio de 1980, com o apoio estratégico de comerciantes e vizinhos da área: "centenas de cartas e telegramas de apoio e, pelo menos, 60 abaixo-assinados com cerca de duas mil assinaturas de comerciantes e moradores do Centro da cidade", noticia a Folha de S. Paulo, de 17.5.1980, e enumera:

"Um abaixo-assinado com 200 assinaturas, por exemplo, veio dos moradores das ruas Santa Ifigênia, Aurora, Triunfo e Vitória. Outro, com 90 assinaturas, do edifício Santa Elisa, no Largo do Arouche, 109. Um terceiro com 70 assinaturas, dos moradores da Rua Vieira de Carvalho, 197".

Os moradores não se limitavam a protestos passivos: costumavam até jogar sacolas de excrementos e garrafas contra os gays do largo. No entanto, a polícia apelava para recursos mais efetivos:

"Nas semanas iniciais, as investidas da polícia ocorreram de forma macica, simultaneamente em diferentes regiões do centro, em horários díspares que variavam das quatro da tarde às quatro da madrugada, inclusive arrancando gente de dentro de táxis. Depois, pretextando insuficiência de efetivos policiais, a Operação Limpeza entrou num ritmo menos maciço, agora mais rotineiro. De tal modo que os carros

92

### NÉSTOR OSVALDO PERLONGHER

de chapa fria ou camburões rondam sistematicamente o centro ou estacionam em pontos-chave como o Largo do Arouche. levando quem não tiver carteira profissional assinada. 'Precisamos tirar das ruas os pederastas, maconheiros e prostitutas', declara Richetti" (Trevisan, julho de 1980).

Os métodos para limpar a área de indesejáveis foram extremamente contundentes:

"(...) o próprio Richetti (...) esmurra as costas ou a cabeca das mulheres que deixam a prisão (...). Um travesti relata como Richetti (...) abriu uma gaveta e fechou-a violentamente, prendendo seus seios (...). Na esquina da Rego Freitas com Major Sertório, investigadores tentam tirar a dentadura de um travesti, para recolher a gilete aí escondida. Como ele jura aos berros que seus dentes são naturais, é espancado e tido por mentiroso" (idem).

As detenções são arbitrárias; os habeas-corpus preventivos que algumas prostitutas tinham obtido da Justica são rasgados:

"Nos bares do Largo do Arouche, os investigadores já chegam gritando: 'Quem for viado pode ir entrando no camburão'" (idem).

Só numa semana, 1500 pessoas foram detidas. sendo indiciadas apenas 0,8%. Richetti declara que só cessará a violência se os comerciantes do bairro o solicitarem. Pouco depois, um panfleto distribuído na cidade censura "os maus representantes do povo", que "defendem prostitutas, homossexuais, lésbicas, trombadinhas e outros desocupados"; a atriz Ruth Escobar é acusada de fazer apologia do delito.

Mas a reação das vítimas não demora em se manifestar.

Após a prisão de um sociólogo do CEBRAP, o Comitê Brasileiro de Anistia entra em ação. O jurista Hélio Bicudo abre processo contra o delegado Richetti e o secretário da Segurança. Ambos são convocados para depor diante da Comissão de Direitos Humanos da Assembléia dos Deputados. Por outra parte, os grupos homossexuais, negros e feministas, com apoio de estudantes e trotskistas, se mobilizam e convocam um ato público de protesto, no dia 13.6.1980.

Marchando pela Avenida São João, os manifestantes ingressaram no Edifício Século XX (tradicional bordel) e desembocaram no Largo do Arouche. As palavras de ordem: "ADA ADA ADA RICHETTI É DESPEITADA", "A B X LIBERTEM OS TRAVES-TIS". A mais repetida foi a introduzida pelas feministas: "SOMOS TODAS PUTAS".

"Algumas prostitutas — informa a Folha de S. Paulo, 14/ 06/80, apareceram nas janelas e gritavam junto com os manifestantes: 'nosso mal é a repressão'.".

Porém, quando a passeata estaciona no "largo proibido" ao grito de "O AROUCHE É NOSSO", relata Trevisan:

"Vários estabelecimentos amplamente sustentados pelas bichas começam a baixar as portas, inclusive o famigerado Caneca de Prata, cuja clientela de viados classe média, entre incrédula e divertida, espia as primas pobres, através do vidro."

A partir daí a operação entra num ritmo menos veemente. Não obstante, o modus vivendi da área modifica-se substancialmente, já que a polícia não se retira completamente do pedaço. Conta um michê veterano. de 35 anos:

#### NÉSTOR OSVALDO PERLONGHER

"Antes, na época do Autorama, era mais lindo, mais solto. Não tinha repressão policial, documento eu só andava com um na mão e só. Hoje, ando com quilos de documentos e ainda assim (...). A polícia entrou com tudo em 80, com a operação Richetti, e logo ficou, você nunca sabe quando vai aparecer, fica fora de uma área muito tempo e depois pinta com tudo e detém todo mundo. Enche o saco, leva, pede muita coisa, documentos (...)".

Num desses recrudescimentos de surpresa, a polícia ataca o bunker das lésbicas paulistas, em 15 de novembro de 1980. Informa Lampião (dez. 1980):

"(...) os policiais invadiram os bares Cachação, Ferro's e Bixiguinha, e as mulheres que aí estavam, incluindo as que possuíam carteira profissional assinada, foram todas detidas, debaixo do seguinte argumento: 'É tudo sapatão'''.

Um panfleto dos grupos Terra Maria, Ação Lésbico-Feminista e Eros denuncia:

 $\lq\lq$ ...) foi constatado que os policiais recebiam dinheiro para libertarem as pessoas, sendo que aquelas que não possuíam. lá permaneciam".

## Saldo da operação

Os objetivos da "Operação Limpeza", do ponto de vista policial, estavam claros: propunha-se a "limpar" — ainda que não "extirpar" — as Bocas da cidade. Embora o aumento da criminalidade (sobretudo trombadinhas) fosse invocado como escusa para as operações (quando é um lugar comum, em que o trombadinha some enquanto dura a ação repressiva, para

reaparecer quando a polícia vai embora), era explícito que os inimigos principais eram os travestis e, em segundo lugar, as prostitutas.

Num balanço da operação, em fevereiro de 1982, Richetti ameaça: "os rondões continuam; os travestis e as prostitutas devem saber disso" (FSP, 3.2.1982). E insiste: "os travestis devem ser presos"; "a lei deve punir os travestis".

Porém, Richetti diferencia duas formas de prostituição: a chamada "alta prostituição", feita de carro ou em locais fechados, "que não causa clamor público", e o trottoir ou paredão, contra o qual investe: "O que choca é a mulher no 'paredão', com sainha, saias abertas, provocando casais, não respeitando os homens".

Também diferencia o travesti do homossexual: "O homossexual não cria problemas. Ele é uma pessoa humilde, recatada, cordata e avergonhada. Ele não se  $exp\tilde{o}e''(idem)$ .

O argumento é retomado, um ano depois, pelo primeiro secretário de segurança do governo Montoro, Manoel José Pimentel, que declara:

"(...) você tem que distinguir o homossexual do travesti. O homossexual é um ser pacato - mas o travesti é uma espécie de subcultura dentro do homossexualismo (...). Homossexuais que trabalham, levam sua vida normal. Os travestis são um grupo reduzido, isso explica por que agem com extrema violência. E para complicar as coisas, segundo estou sabendo agora, pelas informações de policiais experimentados, grande parte dos clientes dos travestis procura o elemento masculino que neles há, não o feminino. São homossexuais envergonhados, não assumidos que dissimulam sua condição adotando falsa postura viril (...). Geralmente, os clientes dos travestis são de boa posição, como executivos. O travesti fica dono do segredo deles. Estes não são

## NÉSTOR OSVALDO PERLONGHER

propriamente problemas policiais, mas sociais, que de repente se transformam em problemas policiais" (entrevista a Mauro Santayana, Folha de S. Paulo, 24.3.1983, p. 20; ênfase adicional).

É interessante salientar como o próprio secretário de Segurança toma o discurso gay para legitimar a repressão contra os travestis, denunciando o "enrustimento" dos seus amantes. Desenvolvendo o pensamento de Richetti, Pimentel — que deseja "uma polícia gay para lidar com os gays" — enuncia, diria Foucault, certa "verdade do sexo", que, à diferença da antiga, não passa pela imposição da heterossexualidade genital obrigatória, mas pela assunção (correta) de uma condição, neste caso homossexual. No tribunal desta verdade manifesta (que evita o "segredo" dos enredos mentirosos), o travesti é culpado de um duplo engano: por um lado, se faz passar por mulher, sendo anatomicamente homem; não contente com isso, ainda mentindo sua genitalidade, ele não executa o papel de mulher passiva que propala, mas o papel de penetrador ativo que sua aparência desmente.

Tanta inversión en la inversión pode ser irritante. No mesmo dia do "quebra-quebra", abril de 1983, Pimentel recebeu os integrantes dos grupos  $gays$  — "sua única alegria daquele dia", conforme declarou à Veja dias depois. Durante o encontro, conta um dos participantes, rodou uma frase, referente à homossexualidade não-assumida dos policiais que agridem travestis. Pimentel haveria respondido que os policiais não podiam resistir ao desejo de agressão que os travestis lhes provocaram. À luz dessa constatação, podese interpretar de que maneira "problemas sociais se transformam em problemas policiais".

## Mudanças na distribuição territorial

A operação Richetti teve como saldo mudanças na distribuição dos espaços do "gueto gay" e das "bocas" em geral.

O resultado mais elogüente da "limpeza" foi a supressão do Largo do Arouche como ponto focal de concentração das populações homossexuais. Os gays foram acantonados na Rua Marquês de Itu, entre as ruas Bento Freitas e Rego Freitas, na porta da boate H. S. No pedaço — literalmente denominado de "gueto gay" pelos seus frequentadores — perambulava uma população exclusivamente gay, sem travestis, michês estridentes nem bichas pobres e "pintosas" do estilo São João e Ipiranga.

Nesse deslocamento dos gays para a porta dos bares — já que a estreita Rua Marquês de Itu carece de um espaco errático como o do Largo — se delata uma rotineira prática policial que consiste, quando nas blitz, em deter as bichas que estão na calçada, sem atrapalhar as que estão no balcão consumindo, segundo a fórmula: "Bicha na rua não pode; bicha no bar, pode" (Grossman, 1983). Pode-se suspeitar de algum tipo de "caixinha" sob esta complaçência policial pelo microcapitalismo do lazer gay, muitas vezes controlado pela máfia ou pela própria polícia, como é comum noutros países latino-americanos (por exemplo, Argentina).

Haveria também uma trama especificamente burocrática por trás da "limpeza". Já a "carta aberta à população", distribuída no ato gay-negro-feminista de 13.6.1980, denunciava:

"(...) por trás de uma falsa defesa da moral pública estão escondidas finalidades carreiristas, uma vez que a verda-

#### NÉSTOR OSVALDO PERLONGHER

deira criminalidade continua às soltas pelas ruas da cidade".

Na entrevista citada, Richetti reconhecia "desinteligências" com o então secretário da Segurança, Erasmo Dias.

# Expansão das bocas e espalhamento da criminalidade

O fenômeno parece repetir-se. Já Hiroito advertia que tal tinha sido o resultado do esmagamento do território autônomo do crime, a Boca do Lixo. Quando da morte do "último malandro", "Quinzinho", o chefe dos investigadores do 3º DP, João Batista Magalhães. se entristece: "Já não fazem mais malandros como antes. A arte foi substituída pela violência" (Pessoa Ferreira, Folha de S. Paulo, 11.4.1984).

De fato, se o objetivo público da operação foi "diminuir a criminalidade no centro da cidade", esta não cessou de se incrementar desde então, a julgar pelas próprias invocações policiais. Segundo parece, a destruição das formas grupais de solidariedade territorial (neste caso entre as populações do gueto e das bocas em geral) favoreceria o surgimento, junto com circunstâncias de outro tipo, de delinquências desregradas. de nexos mais frouxos e potencialmente mais perigosas - desterritorialização da delinquência que teria a ver com a explosão fora de controle de certa violência difusa espalhada na capilaridade do sistema social, e que vai desembocar, no dizer de Virilio (1976, p. 61), na extensão da improvisation criminelle.

Por outra parte, a massa de travestis, expulsa das imediações do Arouche (salvo eventuais incursões), não diminui seu empuxo. O investigador Edson Gemignini nota que as prostitutas estão sumindo das ruas e que "noventa por cento dos que ainda fazem trottoir são travestis".

"A prostituição — conclui Pessoa Ferreira — é a única atividade em que o amadorismo desbancou os profissionais."

## Micropolítica do coming-out

O desbunde — versão gay da abertura — parece deter seu fluxo ascendente de "ocupação de espaços" (segundo a terminologia do Somos) a partir da Operação Richetti, e se cristaliza progressivamente de março de 1982 em diante.

As transformações mais próximas são absorvidas pelo difuso presente da pesquisa, que abrange o período março de 1982-janeiro de 1985, com esporádicas incursões a partir de 1979, e imprecisos flash-backs para o tempo da memória dos nativos. O processo coincide com uma expansão dos pontos gays às áreas de classe média e média alta dos Jardins, caindo fora do nosso campo de análise.

O interessante é que este fluxo ascendente, explicitamente encabeçado pela vanguarda  $qay - que$  tinha sua imprensa (Lampião) e seus grupos militantes -, não somente favoreceu a expansão do modelo de "homossexual assumido" que alguns dos seus integrantes (antes em "reuniões de reconhecimento" do que em declarações públicas) fantasiavam: diferenciar-se dos travestis. A própria lógica do impulso de "liberação" arrastou consigo uma intermitente ainda que contraditória — solidariedade a respeito dos travestis, das prostitutas e demais marginalizados e oprimidos. Independentemente das vacilações dos seus

## NÉSTOR OSVALDO PERLONGHER

integrantes — que não eram maioritariamente travestis, mas  $gays -$ , o certo é que a invasão e ocupação dos espaços do centro pelos travestis faz coincidir seu esplendor com o momento de auge do Grupo Somos (1979), tal como a brilhante descrição de Bivar ilustra.

O discurso policial, quando ressalta a diferenciacão entre "homossexuais normais" e "travestis marginais", tenta mobilizar uma escansão constitutiva do processo mesmo do coming-out e que se manifesta num princípio: a cisão de classe entre os adeptos ao "modelo popular" e os entusiastas do "modelo moderno".

Lembremos do vaticínio de Pollak:

"A ideologia da frente comum de todos os oprimidos, que procura demonstrar o interesse que todos os minoritários de uma sociedade têm em unir-se, pode reduzir-se a nada em consequência da concorrência (...). A isto vem juntar-se o fato de que a solidariedade, nascida na clandestinidade, será mais difícil de aceitar num grupo socialmente mais aceite. Na primeira etapa, a comercialização em torno da homossexualidade contribui para aumentar a sua visibilidade social e indiretamente para a coesão do grupo. Contudo, a longo prazo, vai contribuir para fazer ressaltar as divisões sociais que atravessam o meio, por exemplo, diferenciando os circuitos de engate de tempos livres consoante o estatuto social e o nível econômico. O sentimento de um destino comum, que junta os homossexuais para lá das barreiras que separam as classes sociais, terá tendência a desaparecer" (Pollak, 1983, p. 66).

Em São Paulo, esta cisão social — que é também uma dissidência enquanto os gêneros sexuais que remete diretamente ao gozo e à "verdade" do sexo — foi energicamente estimulada por uma intervenção policial massiva e precisa, que operava também a exclusão e segregação dos travestis e prostitutas e certa "tole-

rância" — embora retórica — para com o consumismo gay, visando a um saldo até econômico: os gays consomem nos bares, enquanto travestis e prostitutas levam o dinheiro dos clientes, diria um observador local. É a articulação de uma demanda desejante gay/gay da classe média com uma demanda econômica de "consumo" (um consumo mais suntuário e fixo que o dos pedacos mais "populares", como o Jeca) que garante, de um ponto de vista estrutural, a relativa tolerância do circuito. No caso do gueto gay da Marquês, porém,  $produzem-se esporádicas *blitz* que atacam — indiscri$ minadamente ou não  $-\rho a y s$ , michês, bichas, travestis e outras faunas do local. Uma das operações mais ressoantes — com camburões, no melhor estilo Richetti - aconteceu na Rua Marquês de Itu no sábado seguinte ao Carnaval de 1984, que atingiu níveis "excessivos" de loucura. Contudo, estas irrupções não costumam ter a sistematicidade nem a violência despeitada dos ataques contra os travestis; operações específicas contra os michês são também rotineiras, embora mais tênues e discretas.<sup>4</sup>

No conjunto, pode-se reconhecer uma tendência à comercialização crescente da perambulação homossexual, tanto no seu aspecto de fixação nos bares, boates, saunas, etc., progressivamente diferenciadas enquanto acesso social, quanto no seu sentido mais amplo de "calculização" ou "mercantilização" das transações em geral, que diz respeito à nova convertibili-

(4) O estreito vínculo entre michês e malandros faz com que os primeiros estejam expostos à repressão policial explicitamente dirigida contra delinquentes comuns. No discurso policial, a distância entre michês e travestis é tênue: "Por natureza — explica o delegado Celso Chagas, entrevistado por Assis Angelo, 1983 - os travestis são mais violentos em seus atos. Mas tanto um como o outro praticam assaltos, agridem suas vítimas e, principalmente, os dois são chegados à prática do 'conto do suadouro'. É um pessoal perigoso''.

## NÉSTOR OSVALDO PERLONGHER

dade dos atributos eróticos postos em atualização pela "modelização" gay.

No gueto paulista, a profundidade do abismo social brasileiro, progressivamente agravado, fez com que o processo de diferenciação social entre as populações homossexuais da área não tivesse de aguardar muito a lógica do consumo para se manifestar. Já que o "interesse de classe" que anima o "novo desejo" da vanguarda entendida é legível desde os primeiros trechos.

Por sinal, a irrupção dos rondões de Richetti tem a ver com circunstâncias mais gerais, políticas e econômicas, que não é o caso analisar exaustivamente aqui. Sob o pano de fundo da "fechadura" que se avizinhava para conter os excessos da "abertura", rutila o episódio histórico da visita do Papa polonês. Lembremos que a grande blitz contra a Galeria Metrópole, em 1968, foi justificada em nome da visita da Rainha da Inglaterra. Parece que as autoridades também temeram que Sua Santidade tentasse dar uma voltinha pelas Bocas.

Por outra parte, a crise da recessão e o final do milagre contribuíram para aumentar as desigualdades de classe, assim como a periculosidade dos lúmpens e desempregados. A crise, porém, vai produzir efeitos singulares nos negócios do gueto. Veja-se este depoimento, recolhido por Sérgio Alves de Almeida (1984) da boca de um maduro industrial gay, no sofisticado Careca de Prata:

"Sabe, uma recessão econômica vai ser ótima. Você já imaginou o que vai pintar de garoto legal na praça? Escriturário, operário, tá todo mundo indo pra rua, sendo despedido; não há emprego pra ninguém, o jeito é se virar como michê. A viadagem tem que aproveitar a chance, viver a crise".

Como último elemento desta análise sumária. cabe chamar a atenção sobre a "resistência" dos homossexualismos populares. Esta se expressa tanto no plano territorial — de fato, o foco "popular da São João e Ipiranga/Praça da República foi o que mais vigorosamente sobreviveu no último quarto do século - quanto nos sucessivos deslocamentos das populações pobres do gueto sobre as áreas douradas dos gays de classe média.<sup>5</sup>

A lumpenização do pedaço — no contexto da deterioração geral do centro da cidade — parece coincidir com um processo dúbio, uma espécie de "gayzacão" das bichinhas e garotos de periferia, que passam rapidamente a imitar os tiques, as roupas e os gestos dos gays de classe média. Destarte, o acesso à modelização gay pode dar a ilusão de um ascenso social, expressado em termos de prestígio, mas geralmente sem réditos financeiros reais. Não obstante, a expectativa de obter melhoras econômicas e sociais a partir de encontros homossexuais não deixa de estar presente no circuito todo.

Esta onipresença da questão econômica pode ter ido contra as ilusões liberacionistas dos gays, exprimidas assim por um entrevistado:

"A luta homossexual criou uma liberação, que liberou a cabaça e o corpo do homossexual, mesmo desses que não assumem mas usufruem. Os locais de encontro são mais fá-

(5) A "lumpenização" não afeta só os entendidos da classe média: também a boemia "saiu do centro", reporta a Folha de S. Paulo ("Mesas na calcada atraem os novos boêmios", 9.2.1985), fazendo também referência ao esvaziamento do tradicional bar Redondo (Avenida Consolação com Ipiranga) — antigamente local de reunião de "personalidades do teatro" — e dos barzinhos com mesas na calçada do Largo do Arouche. Os novos boêmios procuram, segundo a reportagem, barzinhos de Pinheiros e os Jardins para seus conciliábulos.

104

## NÉSTOR OSVALDO PERLONGHER

ceis. Muitos que antes procuravam michês hoje vão às saunas, aos bares, e não usam mais o michê. O movimento gay liberou-nos do uso do michê. O michê talvez esteja em crise".

Um outro "entendido" discrepa desse prognóstico:

"Eu acho que o que o movimento gay não liberou foi esse preconceito de idade, uma das coisas mais fortes que justificam e sustentam o michê. Tem um gênero novo, o michê gay, que não tem problemas de se assumir, se baseia na idade. São jovens ou com aspecto de jovens e viris sem serem sempre machistas. A maioria dos massagistas por telefone são gays que estão fazendo uma ficção de machão. Estamos no meio da cultura da juventude: importa a masculinidade, mas também importa a idade".

De fato, o coming-out paulista não parece ter produzido necessariamente uma diminuição da prostituição masculina, mas até um aumento e expansão dela.

O que se percebe é também uma crescente legitimação da "michetagem" entre setores mais largos da juventude, que tem a ver com a expansão geral da tolerância relativa da homossexualidade. Na medida em que esse tabu tende a atenuar seu rigor, o interesse pela prática homossexual — relaxadas as antigas barreiras de segregação generalizada — se estende entre os rapazes. Nesse caso a existência de um mercado de prostituição que privilegia os mais jovens se conecta com necessidades materiais concretas dos rapazes, geralmente desprovidos de meios de subsistência autônomos#A prostituição revela-se, assim, como uma espécie de "rito de passagem" (Van Gennep, 1978) ou de iniciação sexual dos adolescentes, que atende não somente a suas carências sexuais mas também econômicas. Desejo e interesse parecem marchar juntos.

O negócio do michê situa-se na interseção de uma multiplicidade de coordenadas sociais. O interesse homossexual dos jovens pobres não diz respeito apenas ao plano do desejo, mas também à crescente pauperização — e correlativa "lumpenização" — dos adolescentes da classe baixa, principais vítimas do desemprego. Este processo enche de bandos de jovens as ruas das grandes cidades brasileiras. O desemprego propicia a perambulação; o quase inevitável encontro com os homossexuais à deriva, à procura de um garoto jovem e rude, dá lugar a um peculiar contrato, no qual uma "ajuda" outorgada ao rapaz pelo cliente serve também de exutório para veicular a consumação sexual, atenuando os reparos "morais" em nome da compensação monetária. ●

Outra diferença salientável entre o período atual e o anterior pode residir na incorporação desordenada de oficiantes circunstanciais no circuito do negócio, passível de ser lido como um "sintoma embrionário do estouro do gueto" (Perlongher, 1981b) e que tende a tornar mais difuso o comércio e indiscerníveis suas fronteiras. Essa expansão não é exclusiva do Brasil, onde pode estar acontecendo algo similar ao detectado por Lafont (1983) na França, onde "dá-se até o caso de os irmãos mais novos dos que desciam à praceta ou à saída das boates gays para 'depenarem uma bicha', ganharem hoje uns cobres prostituindo-se com a mesma ausência de má consciência e escrúpulos" (p. 170).

O eixo central de circulação é a Avenida Ipiranga entre São João e São Luís, com extensão pela Avenida São João até o Largo do Paissandu, circundado de cinemas de "pegação" com um mictório público "de transa" no meio.

A área é transitada por uma população homossexual maioritariamente "popular" (em termos de Fry/ MacRae). Vincula-se com outros dois "pedaços" ainda mais "populares": a Avenida Rio Branco, que se interna na Boca e cujo nó é o Palacete (ali, michês e travestis dividem territorialmente no banheiro do cinema os favores de um público lúmpen-proletário). O cinema. lembremos, era já freqüentado pelos marginais da Boca na década de 50. Equivale ao cinema Iris do Rio de Janeiro.

Seguindo pelos calçadões, a área da Ipiranga se liga com os concorridos banheiros da Praça da Sé (intenso ponto de badalação "popular" até a inauguração do Metrô, pelo menos, e que entrou em decadência desde então), onde se pratica um tipo de pegação de mictório — às vezes remunerada — similar ao da Central do Rio de Janeiro.<sup>1</sup> A densidade homossexual é. porém, notoriamente menor do que nos pontos centrais. São João e Ipiranga, e Praça da República. Esbocar-se-á uma sumária revisão deles.

## São João e Ipiranga

A esquina da São João e Ipiranga constitui, como vimos, um ponto privilegiado de contatos homossexuais, pelo menos desde a década de 50, conformando

(1) Para uma descrição dos locais de perambulação homossexual no Rio de Janeiro, ver Guimarães (1984).

Territórios e populações

O percurso da história do gueto gay procurou dar uma imagem global, sem privilegiar a transação objeto do nosso estudo. Uma visão atual do gueto, no entanto, girará em torno dos pontos de michê, dando conta do fluxo global das populações do gueto que se distribuem territorialmente na planta transcrita.

## Os pontos

Pode dividir-se o centro da cidade em três áreas - que também denominam, conforme ver-se-á, três tipos de michês segundo seus pontos: Área Ipiranga, Área São Luís. Área Marquês.

Há também uma subárea estratégica, cujo grau de densidade circulatória é menor, embora persistente, e que tem características próprias: o Largo do Arouche.

## Area Ipiranga

A área Ipiranga tem dois grandes pontos focais: 1) a esquina da São João e Ipiranga; 2) a Praça da República.

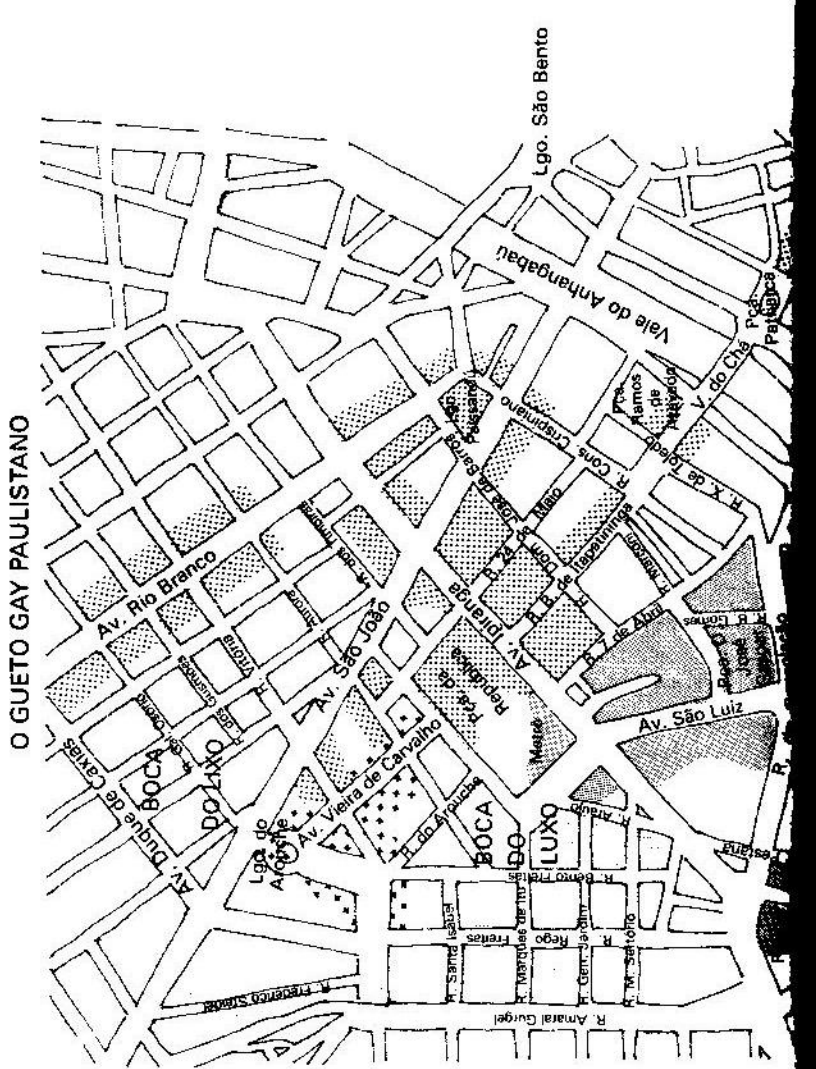

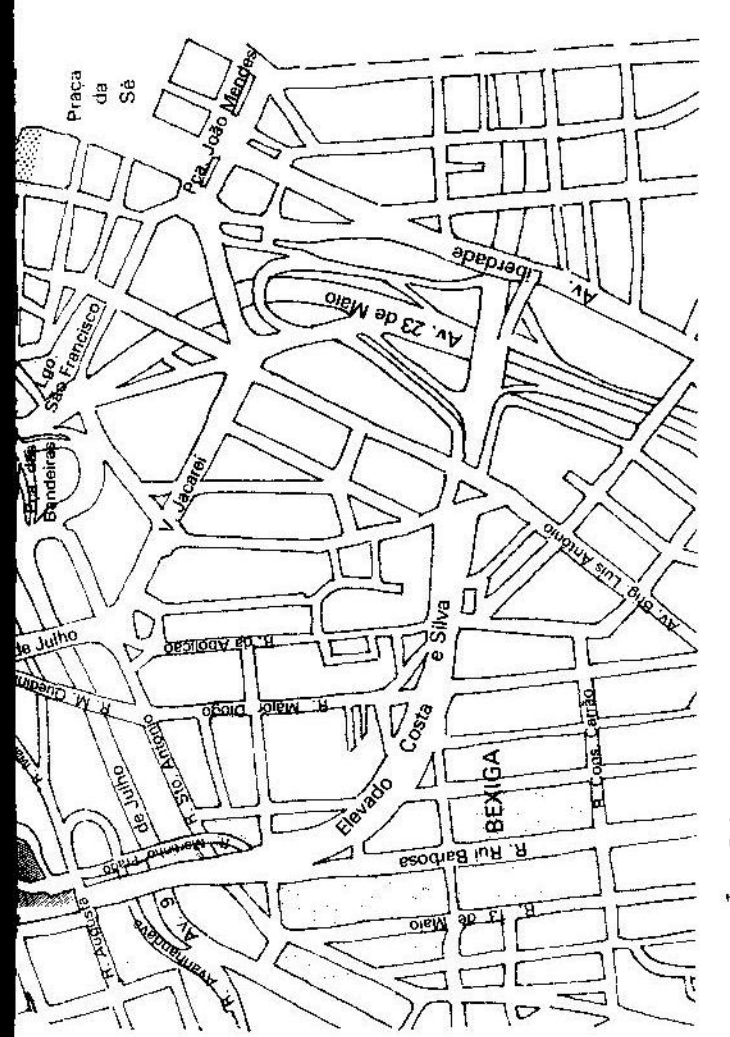

- Area Marquês Årea Ipiranga
- Area São Luís  $\frac{1}{2} \frac{d^2y}{d^2y} = \frac{1}{2} \frac{1}{2} \frac{$
- Subárea Largo do Arouche Subárea do Bixiga  $\frac{1}{M}$

 $111$ 

## NÉSTOR OSVALDO PERLONGHER

simultaneamente uma das "pontas quentes" da Boca do Lixo, e um dos extremos do gueto "entendido". Na "observação livre" (capítulo 1) entreviu-se sua paisagem humana.

O eixo de referência é o bar Jeca, na esquina da São João e Ipiranga, com saída para ambas as ruas. Continuando pela calcada da Avenida Ipiranga, o Flipperama e o cinema Itapira são pontos fortes de aglomeração de michês, estilo "paredão". O "paredão" prolonga-se nos vastos saguões do cinema e continua até a esquina com a Rua Barão de Itapetininga em direção à Avenida São Luís.

Na Avenida São Jão a Galeria do cinema Lira é também um ponto de perambulação de "entendidos". que constituiu (entre 1978-1982, aproximadamente) um local de encontro de "bichas-baby" (um tipo de adolescente de michês-bichas, em geral office-boys que se prostituem).

Amantes do sexo impessoal — e eventualmente michês — fazem ponto nos cinemas da área; no caso da sala do andar térreo do cinema Ártico um frequentador percebeu que os corredores estavam escorregadios de esperma, tal a quantidade e urgência dos coitos.

## Praça da República

' Eduardo Dantas pinta assim o movimento vespertino da Praca da República:

"Elas chegam quase sempre em turma. Duas ou três, às vezes mais até em cada grupo, de mãos dadas algumas. De bairros distantes. Se a noite estiver quente, serão mais de mil curtindo a madrugada. E passeiam, cumprimentando as amigas, mexendo com os bofes, recebendo gracejos de

alguns que ficam parados em cima das pontes sobre o laguinho artificial onde fatalmente se é admirado, medido, curtido. Os olhares se cruzam. Das pontes vai-se até a região central da praça, onde fazem limite o parque infantil (que só funciona durante o dia), o coreto (igualzinho ao das cidades do interior) e uma árvore que se presume centenária. Novos flertes acontecem na passagem em frente aos bancos de cimento das diversas ruas que saem dessa zona central" (Dantas, 1979).

O mesmo cronista dá conta das variantes sócioeconômicas da "paquera":

"O relacionamento pessoal na praça é carregado de tensão e medo por diversos motivos. O mais importante de todos é o preconceito de classe e social (são fatores interligados, não?). Os entendidos mais pobres, ou seja, os negros, imigrantes recém-chegados de outros estados, operários da construção civil, só contam com a Praça da República para suavizar a solidão da cidade grande (...). Aparentemente só há bofes e bichas na praça, embora a credibilidade dessa permanência de papéis num contato mais profundo seja discutivel.

Essa pobreza — continua Dantas —  $(...)$  leva a outra consequência: o michê (...). O fato é que esses elementos não têm realmente mais do que três ou quatro cruzeiros no bolso, o suficiente para pagar o ônibus de volta às suas casas, nos bairros do subúrbio. Isso não quer dizer, no entanto, que a transação se dê sempre no nível de dinheiro: a maioria das bichas garante que nunca pagou um centavo" (Dantas, 1979).

Um parágrafo especial merece o populoso banheiro da Praça da República. Até 1982 estava situado no vértice da praça mais próximo à esquina da São João e Ipiranga. Com a inauguração da estação República do Metrô — que vai originar uma verdadeira invasão de entendidos da periferia -, o banheiro é deslocado

### NÉSTOR OSVALDO PERLONGHER

para a esquina sobre a rua Joaquim Gustavo. Não obstante, a tradicional masturbação coletiva de homens à procura de outros homens nos corredores arborizados, que circundavam o banheiro fechado, continua até hoje pelas noites, deixando a manhã impregnada de cheiros característicos — como diria Oliverio Girondo: "un olor a sexo que desmaya".

Este sexo promíscuo em público — não necessariamente tabelado — oferece altos encantos, especialmente para aqueles que não querem ou não podem se integrar nas regras mais "personalizadas" da ordem gay. O estilo é, correlativamente, mais perigoso tanto pelos assaltos quanto pela irrupção da polícia e a consequente fuga dos perversos. A periculosidade estende-se a toda a zona arborizada da praça: os "entendidos" supõem que aquele que se internar nos corredores interiores da praça sabe já o que arrisca...

A chegada do Metrô introduziu certa "fronteira de classes" na famigerada praça: a área nova construída sobre o Metrô, em redor da ex-Escola Caetano de Campos (atual dependência da Secretaria da Educação), bem iluminada, espaçosa e com bancos instalados, costuma ser freqüentada por um pessoal mais "transado", que faz ponto na Marquês de Itu. Este extremo da praça integra o corredor de circulação que une as duas outras áreas, São Luís e Marquês de Itu, cujos freqüentadores se gabam de "nunca pisar na praca".

Embora o engate homossexual seja predominantemente noturno, há também certa perambulação no dia, especialmente sábados e domingos pela tarde, quando afluem operários da periferia, que se prostituem ocasionalmente.

As características sócio-culturais da população da Praça da República podem se estender a toda a área Ipiranga, com variantes a respeito do grau de periculosidade e à circulação de "estranhos" (não-adeptos ao mercado homossexual).

Em geral, os pontos da área Ipiranga são frequentados por michês do estrato mais baixo. Eles se distribuem nos "paredões" e flippers da Avenida Ipiranga, ou rondam os tenebrosos caminhos da Praça da República. O grau de violência parece crescer enquanto a origem social desce: o saguão do cinema Itapira é chamado pelos entendidos de "chave de cadeia" - porque se relacionar com algum dos marginais da área pode acarretar encontros com a polícia. Simultaneamente à confusão entre michê e marginal, a proliferação de tipos sociais é multiforme: os michês-machos compartilham as calcadas com travestis e michês-bichas - assim como prostitutas, cafetões, malandros em geral... — não existindo fronteiras muito bem demarcadas entre uns e outros.

Aliás, a área toda é antes um espaço de circulação do que de fixação. Inclusive a exposição costumeira dos prostitutos se faz no meio de uma corrente contínua de transeuntes dos mais variados tipos. A rotatividade nos bares da zona - como o histórico Jeca parece consideravelmente maior do que a registrada nos bares especificamente gays da Marquês.

## São Luís

A área São Luís, cujo epicentro é a Praça Dom José Gaspar, estende-se pela Avenida São Luís até a Ipiranga, Rua 7 de Abril e adjacências. Tem instalado recentemente uma nova cabeceira, na porta de um modernoso bar (Ipiranga esquina com Rua 7 de Abril), cujos proprietários recorreram ao serviço de segurança

#### NÉSTOR OSVALDO PERLONGHER

para afugentar os michês, que costumavam até deixar a roupa aos cuidados das balconistas do local.

A área sofreu modificações importantes, tanto pela repressão policial quanto pela supressão do "Autorama", segundo já vimos. Na atualidade é um ponto quase exclusivamente de michês. Uma porção destes exibe seus atrativos à beira das calçadas, atentos para o ir-e-vir dos carros.

Amantes desta prostituição "de carona" se distribuem por todo o perímetro da praça, pelas avenidas São Luís e Consolação.

Outros michês preferem perambular pelas veredas interiores da praça, cujo grau de periculosidade aumenta junto às paredes dos fundos da Biblioteca Municipal, usadas como mictório improvisado: a fruição dá vazão tanto ao exibicionismo genital quanto à vontade de confiscação.

No local são frequentes os assaltos. Os próprios michês se queixam:

"Eu já fui roubado três vezes, duas por fregueses. Ouando acontece, não dá para sair correndo e pegar o cara. Fico na espera de um dia ele voltar, às vezes acontece, mas é dificil".

diz Márcio, 23 anos, desempregado, ponto fixo na Avenida São Luís, entrevistado pela revista Internacional (nº 14, 1984).

O status social dos michês da São Luís passa a ser ligeiramente mais alto do de seus colegas da Ipiranga. Isto se verifica na relativa predominância de michês brancos sobre michês negros ou pardos, com um look indumentário mais próximo ao dos michês da Marquês — que podem ser os mesmos, já que o ir-e-vir entre as duas áreas é constante.

Esta "vontade de distinção" a respeito dos seus parentes pobres da Ipiranga expressa-se também na distribuição espacial dos diferentes gêneros homossexuais: enquanto os bofes da Ipiranga estão misturados com todos os estilos, no pedaço da São Luís há uma diferenciação bastante rija:

"O pedaço da São Luís se caracterizou como um espaço exclusivo de michês. Lá se aparecer uma pessoa alheia ao negócio da prostituição, é recriminado. Só o fato do carinha ficar aí, já supõe que está se prostituindo. Os michês se conhecem entre si e para uma pessoa ingressar nessse meio tem que ser apresentada por outro, fazer amizade, porque senão vai ter problemas".

Essa exclusividade da prostituição se reproduz na divisão dos espaços da praça por gêneros: o michêmacho e o michê-bicha. Diz um michê-macho:

"No pedaço da São Luís tem uma diferenciação do espaço muito marcada. Do lado da rua, na porta da Galeria Metrópole, ficam os michês-bichas, dando bandeira, fazendo escândalo. Os michês-machos preferem ficar do lado de dentro da Praca, paranóicos, sérios, muito discretos".

A divisão entre michês-machos e michês-bichas é taxativa:

"Há uma necessidade de se distinguir. Os michês-bichas se relacionam mais com travestis, que os protegem. Incluso os michês-machos não agridem elas, não só porque consideram que estão na mesma batalha, mas porque essas bichas costumam ter a proteção de algum travesti. E o travesti é bem pesado, nem michê nem malandro gostam de mexer com ele, porque travesti é violento mesmo, assim ele ganha respeito. São poucos os michês-bichas em relação aos michês-machos. E os travestis dão coberturas à sua fragilidade".

## NÉSTOR OSVALDO PERLONGHER

Esta "conexão forte" entre michê-bicha e travesti se complementa com outra, que é a conexão michêmacho/malandro. A força dessas alianças se expressa nas celas, onde todos eles podem ser recluídos. Conta um "entendido":

"Quando os michês-bichas vão presos, preferem numa cela estar com os travestis do que ficar com os malandros, porque correm o risco de serem estuprados. O michê-macho fica com os malandros, dificilmente será estuprado numa cela porque ele está fazendo aquele jogo de macho imposto tradicionalmente ao homem. Vai sair na porrada, ele sangra e apanha mas não dá o cu - ainda se desmanchar, continua fazendo a representação máscula".

Nos espaços delimitados tenuamente nos calçadões. o relacionamento entre michês-machos e michêsbichas é diplomático:

"Não dá briga não. Só cumprimento, às vezes. Tem muita questão gestual: o michê cumprimenta dando a mão de um jeito próprio que nem o malandro; enquanto o michê-bicha. quando vai cumprimentar o outro, já dá um beijinho... Então os machos procuram manter o distanciamento, fazem questão de mantê-lo, para não incorporar nenhum toque de feminilidade. Mas é um relacionamento legal".

Também é "legal" o convívio entre michês e malandros:

"Entre michê e malandro o convívio é legal, porque tem coisa em comum. O malandro, ele rouba, está na sua função. Para os malandros, os michês estão numa outra função, que é a batalha. Têm em comum a dificuldade financeira, econômica, que eles compartilham, não ter onde dormir, precisar às vezes de uma maricona que pague um jantar ou de ter um amigo. Há um bom relacionamento, embora os espaços estejam territorialmente delimitados".

Estes traços relacionais são comuns a todo o campo da prostituição viril. Porém, como a Avenida São Luís é um local exclusivo de michês, eles podem aparecer aí mais marcados.

## Marquês de Itu

Enquanto a circulação homossexual nas outras áreas é bem mais antiga, a ocupação gay da Rua Marquês de Itu entre a Bento Freitas e a Avenida Amaral Gurgel é relativamente recente. Ela deriva, segundo vimos, da "limpeza" do Largo do Arouche, O rondão policial empurra os  $gays$  — no início mais ou menos diferenciados das "bichas pintosas" — contra a porta da boate H. S.. Uma sucessão de barzinhos não tarda em devir redutos gays, adquirindo no código de comunicação interna do local o nome das suas patroas.

Com a chegada dos gays, novos barzinhos vão-se abrindo, constituindo uma série de locais de pouso e repouso quase ininterruptamente: outros, vão "virando" gays, como a inédita padaria "entendida" da esquina com a Rua Rego Freitas. Tem também uma sofisticada choperia.

Sextas e sábados pela noite a massa humana aí concentrada constitui a maior aglomeração do centro da cidade. Ainda que a Avenida Ipiranga possa ter uma maior circulação, a quantidade de homossexuais estacionados na calcada (ou circulando lentamente de carro) costuma ser maior no gueto da Marquês.

O caráter gay "distinto" que a Marquês pretendeu atingir começou a se desmoronar com a chegada do Metrô, trazendo miríades de bichinhas decididas a entrar na "orgia" gay. O predomínio da classe média no local - que se expressava com toda clareza durante

### **NÉSTOR OSVALDO PERLONGHER**

 $1982 -$  vai perdendo força: aos poucos alguns gays mais distinguidos migram, em boa parte, para a calçada da Rua Rui Barbosa, no Bixiga, que tenta em vão se constituir como um gueto alternativo e de classe média.

Michês e travestis, inicialmente excluídos da festa, invadem o paraíso da Marquês. A quantidade de travestis acrescenta-se nos dias de festa — sobretudo na esquina com a Rua Rego Freitas. Diversamente, os michês constituem verdadeiros focos fixos: um deles no Flipperama: o outro, numa boate relativamente recente (inaugurada em 1983), que tenta assimilar o público (tradicionalmente lumpenpopular) do Valsinhos Valsão. Nesta boate, os michês ingressam de graça e recrutam aí seus clientes, com certo compromisso com a casa no relativo a questões de segurança (já que são admitidos só michês "conhecidos", sob condição de não "suiar" o local). Além desse servico de acompanhantes pagos, a casa costuma oferecer concursos de boys que ficam nus para o público escolher o mais atrativo - título que, de passagem, inflacionará os apetites financeiros do afebo. Um detalhe secreto: como os rapazes precisam exibir o pênis semi-ereto para aumentar a possibilidade de sucesso, recorrem às felações da freguesia, por trás das bambalinas, para obtêlo. Similares competições foram oferecidas por uma boate já fechada, situada na Rua Santa Isabel esquina com a Rego Freitas.

# Comparação entre os pontos

Traçar um panorama completo do negócio do michê é complexo: a diferenciação territorial implica também diversos "tipos" de prostitutos:

"Com relação aos michês a coisa vira de acordo com cada pedaço. Os michês têm sua demarcação do espaço, ainda que fiquem 'zoando' para lá e para cá, mas cada um tem seu ponto certo, disso eles próprios têm consciência".

Conforme a própria classificação dos nativos, o michê da Marquês conformaria o estrato médio da prostituição viril, enquanto o michê da São Luís o estrato médio baixo e o michê da Ipiranga o estrato haixo. Estas diferenciações por estrato remedam a divisão de classes sociais, mas não podem ser confundidas inteiramente com ela. Estas classificações não são conceituais, mas instrumentais: recriam aquelas usadas pelos próprios membros do gueto para autoqualificar-se e qualificar os outros.

De um modo geral, o status sócio-econômico adscrito da sociedade "normal" não se transmite automaticamente ao "código-território" da prostituição, mas é reinterpretado e traduzido em termos da própria lógica situacional.

As variações entre origem de classe e estrato do "mundo da noite" podem ser espetaculares no caso das prostitutas: não é incomum que moças provindas da classe média alta se degradem e passem a se situar nos degraus inferiores do ofício.

Entre os michês, o desejo de degradação pode não aparecer manifesto. Pelo contrário:

"Para um michê é muito importante a roupagem, a indumentária. Se ele for uma pessoa mais transada com relação aos demais, ele se destaca. Se ele tiver uma linguagem mais elaborada, pode atrair clientes mais opulentos. Acho que é diferente no caso da prostituta, porque o homem heterossexual vai procurar uma quanto mais escrachada ela estiver, mais ele está a fim."

### NESTOR OSVALDO PERLONGHER

Isso não impede que o michê mais "baixo", de jeitos mais rudes, goze de um encanto especial, que depende do "desejo do cliente":

"Depende do deseio do cliente, alguns têm preferência ou identificação com o tipo de michê mais embrutecido, aquela coisa máscula e rude. Porém, esse baixo michê, para o cliente que tem grana, não é apresentável em sociedade, ele não vai poder desfilar pelas boates com um michê do Ipiranga".

Em compensação. o "baixo michê" pode ter uma clientela diversificada, de encontros efêmeros, embora menos generosos, mais abundantes, tanto no pagamento quanto no acesso aos paraísos concentracionários do lazer caro.

Temos, então, que as diferenças de classe originárias se reinterpretam e subsumem em diferenças de pontos, que são também diferenças quanto ao estilo, ao gênero, ao tipo de clientela, ao preco, etc.

Um dado importante para determinar sua adscricão a um estrato é o grau de nomadização do rapaz: se ele tem onde morar, ou deve achar amparo nos seus eventuais parceiros. Isto também vai ter relação com o grau de fixação ao ponto e, consequentemente, com a consistência dos laços grupais entre os prostitutos do local:

"O pessoal da Marquês tem mais vínculo com boates, ou são michês que circulam mas que têm uma posição já mais definida, economicamente; são pessoas que saem das suas casas e vêm para o centro. Enquanto na Ipiranga e na São Luís muitos dos michês não têm onde dormir, ficam ao léu".

No entanto, a relação particular que se estabelece entre os michês de boate reforça a consistência grupal:

"Os michês do Valsão estão muitos ligados entre si. O pessoal que ronda a porta é integrado ao pessoal que entra na boate, e se trair ou roubar um cliente fica feio, os outros podem até pagar uma pessoa para dar um pau nele. Isto é assim porque se supõe que os michês de boate não roubam, não fazem sujeiras, senão podem ser expulsos da boate. ficar sem fonte de trabalho. A relação entre eles, sem deixar de estar sujeita ao imprevisível, é um pouquinho mais consistente. No entanto, entre os michês da Ipiranga o relacionamento só se faz mais forte quanto têm o roubo em comum entre eles. Quando o negócio é roubo, porém, a amizade pouco importa. A relação é frouxa, muito frouxa. Se foi preso ou levou facada, os outros esquecem, acham até normal".

## Conexão com a malandragem

Se o grau de consistência grupal dos michês parece aumentar conforme o estrato sócio-econômico. também a delinquência aparece ligada à questão social:

"O roubo freqüentemente ocorre na São Luís, na Ipiranga ou se pegar um michê avulso num bar da Marquês, por exemplo. Um michê de boate em princípio não vai roubar o cliente. Eles oferecem uma maior segurança; a gerência da casa assegura ao cliente: 'aqui o pessoal não tem babados'. Na Ipiranga ou na São Luís o roubo é muito mais fácil, há um caos total, ninguém conhece ninguém. O carinha rouba na Praça e ninguém mais encontra. No entanto, na boate é um pessoal mais conhecido e fixo".

122

### **NESTOR OSVALDO PERLONGHER**

Haveira uma maior ligação dos michês de estrato mais baixo com os rituais de delinquência:

"Na São Luís e na Ipiranga há uma identificação maior do michê com o malandro, eles têm até uma gíria comum. Enquanto que o michê da Marquês é um boy mais transado, procura se diferenciar do marginal, mesmo que mantendo essa representação máscula comum a todos eles".

A conexão com a malandragem expressa-se em termos de periculosidade. O michê da Ipiranga, pelo fato de ser mais pobre, é tido por mais perigoso:

"O michê da Ipiranga está mais discriminado do que os outros, porque é uma pessoa mais zangada, está envolvida em babados, cobra uma taxa inferior em relação aos michês de outros pontos. O pessoal da Marquês dá umas de limpo, enquanto os michês da São Luís procuram não se envolver em babados com o pessoal da Ipiranga, que tem fama de ladrão".

A periculosidade traduz-se em termos de violência:

"A violência está muito presente, tanto na Marquês como na São Luís, mas é pior na Ipiranga. No caso dos michês da Marquês, é um espaço que eles batalharam e procuram mantê-lo. Na Ipiranga tem mais pessoas batendo carteira e passando fumo, a polícia age mais intensamente".

A paranóia é mais forte na Praça da República, o "buraco negado" do gueto; ninguém assume que freqüenta o local:

"A praça da República tem michês envolvidos com roubo. Os clientes têm medo de chegar, a não ser o cliente mais

'arvorado', corajoso, disposto a correr um risco. Mesmo para o michê que curte a Praça é legal negar. Se ele encontrar o cliente num local que não a Praça, ele diz: 'Não, não freqüento Ipiranga, Praça da República eu nunca fui  $1a$ .

## Contigüidade das bocas

Subdividido em três grandes áreas, o território homossexual no seu conjunto parece funcionar como uma espécie de colchão entre duas áreas já tradicionais da marginália central: a Boca do Luxo e a Boca do Lixo.

Há também superposição e contigüidade territorial com os travestis, que fazem trottoir estridente na Rua General Jardim, se misturam às prostitutas da Rego Freitas (onde funciona, perto da Avenida Consolação, um bordel de travestis) e invadem as adiacências do Hotel Hilton, na avenida Ipiranga.

O gueto prolonga-se, no entanto, em duas direções básicas: para o extremo da São João e Ipiranga entra em conexão com as áreas mais "populares" da Boca do Lixo. Saindo da Avenida São Luís esquina com a Ipiranga, prolonga-se raleadamente pela Praça Roosevelt (considerada ponto de "paquera adolescente") e conecta-se com o gueto lésbico das ruas Martinho Prado e Santo Antônio: é um dos raros locais de "pegação" lésbica de "rua".

Mais adiante, os gays confundem-se com os malucos do Bixiga, uma de cujas avançadas tradicionais ainda é o bar Redondo (na esquina da Consolação com Ipiranga). Até 1980 o bar Bixigão era um ponto de encontro de gays malucos, misturados com "maco-

#### NÉSTOR OSVALDO PERLONGHER

nheiros" em geral. A blitz Richetti também castigou o Bixiga.

A presença de gays é corriqueira nas noites de sexta e sábado sobretudo. Uma grande massa de público entre intelectual e *punk*-marginal se amontoa nas calcadas, enquanto uma miríade de carros se engarrafa nas ruas. Bixiga poderia ser pensado como um "gueto maluco", do qual alguns gays também fazem parte. $2$ 

## Os gêneros

A classificação dos michês conforme os seus pontos desvela a base sócio-econômica subsumida na divisão territorial, na correspondência: Ipiranga: estrato baixo; São Luís: estrato médio baixo; Marquês: estrato médio.

Cabe destacar que estas atribuições são sempre tentativas, assinalando antes arquétipos ou modelos do que sujeitos reais; estes costumam oscilar muitas vezes entre ponto e ponto, recebendo até qualificações diferentes segundo o seu lugar de exibição. Pontos de "fixitude" funcionam como eixos de distribuição, tanto populacional como retórico ou semântico das redes circulatórias por onde perambulam os sujeitos.

A essa distribuição básica por territorialidade, acrescentam-se outras que, grosso modo, fazem referência a pelo menos três tipos de variantes ou séries: gênero, idade, classe.

(2) Para mais dados sobre os locais do gueto, ver Guia Gay de São Paulo. Grupo Outra Coisa de Ação Homossexualista, São Paulo, 1981.

O fenômeno apresenta-se como barroco no sentido estrito da palavra: por um lado, uma proliferação de significantes que capturam o "movimento pulsional" sob uma multiplicidade de perspectivas, sofisticando as codificações e fazendo cada vez mais escuro, hermético, obsessivo, o sistema. Simultaneamente, a proliferação no nível dos códigos/significantes possibilita, na sua indecidível superposição, a emergência de múltiplos "pontos de fuga" libidinal, "hiância" dos significantes que se entrechocam (ver Sarduy, 1972). Digamos que o sujeito, na passagem - difusa e borradiça — de um critério de classificação — que é basicamente um módulo de atribuição de valor no mercado sexual - para outro, poderia "fugir" relativamente na transição de um aparelho de captura mais "tradicional" para outro mais "moderno", ou até viceversa, com mais facilidade do que se estiver sob o império de um único sistema significante despótico.

Antes do que tentar construir um modelo classificatório - ao mesmo tempo descritivo e prescritivo com base nos fragmentos dos vigentes, é mais pertinente percorrer as várias nomenclaturas, organizando tenuemente sua apresentação. Embora estas nomenclaturas obedeçam a um entrelaçamento de sistemas classificatórios diferentes, tratamos de articulá-las nem tanto com base em sua "história", quanto atendendo a seu funcionamento fatual.

(3) Esta superposição de códigos proliferantes poderia ser análoga à "incomponibilidade de figuras simultâneas", e consequente "enterro da identidade", que Lyotard (1979, pp. 20-21) observa na "teatrica pagă"; havia, na religião da Baixa Roma do Baixo Império, uma proliferação de divindades: "Para cada ligação um nome divino, para cada grito, intensidade e investida, um deus pequeno (...) que não serve exatamente para nada, mas que é um nome de trânsito de emoções (...)" (idem, p. 18). Isto se liga à concepção da representação como um "dispositivo energético".

126

#### **NÉSTOR OSVALDO PERLONGHER**

# Michê-macho, michê-bicha, michê-gay

Vistas já as alternâncias da relação entre michêsmachos e michês-bichas na divisão territorial do ponto da Avenida São Luís, cabe recapitular algumas características do tipo majoritário e mais corriqueiro de michê, chamado michê-macho, michê-mesmo ou simplesmente bofe (termo este último usado de maneira desprezativa pelos "entendidos" para denominar rapazes não manifestamente homossexuais. mas que participam ou podem participar eventualmente de transas com outros homens, mantendo sua macheza).

Haveria uma tendência à polarização das posições sexuais nos pólos "masculino/feminino":

"Em geral, as relações são entre pessoas que ocupam pólos. Uma pessoa que tem dado mais 'bandeira', mais aberta. mais feminina, tende a procurar o pólo oposto, uma pessoa mais máscula. Pode ter algum caso no qual os dois sejam femininos, mas a gente diz que não luta espadas, não luta espadim, não dá certo. A tendência do feminino é procurar o masculino, e do masculino procurar o feminino - ainda que num grau menor. De fato, no gueto, é difícil o macho procurar a bicha pintosa, a não ser que seja um michê que se quer afirmar como homem e então busca travesti ou mulher. Via de regra, os michês tendem a preferir uma pessoa ligeiramente masculina, que não dá bandeira, que não seja muito evidente ou escandalosa, com que é mais fácil circular sem chamar a atenção. Mas podem se sentir atraídos realmente por uma bicha feminina os que gostam de agirem como machos".

O michê-macho compartilha com o michê-gay o recurso à masculinidade, se bem que no último caso a virilidade é expressa de forma menos estridente. Se a diferenciação entre michê-macho e michê-bicha é transparente, os limites entre michês-bichas e michêsgay são confusos, e às vezes até subjetivos. Os dois gêneros não-machos, por outra parte, são ostensivamente minoritários.

O michê-gay é um gênero ainda muito novo:

"É um novo tipo de michê, o michê-entendido, que está surgindo, embora o michê mais másculo não admita. O michê-gay, ou okô-odara, é um michê que tem uma aparência, um corpo muito bonito, às vezes procura até explorar o parceiro sem necessariamente transar, ou transando o menos possível. Como quanto mais ele se vende, mais ele se desgasta, procura conservar seu corpo transando só o imprescindível. É fundamentalmente uma transa de cabeça, alguns destes caras se consideram michês e outros não. Ocorre que é tanta a carência dos entendidos mais maduros que eles estão a fim de ter uma companhia. Aí o michê-gay se coloca para a pessoa fingindo afeto e começa a usufruir da solidão do outro, para tirar direito uma série de coisas. como moradia, comida, grana, etc..."

O michê-gay, aliás, é um personagem infrequente na área. Em geral ele não "faz avenida", mas prefere freqüentar locais sofisticados, prontos para "acompanhar" o cliente, que em ocasiões sequer se considera como tal.

## Nomenclaturas que aludem a diferenças de idade

Há uma diferenca básica entre michê jovem menos de 20 anos — e michês velhos — mais de 20 anos. Registram-se só as nomenclaturas classificatórias em que estas diferenças se denotam.

Erê, termo de raiz afro, é usado para denominar o menino de 11 a 14 anos que se prostitui (a palavra é mais usada por travestis).

#### NÉSTOR OSVALDO PERLONGHER

"Conheço um erê, que é um michê muito jovem. Ele tem onze anos e freqüenta um flipper da Vilanova. Sempre faz questão de vir me cumprimentar, como se afirmando como um 'adulto'. Encontrei esse pivete na Marquês de Itu, até na Ipiranga. Já é da avenida, já faz a noite. O dia que um cliente se interessa por ele, os outros michês lhe aconselham: 'tem que cobrar uma nota, não andar dando de presente a bunda para qualquer um que isso é que se valoriza mais'. Ele toma as dicas do pessoal mais experiente".

O grau imediatamente superior de idade corresponde, vagamente, à denominação, ambígua e ampla, de garoto. O termo costuma ser aplicado ao rapaz muito jovem (15, 16 anos) que chega ao centro com vontade de transar com homossexuais, mas sem experiência no negócio. Como são muito jovens, não fazem um gênero muito definido, ainda que comumente se considerem "machos".

O termo tem uma conotação "popular": denota a predisposição dos garotos de periferia para transar com bichas durante a adolescência, disposição mais ou menos tolerada pelo "grupo de idade". Esta inclinação se ancora numa justificação econômica: para transar com mulher, o garoto — geralmente desempregado e pobre — precisa de dinheiro. Transando com bicha velha, no entanto, ele pode até ganhar algum dinheiro. Em certos casos, o ingresso ao mercado da prostituicão pode estar precedido de relacionamentos homossexuais não-prostitutivos.

Os garotos que entram numa espécie de "devir" mulher", efeminando-se progressivamente, passam por diversas transições, não muito claramente nominadas nos discursos de gueto. Um desses rapazes que acabou deixando a prostituição e se assumindo como gay, Graciliano,  $23$  - narra suas experiências como bicha-baby:

"Bicha-baby é uma bichinha jovem e pintosa que cobra para as mariconas que vão de carro por aí, bichas velhas, gays ou enrustidos. Essas bichas jovens que se prostituem são diferentes do travesti ou do michê, mais perto do michê-gay, um pouco efeminado. Eu participava de um grupinho que fazia ponto (por volta de 1980) na galeria do Cinema Lira, e era um pessoal bem solto, que não fazia problema de comer ou de dar. Muitos éramos office-boys da área. Éramos uns 10 carinhas, entre 16 e 17 anos. Se alguém pintar, o carinha ia transar e depois voltava. Todo mundo sabia que a gente ia por grana. Mas tínhamos o nosso público. Nas boates tinha muita maricona que gostava de transar com meninos efeminados. Alguns pediam para a gente vestir calcinha de mulher, um barato. Um michê-macho relutaria em botar calcinha".

Segundo vemos, a bicha-baby seria uma versão precoce do michê-bicha.

# Diferenciação por grau de profissionalismo

Nem todos os michês convertem a prostituição na sua fonte principal de subsistência. Alguns moram com as famílias (é o caso de Graciliano), outros trabalham e exercem a prostituição ocasionalmente.

Os chamados michês profissionais costumam fazer expedientes intensivos de trottoir, começando às 6 ou 7 da tarde e indo deitar - às vezes na casa de alguma "bicha" — às 4 ou 5 da madrugada. Entre transa e transa, eles perambulam pela cidade ou curtem a companhia de outros michês e marginais.

- Os michês ocasionais são aqueles rapazes que se prostituem circunstancialmente, às vezes como forma

#### 133

Estilatore Heiverdigs

#### NESTOR OSVALDO PERLONGHER

de vazão sexual, como os rapazes pobres que invadem a Praca da República nos finais de semana.

Uma diferenciação taxativa entre michê profissional e michê eventual é dificultada pelo fato de que o desejo de abandonar a profissão e conseguir um emprego é frequentemente invocado — ainda que retoricamente — por todos os michês. Há um contexto geral de desemprego que afeta fortemente a população jovem, e que pode tornar verossímil a justificação clássica:

"Eu faço isto (transar com homem) porque preciso de dinheiro, e agora estou precisando porque estou desempregado".

Mas adverte um "entendido":

"Eles estão sempre aconselhando para as outras pessoas entrar na batalha do emprego, vivem falando do emprego com exceção do michê-malandro. Quando um arrumou servico, vem se gabando: 'Olha meu, eu saí dessa vida, arrumei uma maricona e estou trabalhando'. Mas seus empregos são geralmente efêmeros, e eles retornam à avenida".

Esta instabilidade de fundo faz aparecerem figuras ambíguas, como o semimichê, isto é, o rapaz que, embora estando à procura de um cliente homossexual. pode aceitar uma transa "de graça" com algum "entendido". Ou, inversamente, aquele que não costuma ter relações homossexuais e "faz uma exceção" em troca de um pagamento.

De fato, uma quantidade considerável de rapazes acaba passando, ainda que episodicamente, pela prostituição. Ronaldo, um gay negro de 20 anos, conta:

"Eu não estava a fim, o cara era gordo e velho e eu tinha 16 anos só. Tive a idéia de pedir dinheiro. Ele aceitou e fomos num motel. Bebi, tentando me excitar, mas só consegui passar mal. Quase não houve transa, mas o cara pagou legal e fomos embora".

A figura do semimichê tem a ver com a indiscernibilidade geral do negócio. É uma nomenclatura mais "situacional" do que "identificatória", aplicando-se àqueles rapazes que se prostituem ou não dependendo dos atrativos do cliente.

## **Os clientes**

Ao tratar dos diferentes tipos de michês, houve constante referência à outra parte da relação: o cliente homossexual.

Se se pode pensar que qualquer homem jovem e convencionalmente atraente está em condições de rentabilizar seu corpo entregando-se à prostituição, cabe inferir que o avesso pode ser até mais verossímil, isto é, qualquer sujeito tido por homossexual é visto como um cliente em potencial pelo bloco dos machos, só pelo fato de ser "bicha".

Por outra parte, os machos que se separam dos outros machos para entregar-se a uma prostituição mais ou menos consuetudinária, "elaboram", por assim dizer, um conjunto difuso de racionalizações sobre o negócio, que pode até conformar certa "subcultura" específica. Isso não parece acontecer no caso dos clientes, os quais costumam tomar a subcultura genérica dos homossexuais manifestos.

Não é pertinente, então, falar de uma classificação particular dos clientes, diferente da relativa ao

### NÉSTOR OSVALDO PERLONGHER

gueto gay em geral. Isto é, não parece funcionar na retórica territorial uma categorização especial para os clientes. Antes, algumas categorias do gueto parecem mais inclinadas a fornecer clientes para os prostitutos.

De um modo geral, as categorias vigentes no meio homossexual para qualificar os outros e autoqualificar-se foram já enunciadas. Tentar-se-á agora registrar como aparecem, no discurso do gueto, diferentes nomenclaturas aplicáveis aos clientes.

Da mesma maneira que procedemos a respeito dos michês, organizamos essas nomenclaturas em torno de alguns tensores básicos: sistematicidade no recurso aos prostitutos; nomenclaturas que qualificam segundo *status* sócio-econômico, gênero e idade; e, por último, uma tipologia "sentimental" fornecida por um michê imaginativo.

## Clientes eventuais e habituais

A distinção entre clientes habituais de prostitutos e clientes eventuais não é fácil de estabelecer. Por um lado, uma quantidade considerável de homossexuais do gueto utiliza às vezes os serviços de prostitutos, pagando o michê ou concertando algum tipo de retribuicão (como jantar ou moradia). Neste último caso, a condição de prostituição pode ficar encoberta.

Mas ainda aqueles que costumam recorrer aos amantes profissionais fazem questão, na grande maioria dos casos, de manter certa discrição sobre o assunto, revelando-o apenas para seu círculo de amizades mais íntimas. Este pudor se liga, por um lado, ao cone de sombra que ainda pesa sobre as práticas homossexuais em geral. Relacionada com esta repressão

social, medra a figura do "cliente enrustido" — ou seja, aquele que não é manifestamente homossexual na sua vida social ou familiar, tendo em alguns casos mulher e filhos. Este gênero foi particularmente difícil, dada sua relutância, de incluir nas entrevistas da pesquisa.

Na "microcultura" gay, é considerado desprestigiante o fato de pagar um michê. Especialmente os jovens gays da Marquês acreditam que o fato de pagar um michê expressa a decadência do entendido em termos de valor erótico: como seu corpo tem-se desvalorizado (em termos do mercado sexual), precisaria compensar essa perda de valor de troca com um pagamento em dinheiro. Esta crença, fartamente divulgada, se sustenta no fato de que a maioria dos clientes é velho (mais de 35 anos) — aqueles que não conseguiriam com quem transar e ver-se-iam obrigados a recorrer à prostituição.

Mas alguns outros elementos vão complicar essas regras básicas de cálculo: a começar, o desejo do clien $te$  — que mencionamos para explicar a preferência de alguns entendidos pelos michês sujos e mal-vestidos da Ipiranga. Esse desejo vai se articular, na experiência de vida do sujeito, freqüentemente sob a forma do desejo do masculino, com raciocínios do tipo: "Eu sou mulher e fraca, e preciso de um homem forte e másculo" (um cliente). Como vimos, os michês-machos fazem questão de garantir essa certidão de "macheza".

O fato de o "negócio do michê" estar movimentando molecularidades desejantes muito delicadas e complexas, não impede que o relacionamento com prostitutos seja, de um modo geral, estigmatizado pelos gays e entendidos do gueto. Pesa sobre o negócio certa mácula de indignidade. Gays representativos aduzem, sobretudo, que a prostituição é basicamente

### **NÉSTOR OSVALDO PERLONGHER**

um mecanismo de exploração do homossexual, proclive a assumir arestas criminosas.

O estigma pesa sobre os próprios clientes, que costumam se envergonhar e viver com indissimulável culpa por suas aventuras tabeladas. Há, no entanto, outros clientes (minoritários) que assumem abertamente sua condição. Os limites entre uma e outra atitude são difusos, pois, como diz o entrevistado Rolando, "o universo da prostituição masculina é o universo da culpa".

Fenomenicamente, os nativos tendem a classificar os clientes de michês em torno de três grandes eixos:

1) Status sócio-econômico: È particularmente relevante, porque mede a capacidade do "entendido" de retribuir os serviços dos prostitutos. Os próprios prostitutos diferenciam os clientes entre pobres e não-pobres, abrindo um ramo particular para os "professores".

Um experiente michê queixa-se dos clientes pobres, quando de sua iniciação nos mictórios da Central do Rio:

"Tinha 13, 14 anos e já fazia ponto em banheiros. Os clientes me levavam para casa. Mas eram umas viagens intermináveis, bem na periferia. Esse pessoal da Central é tão pobre que não tem grana nem para hospedaria, e te levam nas suas casas, tão longe que a gente perde a noite toda por um trocado miserável nuns quartinhos de merda. Deu-se uma onda de polícia muito forte, e passei para a Cinelândia, onde é melhor, esse pessoal da classe média paga mesmo, não tem papo, e se a gente satisfazer eles, eles voltam e procuram".

O cliente pobre é chamado também de "maricona tumbada". Em compensação, os clientes "ricos" -

que procuram impressionar o rapaz com a demonstração do seu poderio econômico — são pejorativamente denominados pelos michês do gueto, recebendo os qualificativos de:

- maricona fodida: "O cliente que dispõe de muito dinheiro ou carro; mas também se denomina assim pejorativamente o cliente de classe inferior que não dispõe de dinheiro para pagar o boy":

 $-$  maricona podre: "Cliente idoso que desagrada ou esnoba alguns boys com dinheiro ou carro. Pode ser também um cliente que está sempre acompanhado de rapazes cobrindo toda consumação. Em geral, aplica-se ao cliente que faz questão de mostrar que com dinheiro compra qualquer rapaz, até mesmo os que explicitamente não vão com sua cara e rejeitam ele".<sup>4</sup>

As tribulações do cliente "executivo" — um dos protótipos da prostituição em geral, que se aplica com certa liberalidade a quem for que trabalhe e esteia bem pago, englobando, às vezes, industriais, comerciários, burocratas, etc. - cuja mesma riqueza é objeto da cobiça dos marginais, estando em ocasiões suieitos a ameaças e chantagens, não parecem ser diferentes das angústias dos seus colegas do mesmo status que transam com travestis. Tanto num caso como no outro, a experiência homossexual à beira da sociedade (mascarada ou não) pode servir como uma espécie de "ponto de fuga" que põe em contato o sujeito burguês com os fascinantes perigos da promiscuidade marginal. Esta "condição desejante" — desejo de perigo, de margina-

(4) Um caso de um cliente (negro) que persegue o michê brandindo o seu poder econômico, no conto de Gasparino Damata: "Módulo lunar pouco feliz"  $(1975).$ 

### **NÉSTOR OSVALDO PERLONGHER**

lidade — pode tornar os clientes em geral passíveis de roubo e violência.

Professor: mais do que apenas um tipo definido. o "entendido" tido como professor — universitário, intelectual, artista, etc. — configuraria um "ramo" do negócio. Esta caracterização é ambígua e faz referência a certo jeito de ser que não encontra lugar nas divisões por gênero Para um jovem "entendido", o filho de santo Edivaldo, "intelectual é uma categoria à parte do mercado".

A diferença entre o professor e o cliente "executivo" é tênue, na medida em que tanto um como o outro se representam como "ricos" — dispondo de dinheiro. Mas, enquanto o chamado "executivo" procuraria impressionar com seu poder econômico, o professor deslumbraria o rapaz com seu brilho discursivo.

O "papo" teria certa eficácia na hora das contas:

"Estava na cidade, vi aquele menino, olhos negros, cabelo cacheadinho, lindo, e falei pra ele: 'tem dois punhais de prata dentro dos olhos'. Até hoje ele lembra da frase. Cada vez que me visita a repete. Ele é michê mesmo, transa com turistas americanos no Rio e ganha muito dólar por noite, mas comigo a transação não é por dinheiro: ele gosta do papo, da curtição. Até fez questão uma vez de me pagar o jantar".<sup>5</sup>

(5) Um outro michê situa no seu relacionamento com "professores" sua iniciação tanto sexual quanto literária: "Eu tinha uns 14 ou 15 anos, com uns colegas da escola freqüentávamos o apartamento de dois entendidos, professores muito malucos: tinha sexo, álcool, maconha, quanto quiser, mas também tinha muito livro, muita poesia. Um deles me lia Artaud, Genet, Rimbaud (...). Imagina para a cabeça de um garotinho, isso foi uma revolução, bem subversivo mesmo".

Pela sua parte, os boys que curtem este gênero têm especial apreço pelo verniz cultural que podem adquirir com o relacionamento. Um jovem eav condensa este interesse: "Dinheiro no bolso e cultura na cabeca".

2) Gêneros: as nomenclaturas de gênero discriminam por grau de efeminamento. Vulgarmente, alguém que pagar um michê vai ser considerado automaticamente bicha. Fora do repúdio que aflora no uso pejorativo deste termo, ele aplica-se propriamente àqueles homossexuais com trejeitos femininos, cujo extremo é a bicha pintosa e seu limite, o travesti.

Mas há também um outro tipo de cliente que. longe de feminilizar-se, encarna representações prototipicamente masculinas, assimilando-se à persistente figura do bufarrón cantado por Ouevedo. Esse tipo de "homossexual ativo" (na classificação de Barbosa da Silva) era também conhecido como "fanchona" — cujas inquietações iluminou o depoimento de Rolando (capítulo 2). Mas o "fanchona" parece estar extinto no meio homossexual de hoje. Algumas denominações são reservadas, porém, para esse tipo de homossexual:

"São esses caras que chegam muito másculos, com o papo, 'a gente é igual, tudo homem, eu sei que os michês dizem que comem mas todos acabam dando'. São paranóicos, duros. Então a gente tem que ser ainda mais duro. Como eu falava que eu não dava de jeito nenhum e ele insistiu, pintou violência mesmo".

Este cliente "machudo" pode se assimilar também à figura do "enrustido", característico cliente de travesti, segundo denuncia Pimentel. É aquele que mantendo uma representação pública familiar e heterossexual, dá vazão a sua inclinação pelos rapazes de

### NÉSTOR OSVALDO PERLONGHER

aspecto másculo, recorrendo à prostituição como maneira de manter a clandestinidade da promiscuidade descompromissada.

3) Idade: maricona e tia denominam o homossexual de mais de 35 anos, o coroa, grupo etário onde se recruta a maior parte dos clientes. Ambos os termos são usados quase indistintamente, mas com um leve matiz diferencial: enquanto tia designa genericamente a bicha velha, maricona tem também uma conotação de "enrustido", além da sua carga estigmatizante para os homossexuais maduros em geral.

O caso da bichinha jovem (na faixa dos 20-25 anos) que paga um michê é excepcional:

"Pode acontecer que uma bichinha jovem ganhe um dinheiro, ou seja dia de pagamento, ela quer se dar um gosto e em vez de gastar na boate, pode escolher um michê atraente e pagar para ele".

O desejo pode passar por cima dos preconceitos venais:

"Eu habitualmente não pago, mas se pintar algum carinha gostoso que só transa cobrando, e eu estiver com grana, tudo bem. O que importa é o tesão".

## Uma tipologia sentimental

Um prostituto propõe uma classificação singular dos clientes segundo sua experiência subjetiva:

 $-$  O cliente piedoso: "Compassivo, aparece com um discurso do tipo: 'você tem que deixar essa vida, tem que transar por amor porque vai se arruinar'. Dá todo tipo de conselhos, acreditando que assim a gente

não vai cobrar ou vai cobrar menos. Ou vai ter compaixão do seu jeito de bonzinho para não arrebentar ele. Embora a gente pegue o relógio dele, o cara não reage, continua dando umas de mártir".

- O cliente depressivo: "São terríveis, caras que estão acabados, querendo se suicidar, choram, embebedam-se, provocam nojo e lástima. Um caso: o cara gemia, choramingava, podia ter roubado tudo, mas senti pena".

 $-$  O namorado: "Ficam apaixonados pela gente, perseguem, querem morar junto, prometem tudo. Insuportáveis. Um deles não me deixava faturar, enchia o saco no pedaço, como eu nem ligava ameaçou-me de morte, tive que sair um tempo do pedaco porque era séria a coisa, ele estava maluco e era capaz de fazê-lo".

## A variável cor

As discriminações de cor costumam aparecer sorterradas e mascaradas nos rituais sociais brasileiros. O negócio do michê não é uma exceção neste "pudor", que foi delicado descortinar.

A discriminação por cor perpassa todas as outras classificações e divisões, e funciona tanto entre michês como entre clientes e "entendidos" em geral.

Como no resto da sociedade, ser negro é um fator de inferiorização no gueto gay paulistano. Este "racismo homossexual" tem sido vasculhado pela pes-

(6) Um aprofundamento das relações raciais no campo do homossexualismo extravasa os limites desta pesquisa. Esse conflito racial é registrado só descritivamente. Cabe salientar, aliás, que o racismo, embora incida permanentemente nos relacionamentos entre os sujeitos do gueto paulistano, está longe de se constituir num impedimento para as relações sexuais inter-raciais, as quais acontecem costumeiramente.

#### NÉSTOR OSVALDO PERLONGHER

quisa do grupo gay baiano Adé Dudu (1981) sobre relações inter-raciais, e chama a atenção dos observadores estrangeiros. Young (1973) registra a vigência de um padrão de beleza branco e europeu entre os entendidos cariocas. Altman (1980) repara como a cena gay brasileira "(...) é estratificada através de linhas de classe e de dinheiro", estando o corte racial misturado com o corte de classe.

Em São Paulo, algumas das formas deste racismo contravêm até as leis formais. Sabe-se de negros barrados nas portas de boates e de saunas gays. Neste último caso, a discriminação é ela mesma "seletiva": se permite o ingresso de alguns negros mais "transados". para afastar a suspeita de racismo, e se impede de entrar os restantes. O método seria trivial nas saunas de São Francisco (EUA).

Muitas vezes, a sua exclusão não precisa ser direta, já que o preço do ingresso a boates e saunas mais refinadas costuma se encarregar de afastar a maioria  $\cos$  negros — que, por sinal, são os mais pobres.

Michês e "entendidos" negros compartilham. aliás, a preferência policial. Assim, enquanto gays de classe média não costumam ser importunados pela polícia — a não ser quando das grandes  $blitz$  —, os negros em geral não gozam dessa tolerância.

No que diz respeito exclusivamente ao negócio do michê, o preconceito não impede que boa parte dos prostitutos seja negra ou não-branca (mesticos, mulatos, genericamente chamados de pardos). O predomínio cromático costuma ser dissimulado recorrendo a definições sui generis das categorias raciais, considerando pardos ou "morenos claros" (definição abundante nos classificados amorosos gays) como "brancos". Com esse procedimento, alguns "entendidos" calculavam uma proporção de 70% de brancos.

reservando o quesito de "negros" só para africanos puros ou mulatos escuros. Os próprios destinatários "pardos" costumavam fruir desse esclarecimento.

Porém, um entendido muito chegado aos michês, consente:

"A rejeição contra o negro é muito forte no mundo dos michês. Eles falam abertamente para um michê negro: 'Eu aprecio você porque é um negro mais claro, diferente, che- $\text{gado'}(...)''.$ 

Em compensação, os michês negros se gabam de encantos especiais. Este encanto pode provir da associação entre negritude e animalidade, herança da escravidão que negava a humanidade do africano e o destinava exclusivamente ao trabalho bracal. Um depoimento recolhido por Adé Dudu (1981), dá conta deste dilatado preconceito:

"Existe um folclore segundo o qual os negros são mais viris, mais potentes, dão mais no 'couro'; é o mito do negro forte, machão, violento e que possui o pênis com proporções gigantescas, que se cultiva muito, também entre os homossexuais. É muito comum a gente ouvir homossexuais dizerem que transaram com um 'negão', ou 'um nego do pau deste  $tamaho''(p. 8)$ .

Aliás, o fato de os negros ocuparem posições sócio-econômicas mais baixas — o que explicaria a predominância de negros e "pardos" na baixa prostituição — os predispõe a "se entregarem a relações amorosas com homossexuais brancos, em troca de um pagamento" (idem, p. 12). No limite, machos negros podem se prostituir com entendidos brancos, mas se recusando a se relacionar sexualmente com outros negros.

142
#### NÊSTOR OSVALDO PERLONGHER

No entanto, há uma clientela considerável (ainda que não majoritária) especializada em garotos negros. Isso faz com que o fato de ser negro não diminua necessariamente a tarifa:

"Os michês negros costumam ser negros muito bonitos, alguns na Marquês são até modelos, muito mais bonitos do que o comum. Um físico transado, interessante. Há toda uma tradição de que negro é mais potente, mais sensual, mais macho, é mito mas ainda tem bichas que acreditam e curtem. sobretudo estrangeiras".

A incidência negra do michê se manifesta no nível semântico; regem termos de raiz afro, provindos do candomblé ou da umbanda. Os cultos afro-brasileiros parecem ter, aliás, uma presença constante no gueto. Um filho de santo que freqüenta o gueto conta:

"Tem até pais de santo que saem, pegam garoto e levam ele morar no terreiro, vira ogã, participa no culto. Ogã é muitas vezes um pouco malandro, se transa com bicha quer grana...".

Malandros e michês, aliás, manteriam certo respeito para com o pessoal do candomblé, carregado de poderes sagrados.

# O Sul loiro

O racismo imperante no meio homossexual paulista, exacerbado no campo dos michês, transparece

também nos "lugares míticos", fantasiados pelos rapazes nos seus delírios nomádicos. Embora haja uma circulação de boys muito intensa entre São Paulo e Rio, classicamente o paradigma de michê paulista, para os "entendidos" e gays, seria mais assimilável ao do gaúcho: ele é imaginado branco e loiro.

De fato, os michês loiros (gaúchos, argentinos, paulistas, etc.) são altamente valorizados na praça, especialmente pelos clientes de classe média alta; um deles confessa:

"Transo com qualquer um, não tenho uma preferência definida, só não transo com negros nem com japoneses".

A identificação com os dourados loiros do Sul mobiliza alguns michês. Um dos entrevistados - em companhia de um michê gaúcho — empreende uma viagem "no trecho" - isto é, "pegando carona" nas rodovias, até Porto Alegre, fantasiando "explorar alguma maricona". Um dos encantos de Porto Alegre, argumentava-se, seria o fato de ser uma cidade predominantemente branca.

# O cliente negro

Se os michês negros conseguem reverter nos fatos a discriminação, a situação dos clientes negros parece mais desafortunada. O preconceito aparece com força na boca do michê paulista protagonista de um conto de de Damata (1975):

"Não gostava de crioulo, preferia mil vezes passar fome e não ter onde dormir do que fazer programa com crioulo (...). Dinheiro de crioulo para ele não valia nada, era papel sujo de merda (...). Não fazia programa com Pelé e nem com

<sup>(7)</sup> A fascinação pelos negros atinge conotações poéticas em Orgia, de Túlio Carella, para quem eles "têm crânios espelhantes, cor de aco lustroso, são lascivos e cruéis. O ar afrodisiaco que chega do mar faz com que fiquem ternos e sanguinários"; "... pelas veias dos negros não corre sangue, mas luz do sol, a substância vital dos trópicos" (Carella, 1968). Sobre as chocolate queens americanas (apaixonadas por negros), ver Soares (1979).

#### NÉSTOR OSVALDO PERLONGHER

filho da puta do crioulo nenhum, para ele bastou ser crioulo para não prestar" (pp. 23-24).

No pedaço da Marquês a discriminação é muito forte:

"Se aparecer um branco com um carro caro, os michês brigam por sair com o cara e às vezes seu fascínio pelo luxo é tão grande que esquecem de cobrar. Mas se vier um negro com o mesmo modelo de carro, eles dizem: 'Olha essa maricona podre, negro com carro querendo esnobar'. Só aceitam negro muito rico, se tiver muita grana".

A discriminação expressa-se também sob forma conjugal. Pode se dar o caso de um michê branco aceitar um "caso" com uma bicha negra, para ganhar comida, moradia, etc., mas se recusando a transar: "sacanagens das quais os michês se orgulham".

O quadro apresenta um total de 56 nomenclaturas classificatórias registradas nos discursos do gueto. Experimentalmente, agrupam-se essas nomenclaturas conforme tensores ou pólos relacionais de gênero (mais masculino/mais feminino), de idade (mais jovem/mais velho), de estrato social (mais alto/mais baixo). Essas nomenclaturas se superpõem em vários sentidos. Algumas vezes, como no caso de "boy panqueca" e "michê gilete", trata-se de sinônimos, aplicados indistintamente ao mesmo sujeito. Outras vezes. sobre o mesmo sujeito recaem classificações que correspondem a modelos categoriais diferenciados (como é o caso de "michê gay" e "okô odara", onde o primeiro termo corresponde à gíria gay de classe média, e o segundo exprime a influência lexical do candomblé entre as homossexualidades "populares" do sistema "hierárquico"; algo similar acontece com a superposição "bicha"/"homossexual passivo"). Há ainda outra

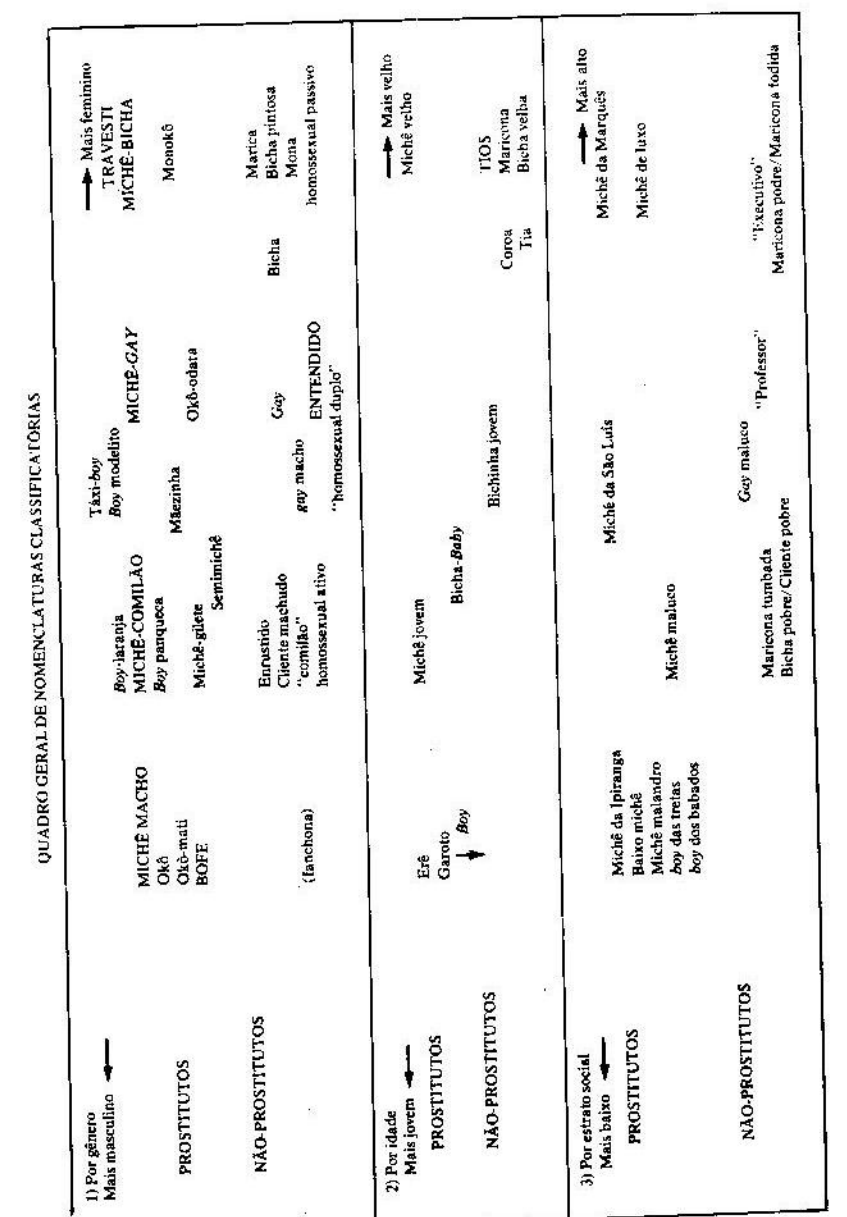

146

superposição: o mesmo sujeito pode receber nomenclaturas díspares, mas que fazem referência a tensores de diferente plano. Assim, o "garoto" (termo que faz referência ao tensor "idade") pode ser simultaneamente um "michê macho", se classificado conforme o tensor "gênero". Da mesma maneira, um sujeito classificado como "professor" (em referência ao tensor "estrato social") poderá ser nominado como "entendido", se categorizado com relação ao gênero. Estas sucessivas superposições dão uma idéia da complexidade e instabilidade do conjunto. Aliás, as adscrições nominatórias variam conforme o lugar. O mesmo sujeito considerado gay no ponto da Marquês da Itu, poderá ser chamado de "bicha" ou "mona" no ponto da Ipiranga. Não se trata apenas de mudança na denominação: o mesmo sujeito pode ele mesmo mudar de "gênero" segundo seus objetivos ou expectativas: por exemplo, o mesmo rapaz tido por "okô" na Ipiranga, poder-se-ia eventualmente manifestar enquanto "michê-gay" na Marquês de Itu.

Resume-se seguidamente a distribuição por "gênero". "Mais masculino"/"mais feminino" indicam tensores relacionais, que ordenam distribuições de nomenclaturas no sentido horizontal. Na parte superior do quadro agrupam-se as nomenclaturas habitualmente atribuídas aos prostitutos; na parte inferior, as atribuídas aos "não-prostitutos", incluindo clientes, "entendidos" e também "machos" que transam homossexualmente sem retribuição econômica. Neste último caso, a linha de separação é bastante precária, como o indica a figura do "semimichê", que pode cobrar ou não dependendo da situação.

No extremo "mais masculino", situamos, entre os prostitutos, as nomenclaturas "michê-macho" e seu equivalente afro, okô; na mesma linha, okô-mati faz

particular referência ao rapaz "feio" — da mesma maneira que seu contrário da mesma matriz. okô odara. alude a um rapaz bonito e "bem transado". Já o termo mais popular (ainda que aplicado pelos clientes e "entendidos" e não pelos rapazes mais másculos) de "bofe" ocupa um lugar limítrofe entre "prostitutos" e "não-prostitutos", já que não necessariamente comercializa sua virilidade, a qual faz questão de afirmar. Dentre os prostitutos, uma proliferação de denominacões alude a rapazes menos intransigentes na manutenção da moral masculina; certa comicidade ridiculariza esses deslizes - a ironia transparece em termos como "boy panqueca" e "michê gilete". O "larania" é simplesmente o "bobo", que acaba cedendo às demandas ativas dos clientes, enquanto "comilão" satiriza os rapazes que mais se afirmariam como másculos quanto mais fracos em face da tentação da passividade (os verdadeiramente másculos, supõe-se, prescindiriam dessa insistência encobridora). À medida que se aproximam do pólo "mais feminino", os rapazes suportam outras ironias, como boy modelito (aquele que se arruma demais) e "mãezinhas" (termo que também denomina o passivo nas transações entre presidiários). "Táxi-boy" é um termo um pouco excêntrico, geralmente aplicado a rapazes aptos para "todo servico". que marcam suas entrevistas pelo telefone. Poderia equivaler, na largueza de seus hábitos, ao "michê-gay" dos itinerários de ruas. Mas a aparência já levemente masculina, ou pelo menos andrógina, que esta nominacão do sistema "moderno e igualitário" prescreve, dilui-se por inteiro no "michê-bicha", até desaparecer na radicalidade feminilizante do "travesti".

Os efeminados que se prostituem são, neste campo, minoritários; a maioria pertence ao bando dos "não-prostitutos", onde "bicha" é a nomenclatura

#### NÉSTOR OSVALDO PERLONGHER

mais paradigmática e conhecida, superada em feminilidade pela "bicha pintosa" e compartilhando o mesmo campo semântico com designações como mona (termo afro) ou "marica" (portunholismo menos difundido). Uma denominação já decadente é usada (por exemplo, pelo sociólogo Barbosa da Silva) para segregar estas tipologias sexuais: "homossexual passivo".

Para reconhecer aquele que podia se desempenhar alternativamente como ativo e como passivo, Barbosa da Silva cunhava uma expressão hoje completamente fora de uso: "homossexual duplo"; essa peculiaridade vai ser exprimida pelo termo "entendido" e mais modernamente pelo anglicismo gay. Próximo ao campo do antigo "homossexual ativo" aparece modernamente o paradigma do "gay macho" — radical em sua representação máscula, mas flexível nas suas práticas sexuais. No sistema mais clássico, esse "gay macho" confundir-se-ia à simples vista com o "enrustido", para quem a manutenção do estereótipo viril não deriva explicitamente de uma assunção consciente, mas do temor de que se descubram suas inclinações homoeróticas. Nesse ambíguo terreno, os prostitutos másculos costumam designar como "cliente machudo" ou "comilão" os seus parceiros não-efeminados. Circulava na década de 60 um outro termo destinado aos pederastas ávidos por possuir rapazes: "fanchona". hoje reservado às lésbicas e aos presidiários que se desempenham sexualmente como "ativos".

As distribuições por idade e por estrato social são menos numerosas e mais simples, e podem ser reconstruídas recorrendo à explicação preliminar ao quadro. Novamente, elas se dividem entre "prostitutos" e "nãoprostitutos". Chama a atenção a categoria de "tio" —

um homem tão idoso quanto a "tia", mas que, diferentemente desta, mantém sua postura masculina. "Tio" é, aliás, o sinônimo moderno mais próximo do antigo "fanchona".

A proliferação categorial — nomenclaturas que se deslizam e entrechocam, incrustam-se e misturam-se entre si - pode expressar vários fenômenos. Em primeiro lugar, ela tem a ver com o choque entre dois modelos classificatórios, um igualitário (gay/gay) e o outro hierárquico (bicha/macho). Mas, por outra parte, essa proliferação expressaria também o multiformismo das condutas e das representações, fazendo pensar antes numa "carnavalização" à Bakhtine, do que numa "construção da identidade" da minoria desviante.

# Identidade e territorialidade

Cabe ler o esquema transcrito como uma rede de sinais, por cuja trama transitam os sujeitos, não enquanto identidades individualizadas, definidas, "conscientes", mas como sujeitos à deriva, na multiplicidade dos fluxos desejantes, na instantaneidade e acaso dos encontros.

No entanto, os pólos relacionais não são "lugares vazios" — como num árido esquema estruturalista -, mas estão ocupados por sujeitos concretos. Os diversos pólos e categorias funcionariam como pontos de "reterritorialização" na fixação a um gênero ou a uma postura determinada; fixação que manifestar-se-á na adscrição categorial e, correlativamente, na aparência gestual e discursiva, indícios de um desempenho sexual esperado ou proclamado.

# NÉSTOR OSVALDO PERLONGHER

Pode acontecer, ainda, que os sujeitos "ocupem" sucessivamente diversos lugares do código, isto é, se desloquem mais ou menos intermitentemente pelas várias casinhas classificatórias, mudando de classificação conforme o local e a situação. Freqüentemente, é um mesmo sujeito que vai assumindo e recebendo várias nomenclaturas classificatórias em diferentes momentos do seu deslocamento. Poder-se-ia falar, então, de um deslocamento do sujeito pelas redes do código.

Configura-se, assim, um complexo "código-território" (Deleuze), dado pelos códigos e suas superfícies de inscrição em zonas do corpo social. Territorialidade entendida não apenas no espaço físico - ainda que este também seja importante, já que delimita as difusas fronteiras do gueto -, mas no próprio espaço do código.

À idéia de identidade, que define os sujeitos pela representação que eles próprios fazem da prática sexual que realizam, ou por certo recorte privilegiado que o observador faz dessa prática, justapomos a idéia de territorialidade.<sup>8</sup> Daí, o "nome" dos agentes num sistema classificatório-relacional vai exprimir o lugar que ocupam numa rede mais ou menos fluida de circu-

(8) Precisar a noção de "territorialidade" é complexo. Donzelot (1976), comentando o Antiédipo, exprime essas dificuldades: "Esta noção é, para nós, a mais rica e mais nova da obra, mas embora se compreenda que dá conta de imensas coisas, que permite saltar as diferenças entre o infra e o superestrutural, entre o marginal e o essencial, é preciso reconhecer que ela é mal e muito raramente explicitada"; tenta então abordá-la com referência ao código. Guattari (CERFI, 1973, p. 142) entende o código como uma "inscription territorialisée", distinguindo dois elementos no dispositivo territorial: uma "sobrecodificação" (surcodage, código de códigos) e uma "axiomática", que rege as relações, passagens e traduções entre e através da rede de códigos. A fórmula "código-território" exprime justamente essa relação entre o código e o território definido por seu funcionamento. As redes de código "capturariam" os sujeitos que se deslocam, classificando-os segundo uma retórica, cuja sintaxe corresponderia à axiomatização dos fluxos. No entanto, o dispositivo territorial agiria canalizando os fluxos, mas ao mesmo tempo veiculando-os.

lacões e intercâmbios. Os sujeitos se deslocam intermitentemente nesses spatium continuum e são passíveis de permanecer na mesma posição a respeito dos outros, ou ainda de mudar de posição. Essa nomenclatura classificatória — que tem alguma coisa de provisória, de mutável — alude a certa freqüência de circulacão: o grau de fixação dos agentes a um "ponto" (um gênero, uma postura, uma "representação", mas também uma adscrição territorial) será determinante para estabelecer seus lugares no sistema de trocas. Para dar um exemplo aproximado, os personagens paradigmáticos (michê profissional, bicha-de-todosos-dias) significariam pontos de rigidez ou engrossamento da rede circulatória; os freqüentadores eventuais, momentos de fluência ou afrouxamento dessas redes. Sistema de redes "alargadas" (Lafont, 1983) ou "ramificadas" (Wellman e Leighton, 1981), será multifacético e fragmentário: não interessará tanto a identidade, construída representativamente por e para o sujeito individual, mas os lugares (as intersecões) do código que se atualizam em cada contato. Sistema de redes que indicia outras mobilizações, conexões e conjugações de fluxos: fluxos de corpos e de dinheiro. fluxos desejantes e sociais, etc. Um território, sugere Guattari, não é mais que um nó de fluxos: um corte nesse território terá de estar atento às intensidades que os animam. Deslocamentos molares, da ordem dos macrocódigos sociais, mas também mobilizações moleculares, no nível das sensações dos corpos.

A opcão pela territorialidade em detrimento da identidade coloca em cena certa "fragmentação" ou "segmentariedade" do sujeito urbano já assinalada pelos clássicos da Escola de Chicago — da chamada Sociologia Urbana, que seria preciso recuperar liberando-a do seu ranço moralista — e cuja "arqueolo-

# NÉSTOR OSVALDO PERLONGHER

gia" é em certo modo esboçada por Deleuze e Guattari (1980, p. 255), que a remetem à noção de segmentariedade elaborada por Evans Pritchard em seu clássico estudo sobre os Nuer (1978).

Assim, em vez de considerar os sujeitos enquanto unidades totais, ver-se-á, conforme esta perspectiva, que eles estariam fragmentados por diversas segmentariedades. Assim, haveria uma segmentariedade binária, da ordem do molar - que cinde os sujeitos segundo oposições de sexo (homem/mulher), de idade (jovem/velho), de classe (burguês/proletário), etc.

Simultaneamente, outra ordem de segmentos, ou melhor, fluxos moleculares, que fazem referência ao desejo — considerado não como uma "energia pulsional indiferenciada", mas como resultante "de uma montagem elaborada, de um engineering de altas interações: toda uma segmentariedade flexível que trata de energias moleculares" (Deleuze e Guattari, 1980, p. 262) - sacodem "disruptivamente" o corpo social. Movimentos de "desterritorialização" e "reterritorialização" operarão complexas "transduções" entre esta diversidade de planos.

(9) Por "transdutor" o dicionário Aurélio deline "qualquer dispositivo capaz de transformar um tipo de sinal em outro tipo, com o objetivo de transformar unia forma de energia em outra, possibilitar o controle de um processo ou fenômeno (...)", etc. Por transdução Deleuze entende o "trabalho de tradução" - de conversão e captura, de recuperação e monetarização - dos fluxos moleculares (desejantes) para os "centros do poder" locais: "adaptadores, conversores que não estão numa posição simétrica ao que eles neutralizam, mas se apóiam numa zona de potência onde se dispõem os mecanismos de retardamento dos fluxos e numa zona de impotência onde os fluxos acionam seu exercício de constantemente escapar a esses mecanismos, mergulhando numa região de negociação entre essas forças" (Caiafa, 1985, p. 221).

# **Derivas e devires**

"Você bem sabe Eu sou um rapaz de bem e a minha onda é do vai e vem... Pois com as pessoas que eu bem tratar em qualquer dia posso me arrumar (vê se mora). No meu trabalho intelectual é o trabalho a pior moral não sendo a minha apresentação e meu dinheiro é só de arrumação Se a luz do Sol vem me trazer calor a luz da Lua vem me trazer amor Tudo de graça

Johny Alf, "Rapaz de Bem"\*

# A deriva homossexual

Há um modo de circulação característico dos sujeitos envolvidos nas transações do meio homossexual:

Para que eu quero trabalhar"

(\*) Roberto Piva teve a gentileza de facilitar a letra desta canção, entoada por um dos criadores da bossa-nova, Johny Alt, na década de 60. O tema está incluído no Álbum MPB, da Abril, 1979.

#### O NEGOCIO DO MICHE

# NÉSTOR OSVALDO PERLONGHER

a "paquera", ou deriva. Trata-se de pessoas que saem á rua à procura de um contato sexual, ou simplesmente "vão para o centro para ver se pinta algo", toda uma massa que "se nomadiza" e recupera um uso antigo. arcaico da rúa. A rua, "microcosmos da modernidade" (Lefebvre, 1978), torna-se algo mais do que mero lugar de trânsito direcionado ou de fascinação espetacular perante a proliferação consumista: é, também, um espaço de circulação desejante (a "errância sexual" de Maffesoli, 1985).

Certa expectativa de aventura erótica escandiria per se a marcha — indiferente e automatizada — da multidão nas megalópoles contemporâneas. Benjamin, na sua análise do soneto "A une Passante", de Baudelaire, fala como o olhar do flâneur "captura" (singulariza, investe) o objeto — furtivo — do seu desejo; na instantaneidade dessa apressada paixão o sexo separa-se do eros.<sup>1</sup> Partindo das sugestões de Benjamim poder-se-ia, aliás, esbocar alguma analogia entre o flamar da boemia e a deriva das homossexualidades. Explorar as possibilidades sensuais do fluxo das massas urbanas não é, por sinal, exclusivo de prostitutos e "entendidos". Pelo contrário, a "pegação" homossexual (Guimarães, 1984) constitui uma versão particular de uma prática muito mais institucionalizada e conhecida: o trottoir da prostituição feminina, cuja difusão em São Paulo, a partir do fechamento dos bordéis e do fim da zona confinada, vimos anteriormente. Aliás, a sedução da paquera pode se associar a formas mais tradicionais de flerte erótico, como os namoros

(1) Diz Benjamin: "O que contrai convulsivamente o corpo -- 'crispé comme un extravagant é dito na poesia — não é a felicidade de quem é invadido pelo eros em todos os recantos do seu ser; mas antes um quê de perturbação sexual que pode surpreender o solitário" (1980, p. 39).

de província descritos por Thales de Azevedo (1975) ou os rituais de aproximação erótica dos "amores campestres" pesquisados por Flandrin, "ritual amoroso do campo que sobrevive na ligação homossexual" (Bruckner e Finkielkraut, 1979, p. 323).

A "paquera" homossexual constitui, no fundamental, uma estratégia de procura de parceiro sexual. adaptada às condições históricas de marginalização e clandestinidade dos contatos homossexuais. Esta necessidade de salvaguardar certo segredo vai ter um papel decisivo, segundo Pollak, na determinação das características dos modos de conexão inter-homossexual: "isolamento do ato sexual no tempo e no espaço, a limitação a um mínimo dos ritos de preparação do ato sexual, a dissolução da relação imediatamente após o ato, o desenvolvimento de um sistema de comunicação que permite esta minimização dos investimentos, enquanto maximiza os rendimentos orgásticos" (Pollak, 1983, p. 53). Coincidentemente, Foucault vê a origem do cruising no fato de a homossexualidade estar "desterrada" na cultura ocidental, que impõe "a repentina decisão de ir direto ao assunto, a rapidez com que se consumam as relações homossexuais..." (1985, p. 29).

A "paquera" (drague, cruising, yiro, etc.) consiste numa perambulação, mais ou menos prolongada. pelas áreas da cidade tendentes a serem transitadas por homens dispostos ao prazer e às diversões. O argentino Túlio Carella oferece, no seu romance Orgia, uma crônica pormenorizada e autobiográfica de seus "itinerários desejantes" pela Recife da década de 60:

"Que fazer até a noite? (Lúcio, o protagonista) passeia, olha, toma café, continua passeando. Pára, vendo um ajuntamento: é um vendedor ambulante. Sente-se olhado: é um rapaz de aspecto atlético. Pouco depois, é um rapaz afogueado que lhe oferece seu corpo. Em seguida, um mulato

## NĚSTOR OSVALDO PERLONGHER

se aproxima dele e se roça, pretendendo excitá-lo. E mais distante há um homem que o olha com uma profundidade que Lúcio jamais vira antes. E outro, mais outro, e outro. Lúcio acha que suas roupas despertam a atenção, mas está um pouco alarmado com esses olhares cobiçosos que o desnudam" (Carella, 1968, p. 45).

O sujeito que paquera se desliza entre a multidão.  $e$  capta  $-$  sexualizando-os  $-$  os incidentes aparentemente anódinos ou insignificantes do espetáculo da rua:

"Caminha. Um escultor lhe oferece uma peca de barro cru. Um menino, a quem compra cigarros, tenta vender-lhe um isqueiro por um preço exorbitante. Uma mulher lhe pede esmola. Um velho mostra-lhe bilhetes de loteria. Um homem fardado sorri para ele. Pára, olhando o ambulante. rodeado por uma pequena multidão, instalando-se no espaço entre um automóvel e o último espectador. Mas fica imprensado para dar lugar a um negro que também quer olhar. O automóvel recua e empurra o negro que se adere às costas de Lúcio com um corpo quente (...). Soldados e fuzileiros passam lentamente, como de propósito, para serem detidos mais facilmente" (idem, p. 76).

No ato de se lançar à deriva, à "paquera", à vadiagem, parece estar implícita certa disponibilidade para o novo, o inesperado, a aventura. Um michê entrevistado chama essa disponibilidade de "acontecer na rua":

"Se o michê virar marido de bicha, passa a morar com bicha, é uma situação em que a pessoa morre, não existe mais aventura, fluidez, a coisa de sair, aí não se sabe o que vai acontecer. Mas se você morar com bicha, já sabe o que vai acontecer no dia a dia, não vai ter nada de novo, uma aventura, nada. Então isso assusta. O que os michês querem mais é viver, acontecer na rua (...). Essa é a vida como ela deveria ser, não devia ter nada marcado, horários de trabalho, nada. Na rua flui muito mais, acontecem coisas que a gente não iria imaginar, você se expõe".

Essa predisposição à aventura, esse "acontecer na rua", pode conduzir o sujeito que deriva a situações diferentes da sua intenção original. No relato que transcrevemos, um michê encontra-se com um outro que estava "bem vestido e com grana", e:

"(...) Eu comecei a puxar conversa, 'convida uma pinguinha', o cara muito delicado, com essa delicadeza masculina, nada bicha, fomos num bar e pediu conhaque. Depois continuamos bebendo na rua (...). De pronto, quando passávamos pela porta de uma boate, o cara entrou numas de provocativo e arrebentou um luminoso com um pontapé". (A história continua com uma briga com os "leões-de-chácara" da boate.)

Nesse relato, a vontade de nomadização parece confluir com certo "desejo de transgressão", antecipando a problemática de violência que trataremos em particular posteriormente.

Porém, a predisposição à aventura é compensada por uma certa "organização do acaso". A perambulacão não é exatamente caótica. Pelo contrário, o "ritual de preparação" (Guimarães, 1984) se organiza racionalmente, incluindo microdispositivos de seleção de eventual parceiro, verdadeiras regras de cálculo que procuram tanto medir o grau de desejabilidade quanto a eventual periculosidade do candidato. Também Pollak chama a atenção para esta previsão da aventura:

"O engate homossexual traduz uma procura de eficácia e de economia, comportanto, ao mesmo tempo, a maximização do 'rendimento' quantitativamente expresso (em número de

# NÉSTOR OSVALDO PERLONGHER

parceiros e de orgasmos) e a minimização do 'custo' (perda de tempo e risco de recusa das propostas)" (1983, p. 65).

· O cálculo já está contido no sistema de olhares recíprocos que constituem o primeiro sinal de comunicação. Hooker (1973) percebe, num bar de São Francisco, o funcionamento desta complexa estrutura de olhares:

"Se se reparar com muito cuidado e souber-se o que reparar num bar 'alegre', observar-se-à que alguns indivíduos estão claramente comunicando-se uns com outros sem trocar palavras, simplesmente através da troca de olhares — mas não a espécie de olhar de relance que ordinariamente se dá entre homens. Os homossexuais dizem que se um outro homem encontra o olhar e o mantém, sabe-se imediatamente que é um deles" (p. 87). $^{2}$ 

Pode-se comparar esse olhar àquele que atravessa transversalmente a multidão baudelaireana. que Benjamin (1980) assimila ao "de uma fera que se põe a salvo do perigo enquanto olha ao redor em busca da presa". O michê, como a prostituta, "(...) passeia o seu olhar pelo horizonte como o animal predador, a mesma instabilidade, a mesma distração indolente, mas também, por vezes, a mesma atenção inopinada"  $(p. 54)$ .

Michês e "entendidos" gabam-se de reconhecer um outro homossexual por uma simples troca de olhares. Esse olhar, carregado de desejo, não é apenas sedutor, mas também paranóico. Uma bicha entrevistada refere-se assim à maneira de olhar do "michê arquetipico":

"É um olhar sedutor que deixa a gente aberta. Nesse olhar eles tornam-se ariscos e misteriosos, tem que haver um lance de mistério e provocação, que represente uma ameaça benigna, um perigo benigno; tem perigo mas a gente sabe que não é muito".

Haveria, então, na "paquera" homossexual, dois grandes blocos constitutivos. De um lado, um desejo sexual aberto, profuso, que remete à ordem do acaso. De outro lado, esse desejo não é indiscriminado, mas agencia, para se consumar, um complexo sistema de cálculo dos valores que se atribuem àquele que é captado pelo olhar desejante, incluindo tanto expectativas sexuais quanto riscos de periculosidade. Assim, a "máquina de draga" (Hocquenghem, 1974: "tudo sempre é possível em todos os momentos, (...) os órgãos se buscam e se enlaçam sem conhecer a lei da disiunção exclusiva", p. 93) é também uma "máquina de cálculo", um mecanismo de atribuição de valor.

O "passeio esquizo" do homossexual e do michê circula permanentemente entre esses dois pólos: desejo e interesse, acaso e cálculo. Na prática da deriva, um e outro tornam-se frequentemente indiscerníveis. Esta "indiscernibilidade" aparece na experiência de um michê iniciante:

(3) Blachford (1981) fala da "objetificação" implícita no cruising: "As pessoas nessa situação não serão atraídas por alguém a não ser que sejam atraídas por algum aspecto exterior que satisfaça alguma fantasia sexual". A ênfase é colocada em "características superficiais e cosméticas", seguindo critérios de seleção como "aparência, vestuário, maneiras e compleição". Assim, o parceiro "é apenas um meio para um fim impessoal, puramente sexual" (p. 191). Se, de um lado, esta objetificação sexual não se diferencia da característica dos encontros casuais heterossexuais, ela pode também ser vista como uma oposição aos valores da cultura dominante, que exaltam o amor e as relações monogâmicas orientadas para a reproducão.

<sup>(2)</sup> Um etnógrafo do "ambiente" homossexual da área da baía de São Francisco dá uma imagem irônica deste jogo de olhares num bar gay: "Antes da hora de fechar, todos os paroquianos parecem estar procurando pelo estabelecimento uma lente de contato perdida que flutuasse na altura dos olhos" (Bell e Weinberg, 1978, p. 311).

## NÉSTOR OSVALDO PERLONGHER

"Dando voltas pelo centro fui parar no Largo do Arouche, local que ainda não conhecia. Aí vi essa confusão toda de bichas e travestis. Um travesti veio me encarar, mas nesse momento pintou um argentino com andar de gato, vestido todo de preto, que me fascinou. Ele contou-me como que era o negócio, ele mesmo era michê, e me levou para os jardins da Biblioteca (Avenida São Luís). 'Vai pintar uma lanca para vos', falou-me em portunhol. Eu não estava interessado nas bichas, mas no argentino. Mas ele fez negócio com uma maricona e fiquei sozinho. Voltei no outro dia, para ver se achava ele. Aos poucos, fui virando mais experiente, eu mesmo comecei a pegar mariconas por grana".

A saída à rua do narrador não estava predeterminada mais do que por uma vaga vontade de aventura. O encontro com o argentino acende o desejo de uma transação sexual fora dos padrões do mercado. Mas esta disposição desejante é submetida às regras de cálculo do meio.

Na paquera dos homossexuais parece haver certa instabilidade de base, que corrói o negócio todo. Hocquenghem (1980) insta a ver esta aparente instabilidade não como um fenômeno negativo, nem como uma manifestação de carência ou de falta a respeito de rela $c\$ {ões estáveis, que seriam — supõe-se — universal-} mente desejadas. Pelo contrário, haveria certa afirmatividade na "máquina de draga":

"A sexualidade bicha, os encontros nos parques e jardins, as boates, as praias (...) tudo isso não é um substituto, uma busca desesperada que objetiva preencher um vazio. Não somos instáveis, mas móveis. Não temos vontade de lançar âncora. Vamos derivar por aí afora" (p. 101).

No "agenciamento maquínico" dos membros ("imperiosas localizações de um desejo que se impõe: isto quer aquilo, isto se encaixa naquilo", idem), os outros não são vistos como "identidades pessoais". mas apenas como possibilidade de um contato parcial. de órgão a órgão. O corpo é parcelado, certas partes são "separadas" do conjunto. No caso dos michês, o objeto destacado é sobretudo o pênis. Narra Carella:

"(...) um mulato junta-se a ele (Lúcio), para conquistá-lo lanca mão do meio primitivo de apalpar o sexo" (1980, p.  $76.$ 

# A estratégia da paquera

A atividade da paquera costuma implicar certos rituais prévios de preparação. Um elemento importante é a roupa. No caso dos michês, certos detalhes devem ser cuidados, tanto para facilitar a identificação por parte do eventual cliente, quanto para evitar serem confundidos com "bichas". Os michês mais experientes recomendam o uso de tênis e não de sapatos ou mocassins, jeans preferentemente desbotados (incluindo às vezes a colocação de uma calça por cima de outra, para aparentar "pernas de jogador de futebol"), chegando até à colocação de apósitos sob a braguilha para ressaltar a protuberância genital, verdadeiro fetiche do negócio:

"Tem um negócio de colocar papel ou gaze na cueca para simular um pinto mais grande, mas não funciona muito não, as bichas podem acabar sabendo e é pior. Agora, o michê tem que mostrar que é o que tem. Eu tenho uma roupa especial: calça branca, bem justa, que deixa o pinto bem marcado. O michê fica se tocando o pênis, isso é bem clássico e dá bom resultado, assim fica mais fácil para as bichas identificá-lo".

#### NÉSTOR OSVALDO PERLONGHER

# Outro michê fornece algumas instruções básicas:

"Você vê o cara, vai e pede um cigarro, aí começa o papo. Nunca ande muito rápido, mão no bolso, gestos bem másculos, nada de ficar mexendo a mão enquanto fala, que isso é coisa de bicha. O cabelo nunca bem penteado, para dar uma impressão de tosco, de bruto. De preferência, o michê nunca usa óculos...".

Uma vez iniciada a conversa, convém seguir certas regras:

"Sempre mentir o nome. Se meu nome é João, então por que ser João se posso ser Walter, ou Wagner ou então Washington? Ouanto mais floreada a coisa para cativar o cliente, melhor".

O contato oral, do ponto de vista do prostituto, deve ser o mais breve possível. Caso contrário, o cliente pode perder a fascinação instantânea:

"Pessoas que verbalizam muito, que têm muita conversa, quer dizer que não vai dar certo. Tem muitos que começam: o que você faz, quantos anos você tem, donde você é. Aí é sinal de que pode não acontecer nada. A pessoa quando vê, sente tesão, fica apaixonada na hora sem possibilidade de raciocinar. Agora quando o cara verbaliza, raciocina, aí eu cajo fora de antemão".

Pelo contrário, para os clientes, trata-se de prolongar a paquera o mais possível como uma medida de seguranca:

"Nunca tem que pegar um michê sem bater um papo antes. Por isso eu prefiro ir a pé, e não de carro. Se você faz entrar o cara no carro ou no apartamento (ainda que os hotéis também não são seguros, os funcionários podem te ajudar ou não), depois como você faz para mandar ele embora se pinta sacanagem? Então, como medida de precaução, tem de se prolongar o papo o mais possível. Se você consegue ter uma boa conversa com o cara, vai ser mais difícil para ele te agredir".

Em se tratando de dois desconhecidos que vão estabelecer relações marcadas por uma extrema desigualdade e diferenciação, a abordagem inicial entre michê e cliente constitui um jogo de força e sedução. onde sinais mínimos vão ser estudados e valorizados, para formar uma imagem das intenções, status e encantos do outro. Algumas transcrições de paqueras mostram como os clientes levam em conta esses detalhes:

"O bofe era moreno, alto, másculo, até que estava vestido decentemente. Mas carregava uma sacola com roupa. Isso pode querer dizer que ele não tinha onde passar a noite, ou que acabaria pedindo mais dinheiro para viajar a alguma outra cidade, como efetivamente aconteceu."

"Ele dava umas de office-boy, até tinha uma pasta na mão. Mas logo suspeitei que mentia, pois tinha a camisa rasgada e os tênis caindo aos pedaços, e dei o fora."

"Vi que o cara lançava olhares de desejo para os travestis que desmunhecavam na Praça da República, e achei que ele estaria com tesão mesmo. Não foi grande coisa, mas pediu muito pouco dinheiro".

Na "paquera" motorizada, a marca do carro é altamente valorizada. Em ocasiões, alguns michês podem até deixar de lado interesses econômicos pelo prazer de se exibir num carro de luxo:

"Embora o carro não determine muito a posição social do cliente, para muitos michês determina. A marca quanto

164

#### NESTOR OSVALDO PERLONGHER

mais valorizada, melhor, eles pensam que vão obter mais grana. Mas isso é uma fantasia da cabeça deles. Tem muito a fissura pelo carro, por estar andando. É importante para ele, fica valorizado perante os outros michês, se estiver num grupo e pára um Del Rey ou um Monza. Assim ele se destaca. Os michês preferem pessoal de carro. E os clientes. mesmo não tendo condições econômicas, fazem até questão de adquirir um carro para conquistar michês. Alguns destes são tão fissurados pelo carro que podem transar independentemente da grana, tão importante é o status do cliente".

Nesta variante de abordagem, o diálogo entre prostituto e cliente costuma ser mínimo. Geralmente, os michês se apostam na calçada. Os carros vão passando lentamente. Uma sutil troca de olhares indica quando o michê deve se aproximar do motorista. Concertam-se rapidamente algumas condições da transação e, se o cliente ficar interessado, o prostituto sobe imediatamente no carro. Embora a operação implique maiores riscos para o cliente, em compensação, seu anonimato fica mais protegido. Mas também para o boy o fato de subir num carro pode ser arriscado, já que perde o controle da situação.

"Cacei um cara de carro. A gente combinou a grana. Ele falou que tinha uma casa em Santo Amaro. No final, não tinha casa nenhuma, ele encostou perto da represa de Guarapiranga, e a gente transou dentro do carro. Só que depois ele não queria me pagar o prometido. Fiquei muito puto, era um dia que eu não tinha almoçado e o dinheiro dele ia dar para eu comer. Eu tinha 15, 16 anos e o cara era bem forte. Mas figuei com tanta raiva que peguei uma chave de ferro que tinha no carro, e quebrei o vidro. O cara ficou apavorado, acabou pagando demais".

Assim, uma regra básica do cálculo implícito na paquera diz respeito à periculosidade do eventual contato.

Por outra parte, à medida que desce o status social do prostituto, diminuem também suas perspectivas de conseguir clientes motorizados. A tendência do michê da Ipiranga, por exemplo, é caminhar, ficar "zoando por aí", à procura do freguês.

Nesses longos percursos, os michês estabelecem formas elementares de sociabilidade, já que, entre transação e transação, acabam passando boa parte do dia juntos, em pequenas gangues.

A consistência dessas gangues (como vimos no capítulo 3) é extremamente frouxa:

"Eles se dão bem entre si, inclusive trocando clientes. Ou pode acontecer de um estar numa situação ruim e o outro arrumar um cliente para ele. Há certo companheirismo embora possa se desfazer a troco de nada. É um tipo de solidariedade, num outro nível do que a gente imagina a amizade. A amizade entre michês não tem afeto, visita em casa, interesse pelo outro, nada disso. È compartilhar o pedaco e o ponto. Se o outro desaparece um mês, caiu em cana, aí pouco importa, esquecem; mas se pinta de novo aparece outra vez esse tipo de amizade, naquele pique" (Péricles).

A base destes agrupamentos instáveis é antes territorial do que "afetiva" — do tipo das "capelas" ou "igreiinhas" de "entendidos".<sup>4</sup> Eles satisfazem a necessidade de manter boas relações de vizinhança e de contar com certos pontos de apoio, fundamentais para aqueles que fazem da rua seu local de existência. Também as vantagens de dispor de "refúgios" onde recorrer de vez em quando levam os michês a manter relacões mais dilatadas com alguns homossexuais, aos quais chamam de "bicha de retaguarda". Por isso os

(4) Espécie de "família homossexual alargada", no dizer de Pollak.

#### NËSTOR OSVALDO PERLONGHER

michês preferem ir ao apartamento do cliente, mais do que consumar a transação num hotel:

"Os clientes mais amadurecidos, mais conscientes, levam o michê para um hotel. Mas os michês preferem ir em casa. transar no apartamento do cliente. Porque há maior liberdade, pode tomar uns vinhos, até dormir. No hotel, a coisa vai ser mais limitada, sexo e pronto. Indo na residência, os michês têm possibilidade de um dia ele chegar, estar sem servico, bater na porta, voltar".

# "Pegação" no cinema

Existem cinemas de "pegação" — onde assistem massas de homens mais ou menos inclinados a manter relações homossexuais — que são usados como campo de operação pelos michês. Um destes cinemas, talvez o mais tradicional, encobre, sob pretensioso nome, um prédio antigo, ruinoso, vestígio da época em que a Avenida Rio Branco conservava certa aura chique. logo confiscada pela crescente "lumpenização". O Palacete reúne um público dos estratos mais baixos da sociedade. Sua freqüência é majoritariamente negra: seus espectadores, pedreiros, soldados, operários nãoespecializados, bichas proletárias, malandros, adolescentes de periferia, etc. O baixo preço do ingresso favorece esta distribuição social.

O cinema funciona à maneira antiga, isto é, não como mero espetáculo passivo, mas como centro de reunião social, onde se desenvolve uma ativa sociabilidade, que não se restringe às relações de amizade, mas abrange também contatos diretamente sexuais, na escuridão das poltronas ou nos banheiros do cinema. divididos entre travestis (que controlam as privadas) e michês (que perambulam em torno dos mictórios). A

própria disposição arquitetônica do local favorece o fluxo constante de espectadores da sala do andar térreo à sala do primeiro andar e vice-versa, licença contemplada no preço do ingresso.

Conta um freqüentador:

"O cinema Palacete é uma coisa bem marginal, bem barra-pesada, o pessoal fuma maconha, cocaína, os clientes são bandidos, caras que entram e saem da cadeia, inclusive com papel de liberdade condicional. A polícia aparece de vez em quando, dá batida, leva a droga. Tem travestis, michês bem perigosos, um matou não sei onde, outro roubou sei lá o quê. Inclusive o código de comportamento é mais bem pesado. Garoto é garoto e não pode desmunhecar. Bandido é bandido mesmo e ele tem que comer. Há algumas putas, mas sobretudo travestis, que vão faturando, ou às vezes pagando para transar com alguém. Tudo muito determinado. É um cinema muito louco ao nível de comportamento. São duas salas, as platéias viram, na platéia tem um mexendo ou até transando com o outro. De pronto um cara que está sentado na frente chama o de trás de 'filho da puta' e alguém responde: 'Seu viado, vou te comer', e começa aquele berreiro, todos querendo se soltar. Tem muita bicha negra, o público é muito negro. A linguagem é diferente, falam uma outra língua, gíria de malandro e de candomblé, muito nagô misturado".

O tipo de atos sexuais que se pratica dentro do cinema tem a marca da fugacidade e da "parcialidade" própria da deriva homossexual. Contatos na penumbra, entre homens que às vezes sequer se vêem as caras, rocares "casuais" de membros na massa que se amontoa nas últimas fileiras da sala, penetrações apressadas nas toaletes diminutas e fedorentas, num espaço bulicoso, que cheira a suor masculino.

Os contatos estabelecidos dentro do cinema não precisam consumar-se no local. Os parceiros podem se retirar juntos e realizar o ato sexual num local mais

#### NESTOR OSVALDO PERLONGHER

privado. À medida que sobe o status social do cinema. é mais provável que os contatos entre michês e clientes não fiquem restritos ao mero ato sexual, mas que originem programas mais "românticos":

"No Ártico o nível social é baixo, mas não tão baixo quanto no Palacete. Nesses cinemas pobres é só transa: encontrase alguém. fala-se em dinheiro, vai-se para o hotel (quando a transa não é no cinema mesmo) e pronto. No cinema Lira, por exemplo, as transas acontecem mais romanticamente. Os caras convidavam um jantar, jantávamos, depois jamos transar. Pagava sim, mas ficava uma coisa menos materialista, menos no nível de mercadoria".

# "Pegação" de mictório

O mictório ocupa o lugar mais baixo na categorização dos locais de engate homossexual. É, junto com as saunas, o mais diretamente sexual, o menos "amoroso"; mas é também o mais perigoso, pois está sujeito a esporádicas irrupções policiais. José Luís de Toledo (1980) dá uma visão poetizada das possibilidades eróticas dos mictórios:

"Um espetáculo indescritível, só vendo mesmo. Os prazeres nesses lugares podem ser vários, comprometedores ou não. Podemos adotar, conforme o astral, só a via voveurística. Também podemos assistir, tocar, ser tocados, chupados, chupar, gozar, ser esporrados; ou laçar e içar alguém para paragens mais tranquilas" (p. 5).

No meio dessa profusão de fricções e masturbações exibicionistas, a abordagem não é, porém, indiscriminada, mas exige certo ritual de olhares e apalpações. Os michês, como o resto dos habitués, ficam se exibindo nos mictórios. Um "entendido" narra esta experiência:

"Um sujeito preto, muito alto e corpulento, estava esgrimindo seu gigantesco pênis ereto no mictório da Praca da República. Num dos cantos tinha uma bicha branca fazendo o mesmo e olhando. Eu chego perto do negro e olho indissimuladamente, enquanto me disponho a mijar. A ereção dele não era muito firme, mas o tamanho impressionava. Acaricio-o superficialmente e ele roça minha bunda. Sussurra-me que quer ir numa das privadas. Mas fica parado junto ao guarda. A 'caixinha' está vazia e eu suspeito que possa haver algum acordo. Saio, ele vem logo. Na rua pergunto-lhe:

 $-$  Qual a tua?

- $-$  Faco programa.
- $-$  A quanto?

- Sei lá, eu não cobro muito. Imagina que num lugar desses não frequentam milionários. Não dá pra ir pra um hotel logo?

Mas ele tinha tanta pressa por ir para um hotel, que eu achei que poderia ser perigoso, e dei o fora".

Os michês de mictório têm o status mais baixo na escala social do negócio. Um michê carioca, que começou "trabalhando" nos banheiros da Central do Rio, vive como uma ascensão social o fato de ter passado a circular no gueto da Cinelândia:

"Eu tinha 13, 14 anos. Entrei para mijar no banheiro da Central, e uma bicha viu e falou: 'Agora é que estão chegando os de pinto grande'. Ofereceu um refrigerante, depois ofereceu-me grana para transar com ele e sua mulher e eu aceitei. Aí descobri como que era o negócio. Ia sempre no banheiro da Central e procurava perceber quem que estava interessado no meu pinto. Aí pintou uma onda da blitz da polícia, e acabei indo para Cinelândia, que já é um nível menos baixo, onde dá para fazer amizades mais interessantes".

# NÉSTOR OSVALDO PERLONGHER

O fato de ser uma prática sexual fortemente "despersonalizada", desenvolvida num rigoroso silêncio. não impede que certas formas de sociabilidade se desenvolvam em torno da exibição masturbatória nos mictórios públicos. Diz uma reportagem de Lampião sobre o sexo nos banheiros da estação Central do Bra $sil(RJ):$ 

"Ficar amigo, membro da confraria, é quase uma obrigação nos banheiros da Central. Os frequentadores do Porno-Shop tropical fazem questão de se relacionar e há um certo esprit de corps. Há sempre os que ficam do lado de fora do subsolo, próximo ao café, a velar pela segurança e dar o alarme ao primeiro sinal de presença da Polícia Ferroviária, fardada ou não (...). Mas não é só nisso que se caracteriza a Confraria da Punheta. Seja no hall do subsolo ou mesmo dentro do banheiro - na 'sala de estar' - há sempre tempo para um bate-papo ameno, para um cigarro, para um tititi" (Pinheiro, Lampião, ano 3, nº 31, dezembro de 1980, p. 6).

# Histórias de vida

A própria prática da prostituição viril implica uma deriva "horizontal", microterritorial, através da qual o suieito vai deslocando-se pelos pontos ou redes do negócio. Mas há um outro tipo de deriva, que poderíamos chamar de "vertical", histórica, que diz respeito aos próprios deslocamentos existenciais dos envolvidos no tráfico.

A sociologia do desvio elaborou a nocão de "carreira desviante", que se desencadeia a partir da "acusação de desvio". Desde o próprio campo de desvio, foi criticada a dificuldade de delinear "sequências ou etapas fixas, através das quais devem passar as pessoas ao avançar de um desvio menos grave para outro mais

grave" (Lemert, citado por Taylor, Walton e Young, 1975, p. 174). Como assinala Matza, há certa imprevisibilidade nos mecanismos que levam os sujeitos a ingressar na sociabilidade "desviada" e, também, a sair dela.

De uma perspectiva bastante diferente, Deleuze e Guattari (1980) falam de "devires", que seriam, muito simplificadamente, processos de desterritorialização dos sujeitos que saem de identidades personológicas familiares, institucionais, etc., rígidas, para entrar em "linhas de fuga" da ordem social. Os homossexualismos masculinos representariam pontos privilegiados de "ruptura" (Guattari, 1981, p. 36), desencadeando "viagens" pelas fronteiras da ordem.

Algumas histórias de vida tomadas em campo podem constituir uma espécie de trajetórias modelares dos sujeitos envolvidos no negócio do michê. Percursos que não pretendem ser "representativos" no sentido estatístico, mas apenas indicativos de algumas tensões que percorrem e agitam o emaranhado de redes relacionais.

# Caso 1: Fausto

Fausto é paulistano. Prostituiu-se desde os 14 anos. Tem 23 anos no momento das entrevistas. É um rapaz forte, com ligeira tendência a engordar. Seu rosto não é precisamente bonito, mas participa de certo encanto tosco. Sua expressão é habitualmente cínica. Tem um ligeiro defeito nos lábios, que lhe dá certo ar de sensualidade. Alardeia uma macheza provocativa no andar, veste-se intencionalmente mal com um leve toque punk, calças jeans sujas, zíper roto. Costuma levantar a camiseta até a altura dos mamilos para mos-

## NÉSTOR OSVALDO PERLONGHER

trar o peito. Porém, seu aspecto não é precisamente miserável, já que suas roupas, ainda que gastas, são de certa qualidade. Há até certa elegância desleixada que ele chama de "delicadeza masculina". Racialmente, é uma mistura de índio e branco, mãe mestica e pai branco. mas passa por branco segundo as regras cromáticas do meio.

F. é filho bastardo de uma família numerosa. A mãe teve cinco filhos com um parceiro que a abandonou, e logo tem uma breve aventura com um rapaz, donde nasce F. A mãe é uma anciã de 64 anos, paralítica, que convive com um homem negro bastante mais jovem do que ela (mais ou menos 50 anos), alcoólatra. Quando das primeiras entrevistas, F. ocupa um quarto na casa da família, que depois perde.

A família de F. é extremamente pobre. F. foge de casa pela primeira vez aos 12 anos. Acaba dormindo no porto de Santos, entre malandros, vagabundos, menores fugidos como ele. Aí, marinheiros estrangeiros, alguns velhos e fortes, transavam com os garotos e às vezes retribuíam com alguns cruzeiros. Mas F. tinha medo, e refugiou-se numa guarida de vagabundos. Mas um dia aparece a polícia e ameaça recluí-lo na FEBEM. F. consegue escapar e procura proteção entre os Hare-Krishna. É sustentado por um casal de americanos ricos, mas muito rígidos e moralistas, que pretendem impor-lhe normas (não fumar, não beber: F. embebedava-se desde os 12 anos). Aí foge de novo e retorna ao lar familiar.

F. é um rapaz inteligente. Ingressa no colegial, onde enturma-se com uns professores homossexuais. No apartamento deles, participa de orgias, onde também intervinham mulheres. Nessas festas, circulava álcool e maconha. Das reuniões participavam majoritariamente adolescentes. No final, o dono do aparta-

mento costumava convidar algum dos meninos para dormir com ele. Nesses episódios F. começou a sentir desejos sexuais por outros garotos da sua idade, houve carícias, jogos eróticos, mas sem penetração. A chegada da polícia — que suspeitava de reuniões políticas - acabou com o antro. Foram todos presos. Na cadeia  $F$ , viu pela primeira vez um travesti — que confundiu com uma mulher - que estava sendo torturado. A cena impressionou-o vivamente.

Passeando casualmente pelo Largo do Arouche, F, conhece um michê argentino, que o inicia no negócio.

A partir daí, começa a se prostituir sistematicamente. Faz o gênero "michê-macho". Nos primeiros anos, tem bastante sucesso nos *pontos* (caça preferentemente na Avenida São Luís). Mas, à medida que "envelhece", vê-se obrigado a recorrer a métodos mais expeditivos de sobrevivência:

"Ouando a gente passa dos 20 anos, vai ficando feio, muito álcool, muita droga, uma vida de merda. Aí os caras ligam menos para a gente. Então, eu fui virando cada vez mais malandro, recorrendo cada vez mais a ardis, fazendo sujeira. A gente, quando não tem sucesso, passa horas a fio no ponto, zoando pela cidade sem conseguir porra nenhuma, vai ficando com mais ódio, mais vontade de destruir, de espancar, de roubar. Assim que quando a gente pega uma maricona, se vinga nela da desgraça".

Sucessivas "vingancas" vão fazendo F. ingressar em roteiros mais próximos do mundo do delito. Via de regra, suas "malandragens" não ultrapassam os limites relacionais do gueto homossexual, consistindo em furtos e espancamentos a clientes "desconhecidos". Simultaneamente, F. desenvolve outras estratégias de

174

#### NÉSTOR OSVALDO PERLONGHER

176

sobrevivência com o que ele chama de "bichas de retaguarda":

 $\div$ B "Há dias que o michê não tem sucesso ou está simplesmente cansado ou deprimido, com vontade de ser bem tratado (a vida da gente é muito dura, muito solitária, nada sentimental) e então convém ter alguma bicha amiga que convide um jantar, onde a gente possa passar a noite, transar de vez em quando, que empreste um trocado ou pague umas cervejas, um pouco de vida social. A estas bichas a gente não pode cobrar diretamente, tira a grana de um outro jeito. Aliás, elas podem te levar a outros locais, festas, onde pode se fazer algum programa sem precisar ficar na rua. Nestes casos não dá para ser muito duro. No entanto, bicha que é pega na rua, dá para sacanagem mesmo".  $\rightarrow$ 

Esses contatos satisfariam uma outra demanda de F., que é a de ter certo diálogo "cultural". As primeiras experiências de  $F<sub>1</sub>$   $-$  suas transas com professores "malucos" — foram muito marcantes. Ele se gaba de não ser um "michê burro" como a maioria, de ter "certo papo". Escreve poemas e cita alguns escritores "marginais", como Artaud, Genet, os surrealistas. Piva. Fernando Pessoa, etc. Isso desemboca numa certa ideologia discursiva "anarco-lúmpen", que, paradoxalmente, legitima as confiscações aos clientes em nome do combate à "caretice", e exalta o machismo. desprezando as bichas e as mulheres. Porém, essa exaltação parece ligada à sua própria sustentação profissional, já que, como ele mesmo diz: "se o michê virar bicha, está perdido, ninguém mais liga para ele".

E acrescenta:

"Olha, a esta altura das coisas, eu não posso negar que sou entendido, viu? Mas isso não quer dizer que seja bicha não. Eu gosto mesmo de transar com mulher, sobretudo com lésbicas. Mas relação com mulher é muita história, elas querem fazer casal, ficam com ciúme, cobrando, não dá. Duas, três vezes, e nunca mais".

O nomadismo libidinal de F. — que não quer ou não pode se "fixar" sentimentalmente — se satisfaz na orgia:

"O melhor é quando pinta orgia, com uma mulher e uma bicha, ou um garoto. Numa, a bicha comia a mulher e eu comia a bicha. Outra vez, eu estava transando com uma mina e pintou um garoto de 16 anos no quarto. Eu convidei ele para participar, a mulher no início não gostou, falou que não era mercadoria para ser ofertada, mas acabamos transsando os três".

Também os programas "conjuntos" — dois michês e dois clientes — abrem a porta para que o vínculo libidinal entre os próprios michês, da gangue, geralmente contido por razões de macheza, se expresse:

"Eu já estava com minha bicha, já de pau duro, mas saltei da cama e fui dormir com o Alemão (o outro michê do programa). As bichas não entendiam, perguntavam: 'são caso?'. Eu perguntei para o Alemão: 'somos caso?'. E falei: 'não somos caso, não, somos amigos, mas vamos dormir juntos, falou?'. As bichas não gostaram, mas nada podiam fazer porque nós éramos mais fortes e podíamos arrebentar elas".

Estes relacionamentos levam, porém, a marca da fugacidade, característica deste modo nômade de sexualidade. O nomadismo exprime-se nem só sexualmente, mas também espacialmente. F. abandona periodicamente o lar familiar — onde é rejeitado por "marginal" — e se instala em moradias transitórias.

Aos 23 anos, F. sente-se num "impasse":

"Ou viro marginal barra-pesada, ou estudo alguma coisa, sei lá, a michetagem já não está dando mais. Não tenho

# NÉSTOR OSVALDO PERLONGHER

saco de ficar fazendo cara de bobo para esses velhos idiotas. E o pior que agora os moleques começam me procurar. Tem um, de 13 anos, que está doido por mim, me procura sempre. E virar pederasta também não dá".

# Caso 2: Américo

Américo é pernambucano. Transa homossexualmente desde os 13 anos, mas só vai se prostituir sistematicamente a partir dos 16. Tem 20 anos no momento das entrevistas. É um rapaz baixo, magro, "moreno claro" (ele se diz filho de espanhol). Não é convencionalmente bonito, mas faz um gênero "boyzinho" simpático e tem um olhar pícaro que chama a atenção. Gosta de caprichar no vestir, luzindo roupas baratas mas limpas, que ele mesmo passa a ferro na pensão onde mora provisoriamente.

Américo é filho de uma família de classe média de Recife. A mãe é professora, mas não trabalha atualmente. Está desquitada do pai de A., a quem ele se refere obscuramente.

A. é uma espécie de "ovelha desgarrada" de uma família prolífica. Desde muito jovem freqüenta os ambientes homossexuais de Recife, levado por colegas e professores do colegial. A regra imperante no meio impõe relações menores/adultos. A. a transgride brevemente, iniciando um romance com um garoto de sua mesma idade que provoca certo estupor na turma.

Aos 15 anos A. vai de férias a Salvador e decide ficar "estudando". Consegue, após ásperas disputas, que a mãe lhe financie parcamente a sobrevivência. Em Salvador passa por várias situações de convivência com gays adultos que o sustentam ou "ajudam", mas não é estritamente um prostituto. Participa ativamente

da vida gay local, sendo habitué dos bares e boates. Porém. continua mantendo seu papel de "boyzinho". diferenciando-se claramente das "bichas".

Em 1981 vai para o Rio de Janeiro, onde começa uma vida de prostituição mais profissional. Diferentemente de outros prostitutos, não recusa manter relacionamento mais prolongados com seus clientes. Assim, um candidato eleitoral da direita passa a sustentá-lo, e instala A. num apartamento, em troca do qual ele deve participar da campanha eleitoral (1982). A partir daí, A. se politiza, considera-se fascista e participa, terminada a campanha, de um grupo falangista. Sua obsessão é acabar com os cárceres, matando os marginais. Faz questão de se diferenciar dos michês "que roubam". Porém, confessa ter participado pelo menos em dois episódios de extorsão de clientes ricos e casados - supostos policiais irrompiam no hotel onde se consumava a relação, "achavam" drogas e ameaçavam deter o cliente. A. obtinha polpudos lucros dessas chantagens.

Habitualmente prostitui-se na rua. Prefere isso porque desse jeito pode selecionar o cliente e transar só com quem gosta. Trabalhou também "a domicílio" telefona a uma agência informal que lhe indica fregueses — e também num "club-bordel", que dispõe de um elenco de boys para os sócios. Mas deixou esse tipo de prostituição porque tinha obrigação de transar com todos; às vezes, participava em extenuantes orgias com homens e mulheres, que o deixavam exaurido e deprimido. Não havia como recusar os convites e acompanhamentos a bares e boates, drogas, álcool, saídas permanentes. Chega um momento que precisa esforcar-se para funcionar sexualmente. Na última dessas saídas, passou depois dez dias sem conseguir "trabalhar" na rua.

#### NÉSTOR OSVALDO PERLONGHER

A. não gosta de ser chamado de michê: prefere apresentar-se como boy. Também acha desagradável a pergunta aberta pelo preço; ele prefere que os clientes falem assim: "Está precisando de algum dinheiro?". Como é simpático e falante, confia-se da generosidade do cliente. Porém, está preocupado porque acha que já não obtém prazer nenhum do ato sexual, tem perdido o tesão.

Em 1984 viaja a São Paulo, onde se prostitui diariamente no circuito São Luiz/Marquês de Itu. Mas não se dá bem com o ambiente paulistano e ameaca voltar para o Rio. No final do ano, some dos pontos que freqüentara.

# Caso 3: Graciliano

Graciliano é paulistano. Nasceu e mora atualmente na periferia (Santo Amaro). Tem 23 anos no momento das entrevistas. Prostituiu-se sistematicamente entre 1977 e 1980, ano em que entrou em contato com o pessoal do Grupo Somos e assumiu-se como gay. Sua história é interessante porque mostra uma deriva entre as diferentes tipologias de prostituição e homossexualismo. Atualmente trabalha como escriturário numa empresa de contabilidade. Veste-se "normalmente" durante o dia, mas nas suas saídas ao gueto se permite algumas extravagâncias "bichas", como paletós de couro com correntes metálicas à moda punk.

Graciliano é o maior de uma família operária de três filhos. Mora atualmente com a família. Suas saídas do lar parental foram sempre breves. Ele diz ter um relacionamento razoável com os pais, aos quais comunicou sua escolha homossexual. Porém. nunca falou em casa das suas experiências como prostituto.

A manifestação do desejo de G. pelos homens adultos é precoce.

"Já quando tinha cinco ou seis anos, um amigo do meu pai vinha nos finais de semana à casa e eu sentia muita atração por ele. Ele abraçava-me de uma maneira diferente, eu sentia, ele também, me colocava no colo, meu corpo entre suas pernas, ninguém sacava nada. A gente nunca chegou a transar explicitamente, mas poderia ter pintado."

Aos 14 anos, G., trabalhando como office-boy, começa a freqüentar o centro da cidade e a relacionarse sexualmente com homens adultos. No início as transas não eram interesseiras. Mas ele não demora em descobrir as vantagens econômicas do assunto:

"Eu tinha 15 anos, transava com uma pessoa muito mais velha do que eu, e descobri que ele tinha dinheiro para pagar as horas de prazer que passava comigo. Não tínhamos falado em grana, mas depois das primeiras transas ele colocou umas notas no meu bolso. Aí descobri uma fonte de renda, que combinava o útil ao agradável. Eu gostava de transar com ele, e também precisava de dinheiro".

Uma vez desempregado, G. começa a sistematizar sua prostituição. No primeiro momento, não fazia um gênero definido. Era, simplesmente, "garoto":

"É um processo. Quando você começa, você é garoto. Não está impregnado do comportamento, dos padrões desse mundo. Você é uma coisa cabulosa que os caras curtem muito. Depois desse processo de garoto, a gente passa para um estágio que eu diria de profissional, é muito mais deslocado, sabe quem tem dinheiro, quem não tem, levar um papo, aparentar o que o cara estiver procurando, tirar vantagem ou dinheiro de alguém. Como a moda era ser mais

## NESTOR OSVALDO PERLONGHER

machinho, os clientes o que mais pediam era isso, eu me orientei para esse gênero".

Depois de uma experiência traumática - onde é praticamente estuprado por um cliente -, G. começa a perder seus preconceitos e temores a respeito da passividade, resultando-lhe indiferente qualquer postura sexual. Embora esse liberalismo não seja assumido no momento do contrato prévio à relação:

"Geralmente os caras perguntam: 'o que você faz?'. Você tem que ser hábil para não perder o cliente. De cara tem que falar que só come. Mas se o cara estiver interessado, ele vai dar um jeitinho de conversar mais, de ampliar o jogo, para deixar aberta a possibilidade de você ser passivo com ele".

Paulatinamente, G. vai preferindo este tipo de relações. Muda de ponto, de clientela, de gênero. Da Avenida São Luís desloca-se para um ponto vespertino, na galeria do cinema Lira. Das "bichas idosas" (chegou a transar com um cara de 68 anos), passa a explorar as "mariconas" mais gays. Enturma-se, aliás, num grupinho de "bichas-gay" que se juntavam diariamente. Ele já se considerava homossexual, mas tirava proveito da discriminação contra a velhice imperante no meio. Até que, em se assumindo progressivamente como "gay militante", abandona, aos 22 anos, a prostituição.

# Caso 4: Genildo

Genildo é carioca e está passando "uns tempos" em São Paulo; mora habitualmente no Rio de Janeiro. onde diz ter mulher e um filho de dois anos. Tem 25 anos no momento dos contatos. Prostituiu-se desde os 14 anos e continua fazendo-o, apesar de sua vida familiar. É alto, forte e corpulento. Sua pele é bem escura. Seu rosto, um pouco gasto, dá para perceber imediatamente que não é nada "jovem" (para as categorias do mercado). Não é precisamente lindo; seu rosto tem traços de dureza tosca, atenuados por certa "delicadeza masculina" no sorriso, nos gestos, no modo de vestir. No momento do encontro, na Avenida Vieira de Carvalho, ele vestia uma camiseta "francesa, presente de um amigo professor". Numa sacola às costas levava um agasalho e outras roupas, como quem se dispõe a uma iminente viagem ou não tem onde dormir.

G. faz o gênero "macho mesmo" e diferencia-se com desprezo do "michê tanto faz": "Michê mesmo só fica macho, negro e de pinto bem grande", se autopromove com orgulho. É, dos casos até aqui apresentados, o mais "clássico" — e talvez também o mais popular.

G. é filho de uma prolífica família favelada. Seus contatos com a família se tornam difusos a partir dos 14 anos, até desaparecerem. Diferentemente de outros casos, que mantêm algum tipo de contato familiar, ele se integra completamente ao nomadismo marginal e passa a morar "na rua", com esporádicas residências em casas de clientes, hotéis, pensões, etc., e também "bicos" passageiros.

O ingresso de G. na prostituição coincide com a sua iniciação homossexual. Entra casualmente no banheiro da Central do Rio de Janeiro e um homem, surpreso perante o tamanho do seu pinto, lhe oferece dinheiro para transar com ele e sua mulher. G. diz ter aceito o convite porque tinha "mulher no meio". Rapidamente libera-se desse escrúpulo e durante uns dois anos repete o jogo periodicamente no banheiro da Cen-

## - NÉSTOR OSVALDO PERLONGHER

tral. Mas os clientes eram pobres, pagavam-lhe muito pouco e o obrigavam a longas peregrinações por sórdidos quartinhos da periferia. Assim aproveitou uma blitz policial no banheiro para se deslocar à Cinelândia, onde conheceu clientes mais generosos e até duradouros.

Durante anos fez prostituição de rua na Cinelândia, era conhecido e os clientes voltavam para procurálo. No final das contas. G. acaba desenvolvendo certas "amizades particulares" com seus "protetores". É graças a relacionamentos desse tipo que G. ter-se-ia salvo de cair nas redes da delinquência.

 $\rightarrow$  "Se o carinha que começa a fazer michê não conhece bichas boas, legais, que orientem ele, que dêem uma ajuda nem só econômica, mas amizade, conselho, proteção — que o carinha saiba que pode contar com eles -, então é fácil ele partir para o crime..."

E cita casos de amigos que começaram sua trajetória criminosa assaltando homossexuais. G. dá uma interpretação social da predisposição predatória dos michês:

"Tem um contraste social muito forte. Transar com bicha pobre tipo Central não dá, não é negócio para o carinha ir tão longe por uma mixaria, então às vezes ele acaba roubando a bicha aí mesmo. O roubo pode ser premeditado, na rua, no banheiro, na casa da bicha. Mas é assim: o michê vem da favela, pega essas bichas na Cinelândia ou na Alaska que levam ele nuns apartamentos superluxuosos, um luxo como ele nunca viu, muita grana mesmo, o carinha fica fascinado. Aí um dia a bicha cansa dele e fala: 'não me telefone mais, não estou mais a fim, vou viajar'. E o carinha pensa: 'não é possível, eu não vou voltar à miséria', e descarrega na bicha, rouba ela ou fica com vontade de roubar qualquer outra que apareça. Outra vez ele não vai esperar a bicha dar o fora; antes disso, vai partir para a violência".

A prostituição configura, para G., uma estratégia de sobrevivência, intermediária entre o trabalho inacessível — e a criminalidade, tentadora e perigosa. Mantendo certa "honestidade profissional", pode-se continuar no "negócio" fora do disputado circuito da rua.

"Figuei na rua até os 23 anos às vezes trabalhando, em geral não. Agora não estou na idade de curtir a Cinelândia. onde todo mundo me conhece. Só vou para conseguir garotinhos para um cliente muito velho, que não tem condições de ficar paquerando, agridem ele. Mas tenho uma agenda volumosa, onde posso recorrer quando estou precisando de grana."

# Fuga e captura

Duplo mecanismo: por um lado, as "áreas de perdição e vício das grandes cidades" — que preocupavam já a Park, que se propunha a "entender as forças que em toda cidade grande tendem a desenvolver esses ambientes isolados nos quais os impulsos, as paixões, e os ideais vagos e reprimidos se emancipam da ordem moral dominante" — poderiam ser lidas como uma espécie de ponto de fuga libidinal, onde "as paixões, instintos e apetites, incontrolados e indisciplinados", os "impulsos selvagens", reprimidos ou sublimados na ordem urbana da normalidade, encontrariam vazão. Simultaneamente, esses desejos proscritos, desterrados do corpo social, seriam reconhecidos, classificados, controlados, "reterritorializados", na válvula de escape da "região moral".

Este duplo movimento de "desterritorialização" a respeito da ordem moral e familiar dominante, e de "reterritorialização" no "código-território" do gueto

184

# NÉSTOR OSVALDO PERLONGHER

homossexual, esta inscrição na "desordem organizada" (Bataille) da "territorialidade perversa" (Deleuze e Guattari), se exprime também nas próprias trajetórias existenciais dos sujeitos envolvidos no meio.

Há, nos adolescentes que deslumbrados pelas luzes do centro se extraviam nos interstícios do "mundo da noite", um primeiro movimento de saída da constelação familiar, que pode assumir diferentes formas: desde "micromigrações" intra-urbanas (mantendo o convívio com o núcleo parental) até fugas deliberadas do lar com eventuais retornos, passando por processos migratórios. Os garotos, sem saber muito bem o que é que vão encontrar, confluem para o "pedaço":

"Quando comecei a trabalhar na cidade (13-14 anos) eu nem sabia como que era esse negócio de transar com homens. A rádio, a família, já falavam de travesti, prostituição, marginalidade. Eu imaginava que teria que pagar para transar com alguém e que seria caro demais. Mas logo descobri as boates e comecei a fazer programas. Aí me assustei. Na minha cabeça imaginava que seria um prazer puro. Mas não é, as bichas são burríssimas, criam seus padrões, rotulam, você tem que ser algo dentro dessa classificação" (um "entendido").

À desterritorialização relativa (no sentido de que os suieitos não perdem suas vinculações com o universo normal e familiar in totum, não criam necessariamente sistemas de sociabilidade autônomos e contrapostos aos da sociedade respeitável, mas desenvolvem "valores subterrâneos" (Matza) presentes nela) vai suceder então uma reterritorialização também relativa, isto é, o sujeito vai ser rotulado, rotular-se e rotular os outros em se guiando pelos códigos instrumentais do "submundo perverso". Essa reinscrição do sujeito desejante num outro código não é meramente

simbólica, mas literal: produção de marcas no corpo. tipificação da indumentária, modelizações de tiques e trejeitos, serialização de moldes gestuais e sexuais, seleção e valorização do parceiro sexual, etc.

Essa inscrição perversa não parece ser fixa nem total, mas segmenta o sujeito ligando-o à sociabilidade "paralela" do mercado homossexual, sem que ele perca necessariamente sua possibilidade de circulação no mercado da normalidade. Certa "duplicidade estrutural" torna difícil analisar as trajetórias dos prostitutos em termos de "constituição de identidade". Como vemos, essa "contrução de identidade" só se verifica explicitamente em alguns michês, que acabam se "assumindo" militantemente como gays. Conta Graciliano:

"Em 1980 passei de 'michê gay' a 'gay militante'. Este seria um ganho de consciência homossexual. Agora eu acho que é uma agressão o fato de o michê ser o tempo inteiro mulher, é só falta de consciência da homossexualidade. O michê é um extremo, nem tanto pelo fato de cobrar, mas porque ressalta o tempo todo a imagem de másculo. E o travesti ressaltando a feminilidade é um outro extremo. A consciência é não chegar nesses extremos".

# Tudo isso seria um "processo":

"O garoto seria uma iniciação, e a partir daí vem o michê mais padronizado, mais macho. Ele vai avançando no nível da consciência, até chegar a esse gay entendido que é mais aberto. Ainda que possa continuar cobrando, ser um 'michê gay'. O fato de cobrar não faz diferença. É que as possibilidades sexuais vão se alargando".

A sua trajetória mostra, aliás, como o mesmo sujeito pode derivar por sucessivas rotulações e represen-

186

## NÉSTOR OSVALDO PERLONGHER

tações — deriva personológica que vai se corresponder com derivas microterritoriais ao longo dos vários pontos e localizações da rede relacional. Mas, se Graciliano passa de "garoto" a "michê macho", logo a "michê gay" e finalmente a "gay não-michê", outros suieitos podem seguir traietórias diferentes. Assim, Américo começa como boy para depois se prostituir sem perder sua representação máscula. Se a prostituição de Graciliano pode ser interpretada como um longo "ritual de passagem" às configurações personológicas do homossexualismo adulto, nos outros casos ela não vai implicar necessariamente a "assunção" de uma identidade homossexual no sentido "moderno".

Pelo contrário, a conservação — intencionalmente teatralizada - do estereótipo hipermásculo - que responde às demandas do mercado - funciona como um dissuasivo à assunção. Esta recusa não impede mas veicula — a participação nas transações, onde o michê másculo vai ocupar uma espécie de "pólo desejante".

# Nômade/sedentário

O gueto gay, na sua versão brasileira, configura-se como uma instância de "reterritorialização". Sinteticamente, um modo de circulação sexual que pode caracterizar-se como nômade — cuio paradigma é o trottoir — combina-se com operações de codificação específicas, que apontam a inscrever o sujeito num sistema de categorias, atribuindo-lhe um valor erótico conforme as regras do mercado. Por sinal, os modos de classificação e distribuição das populações do meio homossexual apareceriam como dispositivos de poder local, que procuram capturar as fugas desejantes, tra-

duzindo-as em termos operatórios de intercâmbio. Mas a modalidade factual de conexão entre os sujeitos que derivam continua sendo ela mesma nômade: preponderância do acaso, expectativa de aventura ("acontecer na rua"), prática da promiscuidade, tendência à orgia, freqüência de relações impessoais e anônimas ("parciais").

Pode-se perceber que essas práticas não se esgotam na monótona extenuação dos recursos anatômicos, mas servem de alicerce a verdadeiras redes de sociabilidade "alternativas" a respeito da cultura oficial. "desviantes" ou marginais com relação à norma social dominante, nômades com relação aos módulos de heterossexualidade sedentária.

A coexistência desses dois modos de sociabilidade (um, "nômade" e "marginal", o outro, "sedentário" e "normal") pode ser desenvolvida em vários planos.

Em primeiro lugar, essa contigüidade expressa-se territorialmente na própria convivência, na "região moral" das Bocas paulistanas, de populações fixas, familiares, com massas ambulantes envolvidas nos trânsitos do "mundo da noite". O trabalho de Gouvêa et alii (1984) mostra como se distribuem, no mesmo espaço, sociabilidades diferenciadas. Há, inclusive, certo acordo relativo no que respeita à diferenciação e demarcação dos territórios de donas-de-casa e prostitutas. Já Hiroito (1978) descreve os pactos de cortesia que regiam as relações "amigáveis" dos malandros com algumas famílias "decentes" de comerciantes da Boca. A coexistência funciona em grande parte graças a sutis demarcações, que definem vias de trânsito e circulação pela zona, por onde as famílias correm menores riscos de ser "importunadas". Esta obrigada tolerância mútua não exclui periódicos confrontos, que podem assumir a forma de tentativas de expulsão dos

# NÉSTOR OSVALDO PERLONGHER

"marginais" (travestis, prostitutas, homossexuais, etc.) por parte dos vizinhos da área, vítimas também de frequentes ataques.

Num segundo plano, cabe perguntar como essa difusa fronteira territorial entre os "guetos" e as "famílias" pode se refletir no próprio nível das normas. Tem sido difundida a idéia de que os "grupos desviantes" desenvolvem sistemas de normas autônomos e opostos aos da sociedade normal. Esta interpretação foi levantada sobretudo pelos sociólogos da conduta desviada. Do interior do mesmo campo, Matza rebate esta consideração. Não haveria uma "subcultura delituosa" de valores "inversos aos valores aceitos pela sociedade respeitável", mas "uma subcultura da delinquência que existe em forma subterrânea na sociedade normal" (apud Taylor, Walton e Young, 1975, pp. 192-194). Ainda que a própria idéia de "subcultura" seja questionável, pela homogeneização que induz, é interessante salientar que entre a norma e a marginalidade não existiria, segundo Matza, uma oposição frontal. mas uma zona de deriva:

"A deriva está a meio caminho entre a liberdade e o controle. Baseia-se numa zona da estrutura social na qual o controle foi afrouxado (...). O delinquente está momentaneamente num limbo entre o âmbito do tradicional e o do delituoso, e responde alternadamente às exigências de ambos, às vezes flertando com um, outras vezes com o outro, mas postergando todo compromisso, evitando as decisões. Assim, oscila à deriva entre o comportamento delituoso e o tradicional" (idem, p. 196).

As formas de passagem a esta deriva não seriam facilmente predetermináveis estruturalmente:

"A deriva é um processo gradual de movimento, não percebido pelo agente, em que a primeira etapa pode ser acidental ou imprevisível do ponto de vista de qualquer sistema teórico de referência: o afastar-se da trilha delituosa pode ser um ato igualmente acidental e imprevisível" (idem. p. 197). $^{5}$ 

Entre crime e não-crime, entre transgressão e lei, as fronteiras são imprecisas, atravessadas por uma multiplicidade de poros. O chamado desvio seria, em última instância, uma faixa de indiscernibilidade, uma espécie de "deriva subterrânea" que socava e percorre o mundo normal.

Sedentariedade e nomadismo denominariam antes pólos de tensão na circulação dos sujeitos, do que configurações personológicas globais. As tendências à nomadização entendem-se como "linhas de fuga ou de ruptura" que envolvem, atravessam e escondem os próprios suieitos individuais.

Estas tensões de nomadização e sedentarização são, então, transindividuais: a posição do sujeito, numa leitura deste tipo, vai se medir pelo seu grau relativo de "desterritorialização" e "reterritorialização" num campo de forças social e libidinal.

Assim mesmo, o fenômeno de que muitos indivíduos possam participar simultaneamente, ainda que em diferentes graus de situações, de "modos de sociabilidade" nômades e sedentários, está longe de ser uma exceção. No campo da prostituição viril e do homossexualismo masculino em geral, não é infrequente que um suieito mantenha uma vida heterossexual con-

(5) Observações análogas faz Alba Zaluar (1985, p. 153), a respeito dos bandidos da periferia carioca: "Na história trágica dos bandidos, não faltam os elementos indeterminados de circunstâncias imprevisíveis: o encontro casual com um bandido perverso a caminho do trabalho que provoca o passo inicial em direção ao 'condomínio do diabo', uma briga por causa de muiher, ou a prisão injusta e violenta num posto policial".

#### NÉSTOR OSVALDO PERLONGHER

jugal "oficial", enquanto participa, mais ou menos clandestinamente, dos rituais da perversão.

O fato de essas "ambigüidades" serem relativamente comuns, não as torna mais facilmente interpretáveis. Um dos impasses das teorias do desvio e da identidade reside na sua dificuldade em lidar com a "duplicidade estrutural" característica de muitos dos participantes do submundo "desviante". As discussões acirram-se em torno da noção de "desviante secreto" de Becker.<sup>6</sup> Uma perspectiva de análise que tome o sujeito nem tanto como desviante com relação a uma norma social dominante, mas como "viajante" entre "pontos de ruptura" e "pontos de sutura", permitirá ler o campo social, como demanda Deleuze, não somente nos seus momentos de estruturação, mas também nas suas fugas e desestruturações. Diz Deleuze:

"Em linhas gerais, reconhecemos um marxista quando diz que uma sociedade se contradiz, que uma sociedade se define por suas contradições e particularmente por suas contradições de classe. Nós dizemos antes que numa sociedade tudo foge, e que uma sociedade se define precisamente por essas linhas de fuga que afetam a massas de qualquer natureza (...). Uma sociedade, assim como um empreendimento coletivo, define-se em primeiro lugar por suas máximas de desterritorialização, por seus fluxos de desterritorialização" (Deleuze e Parnet, 1980, p. 154).

A "territorialidade itinerante" do gueto homossexual pode ser lida como uma manifestação de formas mais clássicas de nomadismo urbano. Um dispositivo

(6) Taylor, Walton e Young (1975) assinalam a incoerência entre a nocão de "desviante secreto" e a explicação do "desvio" "em função das reações que provoca": "Se o desvio depende da reação pública, como pode haver um desviado secreto?" Trata-se de uma crítica à teoria da rotulação, que considera determinante a "acusação de desvio" para a "carreira desviante" (pp. 165-166).

de sedentarização, "que se propunha a vencer ao mesmo tempo uma vagabundagem de bando e um nomadismo de corpo" (Deleuze e Guattari, 1980), vai converter a errância espacial em errância social e exprimi-la consequentemente em categorias sociopatológicas. Porém, alguns tracos desse nomadismo policiado e "psiquiatrizado" persistem — comentam Stebler e Watier (1978) — nas derivas dos noctâmbulos. nas vagabundagens do sexo e da droga, nos ilegalismos obscuros tramados na noite.

Para sobreviver no espaço urbano, as populações nômades recorreriam às formas de organização e sociabilidade sui generis, diferenciadas da ordem sedentária dominante, mas em cujos interstícios emaranham suas redes relacionais mais ou menos frouxas e instáveis, "retrabalhando" os valores da sociedade mais ampla, mas mantendo certa exterioridade ou estranhamento a respeito deles (Caiafa, 1985, p. 93). As redes de organização e distribuição territorial dos mendigos (Stoffels, 1977) são um exemplo deste modo de sociabilidade nômade.

Deleuze e Guattari diferenciam uma "mundanidade" nômade, referente ao mundo, de uma "socialidade" sedentária. O nômade erigiria o bando, a matilha (meute) como modalidade de grupalização, enquanto a família seria a organização sedentária paradigmática. Como entre os gaminos de Bogotá pesquisados por Mounier (1978), nos bandos nômades funcionam mecanismos — análogos aos que conjuram o aparecimento do Estado nas sociedades primitivas (Clastres.  $1979$ ) — que inibem a consolidação de um poder estável.

Outro traço interessante das gangues nômades, presente nos gaminos, é a sua rotatividade. Mounier nota que os grupos de gaminos aparecem e desapare-

#### NÉSTOR OSVALDO PERLONGHER

cem das ruas, dispersando-se intempestivamente, mas um fluxo de ingressantes também arbitrário mantém mais ou menos constante a presença numérica dos "molegues de rua". Isto revela outra característica dos bandos nômades, presente nas gangues informais de michês de rua, que é a sua instabilidade e sua rápida dissolução e reagrupamento. Essa condição de transitoriedade era entrevista por Matza como própria da deriva do delingüente juvenil. A respeito da prostituição masculina, já Henning (1978) salientara a condição errática dos garçons de passe (rapazes prostitutos), que possuem "mil faces e mil nomes", e estão em permanente movimento:

"Eles vagabundeiam no espaço que o grego chama lindamente de 'hipocosmos'. Um céu subterrâneo. Algo, talvez, não tão divino quanto nos livros de Genet, mas que o perturbava igualmente. Uma vida de pequenos bandos, um meio de astúcias, de alcoviteiros, de lágrimas e de ternuras"  $(p. 53)$ .

Seria preciso, então, restaurar as potências da errância (não passar a ver, por exemplo, "identidades sócio-sexuais" onde o que há são deslocamentos e fluxos, territoriais e libidinais).

# O michê é homossexual?

Quando se trata de identidade homossexual, a questão do michê másculo (rapaz que, prototipicamente, recusa autoqualificar-se como homossexual, residindo nessa recusa, demandada pelos clientes, boa parte do seu encanto) torna-se particularmente delicada. Weeks detecta nesse excitante jogo de denegações e permissões certa "crise de identidade": "Para o homem jovem que se prostitui, a escolha foi, emocionalmente, entre conservar um conceito convencional de si mesmo (...) ou aceitar uma identidade homossexual. com todos os perigos que isso acarreta numa sociedade hostil" (1981. p. 130). Da sua parte, baseado nas regras de prescrição de conduta dos hustlers de Riess e na autobiografia de Rechy (1964), Hoffman (1979) propõe distinguir duas classes de prostitutos, do ponto de vista do auto-reconhecimento da sua homossexualidade; entre aqueles que se recusam, "a crença de que não são homossexuais por fazerem sexo, (...) é facilitada psicologicamente por um pagamento em dinheiro" (p. 279). Mas "a versatilidade e a ambivalência (...) e a fusão da prostituição e da afeição" que caracterizam o hustler fazem Hoffman desistir da possibilidade de aplicar um estereótipo único.

Ainda que a dificuldade de estabelecer uma identidade do prostituto viril seja bem reconhecida, fica a dúvida sobre o sentido da tentativa. Por que pensar a questão da perspetiva da "identidade homossexual". quando essa identidade não somente costuma ser alheia na sua mesma formulação aos oficiantes do negócio, mas é muitas vezes explicitamente renegada? Não caberia suspeitar, nessa tentativa, de certa vocação "imperialista" da própria noção de identidade, manifesta na expansão acrítica da noção, nascida dos estudos étnicos, "a outros grupos ou categorias sociais (que) implica a diluição desse campo (de investigação) pela diluição de sua dimensão contrastiva concreta", passando a identidade "a ser concebida como uma propriedade do grupo, projetada na pessoa"? (Durhamn, 1983, p. 17). Caberia, nesse sentido, recorrer a Soares, quando detecta a persistência, sob as análises voltadas para a apreensão das identidades sociais, da

## NÉSTOR OSVALDO PERLONGHER

"idéia de que há um locus essencial, um ego elementar, um papel matriz, pelo qual se expressa a verdadeira, mas radical, profunda e permanente identidade" (1984, p.12). Demanda de essencialidade que transparece na procura de uma "imagem coerente do self" que se propõe, por exemplo, Gaspar (1984, p. 96) na sua pesquisa sobre Garotas de Programa cariocas. Os riscos de trabalhar com a noção de identidade no campo da prostituição viril não são apenas teóricos, mas empíricos: Guimarães (1977) enfrenta essas dificuldades quando procura, na sua tese sobre "entendidos" da classe média do Rio de Janeiro, definir a "identidade sócio-sexual" do michê. Aberto o paradoxo, o michê caracterizar-se-ia, num momento. pelo fato de ser "tido como heterossexual" (p. 87) — ainda que sua prática concreta, na instância da prostituição, seja tecnicamente homossexual -: e, num segundo momento, vai ressaltar "o significado simbólico" (p. 109) outorgado à sua condição de insertor no intercurso anal - fato que não lhe impediria, eventualmente em troca de uma retribuição maior, mudar de posição no seio da relação concreta.

Recorrendo — como recomenda a antropologia - aos próprios interessados, pareceria que essa "crise" de identidade"<sup>7</sup> não aponta, necessariamente, no sentido de sua resolução (numa afirmação coerentemente homossexual, heterossexual ou, no caso extremo, bissexual), mas de sua dissolução: "Quando eu vou transar com um cliente — enuncia um michê entrevistado - eu não sou eu; eu sou a fantasia do cliente", recomendando "ficar mentalmente em branco" para captar essa fantasia e "trabalhar" o corpo do outro. Num

(7) Erdman (1981, p. 53) recolhe um enunciado cômico dessa "crise de identidade": "Ataque um dia de machismo e outro dia de fêmea".

outro caso, encurralado pelas investidas de um cliente irritado, que lhe joga na cara sua suposta "bichice" profunda (manifestada na homenagem do ânus que o rapaz, em troca de uma acidentada sustentação, lhe entrega), o jovem michê de "A Desforra" (Damata, 1975) estoura: "Porra! Estou ficando maluco (...). Já não sei mais o que porra sou (...). Se sou homem ou sou viado ou que porra sou".

"Eu não sou eu", "eu não sei o que sou", "eu não sou o que sou": impasses da prática desejante em face dos imperativos da identificação, que desvela, na cena sórdida e trivial pintada por Damata (e freqüente nos labirintos do meio) o conteúdo micropolítico da operação de atribuição de identidade. De alguma maneira na irada reação do dentista homossexual de "A Desforra" ("É macho coisíssima nenhuma! Você sabe perfeitamente que é tão homossexual como qualquer um de nós! Chega de bancar o macho!") ecoam as ressonâncias da retórica igualitária, que vai diagramar a anulação das diferenças na subsunção a um modelo homogeneizante que procede a uma rígida determinação da identidade homossexual.<sup>8</sup>

Aliás, a premissa da identidade, da "imagem coerente do self,<sup>9</sup> parece resultar antes um pressu-

(8) Os inconvenientes de uma noção fixa de identidade homossexual são apontados por Fry (in "Ser ou não ser homossexual, eis a questão", Folhetim, 10.1.1982b), que prefere falar de alguém que "transa homem" ou que "está homossexual", a falar que alguém é homossexual.

(9) A demanda de coerência transparece em outras concepções menos "intimistas" da identidade. Assim, "se entre uma ocasião e outra um indivíduo não pode ser reconhecido como uma mesma pessoa, nenhuma identidade social poderia ser construída" (Cardoso de Oliveira, 1976, p. 5). A identidade social envolve, conforme essa abordagem, a noção de grupo social. Tanto a versatilidade do michê quanto a frouxidão das redes relacionais entre as gangues tornariam difícil de achar (e de atribuir) essa coerência na "representação de si" que, enquanto "corpo coerente de imagens, idéias (...) que provê os participantes de uma orientação coerente e total", da qual fala Erikson, não se distinguiria da idecloo-

## NÉSTOR OSVALDO PERLONGHER

posto a priori do observador, que um fenômeno empiricamente registrável. Essa premissa não somente afasta do campo estudado as fugas, contradições, incoerências, desejos dos sujeitos — esmagando-os sob o imperativo da sujeição a uma coerência preestabelecida -, mas tende a se transformar numa espécie de "obstáculo epistemológico": levado por essas noções. o observador tenderá a se deter nos meandros da atribuição de identidade, talvez em detrimento das práticas concretas.

A discussão sobre a identidade transcende o limitado campo das relações homossexuais, para se estender à ciência social em seu conjunto. Assim, Benoist reconhece o risco corrido pelo conceito de identidade de ser "o tecelão de um espaco único e de substituir homeomorfismos difíceis por uma identidade um tanto excessivamente congruente: efeito do logos que reprimiria uma topologia selvagem" (1981, p.361) e critica uma "atitude homogeneizante que suprime as diferenças e a diversidade cultural e reabsorve-as no seio de uma identidade de tipo transcendental ou kantiano, seja materialista ou espiritualista, (que) tem como corolário um obstáculo metodológico que provoca danos no exercício da investigação", pelo recurso de "não deixar as diferenças subsistirem independentemente, mas determiná-las a partir do que é mais familiar ao antropólogo" (idem, p. 13). Reparos análogos são formulados a respeito da identidade étnica, por Maria Manuela Carneiro da Cunha, para quem a identidade não é, em último termo, mais que um a priori metodológico, "condição de inteligibilidade, de

(idem. p. 38). A identidade seria, afinal, uma espécie de "ideologia étnica" (idem, p. 48).

coerência, de homogeneidade" (Carneiro da Cunha, 1985. p. 209).

Mas é no campo concreto das homossexualidades contemporâneas onde talvez se possam explorar com mais nitidez os pressupostos político-sexuais desse suposto metodológico. Como essa área das relações sexuais contemporâneas está em pleno processo de mutação vertiginosa (complicada agora pela irrupção da AIDS), não sabe senão arriscar hipóteses de trabalho bastante provisória. A idéia é que a construção da "identidade homossexual" só pode ser entendida da perspectiva do chamado "modelo igualitário", do qual é uma das suas pontas de lança. Sua instauração não implicaria somente um desvelamento das paixões "reprimidas" e condenadas à penumbra ao longo dos séculos (clandestinidade que imprime sua marca em muitas das práticas atuais, como no mecanismo do trottoir), mas suporia uma espécie de tradução, como se as antigas paixões pudessem, graças à versatilidade fundamental do desejo humano, ser vertidas em novos moldes. Operativo de "modernização" que, após um certo estágio de festividade difusa, rapidamente recuperado pelo consumismo das modas e a indústria do lazer, parece proceder a uma redistribuição dos enlaces homoeróticos, reagrupando seus cultores nas novas casinhas da identidade e, o que é mais grave, condenando os praticantes das velhas modalidades, as "homossexualidades populares", a uma crescente marginalização que pode conduzir a um recrudescimento da intolerância popular a respeito da nova homossexualidade "branqueada", beneficiária da tolerância burguesa.<sup>10</sup>

(10) Escreve Pasolini: "Só as elites cultivadas e portanto tolerantes podem, talvez, já que não são afetadas, liberar-se do 'tabu' que atinge a homosse-

# **NÉSTOR OSVALDO PERLONGHER**

No Brasil, a supervivência do modelo "hierárquico" remonta também a certa circunstância histórica: não somente a prática homossexual enquanto tal não está explicitamente penalizada (ainda que costume ser reprimida apelando para eufemismos como "atentado ao pudor", "vadiagem, etc.), mas tampouco teria havido um período de repressão policial sistemática e radical, parecida à padecida por outros países, como os da Europa Ocidental (a perseguição genocida do nazismo e a manutenção, às vezes melhorada, das leis anti-homossexuais após a Liberação), Estados Unidos (o período do maccarthysmo, da década de 50, quando chegaram a introduzir câmaras e policiais maquiados nos banheiros públicos para flagrar os invertidos, condenados a longas penas), Argentina (onde a montagem de um dispositivo específico de perseguição aos homossexuais vai-se aperfeiçoando a partir de 1946 e desencadeia com fúria seu afã de "extirpação" na ditadura militar de 1976-1983), etc. A inexistência de um período prolongado de campanhas de erradicação não desmente a ocorrência de periódicos atropelos e blitz massivas, que parecem apontar mais a uma distribuição e controle das populações homossexuais das "regiões morais", do que a uma erradicação efetiva. Porém, talvez não seja este suposto liberalismo o que explica a tolerância, mas o inverso: uma espécie de cumplicidade subterrânea, secreta e elástica, que ocultava na penumbra do silenciamento os demônios de uma paixão consetida. O

texto de Trevisan, Devassos no Paraíso (1986), sugere em certo "gosto barroco pelo excesso" (p. 237) a chave desta lubricidade ambivalente. Uma hipótese mais questionável. à luz dos modernos estudos históricos a presença de um vasto contingente de população negra, cujos laços familiares, devido à concentração de massas masculinas, ter-se-iam debilitado, e cujos cultos exaltam a sensualidade corporal -, é aventurada por Lacey (1979) para explicar esta discreta condescendência para os amores entre homens. Seia como for, o certo é que, diferentemente do acontecimento em outras partes, onde a gay liberation sucedeu a um período de dura repressão, no Brasil a irrupção do novo modelo classificatório gay/gay acontece quando o sistema de relacionamentos populares ou "arcaicos" gozava de plena vitalidade, isto é, funcionava com vigor. Imagem de dissipação que antecedeu à chegada da moda gay, com sua artificiosa afetação e que aparece, por exemplo, na lúbrica Recife da década de 60 explorada por Tulio Carella.

Lugar demarcado para a cerimônia de um desejo. a homossexualidade configura uma "territorialidade perversa", um "paraíso artificial": os perversos querem "terras virgens, mais realmente exóticas, famílias mais artificiais. sociedades mais secretas que esbocam e instalam ao longo do muro, no lugares de perversão" (Deleuze e Guattari, 1974, pp. 140-141). Essa territorialidade não é, porém, completamente autônoma, mas está fortemente ligada ao meio "marginal" em geral, como saldo da tradição de semiclandestinidade que a emancipação igualitária procura retificar.

O michê parece atuar precisamente como operador de uma dessas pontes entre o meio marginal e o meio especificamente homossexual. Barel (1982) adverte a dificuldade de estabelecer algo assim como

xualidade. Em compensação, as massas estão destinadas a acentuar ainda mais sua fobia bíblica, caso a tenham; se, pelo contrário, não a têm (como em Roma, na Itália meridional, na Sicília, nos países árabes) estão prontas a 'abjurar' sua tolerância popular e tradicional para adotar a intolerância das massas formalmente evoluídas dos países burgueses gratificados pela tolerância" (Pasolini, 1978, p. 2).

# NESTOR OSVALDO PERLONGHER

uma "identidade" ou "personalidade marginal" como queria Park<sup>11</sup> — comum a todos os trânsfugas, já que o que caracteriza os marginais de toda espécie são justamente suas fugas, suas saídas da normalidade. No entanto, no caso dos prostitutos, esta marginalidade não vai determinar-se somente por coordenadas libidinais (espécie de "muralha tátil" que diz respeito à distribuição social das perversões) (Perlongher, 1986, p. 170) -, mas também por coordenadas econômicosociais. Fugitivos ou expulsos da ordem da família e do trabalho, muitos rapazes vêm-se "arrastados" à prostituição não só por extravagâncias eróticas quanto por imperativos de sobrevivência. Onde acaba a necessidade e começa a vontade (ou o desejo "inconsciente") é difícil de determinar no plano psicológico individual.<sup>12</sup> No "agenciamento coletivo" que se atualiza no

(11) A noção de "personalidade marginal" foi concebida por Park em 1928 e é um antecedente da moderna "identidade desviante". Quijano (1973) assinala os problemas que acarreta a identidade do marginal: "(...) os marginais encontram um espaço cultural desestruturado e dependente, e (...), por causa disso, encontram dificuidades permanentes na elaboração de uma identidade sócio-cultural autônoma e autogerada (...). Além disso, a situação econômica dos marginais impediria a organização de uma personalidade social, ainda que mal integrada" (p. 165). Segundo Stonequist — citado por Perlman (1977, p. 132) —, "o marginal provavelmente exibirá uma 'dupla personalidade' e possuirá uma 'dupla consciência'". Mas a própria noção de marginalidade seria modernamente rejeitada. Quijano (1978) insta a substituí-la pela remissão a determinantes sócioeconômicos. Perlman critica sua larga heterogeneidade, na qual pode residir, no entanto - se retirarmos da noção de marginalidade a auréola recuperadora e corretiva que é a sua marca de origem -, sua principal vantagem, já que permite englobar uma multiplicidade de fugas (e segregações) da ordem social.

(12) O funcionamento do dinheiro como pretexto faz, por outro lado, de sua falta uma necessidade. Assim: "Depois de um tempo dá para perceber o seguinte: é certo que eu saio porque estou duro, mas também é certo que quando eu junto algum dinheiro gasto tudo rapidamente, para me ver na necessidade de sair novamente à rua. Saber que estou fazendo michê por necessidade me dá segurança, me excita...". Um "entendido" de 20 anos é taxativo: "O dinheiro funciona só como desculpa. O que o michê quer fazer é sexo mesmo, não dinheiro. Mas eles não podem dizer que gostam mesmo de transar bicha. Se eles assumirem, então eles são homossexuais; e eles não podem suportar isso. Aliás, aí a

negócio, esses tensores — afeto e interesse, acaso e cálculo — costumam mostrar-se inextricavelmente ligados. Em todo caso, a miséria, filha da desigualdade social, é vista como desencadeante do processo de prostituição: arroja o rapaz pobre, desprotegido e desprovido de meios de subsistência, às bocas vorazes dos pederastas, que o "imaginário" social veste com o vestido de cauda da luxúria e a opulência.

# A força da classe

No ingresso ao mercado da prostituição intervém uma multiplicidade de fatores. O econômico costuma aparecer manifestamente como determinante: a miséria e o desemprego crônico de vastas massas, particularmente grave entre os jovens, criam "condições objetivas" para que a prostituição seja encarada como uma "estratégia de sobrevivência" e legitimada pelos seus praticantes enquanto tal. Porém, a explicação estritamente econômica se revela insuficiente já no próprio plano empírico (não abrange aqueles que saem de uma formação familiar de classe média para entrar numa verdadeira voragem de marginalização).

No entanto, a deserção ou expulsão dos circuitos oficiais da família e do trabalho assalariado pode funcionar como um ponto de partida para certas "linhas de fuga" que poderiam eventualmente precipitar-se por outros interstícios da ordem social. Essa linha de fuga é, no caso da prostituição dos garotos, literalmente desejante, já que vai operar diretamente sobre a

bicha não paga de jeito nenhum. Porque o michê tem que seguir sendo machão para ser o modelo que a bicha procura".

# **NÉSTOR OSVALDO PERLONGHER**

venda de prazeres corporais. Mas esse impulso de subversão das sociabilidades dominantes, esse "desejo de saída" presente também em outras marginalidades, vai ser, num movimento quase simultâneo, recuperado e reinvertido nos circuitos do negócio pelo menos num duplo sentido: de um lado, na adscrição categorial (que é, porém, instável e dúbia); de outro, na circunversão das intensidades libidinais no circuito das trocas econômicas (Lyotard, 1979).

A despeito dessas "recapturas", a deriva do michê continua sendo topologicamente nômade. Este nomadismo não é somente econômico e territorial, mas também sexual: o sujeito passa de corpo em corpo sem se fixar, numa promiscuidade sucessiva que não recusa a orgia. Nesse sentido, é interessante enfocar os itinerários da prostituição viril não apenas como resultantes de uma impossibilidade de acesso aos paradigmas da normalidade, mas também na afirmatividade de uma recusa fatual.

A recusa à disciplina do trabalho e à lógica da ordem pode assumir formas diretamente delinquenciais. As diversas formas de confiscação — roubo, chantagem, etc. - são costumeiramente legitimadas como parte da "estratégia de sobrevivência" da prostituição. O recurso à ação direta pode transbordar os interesses estritamente financeiros, para desencadear surtos de violência e de morte. A "linha de fuga", diriam Deleuze e Guattari, se precipita numa "paixão de abolicão" (1980, p. 281).

Esta "estratégia de sobrevivência" implica certa micropolítica, expressa em enunciados discursivos que legitimam e "explicam" a prática. Assim, os próprios prostitutos constroem uma interpretação "social" de sua atividade, que concebem como uma "situação criada" à qual se vêem arrastados como alternativa

única à delinqüência e à miséria. Os elementos deste discurso estão exprimidos esparsamente, mas configuram certo "enunciado coletivo" do negócio. Assim. a prostituição e suas depredações associadas são tidas como uma espécie de compensação das diferencas de classe. A "exploração" do cliente homossexual justifica-se em virtude da própria demanda erótica do mercado e como uma forma de "tirar vantagem" da dificuldade dos clientes em conseguir parceiros "nãoremunerados" que reúnam as condições eróticas dos prostitutos (sobretudo idade, macheza, etc.). Ainda nos casos dos michês que abandonam a postura hipermáscula, há uma disposição explícita em aproveitar a "carência" sexual dos homossexuais mais idosos.

A dimensão micropolítica das trajetórias dos michês pode se explicitar em enunciados de corte "microfascista", presentes em formulações de legitimação da atividade, e que vão do "fascismo militante" de alguns deles até certo "lúmpen-anarquismo" de outros.

Apesar das diferentes fundamentações, em ambos os discursos o michê considera-se como agente de uma expiação: o homossexual deve pagar sua culpa, já pelo fato de ser "burguês", como por estar insinuando uma subversão dos valores sexuais da ordem tradicional, que estes michês, ainda "desterritorializados", se obstinham paradoxalmente por representar, como correlato discursivo da sua exacerbação gestual machista. $13$ 

(13) A preocupação obsessiva pela masculinidade seria, segundo Walter Miller, própria das classes baixas: "(...) A preocupação quase compulsiva do jovem de classe baixa com sua 'masculinidade' provém de um tipo de formação de reação compulsiva. Há uma preocupação com a homossexualidade que corre como um fio de comunicação atravessando a classe mais baixa - manifestada na prática de satirizar e, às vezes, agredir fisicamente os homossexuais, e no desdém por toda demonstração de brandura, assim como o emprego do termo vernáculo

204

#### NÉSTOR OSVALDO PERLONGHER

# Comenta um "entendido":

"Os michês, via de regra, são extravagantemente moralistas, pelo menos no discurso, fazem questão de sê-lo, embora na prática não sejam. Discriminam pessoas velhas, falam só de comer mulheres, coisas que fogem do que eles fazem mesmo. Falam da bicha da forma mais preconceituosa possível, denegrindo a imagem. Com o cliente faz jeito de bonzinho, mas na turma faz questão de denegrir a transa que teve, sempre se colocando numas de machão, muito forte".

Do ângulo dos pederastas, a miséria facilita a obtenção dos favores sexuais dos jovens pobres. Assim responde o escritor homossexual William Burroughs (1982), à pergunta de um jornalista sobre como é o sexo em Tânger: "Muito simples, todos os garotos são pobres". Conforme sugere Guimarães.(1984), haveria, entre os parceiros desiguais, "uma relação de dominação que a pegação tende a encobrir".

A facilidade da exploração — na qual emerge certo "colonialismo sexual" — se conjuga com um desejo de atravessar as barreiras de classe. Entre os clientes, manifestar-se-ia certo "tesão pela miséria":

"Fazendo michê, eu me perguntava: por que esses caras sentem tesão por mim e me levavam ao apartamento deles? Sabiam que eu era um garoto pobre, que ia curtir os luxos que eles tinham. Daí uma coisa muito estranha, esse tesão pela miséria. Mas da mesma maneira que os michês não assumem seu tesão pelos velhos, a bicha rica não vai assumir que gosta de transar com pobres".

Um entrevistado, no entanto, assume esse tesão:

"É uma 'opção preferencial pelos pobres', como diz a Igreia. Um movimento que leva a gente a sair de um bairro de classe média e ir paquerar na última das periferias. Um desejo de sair da classe social".

O "cruzamento de classes" peculiar da prostituição viril<sup>14</sup> já era registrado nos meios homossexuais da Inglaterra de 1900, onde Weeks (1981) reconhece a fascinação dos homossexuais de alta classe média pelos rudes parceiros de classe baixa, ligada à procura de uma masculinidade "autêntica". "O desejo de uma relação que atravesse as barreiras de classe (...) interagindo com o desejo de uma relação com um 'homem', um 'homem de verdade', um heterossexual'', tido também como um animal man (p. 121).

(14) O prostituto viril ocuparia um lugar "interclasses", "fissuras da hierarquia social" (Duvignaud, 1975, p. 31). Essa peculiaridade denota-se também no nivel sócio-lingüístico; assim, numa análise do discurso de um marginal urbano expressões de gíria se mesclam com enunciados da língua culta (e até psicanalíticos). Ver Souza, Pedro: "Variantes lingüísticas e modo de enunciação no discurso de um marginal urbano", Trabalho de Curso, PUC-SP, xerox, 1984.

usado em lugar de 'homossexual' como depreciativo" (Miller, 1958, citado por Riess, 1965). Modernamente, Bourdieu interpreta esta preocupação com a manutenção de um protótipo rígido de masculinidade, presente nas classes operárias francesas, como um mecanismo de autodefesa perante a cultura burguesa. A recusa do efeminamento - perceptível na repulsão aos pedés, obedece a que: "(...) a submissão às exigências percebidas como femininas e burguesas simultaneamente aparece de certa forma como o índice de uma dupla negação da virilidade"; ao mesmo tempo, "a oposição entre as classes populares e a classe dominante se organiza por analogia com a oposição entre o masculino e o feminino" (La Distinction, 1979, pp. 444-445).

veicula "linhas de fuga"), se mescla com certas proliferação de códigos (uma "hipersegmentação", no dizer de Durkheim) que não apenas tentam classificar categoricamente os sujeitos que se encontram, mas também prescrevem e ritmam a sucessão dos contatos. "projetam", por assim dizer, o devir dos acontecimentos.

O caráter não somente prescritivo e proscritivo. mas também preditivo, dos enunciados classificatórios foi sublinhado por Maria Manuela Carneiro da Cunha; segundo ela, na "retórica classificatória" do universo homossexual vê-se mais claramente como "a atuação (...) não precede a classificação, mas antes deriva dela" (1974).

Este privilégio da designação sobre a mecânica dos corpos não chega a velar, porém, o reconhecimento de certa especificidade das "técnicas corporais" (Mauss) — entendidas como "as maneiras como os homens, sociedade por sociedade (...), sabem servir-se de seus corpos" (1974a, p. 211): tratar-se-ia de "montagens fisio-psico-biológicas" (idem, p. 231) que conformariam, no dizer de Mariza Corrêa (1980), certa "gramática corporal feita de signos, gestos, vestes, de toda uma gama de elementos não-verbais diferenciados conforme a pertinência do sujeito que os utiliza a um sexo, a um grupo ou a uma classe social", que vão configurar "um território de pequenas percepcões".

Estabelecer-se-ia, então, certa tensão entre o nível dos atos e o nível das designações. Em vez de procurar a relação causal entre um e outro nível, em última instância indiscernível. Deleuze e Guattari instam a outorgar certa autonomía relativa a cada um desses planos, discutindo a correspondência entre o plano da ex*pressão* (os enunciados: "agenciamentos coletivos de

# As transas

"Entonces todas las cosas que le hice, en la tarde de sol menguante, azul, con el punzón. Le abrí un canal de doble labio en la pierna izquierda hasta que el hueso despreciable y atorrante quedó al desnudo. Era un hueso blanco como todos los demás, pero sus huesos no eram huesos semejantes. Le rebané la mano y vi otro hueso, crispados los nódulos-falanges aferrados, clavados en el barro, mientras Esteban agonizaba a punto de gozar."

> Osvaldo Lamborghini. "El Niño Proletario" (1973, p. 66).

# O dispositivo libidinal

Execução de um ritual, mas também pôr em ação um código: na maquinação da prostituição viril, esfumada a lei social, o ritual dos corpos que se roçam, se experimentam, se entrelaçam nas penumbras de uma marginalidade semiclandestina (onde a anomia

<sup>(1)</sup> Baudrillard (1979) - que diferencia entre a ordem da lei (transcendente, mas atualmente "difratada" numa multiplicidade de códigos proliferantes) e o signo ritual (imanente, regido por "regras de jogo") — sugere alguma analogia entre a manipulação contemporânea dos signos do código, flutuantes, e os signos rituais. A prostituição viril pode se configurar como um dos casos em que o ritual se confunde com o código.

## NÉSTOR OSVALDO PERLONGHER

enunciação") e o plano do conteúdo (as ações e paixões dos corpos). $^{2}$ 

Agenciamentos coletivos de enunciação, agenciamentos maquínicos dos corpos: a ordem das categorias, do jurídico, se inscreve diretamente na "gramática dos corpos". Talvez o erro dos taxonomistas "entomólogos" seja sua falta de radicalidade. A disciplina dos códigos se implanta numa disciplina, também, dos corpos.

Nesse sentido, reconhecer a autonomia relativa de ambos os planos implica, de um lado, diferenciar as práticas das representações (as "objetivações" de Paul Veyne. 1982) que as obliteram. sem desconhecer sua condição de "dispositivo energético": se as "intensidades" — como quer Lyotard — não podem nunca ser fechadas no "espaço sala-cena" da "câmara representativa", esta câmara constitui ela mesma um dispositivo energético (libidinal), que se trataria de desmontar "para descrever a implantação, a sedentarização dos influxos... descrever a ocupação do 'cubo' (da representação) a partir da banda de energia libidinal" (Lyotard, 1979, p. 13).

Por outra parte, distinguir o plano dos corpos do plano das enunciações, no nível da "relação sexual", permite abrir-se tanto à molecularidade das intensidades quanto à microscopia das codificações, sem esmagar as singularidades na sujeição à ordem molar da representação.

(2) Se o agenciamento maquínico dos corpos concerne às "mélanges des corps" (mesclas, misturas de corpos - dando à palavra corps seu sentido mais amplo, isto é, todo "conteúdo formado") o agenciamento coletivo de enunciação corresponde ao nível dos "atos incorporais (que são 'o expresso' nos enunciados)". Assim, "a forma de expressão será constituída pelo encadeamento do exprimido, como a forma do conteúdo pela trama dos corpos" (Deleuze e Guattari, 1980. p. 111).

O campo da prostituição não poderia ser reduzido a uma representação na medida da ordem, já que a trama da prostituição, mesmo abrangendo "todas as formas de conivências e de exclusões hierárquicas, racistas, sexistas", remete a uma rede de relações complexas entre os corpos, cuja natureza "reside no oposto da ordem cristalizada, das convenções, instituições, constituições de todas as escalas e que mistura diversos imaginários sociais, as 'representações' que as pessoas normais projetam sobre um universo diferente, os funcionamentos que lhes escapam" (Belladona e Querrien, 1977, p. 181).

Haveria então um nível microscópico da prostituição que pouco teria a ver com as categorizações sócio-sexuais da lei, do Estado, uma diversidade completamente anárquica dos funcionamentos no real, que não age necessariamente no sentido das circulações oficiais e das codificações sensoriais impostas como dominantes: "singularidades de estados 'excitantes' " (idem, p. 183) que trabalham e roem as codificações miméticas. O escândalo da prostituição (brouillage de códigos sexuais, racistas, classistas, etc.) repousaria sobre "a multiplicidade de fugas potenciais que ela camufla". Calafetação, acolchoamento, "dissimulação" (Lyotard, 1979, p. 64) das energias pulsionais, que é necessário "(...) à economia sexual capitalista para a formação permanente e para o funcionamento dos corpos" (Belladona, 1977, p. 81).

Essa "dissimulação" dos "signos intensivos" que dizem respeito à energética pulsional - sob os "signos inteligentes" (ou "comunicativos")  $-$  que respondem à ordem do conceito — opera, no episódio da prostituição, sob a forma de uma "circunversão". O dispositivo da prostituição orientaria, segundo Lyotard, a canalização das "pulsões perversas" para o

#### NÉSTOR OSVALDO PERLONGHER

corpo social dos intercâmbios; seu objetivo seria "reverter pulsões parciais no círculo do negócio e do corpo total" (ou seja, institucional).<sup>3</sup>

Trata-se-ia, então, de decifrar o enigma desta conversão: "como a justaposição inconponível de singularidades intensas dá lugar ao controle e ao registro" (p. 30) — ou seja, em termos de Deleuze, como uma máquina de sobrecodificação, da ordem da enunciação, se agencia com certo estado intensivo dos corpos.

Lyotard fala de uma "sintaxe da pele": a pele. território de circulação e fluxo das intensidades, "pele libidinal como esteira das intensidades", se torna superfície de inscrição e registro. Haveria algo como a "moeda libidinal" de Klossowsky, a libido em qualidade de monetarizável. A conversão das intensidades libidinais em signos monetários instaura um "intercâmbio fraudulento", já que "os signos empregados para forjar o simulacro traem e encobrem a intensidade desvanecida". Simultaneamente, esse simulacro desvelaria certa "duplicidade dos signos", funcionando ao mesmo tempo como "signo vazio passional" e como "signo racional intercambiável" (p. 93).

A prostituição constituiria um dos dispositivos pelo qual o gozo (de intensidades incomponíveis, irrecuperáveis) se "circunverte" na intercambialidade generalizada da ordem social do capital. Assim "a diversão da energia libidinal no gozo perverso integra-se pelo pagamento, que traz consigo uma parte do circuito dos intercâmbios": conexão das intensidades no circuito dos intercâmbios onde as intensidades e as emoções são "negociadas ao preço da rua".

# O discreto encanto da sodomia

"Toda la homosexualidad está tocada por el erotismo anal."

## Hocquenghem

Os sistemas de enunciados classificatórios não se limitariam a "dar sentido" (ou seja, a significar) as práticas dos corpos, mas os talhariam, inscrever-seiam como um profundo corte (o tajo de Osvaldo Lamborghini, e não apenas a tatuaje de Sarduy) na mesma ordem e sucessão dos contatos corporais. Os sistemas classificatórios da homossexualidade masculina enunciam e prescrevem certa "gramática dos corpos". Quando se passa de um sistema classificatório "popular e hierárquico" a um outro "moderno e igualitário", a transformação não se opera somente no plano simbólico, mas nas próprias mélanges dos corpos físicos. Carrier (1976) dá um exemplo etnográfico desta dupla inscrição (no plano dos códigos retóricos e no plano dos atos sexuais, isso tudo atravessado por diferenças sociais mais gerais) quando compara o privilégio da penetração anal entre os jotos e os mavates mexicanos,<sup>5</sup> com o predomínio da fruição mútua e a felação entre os homossexuais americanos de classe

(4) Tomamos o título de um artigo (inédito) de Oscar Cesarotto.

(5) Mayate designa simultaneamente prostituto e ativo. Os ativos não são considerados homossexuais (Carrier, 1976, pp. 111-116). Ver também Lennox, David, Gay Life in Macho México, Cristopher Street (1977).

<sup>(3)</sup> Bruckner e Finkielkraut (1979) exprimem uma idéia similar: "A cena da prostituição é o lugar de realização das pulsões parciais cuja expressão continua sendo reprovada socialmente em maior ou menor grau. Contudo, só faz surgir essas manifestações do desejo chamadas 'anormais' para poder melhor neutralizá-las" (p. 119). Dessa maneira, "a prostituição opera a conversão permanente da força libidinal em intensidades médias. Todas as anomalias terão de abrandar-se na grande lei da 'igualdade pulsional', atenuar-se e apagar-se no circuito fixo do intercâmbio e da comparabilidade" (p. 125).
#### O NEGOCIO DO MICHE

média (Carrier, 1977). Os mexicanos — e também os norte-americanos de classe baixa - não considerariam realizado o ato sexual se este não culminar com a ejaculação por intercurso anal.

Esta predileção pelo intercurso anal — que seria típica do machismo latino-americano (Lacey, 1979), modo local do chamado "sistema mediterrâneo" estudado por Pitt Rivers (1979) — se corresponde com a vigência de um sistema classificatório que classifica os participantes em relações sexuais intermasculinas como ativo e passivo, conforme seu papel de insertor e insertado no coito anal. A atuação no coito sustenta, segundo este modelo, relações de poder hierárquico, onde o ativo é supostamente superior ao passivo.

A vigência deste sistema é combatida por outro modelo alternativo, conforme o qual os homens classificar-se-ão em homossexuais ou heterossexuais segundo sua escolha de objeto sexual, e já não mais em ativos e passivos pela sua performance na relação concreta. Este segundo modelo (gay/gay) impõe também certas diretrizes no que diz respeito aos entrelaçamentos dos corpos. O papel definidor do coito anal vai ser questionado, seja mediante a incorporação de outras técnicas corporais, como carícias, roçares, felações mútuas etc., seja pelo recurso à penetração alternada.

Apesar de suas diferenciações, o pivô de ambos os sistemas parece continuar residindo no ânus como zona erógena, a contrapelo até da freqüência estatística de relações anais. Afirma Hocquenghem: "Toda homossexualidade está ligada ao ânus, inclusive se, como ensinam as estatísticas de Kinsey, a relação anal é exceção mesmo entre homossexuais" (1974, p. 65).

Esta identificação entre homossexualidade e coito anal (segundo Hocquenghem, "os homossexuais são os únicos que fazem uso libidinal constante do ânus")

repousa historicamente na própria constituição da espécie homossexual. A categoria de sodomita (e. por extensão, a de homossexual) constitui-se ela mesma em torno da transgressão de um tabu — ou, melhor. da realização de um ato registrado enquanto transgressão em certo "regime de signos", que dispõe determinada organização do organismo, onde os órgãos vão ser atrelados a funções hierárquicas preestabelecidas (a boca para comer, o ânus para defecar, etc.).

Se a sodomia ocupa um lugar central nos intercursos homossexuais masculinos, esta centralidade revela com mais nitidez seu eixo de rotação quando nos transladamos ao circuito da prostituição viril — onde as intensidades libidinais se conectam diretamente com os valores (e os preços) socialmente circulantes.

No negócio do michê, o privilégio do coito anal é denotado por vários índices. No plano imediato do contrato sexual, esta sobrevaloração se traduz em termos diretamente monetários (em algumas de suas equações mais grosseiras, até o tamanho do pênis é esgrimido como argumento para encarecer a retribuição do prostituto). Nesse sentido, a penetração anal cons-

(6) Outras vezes a tarifa remete a poses determinadas como mostra esta nota apresentada por um jovem michê francês: LOCEDU CHACU

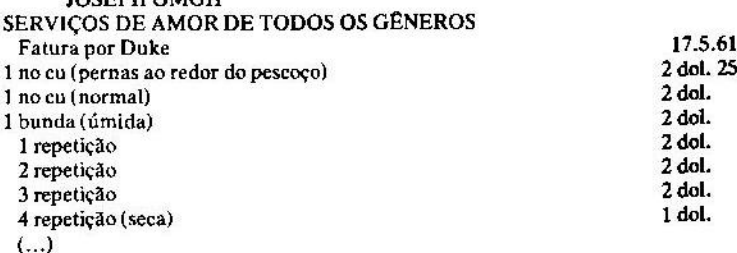

(continua; o cálculo final dá 15,07 dol.). (De C. Dukhaz, Vice-Versa, reproduzida por Schérer e Hocquenghem, 1977, p. 229.)

 $\cdot$  = 1

titui um dos atos sexuais mais prezados (apreciação traduzida no pagamento), tendendo a ser mais valorizado (mais "caro") do que outros atos sexuais, tidos por secundários e consequentemente mais "baratos". tais como a felação ou a masturbação passivas.

Esta predileção pela sodomia pode ser até mais imaginária do que real (não há dados estatísticos). Esta difusa preferência não pode se generalizar a qualquer meio. Assim, diferentemente dos mayates mexicanos, os prostitutos norte-americanos pesquisados por Riess (1965) restringiam sua participação na transação homossexual ao papel de passivos de felator, e rejeitavam qualquer aproximação mais estreita dos corpos (com particular reprovação pelas carícias e os beijos na boca, descontando a sacralidade do ânus).

O intercurso anal não só parece predominante na área de tráfico homossexual do centro de São Paulo (e talvez do Brasil em geral, como sugere Hocquenghem, 1981), mas se converte num elemento definidor do sentido da relação, na hora da tarifa. O papel dominante do macho ativo, no sistema "hierárquico" de homossexualidade popular, se traduz em termos de intercâmbio econômico, porque, como regra prescritiva, o passivo é quem paga e o ativo é quem recebe. Nesta prescrição poder-se-ia ver uma diferença básica

(7) Gaspar (1984) sugere que a proscrição da boca como zona erógena seria um ato simbólico comum à prostituição em geral (tanto feminina quanto masculina), que buscaria resguardar a identidade do prostituído. Mas esses tabus parecem em verdade constitutivos do padrão de intercâmbio homossexual "hierárquico". Assim, entre o macho e Manuela, a bicha caricata de El Lugar sin Limites, de Donoso (1977), não há necessariamente uma relação de prostituição. Mas o macho se enfurece quando Manuela tenta beijá-lo na boca e acaba matando-a. O valor do beijo na boca é mostrado, inversamente, em El Beso de la Mujer Araña, de Puig (1976), onde ele é a prenda máxima de amor entre a bicha e o militante.

com a prostituição feminina, onde acontece exatamente o contrário: o passivo é quem cobra e o ativo é quem paga. No entanto, deve insistir-se na especificidade do circuito: a mesma regra (o ativo como fornecedor de favores sexuais a um cliente passivo) perde rigidez, não somente nas trocas que "transgridem". no fato dos corpos, seu próprio código de enunciação/ anunciação (já que quem acaba sendo sexualmente passivo se mostra inicialmente como ativo mais ou menos "virginal", para dobrar seu preço na hora da "viração"), mas também em outros sistemas vizinhos de prostituição masculina, como a exercida por michês-bichas e travestis. Note-se porém que, neste último caso, a hipervalorização do papel do insertor parece manter paradoxalmente sua vigência, já que segundo se comenta no meio - os travestis cobrariam mais por desempenhar o papel de penetradores no coito anal, sendo esse o seu serviço mais demandado pelos clientes.

O acréscimo do preço atribuído à penetração sustenta-se também na crença de que a prática exclusiva do papel ativo em transações sexuais com outros homens não atribuiria automaticamente a seu executante o estigma de "bicha", mas que sua masculinidade (e por conseguinte, sua disponibilidade para a normalidade heterossexual) encontrar-se-ia resguardada graças a essa precaução, crença expressada sob a forma de mitologia do "duplo macho" (Moscato, 1976).<sup>8</sup>

Por via das dúvidas, no caso do prostituto viril, o risco de descrédito para sua masculinidade é "pago" - à maneira de um reaseguro - na operação de compra-venda. Por outra parte, quando o michê-másculo

(8) DaMatta (1983b) mostra a vigência dessa concepção nos quadrinhos eróticos de Carlos Zéfiro.

#### NESTOR OSVALDO PERLONGHER

acaba "dando", a perda da sua virilidade deve-se compensar com um aumento no preço.

Além de operar como definidora da distribuição dos papéis na cerimônia relacional, o privilégio concedido pelos michês à sodomia ativa teria também a função de "ocultar" (ou "dissimular") os desejos presumivelmente homossexuais, que se deslizariam, no plano das intensidades libidinais, a despeito dos enunciados que as renegam — dissimulação constitutiva, ao mesmo tempo, de um vetor de intensificação dessas trocas libidinais. É, como vemos, não apenas a perfomance factual no ato sexual concreto, mas a representação máscula que o prostituto sustenta, o que é valorizado.

Esta representação é, também, um dispositivo energético, que faz circular diferenças intensivas. Sartre registra essas diferenças de superfícies intensivas no nível dos órgãos: "A mesma turgência que sente o macho como o retesamento agressivo de seu músculo, Genet sente como a abertura de uma flor" (1967, p. 94). Diferença de intensidade que monta um arsenal de símbolos, alegorias, posturas, gestos (o "detalhe falso" de El Balcón, Genet, 1975) onde ressalta a marmoriedade do macho: "Impenetrável e duro, pesado, tenso, sólido, o Mac será definido por sua rigidez. Seu corpo, esticado pelos músculos, parece um sexo retesado pelo desejo de esburacar, de perfurar, de romper, que se ergue até o céu com a aspereza subitamente malvada de um campanário que rompe uma nuvem de tinta" (Sartre, 1967, p. 122).

Entre masculinidade e penetração se entretece assim um inter-relacionamento aparentemente inextricável. Mas a força da representação pode primar sobre a realidade dos contatos, circunstância assinalada assim por um michê: "Eu sou macho até dando".

A renegação, a escamoteação, a elusão do conteúdo homossexual das pulsões libidinais "fluentes" no negócio da prostituição viril, parece constitutivo da prática. Não se trata de um mero jogo de espelhos invertidos, mas as transições entre a hipervalorização de uma virilidade convencional que proscreve discursivamente o ânus como zona erógena (no plano da expressão), e o envolvimento em relações homossexuais cujo eixo gira em torno, precisamente, da sensibilidade anal (no plano do conteúdo), envolvem "transduções" lentas e tortuosas. Dessa tortuosidade de claro-escuros, de falsas poses, de simulações e paixões subterrâneas, contraditórias, encontradas ("Stilitano era uma bicha que se odiava a si mesma", descobre desassossegado Genet), pode provir, em alguma medida, o halo de sordidez que parece impregnar a prostituição viril "de rua" — soturnidade de uma penumbra artificiosa e sobrecarregada.

# A violência do gozo

Porém, o efeito sórdido não merece ser atribuído inteiramente ao obscurecimento do "desejo homossexual" (Hocquenghem) proferido pelos michês  $-$  suposta elisão que é em verdade desencadeante de uma proliferação de alusões e toques. Este jogo de "seducão histérica" em torno das "comportas do ânus". (Lamborghini, 1973), parece corresponder - para tornar ainda mais pesados os véus — a certa atração pela margem, própria do meio prostitucional, onde estas práticas se envolvem.

Hocquenghem chama a atenção para a "ligação histórica" entre homossexualidade e delinquência: detecta "as secretas cumplicidades dos pederastas com

218

#### **NÉSTOR OSVALDO PERLONGHER**

relação aos cafajestes que os agridem", mas adverte que "essa cumplicidade não é redutível ao medo ou à admiração masoquista, e sim devida à história e à concepção do homossexualismo como delinquência"  $(1980, p. 117).$ 

A contigüidade entre prostituição masculina e delinquência tem sido reiteradamente mencionada (por exemplo, Karpman, 1974). "Homossexualidade. roubo e traição são os temas deste livro": assim começa o Journal du Voleur, de Genet (1980), em cujo decorrer a prostituição costuma ser uma ocasião para o assalto e a agressão violenta das vítimas, que pode chegar como em Nossa Senhora das Flores — ao assassinato.

A tentação do crime e do sangue não apenas ronda os prostitutos, mas também os clientes. Hocquenghem transcreve a reação de um gordo cliente amaneirado quando lhe informam que o rapaz com quem vai transar acaba de assassinar um outro homossexual: "Eu não sou ciumento". No meio homossexual paulistano, esta tentação pelo abismo costuma aparecer sob a forma de um "gosto pelo perigo", que conduz alguns pederastas, se não a certo gozo "masoquista".<sup>10</sup> a uma

(9) Bataille, baseado nas estatísticas de Kinsey, deduz uma maior "exuberância animal" do meio criminoso, em contraste com a baixa freqüência orgástica dos trabalhadores, atribuindo essa distinção a uma oposição gozo/trabalho (1979, p. 220).

(10) Os limites entre o desejo do perigo e a procura da morte são sutis e truculentos. Em Paradiso, Foción, o homossexual do relato, leva a seu quarto um adolescente ruivo a quem já vira roubando um vendedor de escovas. Quando o ruivo ameaça matá-lo com uma faca, Foción lhe mostra "o círculo negro que havia traçado em si mesmo, com o mamilo esquerdo como centro", e fala:

"- Você disse que hoje era o dia que você tinha escolhido para matar alguém, mas casualmente hoie é o dia que escolhi para me matar. Como você pode ver, tracei este circulo negro para não me equivocar quanto ao alvo escolhido (...). A única alegria foi você quem me deu no fim desta noite, sei que existe alguém disposto a me agradar, disposto a me matar. Enfim encontrei alguém disposto a fazer algo por mim, que me dispensa de um trabalho banal, que está disposto a me matar" (Lezama Lima, 1968, p. 393).

intensificação mortífera das pulsões investidas na transação, condensada na equação terror/gozo ("Paciência, cu e terror nunca me faltaram", anota Lamborghini, 1973).

Apesar das similitudes com a maguinação masoquista - em ambas se poderiam reconhecer modalidades de produção de um "corpo sem órgãos" (Deleuze e Guattari. 1980) — do pólo terror-gozo que funciona como intensificador libidinal no dispositivo da prostituição viril, os amantes do risco, no circuito do michê, não explicitam (nem enunciam num contrato detalhado e escrito) um desejo manifesto de dor (ainda que sim, por vezes, de humilhação).<sup>11</sup> mas amiúde o desencadeamento de uma situação de terror real é visto como uma catástrofe que acontece a contrapelo das tentativas "conscientes" de evitá-la — produto acaso de uma "maquinação inconsciente" ou de uma dilatação descontrolada dos limites de risco. A via de acesso ao pesadelo é muitas vezes anal:

"Esse ponto de dar ou não é ponto de eclosão da violência. Às vezes tem situações em que o michê já vai indo com a intenção só de roubar. Mas outras vezes o michê está indo mesmo para transar, se prostituir, chegando na cama dá um rolo sexual, de culpa, ele entra numa espécie de surto psicótico, fica maluco, começa a quebrar tudo, pode até matar o freguês" (um cliente).

A gênese da explosão pode derivar das próprias condições prévias do contrato, da simulação viril que o michê forja:

(11) Ao entrevistar um casal masoquista do Rio de Janeiro, constatei a distância entre certa imagem de domesticidade banal que transmitiam, apesar dos instrumentos de tortura pendurados nas paredes (um deles era motoqueiro e o outro médico), e o verdadeiro terror de muitas aventuras com desconhecidos nos "buracos quentes" da cidade.

220

"A situação clássica é a seguinte: sempre o michê diz que só come. Mas muitas vezes o diz só no pedaço, porque não pode falar de outro jeito, se ele falar que dá, aí o cliente pode atravessar a rua e contar para os outros michês. Então ele diz: 'Eu só como'. Daí que às vezes chegam no hotel e o cliente pretende comer ou beijar, botar o dedo no cu, botar o pinto entre as pernas do rapaz (...). Ele pode viver isso como uma ofensa, uma ferida, e reagir (...)".

O fantasma da violência e da morte ronda também os avatares do negócio. "Matei para roubar", é uma desculpa freqüentemente esgrimida pelos michês perante a justica. Em muitos casos - como mostra Aguinaldo Silva (1978, p. 5), a respeito do midnightcowboy Anival Fonseca, que matou seu cliente argüindo "falta de pagamento" — esta escusa revela sua precariedade, revelando um temor mais profundo de perder a heterossexualidade, ou de ser possuído analmente (como argumentou o adolescente Pelosi, matador de Pasolini em 1975).<sup>12</sup>

No seu limite, a irrupção da violência desvela um lado "sacrificial" do ritual prostitutivo. Em episódios desta natureza os michês fazem uso do lugar social de bode expiatório, genericamente atribuído aos homossexuais, mostrando assim sua disponibilidade a se converterem em agentes terroristas de uma lei às custas de cuja transgressão vivem. De todas maneiras não é necessário ser um prostituto para exercer esses desman-

(12) Na sua recriação (literária) da morte de Pasolini, Dominique Fernández (1985) salienta o desejo sacrificial da vítima: "Servira de brinquedo sangrento para o ardor homicida de um rapaz imberbe. Expiara, justamente com minhas faltas, as faltas de toda a humanidade" (p. 158). Pasolini teria "provocado" o rapaz, tentando possuí-lo. Sobre a conflitividade do coito anal na prostituição masculina, ver também o comentário de Fernández (1982) a um artigo de Sartre sobre a morte do cineasta.

 $\overline{1}$ 

#### O NEGÓCIO DO MICHE

dos. ancorados num preconceito social vastamente difundido. E carregar demais as tintas a respeito da violência dos amores marginais pode não configurar mais que um disfarce desse preconceito. Nem tão vítima nem tão carrasco: "o hustler ou michê — observa Wainwright Churchill, 1969 — não é em geral uma pessoa depravada. Talvez cometa um ou outro delito insignificante ou 'afane' (roube) seu cliente, mas normalmente se sujeita a certas regras de conduta que constituem o regulamento de suas atividades comerciais".

Apesar de certos arrebatos de terrorismo sexual. o certo é que os rapazes de rua, independentemente de seu grau de profissionalismo, parecem sempre prontos para encarar um homossexual e exigir uma paga. Nesta fantasia — que não necessariamente se satisfaz pode-se ler a adscrição do homossexualismo ao lugar da despesa, da suntuosidade, do luxo. A homossexualidade não produz nem reproduz nada: por consequência, um homossexual "deve ser rico".<sup>13</sup> Em algum lugar do imaginário social, a homossexualidade é sempre uma festa: despesa de sêmen, esbanjamento de dinheiro, esbanjamento de fluxos libidinais econômicos. E nestas festas o que se paga é o imposto: o uísque que se derrama a mancheias na cobertura, a nota enrolada no travesseiro — estilo prostituta tímida da década de 20 — ou até o isqueiro furtado num descuido, alcançam, justamente, para pagar o preço da culpa. Absolvição pelo dinheiro na qual o pagador também

<sup>(13)</sup> Um michê justifica a diferença entre pagar uma mulher e ser pago por uma bicha: "A diferença é econômica, mulher tá precisando, bicha não. Um cara que não é bicha sempre tem alguma coisa para manter: família, mulher, filho. No entanto a bicha é sozinha, quando compra uma calça é só uma calça, para o homem são três calças. A bicha pobre nunca é tão pobre quanto o boy pobre" (Genildo).

#### NÉSTOR OSVALDO PERLONGHER

lava, aos olhos do recebedor, sua culpa: indulgência que a Reforma não chegou a desterrar.

Uma complexa dinâmica culpa-castigo parece entrar em movimento nestes incidentes guignolescos. Não somente culpa do prostituto com relação à emergência de seu próprio desejo homossexual contido, mas culpa também do cliente homossexual que o levaria ora a submeter-se às imposições despóticas do seu parceiro másculo, ora a deixar-se levar por certo cego impulso de abismo a situações cujo desenlace macabro era até previsível. Situações onde o desejo parece desafiar a própria morte, e que aparecem recorrentemente: "Pressentia que o cara não tinha boas intenções, mas não pude resistir, e me deixei levar a um canto obscuro e solitário, onde ele me assaltou", conta um cliente atribulado.

Essa violência seria constitutiva do paradigma de masculinidade, no sistema de oposições binárias macho/bicha (ativo/passivo, forte/fraco, etc.). Como um dos atributos mais valorizados é precisamente essa dureza/masculinidade, pode se inferir que a ameaça de violência na qual ela repousa é inerente à transação, isto é: está incluída no que o cliente pederasta paga para chegar a um jovem macho.

Além do mais, essa violência é desejada. Segundo um michê, "a bicha deseja ser estuprada". O cliente consente: "o que a bicha deseja é sentir-se como uma mulher estuprada".

Haveria um duplo movimento:

- por um lado, uma teatralização - impostação que às vezes beira o caricatural — da masculinidade; esta faz parte da "estética" do mercado;

- simultaneamente a essa inflação paródica do

estereótipo viril, os sujeitos "despersonalizam-se", " num processo similar à "apatia" sadeana (ver Klossowsky, 1970).

"Eu não existo, michê não existe como pessoa, só existe como fantasia do cliente. Eu jamais estou sendo eu, estou sendo o personagem que o cara quer que eu seja. O que eu faco é captar o que ele quer e representar esse personagem. Existe uma tática para isso, é ficar frio, mentalmente branco, sem pensar em nada, aí você vai pegando o que ele quer..."

Um cliente concorda com o michê:

"... quando eu estou pagando um michê, não estou pagando uma pessoa, estou pagando uma fantasia. Por isso é que eu pago, para viver uma fantasia".

Ligado a essa glacialidade, a esse "estranhamento quase brechtiano", diria Sarduy, haveria um sentimento de "desprezo" (segundo o michê), de "ódio mútuo" (um cliente). Diz este:

"É uma transa de poder. Eu tenho o dinheiro, ele precisa do dinheiro, então ele faz o que eu quiser. Há um prazer sádico nisso de dominar alguém. Claro que ele pode se rebelar. pode achar a bicha muito despótica e reagir."<sup>15</sup>

(14) Maffesoli (1985) reconhece, na "errância sexual contemporânea", uma "fragmentação de si mesmo", diluição do eu que, no episódio da prostituição, combinar-se-la com uma "necessidade de simulacro" (p. 119).

(15) A preocupação com o poder impregna os discursos do gueto. Afirma um michê: "Este negócio do michê é todo uma paródia, um teatro. Supõe-se que é o michê quem tem o poder, o pinto, que impõe as regras, mas cuidado, aí quem tem grana é que manda, decide se vai ou não vai com você, toma a decisão final. Uma vez que aceitou transar, o michê pode roubar ou não, mas até aí o poder é da bicha". Augras (1985) sugere que essa obsessão pelo poder seria mais relevante que o desejo. No entanto, essa questão remete, no plano teórico, à discussão Deleuze/Foucault (in Microfísica do Poder, Foucault, 1979, pp. 76-77). Conforme Deleuze e Guattari (1980, p. 175), os agenciamentos não seriam de poder, mas de

#### NÉSTOR OSVALDO PERLONGHER

Na medida em que a violência está sempre presente, os clientes tomam infinitas precauções para evitar serem roubados ou agredidos.<sup>16</sup> Alguns chamam isso de "desconfiômetro" — uma série de pequenos detalhes que permitem perceber quando o michê é perigoso ou tem más intenções.

Esse ritual paranóico, nessa perambulação compulsiva própria da deriva, todo esse trabalho preliminar, parece inseparável do gozo sexual em si, ou talvez acabe sendo até mais importante do que este.

O mecanismo de produção desse gozo percorre caminhos bastante afastados da imagem arcádica do prazer para se consumar. Mas o interessante é precisamente esse percurso do desejo. No negócio da "prostituição dos rapazes" o desejo parece percorrer (agenciar) todas as séries: as séries de idade, as séries de classe, as séries de raça e as séries de gênero. Inventa, exacerba, finge, simula as diferencas entre os parceiros, as exalta — e joga permanentemente com sua dissolução, com sua confusão, entre a paixão e a morte.

# Algumas técnicas corporais

Se entre as prostitutas femininas estudadas por Gaspar a indiferença erótica — no sentido de evitar o

prazer orgástico — é esgrimida como um recurso para manter a "distância afetiva" do cliente, esta distância resulta. no plano meramente físico, mais difícil de manter quando se trata da prostituição viril. A rigidez a que alude Sartre se expressa na obrigatoriedade da ereção — requisito demandado tanto no papel do insertor anal quanto no de passivo de felator.

Como conseguir a ereção quando se trata de relações com parceiros explicitamente não-desejados?

"É muito difícil michê brochar. Ele já está habituado. Uma vez que entrou no negócio, ele se excita pelo dinheiro e só. Assim, por 5.000 ele só deixa chupar o pau. Por 10.000 ele come o cliente. Por 15.000 já faz uma pose mais fantasiosa, beija, abraça. O cliente vai subindo o preço e aí o michê vai fazendo coisas mais fantasiosas. Por 20.000, já dá. Isso é o mais caro".

A preocupação não residiria somente no fato de obter uma ereção — que seria quase automática, parte da mecânica do ofício, ligação direta ("inconsciente"?) entre a intensidade desejante e os segmentos monetários —, mas também na progressiva insensibilização do prazer que um uso "indiferenciado" do sexo acabaria acarretando:

"Depois de um tempo (dois, três anos) a gente acaba não sentindo mais nada. Fica de pau duro sem problemas, mas quando estou a fim de transar alguém que eu curto, também não sinto nada. Isso deprime muito".

Mas o que acontece quando o negócio efetivamente não funciona? Podem suceder basicamente duas coisas:

226

desejo — o desejo sendo "agenciado" e o poder como uma dimensão estratificada do agenciamento.

<sup>(16)</sup> Nota Guimarães na sua pesquisa sobre "entendidos" cariocas: "Quanto à questão da violência, monta-se um 'esquema de segurança', que permite reduzir os riscos físicos e materiais da transação, transformando-a numa relação de força e poder. O assalto e o roubo, mesmo infrequentes, são experiências comuns a todos. Fazem parte deste esquema: dizer ao michê que mora com outro colega, insinuar que ele está no quarto, que tem guarda-costas, deixar a carteira no banheiro, não revelar dados pessoais sobre trabalho, família, etc."  $(1977, p. 110).$ 

<sup>1)</sup> que o contrato se anule: "Conheci um carinha preto, bem bofe, na Praça da República, que me pediu

#### NÉSTOR OSVALDO PERLONGHER

uma grana. Fui procurar lá em casa e fomos para um hotel, mas aí o rapaz impressionou-se porque eu tenho muitos pêlos no corpo, e não conseguia a ereção. Aí eu fui embora sem pagar nada. Ele protestou mas não muito, até que aceitou o fato":

2) que o michê "vire": "É muito mais fácil dar, você não precisa ter ereção, de outro modo precisa ter uma ereção firme. Ser passivo é muito mais simples, a transa acaba logo. Normalmente já está estabelecido quem vai ser o quê. Mas chega a hora e o michê — que ia ser ativo - funciona como passivo. Isso dá muita confusão na cabeça do cliente, ele pagou por uma coisa, a mercadoria era para funcionar assim e assim, e está funcionando de um outro modo".

Em geral, os clientes acabam aceitando a situação - ou conformando-se com outras bolinações. O veterano P. nega o fato de que os michês — como propagandisticamente alegam — "dêem sem vontade":

"No momento da transa, ninguém é bicha, nem michê, é o que está sendo naquela hora. Ninguém vai dar se não tiver vontade de dar, é impossível, dói pra burro. Tem que ter um mínimo de vontade. Então é mentira dizer que o michê deu e ele não sentiu nada, é mentira. Mas ele não pode dizer isso para ele mesmo e não pode falar que gosta, porque se ele falasse não seria michê - ele está se vendendo para sentir".

De todas as maneiras, a intensidade gozosa desse sentimento deve ser dissimulada perante o cliente, já que:

"Se o cliente percebe que o michê está sentindo, acha que está tendo uma atração, o cliente diz: 'Como é que é, ele está sentindo prazer, não era para ele ter prazer, eu é que tenho que ter prazer, eu estou pagando ele para ele não ter prazer nenhum mas para me dar prazer', e fala para o garoto: 'Se você está tendo prazer, então os dois estamos tendo prazer. E eu não tenho que pagar. Já está pago, o prazer está pago pelo prazer'".

O michê tem de ter cuidado para não se precipitar pela pendente orgiástica; o código é taxativo: "Michê que gosta é bicha. Michê não pode gostar".

Apesar dos liberalismos off the record (como reconhece um interessado, "michê é entendido mesmo, ainda que ele não possa reconhecer isso perante os outros. e às vezes nem sequer perante si mesmo"), dar - ou seja, desempenhar como passivo sexual, com o consequente "estigma" (Missé, 1979) que acarreta, e que os prostitutos preferem depositar nos seus clientes - configura um problema muito delicado, tema de múltiplas apreciações.

"Há um mito. Todo mundo acha que a maioria dos michês, 80% ou 90% são ativos. Isso é completamente furado. É tipo metade, eu diria que se um cara teve seis vezes relações sexuais, três foi passivo e três ativo, o mesmo cara."

# Outro michê discorda:

"Mito é o contrário, de que todos os michês dão, ou de que todos os travestis comem. Eu dou só se estou a fim, falou? Mas se pintar algum cara com esse papo furado: 'vocês os michês falam que só comem e no final todos acabam dando', aí é que eu parto para a violência".

# Mais contemporizador, um entrevistado explica:

"Tradicionalmente existe um medo muito grande em relação à questão de dar. Realmente é uma mitologia muito larga. Há uma questão de formação das pessoas. Eu, por exemplo, tenho minhas restrições, meus bloqueios, com relação a atuar passivamente. Mas entre michês tem o princí-

#### NÉSTOR OSVALDO PERLONGHER

pio de não dar, e quando dão ninguém deles pode saber. falar para os outros. Na turma eles não sabem, nem procuram se inteirar que tipo de transa o outro michê fez. Agora. entre quatro paredes, só você e o cliente contam. Eles partem do pressuposto de que qualquer coisa pode acontecer lá dentro, contanto que ninguém saiba, que não se torne pública a forma de transar. Na realidade, em grande parte dos michês, há um desejo de dar, de atuar passivamente, mas o bloqueio é muito forte. Muitos deles, apesar de dar, são machistas: porém, chega na cama e cai de quatro, quando é alguém que eles gostam. Outros caem de boca". "

÷.

Essa espécie de "passividade oculta" dos michês se conecta também com o desejo dos clientes pederastas:

"Como o pessoal é garoto, no cara mais velho pinta o desejo de transar mais ativa do que passivamente: eles adoram comer bunda de garoto. Mas os michês não aceitam isso e aproveitam para cobrar mais caro: 'Eu quero te comer, pra dar eu cobro mais caro', dizem os michês machos".

Isto obriga os michês a uma dupla dissimulação: do desejo homossexual, com relação ao cliente; dos detalhes non sanctos da transação, com relação aos outros prostitutos:

"Eles não compartilham dos detalhes da relação sexual. Mesmo que ele fizer, se não afirmar, OK. Faz sempre questão de representar a coisa. Que isso seja bem feito, senão ele vai dançando: 'Fulano agora está dando', dizem os outros. Aí ele perde o prestígio entre o grupo, tratam de 'chupão', 'bov măezinha'. Perde pontos gradativamente para o suposto grupo".

(17) Cair de boca: Expressão que denomina a felação ativa. Chupar seria o mais desprestigiante dos atos passíveis de serem cometidos por um michê másculo. No entanto, a felação passiva enaltece a virilidade, e costuma operar como uma introdução à transa "completa": "Você pensa numa outra coisa, foge desse momento, aí o cliente começa a te chupar e você se excita".

O michê mais profissionalizado deve desenvolver uma atividade sexual intensa. Uma das técnicas para manter a excitação ao longo de uma sucessão de parceiros (até cinco ou seis por noite), consiste em evitar a ejaculação. O mecanismo é delicado, pois alguns clientes exigem o orgasmo do prostituto:

"Eles querem que a gente chegue ao fim da relação, que a gente goze dentro deles, eu é uma coisa que quase nunca faço. Mas os caras insistem porque isso representa que você foi junto com eles até o fim. Existem muitos deles que se sentem feios, indesejáveis, querem sentir que alguém gostou deles, ou que foram capazes de provocar o gozo do outro".

As técnicas de evitar (e simular) o orgasmo são diversas. A maioria o finge com grandes exalações e espaventos. Alguns chegam até a urinar no ânus do parceiro. S. C. S. S. A. S. S. S. S. S. S.

Conforme essa lógica, os michês costumam ser tolerantes para certos "desvios" da clientela: voveurismo, pseudonecrofilia (o rapaz se deita nu num ataúde e o cliente masturba-se à sua volta), ejaculação precoce...

"O cara tinha ejaculação precoce, encostava e gozava. O cara gozou cinco vezes e eu não gozei nenhuma vez. Mal encostava nele, ele gozava. Para mim foi até bom, de repente eu não gozei e dava para transar outra vez, estava guardando o sêmen para distribuir por aí." (Graciliano)

As técnicas de evitar a ejaculação reconhecem um limite: "Quando o cliente quer que você goze na cara dele. aí não tem escapatória".

# As relações "horizontais"

# Michê/michê

Haveria uma circulação também horizontal das intensidades libidinais envolvendo os próprios michês. O michê "deslocaria" sobre o corpo do cliente os desejos dirigidos a outro michê igual a ele, mas vedados na sua manifestação. Esse mecanismo de deslocamento libidinal seria frequente nas perversões, envolvendo também objetos heterossexuais. Freud (1974, p. 776) observa que "supostos invertidos não eram nem um pouco insensíveis aos encantos femininos, apenas transferiam deretamente para um objeto masculino a excitação produzida por uma mulher". Entre os prostitutos, esta translação libidinal pode ser vivida como uma "curticão":

"Os michês se curtem muito entre eles. Falam que o negócio é mulher, mas se curtem entre eles, essa questão de transa entre homens, saca, se curtem mesmo".

Esta atração tenuemente contida explode às vezes sob a forma de paixões turbulentas, que aparecem como disruptivas, à margem da regulamentação que rege as trocas michê-cliente. Em compensação, exigem uma clandestinidade quase absoluta. Estas relacões parecem ter algo de particularmente fascinante para os próprios michês, ligado talvez ao comportamento "passivo" de quem se apresenta publicamente como "ativo". Mas esses romances intermásculos costumam ser instáveis, sujeitos a crises de ciúmes e podem ser coroados por traições pérfidas. Assim, o garoto Lucymar se apaixona por um outro michê, um

#### O NEGÓCIO DO MICHÊ

ex-presidiário de aparência hipermáscula que se entrega sexualmente a ele. Mas ambos disputam a conseqüência de uma troca (de maconha por roupas) e acabam brigando aos socos na rua.

Alguns desses relacionamentos entre michês se realizam por instância do próprio cliente, cujo gozo é ver transar dois "boyzinhos":

"Tinha um cliente que nos pagava, a mim e ao outro michê. para que nos acariciássemos na frente dele, e ele se masturbava. Depois, eu e o outro carinha acabávamos indo dormir juntos".

Damata (1975) relata o relacionamento de um michê velho com dois michês jovens, aos quais protegia e possuía analmente.

# Michê/malandro

A simulação viril do michê pode-se desmanchar quando se encontra com alguém "mais viril" do que ele.<sup>18</sup> Neste caso, Lucymar conhece um "malandro da Boca". Depois de "puxar fumo", ambos se dirigem à pensão do malandro, moreno, barbudo e com muitos pêlos pelo corpo. Lucymar, ao ceder aos desejos do malandro, se sente vigiado por olhos paranóicos:

(18) Esta diferença em grau de virilidade se associa às práticas homossexuais nas prisões, onde os reclusos mais atraentes são transformados em esposas (boys) dos mais poderosos - mantendo porém sua superioridade com respeito ao homossexual que não é "feito na marra", isto é, que é já manifestamente homossexual ao ingressar na cadeia (Ramalho, 1979). Nos cárceres argentinos (onde os "invertidos" são recolhidos a um pavilhão especial) esse ambivalente boy responde ao nome de garrote: macho para as "maricas", mas sodomizado pelos homens dos pavilhões "normais".

#### NÉSTOR OSVALDO PERLONGHER

"Ele já acomodado na cama só de cueca, onde escondia seu volume bastante avantajado, pediu-me para ficar à vontade. Antes de tirar minha roupa estávamos mais íntimos, mas o espírito mortal nos olhava pelas frestas de cima do quarto: eram vários olhos. Diante de tanta expectativa, não conseguia levantar meu pau. Ele com o seu que talvez pelo tamanho encostava quase no seu pulmão atrapalhando até um pouco sua respiração de tanto volume que ali se acumulava. Ele começou a ser irônico. Beijava e mordia, sua barba gélida ao contato do meu rosto. Me disse: 'Você tem que dar seu cu para vagabundo e não para cuzão' (...). Ele já me chupando todo o corpo em lambadas frenéticas e quentes, superexcitado (...). Depois de ter-me penetrado 25 cm abaixo do meu limite de sacrifício carnal (em função da desilusão de viver sob ditadura de terceiros) onde eu mesmo escolhi minha hora, e ela nem sequer chegou, mas que sorriu em falso e olhou pelo buraco do piso do quarto de cima, isto olhou (...)" (Depoimento escrito pelo protagonista).

# Relações com mulheres

Apesar da infrequência da clientela feminina na zona (o mesmo não acontece nas áreas de alta prostituição — como o Ibirapuera, onde não é incomum ver madames em seus carros de luxo à procura de boyzinhos, ou na prostituição masculina "fechada", de casas de massagens e serviços a domicílio), a mulher não deixa de estar presente, de um modo não precisamente físico, no negócio. Assim, "quando o michê não gosta da bicha, come ela pensando em mulher".

Mas essa heterossexualidade é meramente mitológica, ou tem alguma realidade? Responde um "enten $dido$ .

mente tem uma transa regular com mulher ou são casados. Tem até michês casados que vão fazer ponto, a esposa está grávida e fica lá esperando. Mas são poucos. A maior parte dos michês faz questão de afirmar sua masculinidade dizendo que transa com mulheres, quando na realidade não transa. No papo a fluência é sempre mulheres, eles estão aí na batalha pelo homem, pelo cliente, mas o papo que está rolando é: 'ô que gostosa', se passa uma mulher. Eles têm até que fazer esforço, porque se pintar uma mulher no pe $dago - é raro$ , mas às vezes acontece — pega mal para um michê másculo não sair com ela".

Certo tipo de mulheres — prostitutas de fim de noite, "menininhas malucas que transam por prazer" - rondam os ambientes de michês, usufruindo da demagógica virilidade daqueles. Mas estes relacionamentos costumam ter a marca da fugacidade, já que:

"Elas têm que ser rápidas, sabem que não vão conseguir transar mais do que uma vez ou duas, porque mulher não é o forte do michê. É uma questão de hábito".

Mignon, um mac de Nossa Senhora das Flores, sente na própria carne a força desse hábito quando inicia relações com uma mulher madura que...

"Ficou louca por ele. Mas ela apareceu tarde demais. As formas redondas e a feminilidade macia não agiam mais sobre Mignon, agora acostumado ao contato de uma vara dura. Ao lado da mulher, ele permaneceu inerte. O abismo o atemorizava. De qualquer maneira, fez um esforço para superar o nojo e unir-se à mulher, a fim de obter dela dinheiro. Demonstrou estar galantemente ansioso. Mas chegou um dia quando, não podendo mais, confessou que amava um... homem. A senhora sentiu-se ultrajada e pronunciou a palavra veado. Mignon deu-lhe uma bofetada e partiu" (Genet, 1983, p. 141).

234

<sup>&</sup>quot;Acho que não é só mitologia. Tem uma certa porcentagem de michês, aproximadamente uns 10% ou 20%, que real-

#### NÉSTOR OSVALDO PERLONGHER

# Não obstante, as mulheres insistem:

"Elas procuram essa transa porque sabem que os michês são caras transados, podem amar mais por completo, se soltar na cama. Embora muitas mulheres comecem a se apegar ao michê, a recíproca não é verdadeira: para ele, é geralmente uma transa esporádica e sem consequência. Aí pintam ciúmes por parte dela, medo ao compromisso por parte dele, e a coisa se dilui".

Também se registram, embora infrequentemente. relacionamentos mais prolongados entre travestis e michês — entre os quais vige, em geral, um código de respeito recíproco. O denominador desses romances parece ser o interesse mútuo:

"Em geral, o travesti é pobre, o michê sabe que não pode tirar dinheiro dele. Mas muitas vezes o travesti tem apartamento no centro da cidade, enquanto o michê mora longe. na periferia. São encontros de fim de noite, aí fazem um contrato: o travesti deixa o michê dormir, morar na sua casa. Aí transam e às vezes pinta o amor. Cada um na sua, sem ciúmes. Um protege o outro".

Michês-malandros podem atuar como cafetões de prostitutas. A distância entre michê e cafetão é relativamente curta — se se superar a barreira da diferenca do obieto sexual. Um filme alemão, "Mulher em Fogo" (exibido em São Paulo em 1984), mostra o tormentoso romance entre uma prostituta e um michê de luxo; ambos compartilham uma casa-bordel. Mas o prostituto acaba preferindo os encantos de seu velho amante milionário.

## Amor e comércio

"Amor com amor se paga". A banalidade do refrão alude a uma intercambialidade (neste caso entre amores) mediada por um pagamento. A relação amor/ comércio remete assim a uma troca dinheiro/desejo segmentos econômicos por intensidades libidinais. Se tomarmos ao pé da letra a frase inicial, veremos que a emergência do amor entre ambas as partes envolvidas na troca equivale a uma igualação dos termos da relação. Mas, por outro lado, haveria uma maneira de conseguir essa "anulação das intensidades no zero dos intercâmbios" (Lyotard, 1979) por outras vias que não as amorosas: recorrendo à retribuição do gozo em quantidades constantes e sonantes de dinheiro — tal o caso da prostituição.

Entre o negócio da prostituição aberta e declarada, e o relacionamento sexual onde o que conta são as satisfações sentimentais e afetivas, há todo um difuso campo de tensões e superposições, ligações que podem se considerar inscritas num contínuo de intercambialidades desejo/dinheiro (Schérer e Hocquenghem, 1977). O complexo de interações que se convenciona chamar de "sentimento amoroso" apresentar-seia como um momento desse *continuum* — um momento de neutralização e de equiparamento dos desequilíbrios sócio-sexuais entre os sujeitos da relação. onde os corpos — enquanto "moeda vivente" — se igualam (Finkielkraut e Bruckner, 1979, p. 125).

Como a possibilidade do "amor homossexual" ou seja, de um relacionamento sistemático com um outro homem, fundado em interações afetivas e não em permutas econômicas — aparece no discurso instrumental da prostituição viril?

#### NÉSTOR OSVALDO PERLONGHER

# A conjugalidade como ameaça: o "marido de bicha"

Alves de Almeida, no seu recente trabalho sobre Michê, detecta em alguns prostitutos "certo romantismo"; "o desejo de vários deles de encontrar um 'príncipe encantado' (como acontece na prostituição feminina) que os 'tire daquela vida'".

Esse sonho desborda as fronteiras nacionais: tínhamos recolhido fantasias similares na pesquisa sobre "táxi-boys" (prostitutos) argentinos (Perlongher, 1981a). Mas elas parecem tão frequentes quanto difícil sua concretização. Esse "príncipe encantado", de fato, chega muito raramente. Isso não quer dizer que os rapazes de rua não recebam, de vez em quando, ofertas conjugais de seus parceiros homossexuais. Mas, ao invés do dourado devir. uma outra perspectiva se apresenta como imediata e horrorosa: "virar marido de bicha".

Propomos duas vias de acesso para esse pavor:

# Elogio da aventura

238

Primeiro, esse medo liga-se com uma característica do negócio: a circunstancialidade, o momentâneo, o "programa de uma noite".

"Meus clientes — exprime um michê de 16 anos — são sempre ocasionais, isto é, porque eles procuram alguém descartável."

Além do mais, há um permanente elogio do nomadismo, da imprevisibilidde, da aventura - conjugado com certo "desejo de transgressão", intermediário entre a perversão e a delinquência, e muitas vezes com uma rejeição manifesta à integração no modo de

vida "careta" (sobretudo, uma recusa ao trabalho assalariado, típica da nossa malandragem).

Um michê se queixa da clausura a que a bicha submete o rapaz:

"Quando o michê passa a morar (casa) com bicha, aí fica estranho. Ele quase não pode mais sair, tem que ficar à disposição da bicha. E a rua chama, a aventura, a variedade. Não é fácil achar bichas que entendam isso".

# Virar bicha

O fato de "morar com bicha" pode acentuar as possibilidades de contágio; para continuar se diferenciando, o michê deve "ficar cada vez mais duro, mais  $maxculino (...)"$ :

"As vezes a gente acha numa boate, como o Valsinho, algum boyzinho que está esbanjando dinheiro, bem vestido, até com carro. É evidente que ele está morando com bicha. Então, para mostrar que ele continua sendo homem, ele gasta quanto puder, explora mesmo. Ele tem que ser cada vez mais durão. Se virar afeminado, pode até perder o emprego, ou seja, que a bicha lhe dê o fora".

Deve se manter a distância entre o prostituto e o cliente, entre quem paga e quem é pago. Mas acontece que as situações de convívio conjugal acabam às vezes confundindo os limites. E se aviva o fantasma de um momento perigoso: a bicha acha que não tem mais por que pagar.

Um infatigável veterano viu-se, por um excesso de profissionalismo, envolvido numa dessas armadilhas:

"A gente tem que captar o desejo do cliente e realizá-lo, é um trabalho sobre o corpo, fazer o corpo. Eu conheci um

#### NÉSTOR OSVALDO PERLONGHER

coroa que não conseguia ereção, então eu caprichei (acho que até demais) e ele conseguiu gozar. Logo houve todo um papo, do que ele sentia, a gente acabou morando juntos. Claro que eu sentia prazer: mas como ele percebeu isso, achava que não tinha mais o que pagar, imagina! Então a coisa acabou não dando certo, foi uma situação muito tensa. Aí o que pinta é a violência. Por isso quando a gente sabe desses casos que o michê assassinou a bicha, muitas vezes era um boy que morava com o cliente, quando dá a briga solta toda a violência do macho".

A conjugalidade parece, além de desaconselhável, arriscada.

A captura conjugal é vivida como um perigo porque:

- implica uma ameaca da individualização, no sentido de assunção de uma "identidade" homossexual, que se territorializa no nível do "ser" (tradicionalmente, o michê poderia virar bicha; agora pode  $também virar gay);$ 

- mas a via da territorialidade homossexual é também a via de acesso à inserção numa ordem social estabelecida, pautada desde o trabalho. Este aspecto não passa despercebido para os estrategistas do social. Assim, uma pesquisa alemã sobre prostitutos recluídos num instituto de triagem em Hamburgo recomendava a descriminação da prostituição masculina, argüindo que ela permitia "uma fixação afetiva (necessidade de trocas da parte de um parceiro social, tanto da parte do homossexual cliente quanto do jovem)". Nessa medida. "o reforco das pulsões homossexuais. quando conduzem a uma agregação ao meio homossexual, tem uma influência favorável" (Schmidt-Relenberg/Kärner/Pieper, 1975, citado por Schérer e Hocquenghem, 1977, p. 217).

O tio

O discurso sentimental da prostituição viril é. contrariamente ao considerado por Barthes, um discurso antiamoroso. A repulsa do amor é já esgrimida por alguns clientes. Assim, o dentista homossexual de "A Desforra":

"Em matéria de amor, só acreditava no prazer comprado. isto é, no garoto que topava exclusivamente por dinheiro. ou vantagens altas, que sabia tirar partido da situação (...): nada de 'eu te amo' ou coisa parecida; garoto que se apaixonava não servia, era bicha em potencial" (Damata, 1975, p. 142).

Os michês-mesmos são taxativos na sua condenacão do amor:

"A única paixão do michê é a bicha dizer para ele: vou ficar só com você e compartilhar tudo quanto eu tenho. Só".<sup>19</sup>

Em ocasiões, se trata de fingir um amor que não se sente para manter os privilégios da conjugalidade:

"Eu fiz um tipo que não era michê dito michê, eu não dizia: 'quero tanto', mas eu era michê, não dizia abertamente mas era. Passei dois anos (1976-1977) morando com um cara. Mas eu não gostava do cara, não estava com ele por nenhuma razão afetiva, só estava pelo dinheiro, pelo sustento".

(19) Os michês gays parecem mais contemporizadores. Assistimos a uma discussão entre um miché gay jovem (17 anos) e um miché velho (de 23 anos). O primeiro exprimia seu desejo de achar "um caso"; o segundo rebatia, arguindo: "O que a gente tem que procurar é mesmo grana, surrupiar e roubar quanto puder".

#### NÉSTOR OSVALDO PERLONGHER

No entanto, este discurso mercantilista, interesseiro, faz uma exceção para os amigos, para os "caras legais". Assim,

"O que pode pintar não é paixão, amor, essas são pieguices bestas: o que pode dar é uma amizade, uma amizade muito particular, como a que eu tenho com um professor. É claro que ele sempre vai me dar alguns trocados, ainda que não transe todas as vezes, mas esse dinheiro é para cobrir as diferencas de classe, de renda".

Este esquema de relacionamento não pode ser facilmente assimilado ao modelo conjugal clássico. O mesmo michê sugere pensar essas "amizades particulares" como uma espécie de relação "tio-sobrinho":

"Já passei dois anos de caso com uma bicha que era muito legal. Ele não permitia que eu transasse com homens, mas com mulheres ele queria que eu transasse -- até me dava dinheiro para pagar prostituta ou curtir com namorada, porque achava que homem que não transa com mulher deixa de ser homem. O tio era pai de santo de um grupo espírita, e eu ajudava ele no cuito. A gente transava numa boa e ele me pagava. Eu podia até apresentar namorada para ele, que ele era muito delicado e discreto. Eu era para ele o filho que ele não podia ter, mas não era filho mesmo não, era mais bem como uma espécie de sobrinho".

As características destas relações amorosas "tio/ sobrinho" seriam, simplificadamente:

- seguir as pautas gerais das relações circunstanciais michê/cliente, no que diz respeito às oposições de idade, de classe, de gênero;

- nelas o afeto (que dista de ser romântico) não aparece como desestruturante — como acontecia na temida situação de "marido de bicha" -, mas como alicercador das relações econômicas, legíveis como uma dação, que se mantém entre o "tio" e o "sobrinho".

Essa ligação afetiva entre sujeitos socialmente desiguais — que chamaremos "verticais" — se diferencia de outras relações que se pode denominar "horizontais" (do michê com a namorada, com um outro michê ou com um travesti).

Restringir-nos-emos, então, às relações classicamente pederásticas (clássicas também por referência à cultura clássica). Como se sabe, as relações entre o efebo e o adulto constituíam o protótipo de amor entre os gregos. Essas relações, observa Marrou, não eram apenas sexuais:

"O vínculo amoroso é acompanhado (...), por um lado, de um trabalho de formação, por outro, de uma etapa de maturação (...): e é exercido livremente, através da frequentação cotidiana, do contato e do exemplo, da conversação, da vida comum, da iniciação progressiva do mais jovem nas atividades sociais do mais velho: o clube, a ginástica, o banquete". Assim, condensa Marrou (1976, p. 36), "a paideia se realiza na paiderasteia".

Já foi deslizada num outro texto (Perlongher, 1981b) esta sugestão: a pederastia, que depois derivaria em pedagogia, poderia talvez iluminar uma espécie de "relação fundante" da sexualidade ocidental; o negócio de michê seria passível de ser pensado como uma maneira em que essa conexão pederástica se consuma, nas peculiares condições de troca capitalista.

Contemporaneamente, Schérer e Hocquenghem (1979) colocam uma interpretação próxima: "O garoto - afirmam - está pronto para ser raptado" (p. 9). Nesse "rapto" — que tem algo de fuga —, o garoto, soterrado sob as redes familiares e escolares, realiza-se como sujeito, numa relação diferente - não-hierár-

#### NÉSTOR OSVALDO PERLONGHER

quica — perante o adulto. As instituições do "sistema" de infância" procederiam como se defendessem permanentemente o garoto, o adolescente, da ameaça de um rapto que sempre está por perpetrar-se. E a figura do sedutor adulto fustiga os paraísos familiares: é a figura do tio, do amigo da família, do vizinho, com o que o menino estabeleceria uma relação afetiva nãoprescritiva, mas eletiva.<sup>30</sup>

Nas suas relações com as tias, nossos michês rejeitam com ênfase a ameaça conjugal, o "virar marido de bicha"; têm, no entanto, certa tolerância por relacões afetivas e sexuais prolongadas, não precisamente maritais, onde as diferencas de idade, de classe, de gênero, continuam vigentes e reguladas pela retribuicão.

Não cabe pensar a relação entre amor e comércio, no caso da prostituição viril, de uma maneira romântica. Para a dita concepção o amor surgiria como uma salvação pelo outro, que retiraria o sujeito do sórdido circuito das trocas mercantis, para ancorá-lo a uma espiritualidade etérea e desinteresseira. Esse amor paradigmático costuma não "dar certo"; a pressão individualizadora, tendente à "assunção" da homossexualidade, que acarreta por vezes sua prática, pode propiciar eclosões desestruturantes que desencadeiam a macheza (o "microfascismo") do michê. As relações que "dão certo" são, aparentemente, aquelas em que as condições da troca — que configuram uma imiscão inextricável entre amor e comércio, entre desejo e di-

(20) Poder-se-ia ler nesta singular versão contemporânea do avunculado, uma expressão do paradigma do tio, cuja centralidade nas relações do parentesco primitivas é salientada por Lévi-Strauss. Não obstante, cabe ressalvar que o tio lévi-straussiano não rompe - como queria Malinowski na sua fracassada polêmica com os freudianos - com a triangularidade edipiana.

nheiro — são mantidas — e viabilizadas frouxamente. afetuosamente, sob a forma de uma dação pederástica.

O paradigma que ilumina essas relações não poderia ser concebido através da conjugalidade edipiana - que repousa, conforme a psicanálise, numa identificação do suieito com as figuras parentais pai/mãe. As relações afetivas entre rapazes "pobres" e pederastas "ricos" poderiam talvez ser melhor pensadas desde o fantasma do tio, que ronda e socava o triângulo familial.

# O negócio do desejo

"Se asoman por la rendija, empujan, engreidos y fanfarrones, la puerta: la trusa mugrienta o la toalla ya levantadas por la erección. Cuánto me das? Cuánto me das? Y después de zalamelés y regateos, a la entrada siguiente, a lo largo del pasillo color mostaza y del mediodía lluvioso (...). Cuánto me das? Alzando hasta lo risible la cifra ante los senectos - vejez, para ellos, es lo venéreo y mórbido -, o ante esos perversos exigentes cuyos divertimientos ignoram y confunden, quizá por um espejismo lingüístico con las venidas y otros vejámenes, que ejecutam indiferentes o mecánicos, ajenos, brechtianos casi (...) antes de correr, como ganados por una lepra fulminante, a la ducha más cercana, siempre helada, intermitente cuando no a secas, por reformas de estructura o penuria laboral".

Sarduy, 1982

# $\mathbf{1}$

Entre prostituto e cliente se estabelece então uma espécie bastante singular de contrato, cujas fronteiras com o ritual tornam-se difusas (adverte Schérer, 1978, p. 66) quando a pedofilia entra em questão. Caberia, talvez, recorrer aqui a Mauss (1974b) quando postula a "subjacência" em alguns fenômenos contemporâneos de formas de "prestações totais de tipo agonístico". Ainda que a moeda (ausente nas trocas primitivas) seja

#### O NEGÓCIO DO MICHE

constitutiva dos contratos da prostituição, há, como demanda Mauss, uma ausência do mercador: o próprio corpo vale como mercadoria.

Considerado por Barthes como "o modelo do bom contrato" — "já que o corpo aí intervém diretamente" (1977, p. 66), pelo contrato da prostituição passaria uma operação de atribuição de valor ao corpo próprio e ao corpo do outro que estaria, como quer Leo Scheer (1979), "na raiz do ritual de todo valor". Atribuição de valor que configura, em verdade, uma "operação fraudulenta", sorte de confiscação/expropriação do corpo, destinado a introduzi-lo na ordem dos intercâmbios sociais — ou seja, a dispor as condições de seu lançamento e circulação em certo "modelo de tráfico" imposto "sadeanamente", de fora do sujeito.

Esta operação de expropriação/confiscação dos corpos revelaria, no dispositivo da prostituição, um dos seus mecanismos básicos, que é o fato de estatuir equivalências entre o nível das intensidades pulsionais e os segmentos monetários. Assim, o contrato da prostituição "postula já de início uma equivalência entre uma pequena soma e um pequeno pedaço de corpo, uma espécie de preco fixo oficialmente estabelecido, baseado na alta dos preços, na inflação, na greve, variável de acordo com as categorias sociais, a idade, a raça, os bairros" (Bruckner e Finkielkraut, 1979, p. 133). Mas esta equivalência inicial não seria instaurada mais que para desdobrar-se numa "microfísica do detalhe", uma "multiplicidade de contratos derivados que versarão sobre as vantagens suplementares", conforme uma "preocupação pela rentabilidade do detalhe em que não apenas cada membro, mas também o mais ínfimo movimento se transforma em moeda"  $(idem)$ .

Caberia então diferenciar, por um lado, um plano

NÉSTOR OSVALDO PERLONGHER

do macrocódigo "binário" — que aludiria às grandes clivagens sociais: idade, gênero, classe, raça, etc., procedendo por oposições exclusivas; e, por outro lado. um plano do microcódigo "infinitesimal", que trabalharia captando as singularidades moleculares do desejo e o gozo dos sujeitos, de modo a retraduzi-las (rebatê-las) sobre o equivalente monetário geral (o capital). Nesse sentido, o dispositivo da prostituição pode ser visto como uma espécie de "máquina de captura" dos fluxos libidinais, aos quais sequestra ("expropria", "confisca", na terminologia de Scheer) e reduz a "intensidades médias". O contrato conformar-se-ia como a expressão jurídica dessa conversão, que envolveria certa mélange dos corpos.

Não obstante, as micromobilizações pulsionais que entram em jogo no dispositivo da prostituição não deixam de manter certo grau de heteronomia, de "indiscernibilidade", com relação à tradução jurídicomonetária que o contrato estipula.<sup>1</sup> As margens de "indiscernibilidade" parecem crescer à medida que o grau de institucionalização da prática venal diminui. No caso, a prostituição viril de rua se apresenta como fracamente institucionalizada (em comparação, por exemplo, com a prostituição heterossexual feminina, em que boa parte das contribuições teóricas citadas se inspiram), ocupando um lugar esfumado, intermediário entre a sujeição axiomática às regras do código, e certo nomadismo pseudolibertino que borbulha nos meandros das "cidades da noite".

(1) Escrevem Belladona e Querrien (1977): "A textura convencional do contrato está sempre deslocada, subvertida e fundida a uma matéria viva que a alimenta verdadeiramente, um processo de vida, toda uma dimensão passional" (p. 181). Esse nível microscópico abre, no dizer de Lyotard, uma "política dos incomensuráveis", trabalhando com séries infinitamente variadas do mundo passional que comportam infinitesimais diferenças (citado por Schérer, 1978, p. 26).

 $\overline{2}$ 

O nômade - comentam Deleuze e Guattari estabelece localizações, mas não pára de circular, de derivar. O interessante desta deriva. no negócio do michê, é que ela é literalmente desejante, isto é, está guiada pelo desejo de realização de um ato sexual. ainda que em troca de um pagamento ou de algum usufruto "simbólico" (por exemplo, o gozo do status que sentem alguns prostitutos por passear num carro de luxo). Por outra parte, na paquera de "entendidos" e michês, esta procura de compradores e vendedores de sexo percorre itinerários urbanos, territorialidades materiais; as circunvoluções desejantes são estampadas no plano real da paisagem urbana em movimento. Elas usam, em verdade, circuitos moleculares que atravessam a massa de transeuntes - um aparelho de captura do olhar que singulariza um sujeito desejante na multidão, separando-o fugazmente da fileira de rostos "facsimilizados" e anônimos. O olhar de relance da prostituita, do "entendido", do michê - os "sistemas de comunicação" de que fala Pollak - sexualiza e acende a multidão anódina, com um movimento que víamos na narração de Carella; por um lado, se abrem "pontos de fuga" libidinais, mas, por outro lado, a prostituição procede a uma reconversão econômica desse fluxo desejante. Isto é, o fluxo desejante seria capturado pela "máquina de calcular" que atribui valores aos corpos, remetendo-os a um "equivalente geral", ao mesmo tempo econômico e categorial.

De alguma maneira, o preço da prostituição no campo homossexual pode ser pensado como a expressão de uma diferença de valor basicamente categorial; as diferenças de valor sexual entre os corpos remetem a um sistema de nomenclaturas, estas pela sua vez

#### NÉSTOR OSVALDO PERLONGHER

proliferantes. No gueto paulistano, esse sistema de nomenclaturas não é homogêneo, mas está "fraturado" pelo choque e imisção de dois sistemas globais de classificação: um arcaico, hierárquico, popular (bicha/ macho) e o outro moderno, igualitário, pequeno-burguês (gav/gav). Configura-se assim uma massa instável de referências "identificatórias", um campo de forcas atravessado por tensões, por vetores de circulação que buscam orientar o sujeito no emaranhado dos corpos. Esses tensores — de atribuição de valor e de distribuição no código categorial — seriam basicamente três: gênero, classe, idade, e mais um "oculto": raça. A operação da prostituição constituiria centralmente uma tradução dessas tensões de distribuição "desejante" ao plano diretamente econômico. Os michês operariam nessa zona de tradutibilidade, remetendo as intensidades libidinais a quantidades monetárias. Para tornar possível esta operação, os sujeitos que "intercambiam" prestações (homo)sexuais devem estar ocupando certas "posições desejantes" no campo de valores eróticos do território (o gueto) onde esse encontro se consuma.

Os modelos de atribuição de valor imperantes na sociabilidade nômade do gueto expressam diferencas intensivas que dizem respeito diretamente ao plano do desejo. Assim, a tensão adulto/jovem exprimirá em termos categoriais uma relação de desejabilidade do adulto pelo jovem, ou vice-versa. O mesmo pode se dizer da tensão de gênero: neste caso, uma afirmação artificiosa da diferença parodia os rituais da heterossexualidade, que funcionam, pela sua vez, como modelo desejante geral do socius, como "regime sexual" dominante.

A tensão de classe, pela sua parte, reforça a imagem histórica do homossexualismo como transgressão

das barreiras de classe, que fica mais evidente no episódio da prostituição: o relacionamento entre um homossexual adulto e "rico" e um rapaz pobre, tosco e viril.

Noutros termos, os agenciamentos do deseio seriam diretamente sociais, transindividuais, intersubjetivos. O deseio não ficaria restrito ao individual subietivado, mas percorreria tensões de força que atravessam diretamente o campo social. Simultaneamente, essa "fuga libidinal" que fende as barreiras de classe. gênero, idade, raça, etc. vai ser "reterritorializada" num duplo sentido: de um lado, uma captura do sujeito pelo código, como condição do seu desejo; para poder se expressar enquanto sujeito desejante, deverá circular e ingressar nas condições do mercado sexual, onde atribuirá e lhe será atribuído certo valor situacional, reinterpretável em cada encontro — o que o torna altamente mutável, sem que essa mutabilidade deixe de ser uma circulação entre as diversas faixas do código econômico-sexual. De outro lado, no negócio da prostituição em particular, a "reterritorialização" categorial vai dar lugar a uma reversão explicitamente monetária.

Este dispositivo de "reterritorialização" tem uma dupla vertente: controla, mas também veicula o encontro sexual. O gozo em si aparece como resultante de uma operação econômico-sexual. As diferenças de intensidade (o plano do conteúdo) são vertidas a uma escala de qualificação (o plano da expressão) que age diretamente sobre o corpo e suas sensações. Essa escala de qualificação, que está na base do negócio todo, pode-se assentar numa multiplicidade de índices, que incluem alternativamente habilidades técnicas, atributos corporais, aspecto, beleza, etc., e uma infinidade de peculiaridades que, em última instância, en-

250

#### NÉSTOR OSVALDO PERLONGHER

tram nas tensões de distribuição das diferencas dese*iantes.* 

No território da perversão, os movimentos de desterritorização e reterritorialização são relativos. Há permanentemente mobilizações nos dois sentidos. Assim, desterritorialização a respeito da ordem familiar e do bairro, mas reterritorializações no circuito do mercado sexual: desterritorialização na abertura do corpo à perversão, mas reterritorialização na interdição do ânus e da boca, etc. A partir desta fluidez de base, o sistema é altamente instável. De alguma maneira, a proliferação, complexificação, especialização e "localismo" das nomenclaturas classificatórias, podem estar dando conta dessa dificuldade de "organizar a desordem" ou "sistematizar o acaso".

O negócio do michê apresenta-se como um paradoxo: por um lado, põe em movimento uma fuga deseiante que enlaça os corpos (uniões de órgãos, mais que conjugalizações personalizadas). Por outro lado, uma diversidade de dispositivos se instauram para controlar, canalizar, veicular essa eclosão desejante, de modo a evitar, esmagar ou neutralizar os perigos da fuga. Perigos estes que podem aparecer sob diversas formas: perigo de morte ou de violência corrido pelo cliente. perigo de paixão ou efeminamento vivido pelo prostituto, etc.

Este duplo aspecto da prostituição viril — fuga libidinal, por um lado; proliferação de dispositivos de controle, pelo outro — aparece também nas tentativas de "organizar o acaso" presentes na própria deriva territorial. Assim, a "máquina de paquera" torna-se uma "máquina de cálculo", que opera através de detalhes infinitesimais: na maneira de olhar, caminhar, vestir, falar, etc., os "entendidos" (e seus amantes pagos) vão escrutar uma multiplicidade de indícios, que

preanunciam o devir de aventura. Esta não deixa de ser, de todos os modos, altamente imprevisível. Está disposta a si mesma como acaso. Trata-se, no final das contas, de apostar sobre o acaso, sobre o abismo, sobre o limite. Nesse gosto pelo risco — índice de desterritorialização de desmanchamento — parece residir o encanto do negócio.

# 3

Espécie de fato social total — na acepção de Mauss (1974b), que Maffesoli (1985, p. 108) estende a todas as manifestações "orgiásticas" de "perversidade polimorfa" espalhadas pelo corpo social, sem deixar de constituir, pela sua vez, o "secreto" suporte do seu funcionamento: "circulação de orgia pelo corpo social, como princípio e garantia de socialidade" (idem, p. 11) —, a prostituição viril suporta também ser pensada do ponto de vista da troca, enquanto estrutura de prestação de serviços sexuais. Os interditos que pesam sobre o negócio (referidos à venalidade, à homossexualidade e à pederastia, Schérer e Hocquenghem, 1977) poder-se-iam associar com o tabu do incesto, que opera como modelo de interdito sexual (Bataille, 1979). Em ambas as situações, por diferentes que sejam uma da outra, o interdito revela seu caráter "positivo", enquanto operador ("incitador") de circulações de corpos e bens e agenciador de comunicações.<sup>2</sup>

(2) O interdito sexual não apenas agiria no sentido positivo ao ordenar as trocas e designar os parceiros, mas erotizaria o objeto mesmo da proibição. Diz<sup>o</sup> Bataille (1979, p. 296): "O objeto do interdito não foi revelado à cobiça pelo próprio fato de ser interdito? Sendo o interdito de natureza sexual, enfatizou aparentemente o valor sexual de seu objeto. Ou melhor, deu um valor erótico a esse objeto". No negócio do michê, os estigmas que pesam sobre a homossexuali-

#### NÉSTOR OSVALDO PERLONGHER

Mas a "natureza erótica do vínculo" que se estabelece entre os parceiros impediria que os contratos amorosos fossem tomados apenas como uma "expressão particular da teoria da circulação de bens e signos", como faz Lévi-Strauss, sendo preciso abordá-los "por aquilo que os distingue dos outros sistemas de comunicação", sugere Octávio Paz (1977, pp. 94-95) na sua crítica à perspectiva estruturalista. Assim, considerar que o contrato amoroso é meramente "uma relação entre signos que designam nomes (classes e linhagens) e valores (prestações)", implicaria deixar de lado a dialética própria dos signos passionais ("dom e possessão, desejo e gasto vital") que transcendem e desbordam a comunicação.

No campo da prostituição viril esta cautela teórica se revela pertinente se se pensa, por exemplo, no caráter permanentemente frágil do contrato - entendido este como a ordenação de um sistema de prestação entre prostituto e cliente —, que parece "feito para ser transgredido". No seu limite, o desencadeamento da violência está de alguma maneira previsto (e fantasiado) em certa "paixão pelo risco" que emaranha os

(3) Lotringer (1981) critica uma concepção similar, conforme a qual o sexo seria apenas comunicação: "Não é o sexo, é a comunicação que é comunicada através da sexualidade" (p. 293), que reduziria a reverberação das sensações intensivas a um mero código simbólico de intercâmbio "interpessoal". No entanto, não seria um princípio de comunicação o que prevaleceria nos relacionamentos da prostituição, mas um impulso de despesa, de voluptuosidade, de gasto exuberante, que instauraria, aliás, para se desenvolver fora dos interditos sociais (que fundamentam a "humanidade"), um mundo de degradação e ruínas: "A prostituição, o vocabulário chulo e todos os vínculos do erotismo e da infâmia contribuem para fazer do mundo da voluptuosidade um mundo de degradação e de ruína (...). Queremos sempre estar certos da inutilidade, do caráter destruidor de nosso gasto" (Bataille, 1979, p. 236). Essa impulsão de perda assimilaria a prostituição ao potlatch e à pilhagem do nômade.

labirintos do negócio e ronda os discursos dos protagonistas. Paixão esta que, paradoxalmente, ocorreria paralela a outra, que vai se superpor àquela: o que Baudrillard (1981, p. 97) denomina "paixão pelo código". Assim, nova duplicidade: ao mesmo tempo que o esbaniamento exuberante do excesso impediria a redução do vínculo erótico a uma mera relação entre signos "comunicativos", o erótico seria também o território de uma intensa, proliferante codificação, que aponta a uma "estereotipia geral dos modelos de beleza, regra absoluta em questão de rosto e corpo" (a "máquina de rosto" do Mille Plateaux), mediante a generalização do valor da troca. O erótico apareceria assim sendo "a reinscrição do erógeno num sistema homogêneo de signos (gestos, movimentos, emblemas)", de modo a constituir uma "heráldica do corpo" (Baudrillard, 1981, p. 100).

Ainda reconhecendo a persistência de certo "desejo de perda" (lapsos de vontade ausentes das análises sócio-econômicas, onde reinaria uma "racionalidade indefetível", p. 268), no global a tradução ao equivalente geral se imporia ao desejo, que passaria a funcionar como "desejo de código", donde - deduz Baudrillard, p. 269 - "o desejo não tem vocação para se realizar na liberdade, mas na regra, não na transferência de um conteúdo de valor, mas na opacidade do código de valor". Aliás, este mecanismo de captura desejante sustentaria a ordem social: "É com este investimento da regra pelo desejo que a ordem social se encontra ligada" (idem, p. 274).

A prostituição viril, particularmente "marginal", afundada nos "paraísos artificiais" do vício, do crime, da perversão, seria talvez um desses fenômenos onde um desmesurado impulso de perda -, uma "linha de fuga" emaranhada em certa "paixão de aboli-

254

dade, a prostituição, a pederastia, viram pelo avesso sua dimensão excludente e negativa: revelam-se como operadores de intensidade libidinal.

#### NÉSTOR OSVALDO PERLONGHER

ção", onde a destruição do outro é um correlato da própria autodestruição do ego (comenta Bataille a respeito de Sade) -, enredar-se-ia quase inextricavelmente com uma codificação proliferante e difusa, que tenta traduzir as mínimas intensidades do encontro dos corpos (vestidos com suas tatuagens "simbólicas". talhados com a disciplina da ordem) ao equivalente geral do capital.

 $\lambda$ 

Neste segundo mecanismo o funcionamento "desejante" de uma multiplicidade de práticas sociais se coloca em questão. O desejo, lançado à circulação através do dinheiro (pensado aqui como fluxo de intensificação, e não somente como signo "racional"), carrega, para se excitar, oposições sociais que fraturam profundamente (historicamente) o corpo social.

O negócio do michê desenvolve-se num território ambíguo, nas margens do corpo social, a cavalo entre o desejo e a morte, entre a disrupção passional e a submissão ao sistema de regras e precos do mercado. A periculosidade da profissão de prostituto reside em que está sempre se jogando à compra-venda com valores demasiadamente carregados — sujeitos ao deslizamento de uma carícia sobre a pele. Dos distúrbios e perambulações desse percurso (feito de sensações libidinosas) pode proceder, precisamente, o desencadeamento de certa pulsão mortífera que ronda o negócio. No entanto, essa tensão terror/gozo não se efetua, à maneira do ritual masoquista de produção "dolorífera" de um "corpo sem órgãos" de pura intensidade, num salão reservado, mas executa suas cerimônias (por vezes patéticas) no próprio plano da circulação social. Os indivíduos fazem ingressar seus corpos sobretatuados, maquiados (maquete de uma representacão teatralizada e grotesca, de um simulacro que parodia os rituais da normalidade) num "código-território" cujas regras e sinalizações são percebidas como preexistentes.

Tratar-se-ia então de uma maquinaria que funciona socialmente, articulando séries (ou fluxos) corporais e monetários — de um agenciamento, no dizer de Deleuze e Guattari, onde uma máquina de sobrecodificações (da ordem jurídica dos enunciados e as regras) vai agir diretamente no plano da mélange dos corpos, das intensidades corporais. Um agenciamento é uma conexão de fluxos: fluxos de dinheiro e deseio. de paixão e de morte, de corpos clientes (homossexuais marginalizados pela idade e pelo estigma), de corpos prostituídos (adolescentes minoritarizados pela juventude e pela miséria).

Agenciamento específico, singular, onde o desejo - enquanto engeneering de fluxos moleculares - põe em movimento um dispositivo social, a prostituição viril participa de uma dupla condição: é simultaneamente produção desejante e produção de bens - já que o corpo é tomado como mercadoria, reintroduzindo assim as pulsões perversas que "escapam" pelos poros ou "pontos de fuga" do socius na ordem do capital.

É interessante notar como esse "agenciamento desejante" procede introduzindo no mercado um valor socialmente hipervalorizado: a masculinidade.

Os jovens corpos masculinos (o prezado bem dos adolescentes) são colocados à venda no mercado homossexual. Movimento paradoxal do capital:

#### NESTOR OSVALDO PERLONGHER

"O capital confunde tudo, libidiniza o dinheiro, monetariza as paixões (...). Ao soltar os fluxos da produção, ao voltar indiscriminadamente todos os bens - quaisquer que sejam - ao mercado, o capital solapa, apesar de (contra?) si mesmo, os velhos cânones proibicionistas de que se serve para sustentar o seu domínio. Sob o império da lei da ganância, do princípio de rendimento marcusiano, os varões lancam seus sexos - reservados a princípio apenas para a heterossexualidade -- no mercado da prostituição homossexual; mas não vendem sua alma; já que seu apego aos paradigmas da normalidade lhes permite - ou, pelo menos, é o que se acredita — alugar apenas seus corpos" (Perlongher, 1981b. p. 71).

A virilidade — e nem tanto a virilidade quanto sua impostação, sua caricatura — desvela seu valor de troca. O dinheiro, fetichizando-a, a resguarda, in extremis, de anulá-la no círculo vicioso das paixões perversas.

Esta valorização parece (ou melhor, pretende) dissipar, reduzindo-as a "intensidades médias" mas somente com o efeito de torná-las bens intercambiáveis, de integrá-las no circuito mercantil e suas leis da oferta e da procura -, as paixões cuja eclosão é contabilizada.

Dissimulação, simulacro: o macho deve manter sua (im)postura viril, não somente como parte da própria maquinação perversa, mas também como exigência do mercado. O negócio do michê é também o episódio de uma atualização do "desejo de submissão" (La Boétie): o desejo do macho. Este macho é encarnado por um adolescente valente: o socialmente mais fraco carrega, contabilizando-os, os atributos mais fortes. Na sua marginalidade, a prostituição revela (ou condensa residualmente) uma operação que afeta o campo social global. O desejo do macho, explicitado neste circuito, permitiria iluminar obscuros entramados que dispõem a produção e reprodução, a recriação, de um modo de dominação sócio-sexual.

Por outra parte, a dominação atribuída ao iovem macho ver-se-ia de alguma maneira "compensada". no circuito da prostituição viril, pela dominação sócioeconômica concreta do cliente enquanto comprador e "tasador" de um adolescente geralmente desprovido de meios de subsistência, e relativamente "desterritorializado" a respeito da ordem da família e do trabalho. Este complicado jogo de dominações combinadas se expressa, entre outras coisas, no duplo sentido da confiscação predatória do cliente, que pode aparecer como um ato legítimo de sobrevivência, mas também como um castigo infligido pelo macho "normal" ao homossexual "desviante".

No dispositivo da prostituição atualizam-se, aliás, outras virtualidades sociais. Desejo da bicha pelo macho, mas também do adulto pelo jovem, do rico pelo pobre. Oposições que, sob diferentes formulações, atravessam o corpo social no seu conjunto, se articulam neste caso (e nisso reside seu interesse) diretamente no nível do desejo sexual. As sobrecodificações do socius são, elas próprias, desejadas.4 Mecanismos i sociais que aparecem "do avesso", no seu lado deseiante e turbulento.

(4) Isto diz respeito, para falar como Paul Veyne, às condições de atualização de uma disposição virtual. Veyne, propondo substituir uma "filosofia do objeto tomado como fim ou como causa, por uma filosofia da relação", vai considerar desejo "o fato de que as pessoas se interessem pelos encadeamentos virtuais e os fazem funcionar" (Veyne, 1982, p. 166). Este desejo é "a coisa mais óbvia do mundo": "O desejo é o fato de que os mecanismos giram, de que os encadeamentos funcionam, de que as virtualidades (...) se realizam, preferente mente a não se realizarem: 'todo encadeamento exprime e realiza um desejo construindo o plano que o torna possível'", diz Veyne, citando a Deleuze, e acrescen ta: "Esse desejo como a cupiditas em Spinoza, é o princípio de todos os outros afetos. A afetividade, o corpo sabe mais do que a consciência" (idem, p. 197).

258

#### NÉSTOR OSVALDO PERLONGHER

Virada pelo avesso, a estrutura - da ordem do molar - revela as intensidades moleculares que a alimentam e a trabalham; uma espécie de energética pulsional pondo em movimento o quadro topológico: "para um bom organograma são necessárias duas coisas: uma topologia, isto é, o esboço geral num espaço determinado do que se quer explicar, e, por outro lado, a energética que circula no gráfico em questão; desta forma não se tem simplesmente uma representação estática da explicação, mas também se vê o que circula e o que sucede dinamicamente em determinado estado de coisas (...) a topologia e a energética simultaneamente" (Serres, 1981, pp. 48-49).

Uma "topologia" do negócio do michê procuraria, então, pôr em circulação os fluxos desejantes que animam o quadro social, sem esmagá-los na sujeição ao circo-teatro da representação, nicho da "câmara representativa" que encobre (e exclui) as práticas e as intensidades passionais. Uma energética do desejo no campo social deveria figurar nessa topologia projetada.

O limitado campo da prostituição viril — fascinação sociológica das formações marginais, já que nas bordas do corpo social podem desdobrar-se com clareza prístina mecanismos que no seu centro esfumamse<sup>s</sup> — permite vislumbrar certo estado singular de entrelacamento onde códigos sociais e sensações corpo-

(5) Como assinala Augras (1985), cabe enfocar os "grupos marginais" não como exemplos de patologia social, mas, ao contrário, "como maquetes altamente representativas das contradições estruturais da sociedade global. Tais grupos expressariam mais cruamente os conflitos, as ambigüidades, os sistemas de valores e até mesmo os Eidos (imagem, essência) da sociedade, que aparentemente os rejeita, enquanto os cria e alimenta"; assim, "a codificação do relacionamento interpessoal em termos de circulação do dinheiro, ou seja, a substituição das trocas afetivas e emocionais por um sistema abstrato de compra e venda, constitui precisamente uma das características da nossa sociedade" (p. 107).

rais se agenciam, com o capital enquanto "equivalente" geral" veiculando essas operações de transdução. Na sua singularidade — que está longe de ser insular —  $\alpha$ negócio do michê manifesta uma modalidade de funcionamento do desejo no campo social, que seria passível de ser estendida a outros territórios e articulações. se, como querem Deleuze e Guattari, "existe o desejo, o social e nada mais".

# **Bibliografia**

 $\mathbf{1}$ 

 $\overline{\phantom{a}}$ 

Abraham, Frits & Dulmers, Robert "Op Straat" (Jongens-prostitutie in Amsterdam), in Vrij Nederland,  $(1982)$ nº 43, p. 5, Amsterdā. Adé Dudu Negros e homossexuais, Salvador, folheto.  $(1981)$ Alhonte, Michel "Confronting ageism", in Tsang (org.), The age taboo: gay Male,  $(1981)$ sexuality, power and consent, Boston, Alyson. Almendros, Néstor e Jimenez Leal, Orlando Conducta impropria, Madri, Playor.  $(1984)$ Althabe, Gérard "Ethnologie urbaine: problematique" (notas de curso), Paris, xerox  $(1978)$ (gentileza de Suely Kofes). Altman, Denis "Down Rio Way", in Cristopher Street, abril 1980, São Francisco.  $(1980)$ Alves de Almeida, Sérgio Michê, dissertação de mestrado em Psicologia Social, PUC-SP, mimeo.  $(1984)$ Amado, Jorge Capitães da areia, Rio de Janeiro, Record.  $(1979)$ Angelo, Assis "E o mundo está perdido", in Folha de S. Paulo, Suplemento "Mu- $(1983)$ lher", 16.1.1983, São Paulo. Ariès, Philippe História social da família e da criança, Rio de Janeiro, Zahar.  $(1981)$ "Reflexões sobre a história da homossexualidade", in Sexualidades  $(1983)$ Ocidentais, Lisboa, Contexto. Augras, Monique "Poder do desejo ou desejo do poder?", in Arquivos Brasileiros de Psi- $(1985)$ cología, vol. 37, nº 2, abril/junho, Rio de Janeiro, pp. 106-109. Augras, Monique et alii "O espaço do homossexualismo na psicologia contemporânea", in Ar- $(1982)$ quivos Brasileiros de Psicologia, vol. 34, nº 3, jul.-set., Rio de Janeiro, pp.25-40.

NÉSTOR OSVALDO PERLONGHER

Azevedo. Thales de (1975) Namoro à antiga, Salvador, Bahia. Barbosa, Gustavo Grafitos de banheiro, São Paulo, Brasiliense. Barbosa da Silva, José "Aspectos sociológicos do homossexualismo em São Paulo", in Revista De Sociologia, vol. XXI, nº 4, out., São Paulo. Barel, Yves La marginalité sociale, Paris, PUF. Barthes, Roland "Elogio ambiguo de contrato", in Roland Barthes por Roland Barthes, São Paulo, Cultrix, trad. L. Perrone-Moisés. Bataille. George (1979) El erotismo, Barcelona, Tusquets, trad. T. Vincens. Baudrillard, Jean "Ritual-Code-Loi", in Maffesoli e Bruston (orgs.) Violence et Transgression, Paris, Anthropos. Para uma crítica da economia política do signo, Lisboa, Edições 70, trad. A. Alves. Becker, Howard S. (1971) Los extraños. Sociología de la desviación. Buenos Aires, Tiempo Contemporáneo, trad. J. Tubert. Beel, Alan & Wainberg, Martin (1979) Homosexualidade, Informe da Fundação Kinsey, Madri, Debate, trad. Aguilar/Torres. Belladona, Judith "La prostitution", in Folles femmes de leur corps, Recherches, nº 26, Fontenay-sous-Bois. Belladona, Judith & Querrien, Anne "Proxenetisme, marges, somatisation: le désir de prostitution", in Belladona, Folles femmes de leur corps, Recherches, nº 26, Fontenaysous-Bois. "Sobre alguns temas em Baudelaire", in Benjamin/Adorno/Horkheimer/Habermas, Col. "Os Pensadores", São Paulo, Abril Cultural. "Facetas de la identidad", in Lévi-Strauss (org.), La Identidad (seminário), Barcelona, Petrel, 1981, trad. B. Dorriots. Bisso, Patrício "A Praça da Alegria", in Folha de S. Paulo, Suplemento "Ilustrada", 25.10.1984, São Paulo. Bivar, Antonio "O paraiso gay, São Paulo, é claro", in revista Especial, fev., São Paulo.

Blachford, Gregg "Male dominance and the gay world", in Plummer (org.), The making  $(1981)$ of the modern homossexual, Londres, Hutchinsons.

Bourdieu, Pierre

La distinction, Paris, Minuit.  $(1979)$ 

Bruckner, Pascal & Finkielkraut, Alain El nuevo desorden amoroso, Barcelona, Anagrama, trad. J. Jordá.  $(1979)$ Burroughs, William "Burroughs habla", entrevista a V. Bockris, in Quimera nº 24, Bar- $(1982)$ celona. Caiafa. Janice Movimento punk nas cidades, Rio de Janeiro, Jorge Zahar.  $(1985)$ Caminhas, Adolfo Bom crioulo, São Paulo, Ática.  $(1983)$ Cardin, Alberto Guerreros, chamanes y travestis, Barcelona, Tusquets.  $(1984)$ Cardoso de Oliveira, Roberto Identidade, etnia e estrutura social, São Paulo, Pioneira.  $(1976)$ Carella, Túlio Orgia, Rio de Janeiro, José Álvaro Editor.  $(1968)$ Carneiro da Cunha, Maria Manuela "Sobre definições 'sexuais' e classificações: a retórica do universo ho- $(1974)$ mossexual", Campinas, mimeo. Negros, estrangeiros, São Paulo, Brasiliense.  $(1985)$ Carrier, Joseph "Cultural factor affecting urbain mexican males homosexual beha- $(1976)$ viour", in Archives of Sexual Behaviour, vol. 5, nº 2, pp. 103-124. "Sex role preferences as an explanatory variable in homosexual beha- $(1977)$ viour", in Archives of Sexual Behaviour' vol. 6, nº 1, pp. 53-65. Castells, Manuel

- "El centro urbano", in Problemas de Investigación en Sociologia Ur- $(1972)$ bana, Buenos Aires, Siglo XXI.
- "Cultural identity, sexual liberation and urban structure: gay commu- $(1984)$ nity in San Francisco", in The city and the grassroots, Berkeley, University of California Press.
- **CERFI**

ŀ

Genealogie du capital I. Les équipements du pouvoir. Recherches, nº  $(1973)$ 13. Fontenay-sous-Bois.

Chrysóstomo, Antonio

- "Os cauboys, seus clientes...", in Lampião, ano 1, nº 1, maio, Rio de  $(1978)$ Janeiro.
- Churchill, Wainwright
- Comportamiento homosexual entre varones, México, Grijalbo, trad.  $(1969)$ G. G. Nicolau.

Clastres, Pierre

(1979) A sociedade contra o Estado, Porto, Afrontamento, trad. B. Frey.

#### Clinard, Marshall

Las implicancias teóricas de la "anomie" y la conducta desviada, Tex- $(1973)$ tos Universitários 13, Buenos Aires, Paidós.

Close, Roberta e outros (entrevistados)

"Os travestis da vida", revista Close, nº 6, jan., São Paulo.  $(1981)$ 

Cohen Cordeiro, Helena

- O centro da metrópole paulistana: expansão recente, São Paulo, Insti- $(1980)$ 
	- tuto de Geografia, USP (Série Teses e Monografias).

 $(1984)$ 

 $(1959)$ 

 $(1982)$ 

 $(1977)$ 

 $(1979)$ 

 $(1981)$ 

 $(1977)$ 

 $(1984)$ 

 $(1980)$ 

O NEGÓCIO DO MICHÊ

- 
- $(1977)$
- Benjamin, Walter
- $(1980)$
- Benoist, Jean-Marie
- $(1981)$

#### NÉSTOR OSVALDO PERLONGHER

Corrêa, Mariza

"Cara, cor, corpo", Campinas, mimeo.  $(1980)$ 

Damata, Gasparino

Os solteirões, Rio de Janeiro, Pallas.  $(1975)$ 

Da Matta, Roberto

- (1983a) Carnaval, malandros e heróis, Rio de Janeiro, Zahar.
- "Para uma teoria da sacanagem: uma reflexão sobre a obra de Car- $(1983b)$ los Zéfiro", in Marinho (org.): A arte sacana de Carlos Zéfiro, Rio de Janeiro, Marco Zero.
- Dantas, Eduardo
- "Uma praça chamada República", Lampião, ano 2, nº 13, jan., Rio  $(1979)$ de Janeiro.
- Deleuze, Gilles
- Sacher-Masoch y Sade, Córdoba, Argentina, Ed. Universitaria de Cór- $(1969)$ doba.
- "A ascensão do social", Prólogo a Donzelot, Jacques: A política das  $(1980)$ famílias, Rio de Janeiro, Graal.
- "Pensamento nômade", in Escobar (org.). Por que Nietzsche?, Rio de  $(1985)$ Janeiro, Achiamé.
- Deleuze, Gilles & Guattari, Felix
- (1974) El Antiédipo, Buenos Aires, Barral/Corregidor, trad. F. Monge.
- Mille plateaux, Paris, Minuit.  $(1980)$
- Deleuze, Gilles & Parnet, Claire
- Diálogos, Valencia, Pre-Textos, trad. J. Vázquez.  $(1980)$

Daghini, Giairo

- "Babel-Métrópole", in Change International, nº 1, Paris, aut.  $(1983)$
- Devereaux, George
- "Consideraciones etnopsicoanalíticas sobre la noción de parentesco",  $(1975)$ in Etnopsicoanálisis complementarista, Buenos Aires, Amorrortu, trad. F. Setano.
- Donoso, José
- El lugar sin límites, Madri, Sedmay.  $(1977)$

Donzelot, Jacques

- "Uma anti-sociologia", in Capitalismo e esquizofrenia, Dossier Anti- $(1976)$ édipo, Lisboa, Assírio & Alvim, trad. J. A. Furtado, pp. 153-184.
- A polícia das famílias, Rio de Janeiro, Graal.  $(1980)$
- Dos Santos, Carios Nelson F.
- "Bichas e entendidos: a sauna como lugar de confronto", Rio de Ja- $(1976)$ neiro, mimeo.

Drew, Dennis e Drake, Jonathan

- (1969) Boys for sale, Nova Iorque, Brown Books.
- Durham, Eunice
- "Antropologia hoje: problemas e perspectivas", apresentação G. T.  $(1983)$ Cultura Popular e Ideologia Política da ANPOCS, Aguas de São Pedro, versão preliminar, mimeo.

Durham, Eunice & Cardoso, Ruth

"A investigação antropológica em áreas urbanas". in Revista de Cul- $(1973)$ tura Vozes, vol. 67, nº 2.

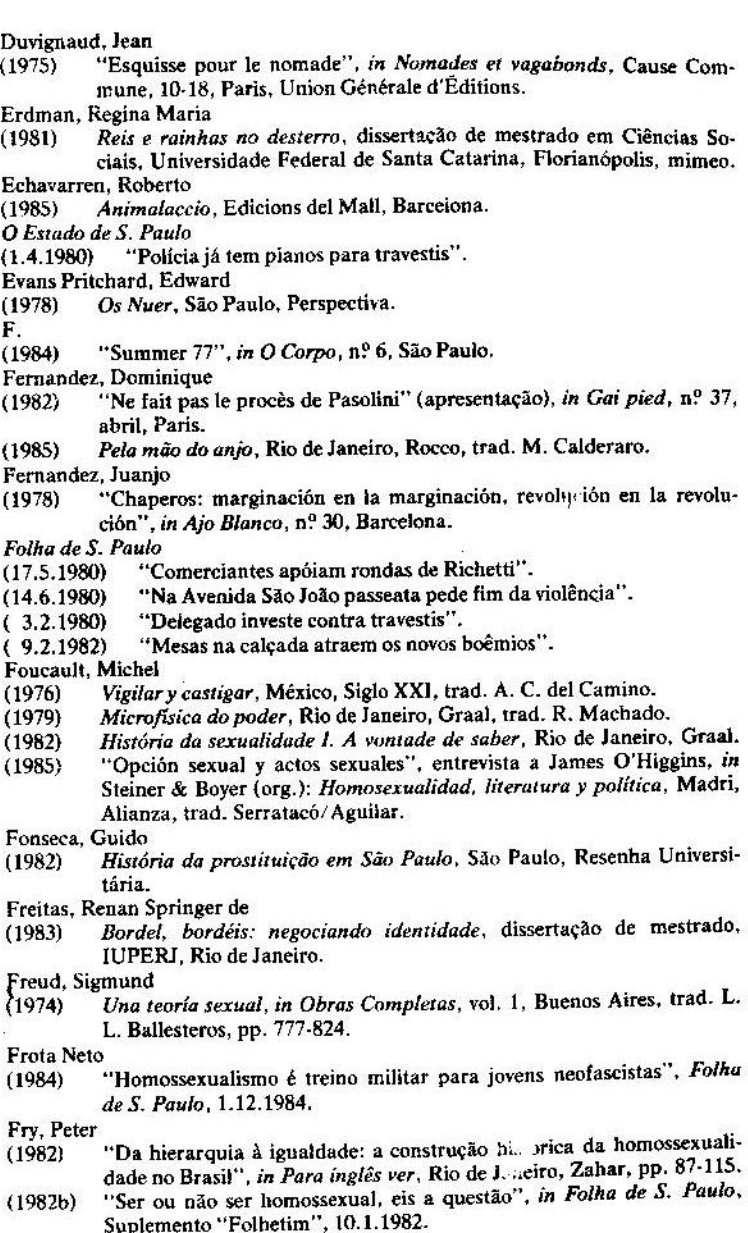

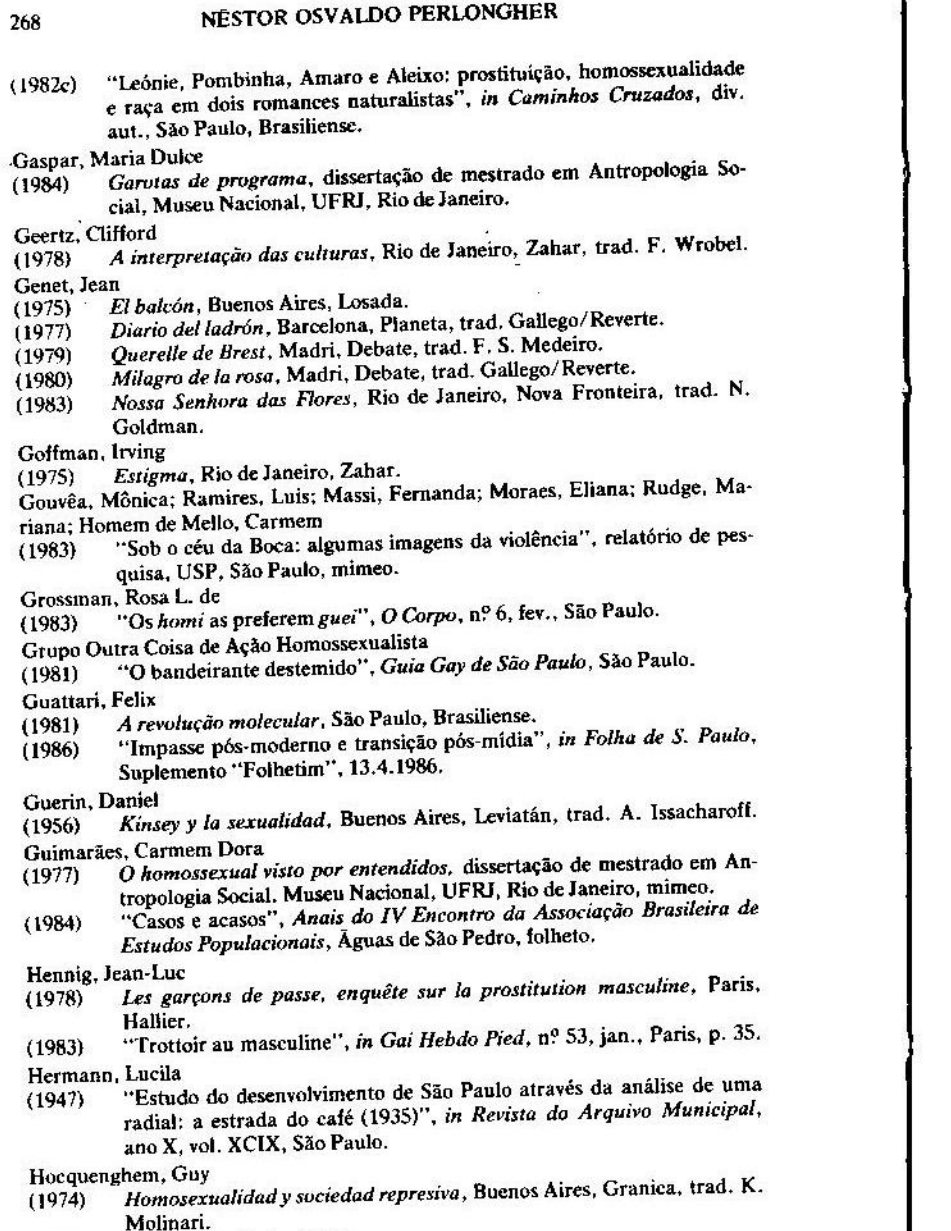

- Race d'Ep!, Paris, Hallier.  $(1979)$
- A contestação homossexual, São Paulo, Brasiliense, trad. C. M. Moura.  $(1980)$

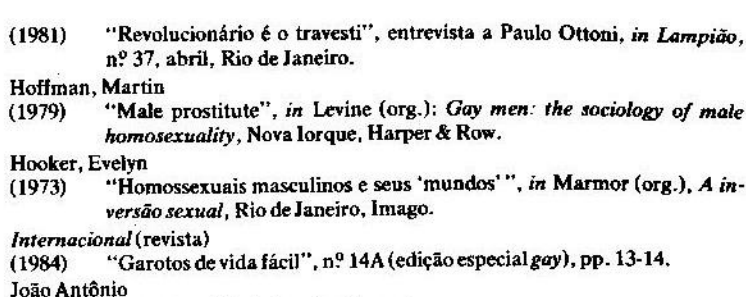

- Dedo duro, Rio de Janeiro, Record.  $(1982)$
- Karpman, Benjamin
- Homosexualidad y sociedad carcelaria, Buenos Aires, Hormé.  $(1974)$
- Kinsey, A. et alii

 $(1981)$ 

 $(1979)$ 

 $(1973)$ 

 $(1984)$ 

O comportamento sexual do homem, Lisboa, Meridiana.  $(1972)$ 

Kleinberg, Seymour

"Gay macho: uma nova tragédia americana", in Lampião, ano 1, nº 8,  $(1979)$ Rio de Janeiro.

Klossowsky, Pierre

- Sade, mi próximo, Buenos Aires, Sudamericana, trad. G. de Solá.  $(1970)$
- Lacey, E.A. "Latin America: myths and realities", in Gay Sunshine, nº 40-41, São  $(1979)$ Francisco.

Lafont, Hubert

- "Os bandos de jovens", in Sexualidades Ocidentais, Lisboa, Contexto.  $(1983)$ Lamborghini, Osvaldo
- Sobregondi retrocede, Buenos Aires, Noé.  $(1973)$

Lampião

- "Richetti volta às ruas", ano 3, nº 31, Rio de Janeiro.  $(dez. 1980)$
- Lauritsen, John & Thorstad, David
- Los primeros movimientos en favor de los derechos homosexuales (1864/  $(1977)$ 1935), Barcelona, Tusquets.

Lefebvre, Henri

"Introducción a la psicosociología de la vida cotidiana", in De lo rural  $(1978)$ a lo urbano, Barcelona, Península.

Lennox, David

"Gay life in macho México", in Cristopher Street, jul.-ago.  $(1977)$ 

Levine, Martin

"Gay ghetto", in Levine (org.), Gay men: the sociology of male homo- $(1979)$ sexuality, Nova Iorque, Harper & Row.

Lezama Lima, José

(1968) Paradiso, Buenos Aires, Ed. de la Flor.

Lobert, Rose Marie

Dzi Croquettes: uma resposta difícil de se perguntar, dissertação de  $(1979)$ mestrado em Antropologia Social, UNICAMP, mimeo.

Lyotard, Jean

Economía libidinal, Madri, Saltés, trad. R. A. Alonso.  $(1979)$ 

#### NÉSTOR OSVALDO PERLONGHER

MacRae, Edward

270

- "Em defesa do gueto", Novos Estudos CEBRAP, vol. 2.1., São Paulo,  $(1983)$ pp. 53-60.
- "O militante homossexual no Brasil da 'Abertura'", tese de doutora- $(1985)$ mento em Antropologia, USP, São Paulo.

Madras, Judah

"El concepto de 'desorganización' social e individual", in Hauser (org.),  $(1972)$ La investigación social en las zonas urbanas, Barcelona, Labor, trad. M. García, pp. 191-205.

Maffesoli, Michel

- A sombra de Dionísio. Contribuição a uma sociologia da orgia, Rio de  $(1985)$ Janeiro, Graal, trad. A. R. Trinta.
- Mantega, Guido
- (1979) Sexu e poder, São Paulo, Brasiliense.

Marcuse, Herbert

- (1970) Eros y civilización, Barcelona, Seix Barral, trad. J. G. Ponce.
- Marrou, Henri-Irenés
- Historia de la educación en la Antigüedad, Buenos Aires, EUDEBA,  $(1976)$ trad. J. Mayo.
- Marshall, John
- "Pansies, perverts and macho men: changing conceptions of male ho- $(1981)$ mosexuality", in Plummer (org.), The making of the modern homosexual. Londres. Hutchinson.
- Mauss, Marcel
- (1974a) "As técnicas corporais", in Sociologia e Antropologia, vol. 2, São Paulo, EPU-EDUSP.
- "Ensaio sobre a dádiva", ídem, ibidem.  $(1974b)$

Mazzariol, Regina

Mal necessário: ensaio sobre o confinamento de prostitutas na cidade  $(1976)$ de Campinas, dissertação de mestrado em Antropologia Social, UNI-CAMP, mimeo.

Meira, Alvamar

"O trottoir na cidade de São Paulo", trabalho de conclusão de curso,  $(1957)$ Escola de Serviço Social de São Paulo, mimeo.

Mieli, Mario

(1979) Elementos de crítica homosexual, Barcelona, Anagrama.

Missé, Michel O estigma do passivo sexual. Rio de Janeiro, Achiamé-Socii.  $(1979)$ 

Molina, Daniel

- "El sexo no oficial", in El Porteño, ano 2, nº 42, Buenos Aires.  $(1985)$ Moraes Joanides, Hiroito
- Boca do Lixo, São Paulo, Ed. Populares.  $(1977)$

Moscato, Enzo

"Spacca Napoli e Boca-culi", in La Politica del Corpo, Roma, Fuori,  $(1976)$ Savelli.

Mott, Luiz

"Dez viados em questão: tipologia dos homossexuais da cidade de Sal- $(1982)$ vador, Bahia", Comunicação, 13ª Reunião da Associação Brasileira de Antropología, São Paulo, mimeo.

O NEGÓCIO DO MICHÊ

Mounier, Jacques Os molegues de Bogotá, Rio de Janeiro, DIFEL.  $(1978)$ Murard, Lion & Zylberman, Patrick "Le petit travailler infatigable", Recherches, nº 25, Fontenay-sous- $(1976)$ Bois. Nogueira de Sá, Júnia "Desinformação sobre AIDS muda hábitos de paulistano", in Folha de  $(1985)$ S. Paulo, 4.8.1985, 39 caderno, p. 33. Oliven, Ruben "Por uma antropologia em cidades brasileiras", in Velho, G. (org.),  $(1980)$ O desafio urbano, Rio de Janeiro, Zahar. A antropologia de grupos urbanos, Petrópolis, Vozes.  $(1985)$ Ottoni, Paulo "A prostituição homossexual e o travesti", Campinas, mimeo.  $(1981)$ Park. Robert E. "A cidade: sugestões para a investigação do comportamento social no  $(1973)$ meio urbano", in Velho, O. G. (org.), O fenômeno urbano, Rio de Janeiro. Zahar. Pasolini, Pier Paolo "Desbloqueando o tabu", in Lampião, ano 1, nº 5, Rio de Janeiro, trad.  $(1978)$ C. Marques. Paz, Octavio Lévi-Strauss. ou o Jardim do Esopo, São Paulo, Perspectiva, trad. S.  $(1977)$ M. Santeiro. Penteado, Darcy "Um apelo da tradicional família Mesquita: prendam, matem e  $(1980, \text{maio})$ comam os travestis", in Lampião, ano 2, nº 24, Rio de Janeiro. (1980, dez.) "Convergindo: da Mesopotâmia a Richetti", in Lampião, ano 3, nº 31. Rio de Janeiro. Perelman, Janice O mito da marginalidade, Rio de Janeiro, Paz e Terra  $(1977)$ Perlongher, Néstor (1981a) "La incidencia del abandono familiar en la prostitución homosexual masculina", in Pérez Alvarez, Perlongher, Sal Llarguez: A familia abandónica y sus consecuencias, Buenos Aires, EUDEBA-CEA. (1981b) "Prostitución homosexual; el negócio del deseo", in Revista de Psicología de Tucumán, ano 2, nº 3/4, San Miguel de Tucumán, Argentina. "La represión al homosexual en la Argentina", in El Porteño, ano 2,  $(1983)$ nº 22, Buenos Aires. (1985a) "AIDS", in Folha de S. Paulo, "Primeira Leitura", 20.7.1985, São Paulo. "La explosión de los travestis", in El Porteño, ano 4, nº 44, Buenos  $(1985b)$ Aires. "O desejo de pé", posfácio a Mattoso, G., Manual do pedólatra ama- $(1986)$ dor, São Paulo, Expressão. Pessoa Ferreira

"Morrem os últimos malandros e a violência passa a reinar na Boca".  $(1984)$ in Folha de S. Paulo, 11.4.1984.

Piedelle, M. e Delaundy, P.

"Construction et choix d'objects en fonction des modalités de rapport  $(1978)$ 

#### NÉSTOR OSVALDO PERLONGHER

au groupe observé", notas de curso de Ethologia Urbana, Paris (Gentileza de Suely Kofes), xerox.

Pinheiro, Alceste

"De ativos, passivos e reflexivos", in Lampião, ano 3, nº 31, Rio de Ja- $(1980)$ neiro.

Pitt Rivers, Julian

"Antropología del honor, o política de los sexos", Barcelona, Grijalbo,  $(1979)$ trad. C. Manzano.

#### Piva. Roberto

- (1963) Paranóia, São Paulo, Massao Ohno.
- Ploegmakers, Ruud e Perruchot, Antonie
- "Brésil: la vie carioca", in Gay Pied, nº 41, Paris.  $(1981)$

Plummer, Kenneth

- "Homosexual categories: some research problems in labelling perspec- $(1981)$ tives of homosexuality", in Plummer (org.), The making of modern homosexual, Londres, Hutchinson.
- "O tornar-se gay: identidades, ciclos de vida e estilos de vida no mundo  $(1983)$ homossexual masculino", in Hart & Richardson (org.), Teoria e prática do homossexualismo, Rio de Janeiro, Zahar.

#### Pollak, Michel

"A homossexualidade masculina, ou: felicidade no ghetto?", in Sexua- $(1983)$ lidades Ocidentais, Lisboa, Contexto, pp. 51-73.

Pontes. Heloisa

"Práticas feministas no Brasil contemporâneo. Um estudo de caso: O  $(1983)$ S. O. S. Mulher", projeto de dissertação de mestrado em Antropologia Social, UNICAMP, Campinas, xerox.

#### Prandi, Reginaldo

"Homossexualismo: duas teses acadêmicas", in Lampião, ano 1, nº 11,  $(1979)$ Rio de Janeiro.

#### Puig, Manuel

(1976) El beso de la Mujer Araña, Barcelona, Seix Barral.

Ouerouil

- "Melanges", in Masculinités, Recherches, nº 35, Fontenay-sous-Bois.  $(1978)$ Ouijano, Anibal
- "La formación de un universo marginal en América Latina", in Cas- $(1973)$ tells, M. (org.), Imperialismo y urbanización en América Latina, Barcelona, G. Gili.
- "Estrutura urbana e marginalidade social", in Pereira, Luiz (org.), Po- $(1978)$ pulações marginais, São Paulo, Duas Cidades.

#### Ramalho, José

Mundo do crime, Rio de Janeiro, Graal.  $(1979)$ 

#### Raven, Simon

"El prostituto en Londres", in Ruitenbeek (org.), La homosexualidad en  $(1965)$ la sociedad moderna, Buenos Aires, Siglo XXI.

Rechy, John

- As cidades da noite, Rio de Janeiro, Civ. Brasileira, trad. S. T. de Cas- $(1964)$
- "Winston Leyland entrevista a John Rechy", in Leyland (org.), Sexuali- $(1980)$ dade e criação literária, Rio de Janeiro, Civ. Brasileira.

(1964) História sexual de la humanidad, Buenos Aires, Cenith.

Rev. Michel

 $(1982)$ "Le marriage du serrurrier: les rits d'iniciation des sodomites au 189". in Gav Pied, nº 37, Paris.

Riess, Albert J. Jr.

"La integración social de los felatores y sus pasivos", in Ruitenbeek  $(1965)$ (org.), La homosexualidad en la sociedad moderna, Buenos Aires. Siglo XXI.

Rolnik, Raquel

 $(1981)$ "Cada um no seu lugar! São Paulo, inícios da industrialização: Geografia do Poder", dissertação de mestrado em Arquitetura, FAU-USP. São Paulo.

#### Sarduy, Severo

- "El Barroco y el Neobarroco", in América Latina en su literatura, Mé- $(1972)$ xico, Siglo XXI.
- $(1974)$ Cobra, Buenos Aires, Sudamericana.
- "Baños", in Linden Lane Magazine, vol. 1, nº 3, Princeton, EUA.  $(1982)$ Sant'anna. Maria Josefina
- "A Avenida Paulista no contexto da expansão do centro urbano de  $(1984)$ São Paulo", comunicação no Grupo de Trabalho de Estudos Urbanos, ANPOCS. Águas de São Pedro, xerox.

Sartre, Jean-Paul

- (1967) San Genet, comediante y mártir, Buenos Aires, trad. L. Echévarri, Scheer, Leo
- $(1979)$ "Les modèles de trafic", in Bruston & Maffesoli (orgs.), Violence et transgression, Paris, Anthropos.

Schérer. René

- $(1978)$ Une érotique puérile, Paris, Galilée.
- $(1979)$ "A propos de la pedophilie", in Fous d'infance, Recherches, nº 37, Fontenav-sous-Bois.

Schérer, René e Hocquenghem, Guy

- "Sur la prostitution des jeunes garçons", in Recherches, nº 26, Fonte- $(1977)$ nav-sous-Bois.
- $(1979)$ Album sistemático de la infancia, Barcelona, Anagrama, trad. A. Cardin.

#### Schmidt-Relenberg/Karner/Pieper

Strichjungen - Gespräche, zur Soziologie jugendlicher homosexuellen  $(1975)$ - Prostitution. Lucterhand. Darmstadt e Neuwied.

#### Serres, Michel

 $(1981)$ "Discurso y recorrido", in Lévi-Strauss, La identidad, seminário, Barcelona, Petrel, trad. B. Diorrots.

#### Silva, Aguinaldo

- "Anormal assassinado em Copacabana", Lampião, ano 1, nº 6, Rio  $(1978)$ de Janeiro.
- "Eles atendem pelo telefone", Lampião, ano 3, nº 30, Rio de Janeiro.  $(1980)$
- "Libélulas, mariposas, vampiros, damas da noite", Lampião, ano 3.  $(1981)$ nº 32. Rio de Janeiro.

Silva. Armando Correa da

"A metrópole ampliada e o bairro metropolitano. O caso de São Paulo:  $(1983)$ 

#### NÉSTOR OSVALDO PERLONGHER

o bairro da Consolação", tese de livre-docência, Departamento de Geografia. USP, São Paulo.

Soares, John Victor

 $(1979)$ "Black and gay", in Levine (org.), Gay men: the sociology of male homosexuality. Nova Iorque. Harper & Row.

Soares, Luiz Eduardo

 $(1984)$ "Subjetividade indeterminada, cencismo da razão sociológica e o cotapso da identidade social", comunicação na 14<sup>2</sup> Reunião da Associacão Brasileira de Antropologia, Brasília, mimeo.

Souza, Pedro

- $(1984)$ "Variantes lingüísticas e modo de enunciação no discurso de um marginal urbano", trabalho de curso, PUC, São Paulo, mimeo,
- Stebler, K. e Watier, P.
- $(1978)$ "De l'errance spatial a l'errance social", Espaces et Sociétés, n.º 24-27, Paris.
- Stoffels. Marie-Ghislaine
- (1977) Os mendigos na cidade de São Paulo, Rio de Janeiro, Paz e Terra. Taylor, Ian; Walton, Paul e Young, Jock
- (1975) La nueva criminología. Contribución a una teoría de la conducta desviada, Buenos Aires, Amorrortu, trad. A. Crosa.
- Toledo, José Luiz de
- "Caçando eirá no meio da cabunga", Lampião, ano 3, nº 26, Rio de  $(1980)$ Janeiro.
- Trevisan, João Silvério
- (1980, julho) "A guerra santa do Dr. Richetti", Lampião, ano 3, nº 26, Rio de Janeiro.
- $(1980, nov.)$ "Uma casa que não era de Irene", Lampião, ano 3, nº 30, Rio de Janeiro.
- Devassos no Paraíso, São Paulo, Max Limonad.  $(1986)$

Tripp, C. A.

(1978) La cuestión homosexual, Madri, EDAF, trad. R. Cassaletto. Turner, Victor

(1974) O processo ritual, Petrópolis, Vozes.

Van Gennep, Arnold

- (1978) Os ritos de passagem, Petrópolis, Vozes, trad. M. Ferreira. Veia
- $(28.7.1980)$ "A moda dos prostitutos".
- Velho, Gilberto
- $(1975)$ A utopia urbana, Rio de Janeiro, Zahar.
- Individualismo e cultura, Rio de Janeiro, Zahar.  $(1981)$
- Velho. Gilberto & Machado. Luiz Antonio
- $(1977)$ "A organização social do meio urbano", Anuário Antropológico -1976. Rio de Janeiro. Tempo Brasileiro.

Vevne, Paul

- Como se escreve a história. Foucault revoluciona a história. Brasília,  $(1982)$ Cadernos da UnB, trad. Balter/Kneiop.
- $(1983a)$ "A homossexualidade em Roma", in Sexualidades Ocidentais, Lisboa, Contexto.
- (1983b) O inventário das diferenças, São Paulo, Brasiliense.
- Vieira Arruda, Rinaldo
- (1983) Pequenos bandidos, São Paulo, Global.

Viotti, Manuel

 $(1957)$ Novo dicionário da gíria brasileira, Rio de Janeiro, Tupã.

Virilio, Paul

 $(1976)$ L'insecurité du territoire, Paris, Stock.

Weeks, Jeffrey

- $(1981)$ "Inverts, perverts and mary-annes. Male prostitute and the regulation of homosexuality in England in the nineteenth and the early twentieth centuries", in Journal of Homosexuality, vol. 6 (1-2), São Francisco. The Haworth Press.
- $(1983)$ "Os problemas dos homossexuais mais velhos", in Hurt & Richardson (org.), Teoria e prática da homossexualidade, Rio de Janeiro, Zahar.

Weinberg, George

El homosexual y su liberación, Buenos Aires, Granica, trad. M. Mas- $(1973)$ trogiácomo.

Wellman, Barry & Leighton, Barry

"Réséau, quartier et communauté", Espaces et Société, nº 38-39, Pa- $(1981)$ ris.

Whyte, W. T.

 $(1965)$ Street corner society, Chicago Press, Chicago.

Wirth, Louis

- $(1969)$ "The Ghetto", in On cities and social life, Selected Papers, Chicago Press, Chicago.
- "O urbanismo como modo de vida", in Velho, O. G. (org.), O fenô- $(1973)$ meno urbano, Rio de Janeiro, Zahar.

Young, Allen

"Gay Gringo in Brazil", in Richmond e Noguera (orgs.), The gay libe- $(1973)$ ration book. São Francisco, Rampart Press.

#### Zaluar, Alba

 $(1985)$ A máquina e a revolta, São Paulo, Brasiliense.

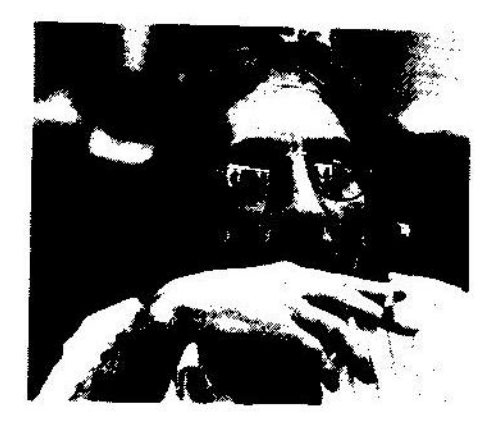

#### Sobre o Autor

Nasci em 1949 em Avellaneda, um subúrbio industrial de Buenos Aires. O fascínio pela luzes do centro levou-me a frequentar as buliçosas mesas intelectuais da épòca, sem deixar de lado as penumbras marginais. Ingressei na agitada Faculdade de Filosofia e Letras da Universidade de Buenos Aires, onde me formei em Sociologia em 1975. Cometi — e cometo — versos diversos, que publiquei em 1980, sob o título de Austria-Hungría, pela pequena editora Tierra Baldía. Trabalhei vários anos em pesquisa de mercado. Mas não suportei a sufocante ditadura argentina e migrei para o Brasil, refugiando-me no mestrado em Antropologia Social da Universidade de Campinas, onde realizei a pesquisa que sustenta o presente livro. Atualmente sou professor de Antropologia na UNICAMP. No entanto, mantenho vínculos literários transplatinos, estando no prelo meu segundo livro de poemas, Alambres, a ser publicado pela editora Último Reino, de Buenos Aires.

# **MACHE A Prostituição Viril** em São Paulo **Néstor Perlongher**

02196756

Centro de São Paulo. Região da Praça da República, Avenida São João e Largo do Arouche. O local dos travestis, prostitutas, malandros e marginais. Ao longo de quase três anos, o antropólogo Néstor Osvaldo Perlongher foi a este universo para investigar a vida e os métodos de sobrevivência dos michês, rapazes geralmente jovens que, sem abdicar da sua masculinidade, prostituem-se para homossexuais maduros. Pesquisou, entrevistou michês, ouviu depoimentos de clientes e de homossexuais. Assim, elaborou um estudo completo sobre o circuito da prostituição viril nas ruas de São Paulo. O primeiro já feito sobre o negócio do michê.

Areas de Interesse: Antropologia e Sociologia

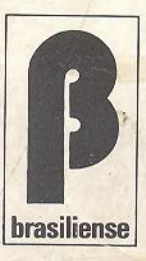